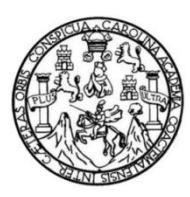

Universidad de San Carlos de Guatemala Facultad de Ingeniería Escuela de Ingeniería Civil

### **DISEÑO DE SISTEMA DE ALCANTARILLADO SANITARIO Y PAVIMENTO RÍGIDO UBICADOS EN EL SECTOR 2 DE ALDEA CRUZ BLANCA Y CASERÍO SANTA ROSA, SAN JUAN SACATEPÉQUEZ, GUATEMALA**

## **Daniel Emmanuel Ajcuc Curup Daniel Emmanuel Ajcuc Curup**

Asesorado por el Ing. Oscar Argueta Hernández Asesorado por el Ing. Oscar Argueta Hernández

Guatemala, agosto de 2016

#### UNIVERSIDAD DE SAN CARLOS DE GUATEMALA

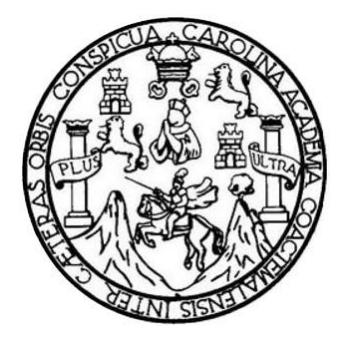

FACULTAD DE INGENIERÍA

### **DISEÑO DE SISTEMA DE ALCANTARILLADO SANITARIO Y PAVIMENTO RÍGIDO UBICADOS DISEÑO DE SISTEMA DE ALCANTARILLADO SANITARIO Y PAVIMENTO RÍGIDO EN EL SECTOR 2 DE ALDEA CRUZ BLANCA Y CASERÍO UBICADOS EN EL SECTOR 2 DE ALDEA CRUZ BLANCA Y CASERÍO SANTA ROSA, SAN JUAN SACATEPÉQUEZ, GUATEMALA SANTA ROSA, SAN JUAN SACATEPÉQUEZ, GUATEMALA**

TRABAJO DE GRADUACIÓN

PRESENTADO A LA JUNTA DIRECTIVA DE LA FACULTAD DE INGENIERÍA DE INGENIERÍA DE INGENIERÍA DE INGENIERÍA DE INGENIERÍA DE INGENIERÍA DE INGENIERÍA DE <br>Exterior de Ingela de Ingela de Ingela de Ingela de Ingela de Ingela de Ingela de Ingela de Ingela de Ingela d PRESENTADO A LA JUNTA DIRECTIVA DE LA FACULTAD DE INGENIERÍA POR

# **DANIEL EMMANUEL AJCUC CURUP**

ASESORADO POR EL ING. OSCAR ARGUETA HERNÁNDEZ

AL CONFERÍRSELE EL TÍTULO DE

**INGENIERO CIVIL**

 $\mathcal{G}$  is equation of  $\mathcal{G}$ ,  $\mathcal{G}$  ,  $\mathcal{G}$  is defined by  $\mathcal{G}$ GUATEMALA, AGOSTO DE 2016

## **UNIVERSIDAD DE SAN CARLOS DE GUATEMALA FACULTAD DE INGENIERÍA**

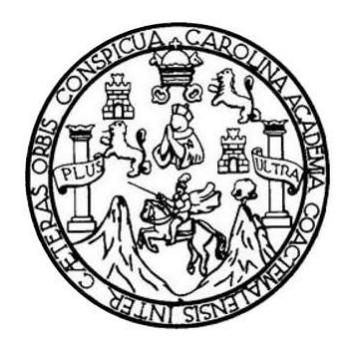

### **NÓMINA DE JUNTA DIRECTIVA**

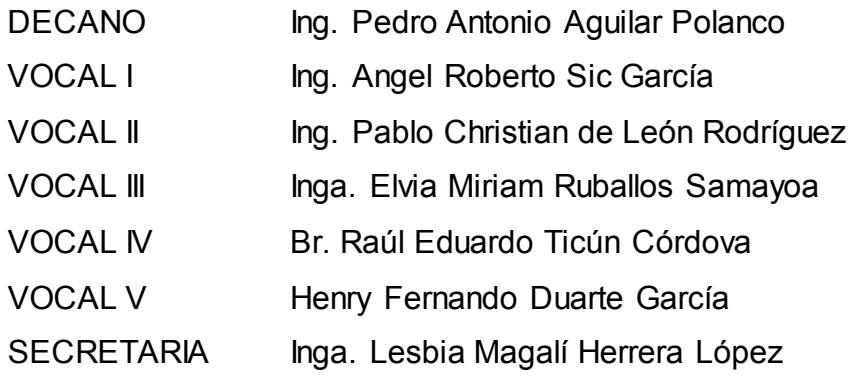

### **TRIBUNAL QUE PRACTICÓ EL EXAMEN GENERAL PRIVADO**

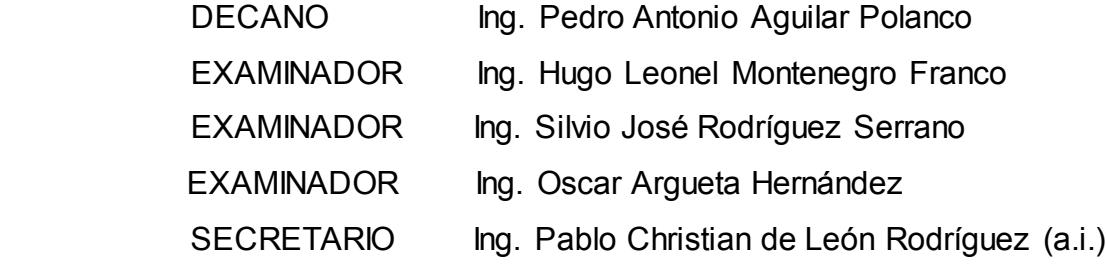

### **HONORABLE TRIBUNAL EXAMINADOR**

En cumplimiento con los preceptos que establece la Ley de la Universidad de San Carlos de Guatemala, presento a su consideración mi trabajo de graduación titulado:

### **DISEÑO DE SISTEMA DE ALCANTARILLADO SANITARIO Y PAVIMENTO RÍGIDO UBICADOS EN EL SECTOR 2 DE ALDEA CRUZ BLANCA Y CASERÍO SANTA ROSA, SAN JUAN SACATEPÉQUEZ, GUATEMALA**

Tema que me fuera asignado por la Dirección de la Escuela de Ingeniería Civil, Tema que me fuera asignado por la Dirección de la Escuela de Ingeniería Civil, con fecha 6 de julio de 2015. con fecha 6 de julio de 2015.

**Daniel Emmanuel Ajcuc Curup** 

**UNIVERSIDAD DESAN CARLOS DE GUATEMALA** 

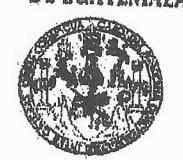

#### **PACULTAD DE INGENIERIA**

**UNIDAD DE EPS** 

Guatemala, 12 de abril de 2016 REF.EPS.DOC.252.04.16

Ing. Silvio José Rodríguez Serrano Director Unidad de EPS Facultad de Ingeniería Presente

Estimado Ingeniero Rodríguez Serrano.

Por este medio atentamente le informo que como Asesor-Supervisor de la Práctica del Ejercicio Profesional Supervisado (E.P.S.), del estudiante universitario Daniel Emmanuel Ajcuc Curup con carné No. 201021056, de la Carrera de Ingeniería Civil, procedí a revisar el informe final, cuyo título es: DISEÑO DE SISTEMA DE ALCANTARILLADO SANITARIO Y PAVIMENTO RÍGIDO UBICADOS EN EL SECTOR 2 DE ALDEA CRUZ BLANCA Y CASERÍO SANTA ROSA, SAN JUAN SACATEPÉQUEZ, **GUATEMALA.** 

En tal virtud, LO DOY POR APROBADO, solicitándole darle el trámite respectivo.

Sin otro particular, me es grato suscribirme.

Atentamente,

"Id y Enseñad a Todos"

Ing Oscar Argueta Nernández Asesor-Supervisor de EPS Área de Ingeniería Civil

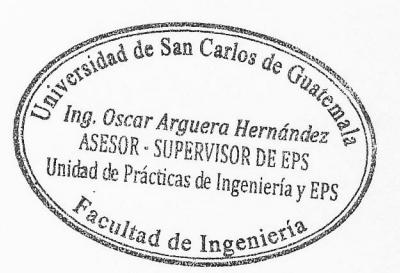

c.c. Archivo  $OAH/ra$ 

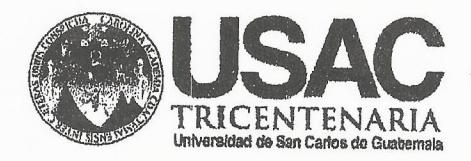

http;//civil.ingenieria.usac.edu.gt

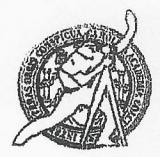

Universidad de San Carlos de Guatemala FACULTAD DE INGENIERÍA Escuela de Ingeniería Civil

Guatemala. 25 de abril de 2016

Ingeniero Hugo Leonel Montenegro Franco Director Escuela Ingeniería Civil Facultad de Ingeniería Universidad de San Carlos

Estimado Ingeniero Montenegro.

Le informo que he revisado el trabajo de graduación DISEÑO DE SISTEMA DE ALCANTARILLADO SANITARIO Y PAVIMENTO RÍGIDO UBICADOS EN EL SECTOR 2 DE ALDEA CRUZ BLANCA Y CASERÍO SANTA ROSA, SAN JUAN SACATEPÉQUEZ, GUATEMALA desarrollado por el estudiante de Ingeniería Civil Daniel Emmanuel Ajcuc Curup, con Carnet No.201021056, quien contó con la asesoría del Ing. Oscar Argueta.

Considero este trabajo bien desarrollado y representa un aporte para la comunidad del área y habiendo cumplido con los objetivos del referido trabajo doy mi aprobación al mismo solicitando darle el trámite respectivo.

Atentamente. IDY ENSEÑAD ATODOSULTAD DE INGENIERIA EPARTAMENTO DE **HIDRAULICA** USAC Ing Rafael Enrique Morales Ochoa Revisor por el Départamento de Hidráulica FROGRAMA DE

Mas de 134 años de Trabajo Académico y Mejora Contínua

/mrrm.

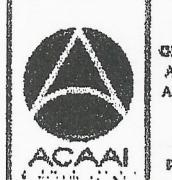

WGEAMERIA CPVIL ACREDITADO POR Agencie Gentreenericene dr **Acrediteción de Programas de** Arcuitectura e àventer a

**PENIODO 2013 - 2018** 

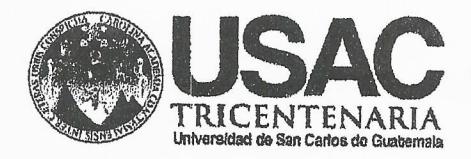

http;//civil.ingenieria.usac.edu.gt

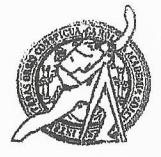

Universidad de San Carlos de Guatemala FACULTAD DE INGENIERÍA Escuela de Ingeniería Civil

Guatemala, 11 de julio de 2016

Ingeniero Hugo Leonel Montenegro Franco Director Escuela Ingeniería Civil Facultad de Ingeniería Universidad de San Carlos

Estimado Ingeniero Montenegro.

Le informo que he revisado el trabajo de graduación DISEÑO DE SISTEMA DE ALCANTARILLADO SANITARIO Y PAVIMENTO RÍGIDO UBICADOS EN EL SECTOR 2 DE ALDEA CRUZ BLANCA Y CASERÍO SANTA ROSA, SAN JUAN SACATEPÉQUEZ, GUATEMALA, desarrollado por el estudiante de Ingeniería Civil Daniel Emmanuel Ajcuc Curup, con Carnet No. 201021056 quien contó con la asesoría del Ing. Oscar Argueta.

Considero este trabajo bien desarrollado y representa un aporte para la comunidad del área y habiendo cumplido con los objetivos del referido trabajo doy mi aprobación al mismo solicitando darle el trámite respectivo.

Atentamente,

ID Y ENSENAD A TODOS

Ing. Mario Estuardo Arriola Ávila

Coordinador del Área de Topografía y Transportes

FACULTAD DE INGENIERIA  $CCUE$ TAMENTO OE TRAASPORTES USAC

mrrm.

Mas de 134 años de Trabajo Académico y Mejora Contínua

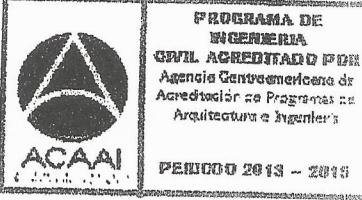

**PENIODO 2013 - 2018** 

UNIVERSIDAD DE SAN CARLOS **DE GUATEMALA** 

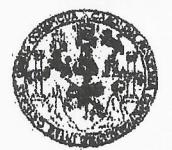

**PACULTAD DE INGENIERIA** 

UNIDAD DE EPS

Guatemala, 12 de julio de 2016 REF.EPS.D.255.07.16

Ing. Hugo Leonel Montenegro Franco Director Escuela de Ingeniería Civil Facultad de Ingeniería Presente

Estimado Ingeniero Montenegro Franco:

Por este medio atentamente le envío el informe final correspondiente a la práctica del Ejercicio Profesional Supervisado,  $(E.P.S)$ titulado **DISEÑO** DE **SISTEMA** DE ALCANTARILLADO SANITARIO Y PAVIMENTO RÍGIDO UBICADOS EN EL SECTOR 2 DE ALDEA CRUZ BLANCA Y CASERÍO SANTA ROSA, SAN JUAN SACATEPÉQUEZ, GUATEMALA, que fue desarrollado por el estudiante universitario Daniel Emmanuel Ajcuc Curup, carné 201021056, quien fue debidamente asesorado y supervisado por el Ing. Oscar Argueta Hernández.

Por lo que habiendo cumplido con los objetivos y requisitos de ley del referido trabajo y la aprobación del mismo por parte del Asesor existiendo Supervisor de EPS, en mi calidad de Directora apruebo su contenido solicitándole darle el trámite respectivo.

Sin otro particular, me es grato suscribirme.

Atentamente, "Id y Enseñad a Todos"

Inga. Christa del Rosario Classon de Pinto Directora Unidad de EPS DIRECCION Unidad de Prácticas de Ingentería y EPS

hacultad de Ingeniería

 $CdRCdP/ra$ 

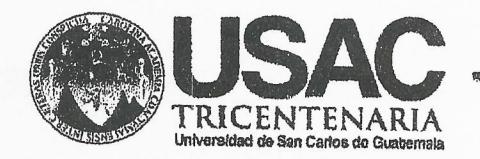

http;//civil.ingenieria.usac.edu.gt

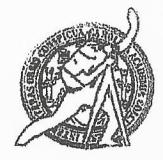

Universidad de San Carlos de Guatemala FACULTAD DE INGENIERÍA Escuela de Ingeniería Civil

El director de la Escuela de Ingeniería Civil, después de conocer el dictamen del Asesor Ing. Oscar Argueta Hernández y Coordinadora de E.P.S. Inga. Christa del Rosario Classon de Pinto, al trabajo de graduación del estudiante Daniel Emmanuel Ajcuc Curup, titulado DISEÑO DEL SISTEMA DE ALCANTARILLADO SANITARIO Y PAVIMENTO RÍGIDO UBICADOS EN EL SECTOR 2 DE ALDEA CRUZ BLANCA Y CASERÍO SANTA ROSA, SAN JUAN SACATEPÉQUEZ, GUATEMALA da por este medio su aprobación a dicho trabajo.

**FRSIDAD NE** Ing. Hugo Leone Montenegro Fral

Guatemala, agosto 2016.

 $/m$ r $m$ 

Mas de 134 años de Trabajo Académico y Mejora Contínua

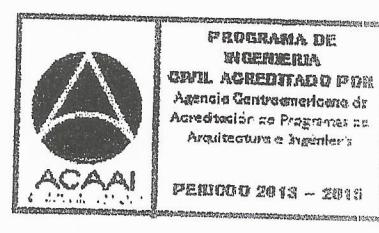

Universidad de San Carlos de Guatemala

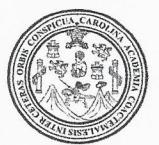

Facultad de Ingeniería Decanato

Ref.DTG.D.356,2016

Decano de la Facultad de Ingeniería de la Universidad de EI San Carlos de Guatemala, luego de conocer la aprobación por parte del Director de la Escuela de Ingeniería Civil, al trabajo de graduación titulado: DISEÑO DE SISTEMA DE ALCANTARILLADO SANITARIO Y PAVIMENTO RÍGIDO UBICADOS EN EL SECTOR 2 DE ALDEA CRUZ BLANCA Y CASERÍO SANTA ROSA, SAN JUAN SACATEPÉQUEZ, GUATEMALA, presentado por el estudiante universitario. Daniel Emmanuel Ajcuc Curup, y después de haber culminado las revisiones previas bajo la responsabilidad de las instancias correspondientes, se autoriza la impresión del mismo.

PICLA CARO

IMPRÍMASE.

Pedro Antonio Aguilar Polanco Ing. Decano

Guatemala, agosto de 2016

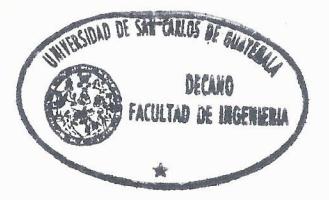

 $/cc$ 

## **ACTO QUE DEDICO A:**

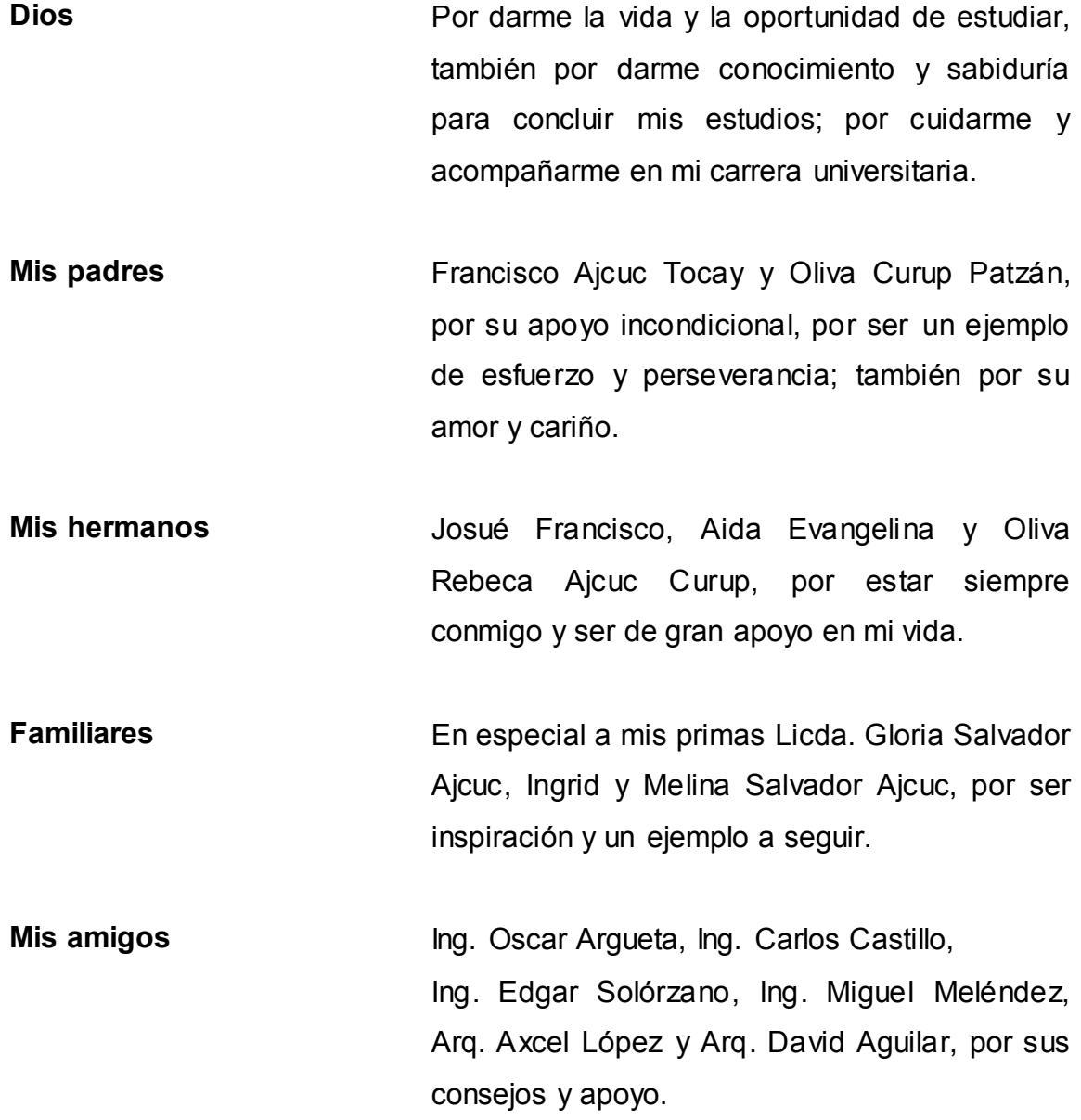

## **AGRADECIMIENTOS A:**

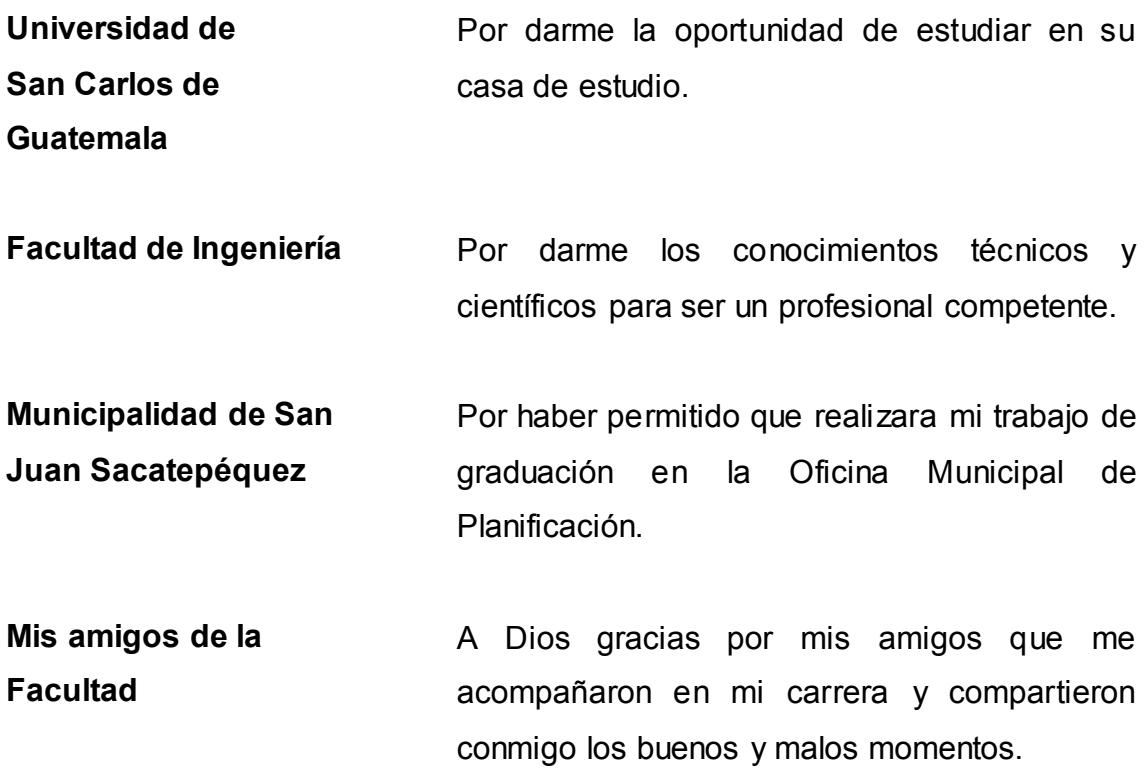

# ÍNDICE GENERAL

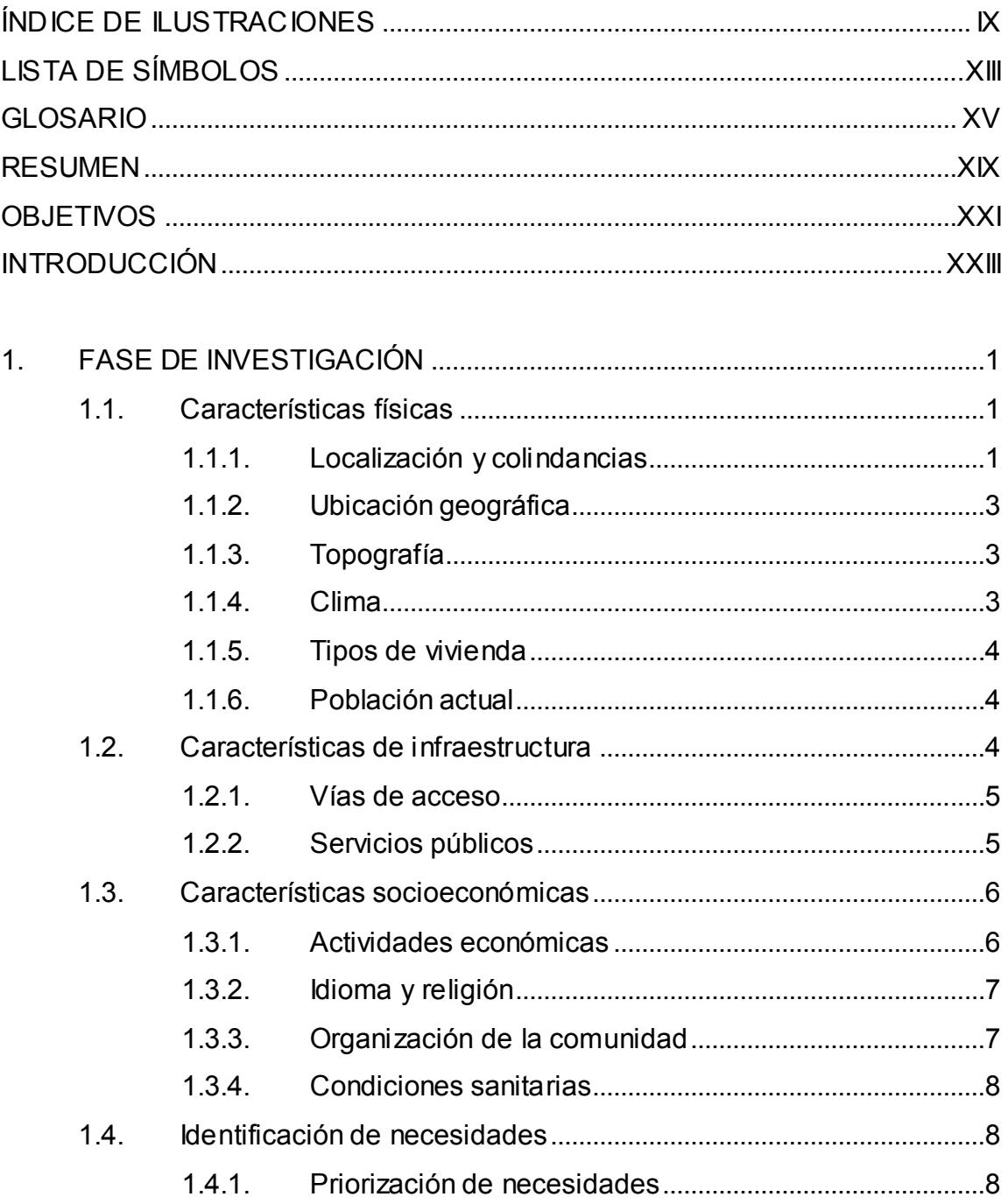

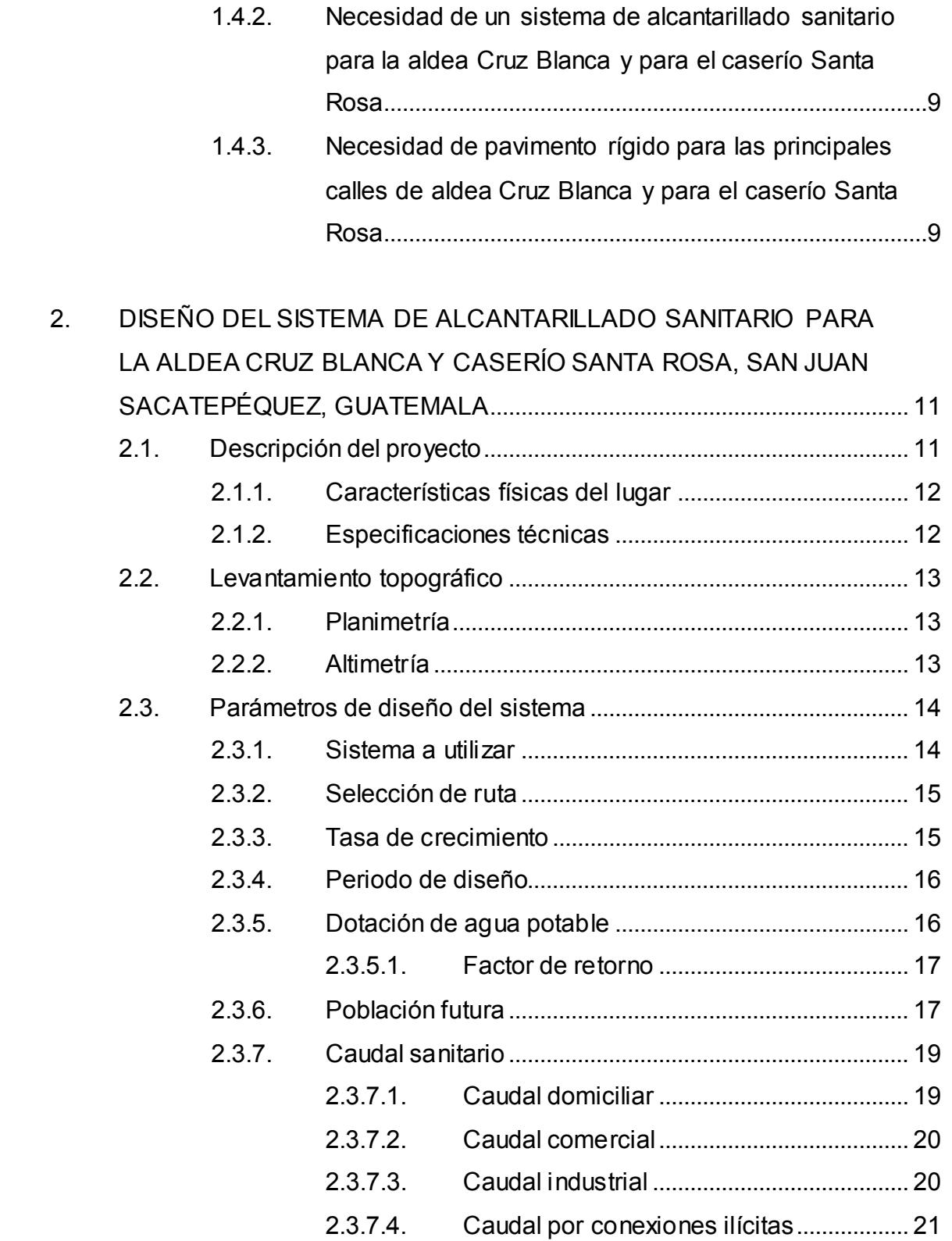

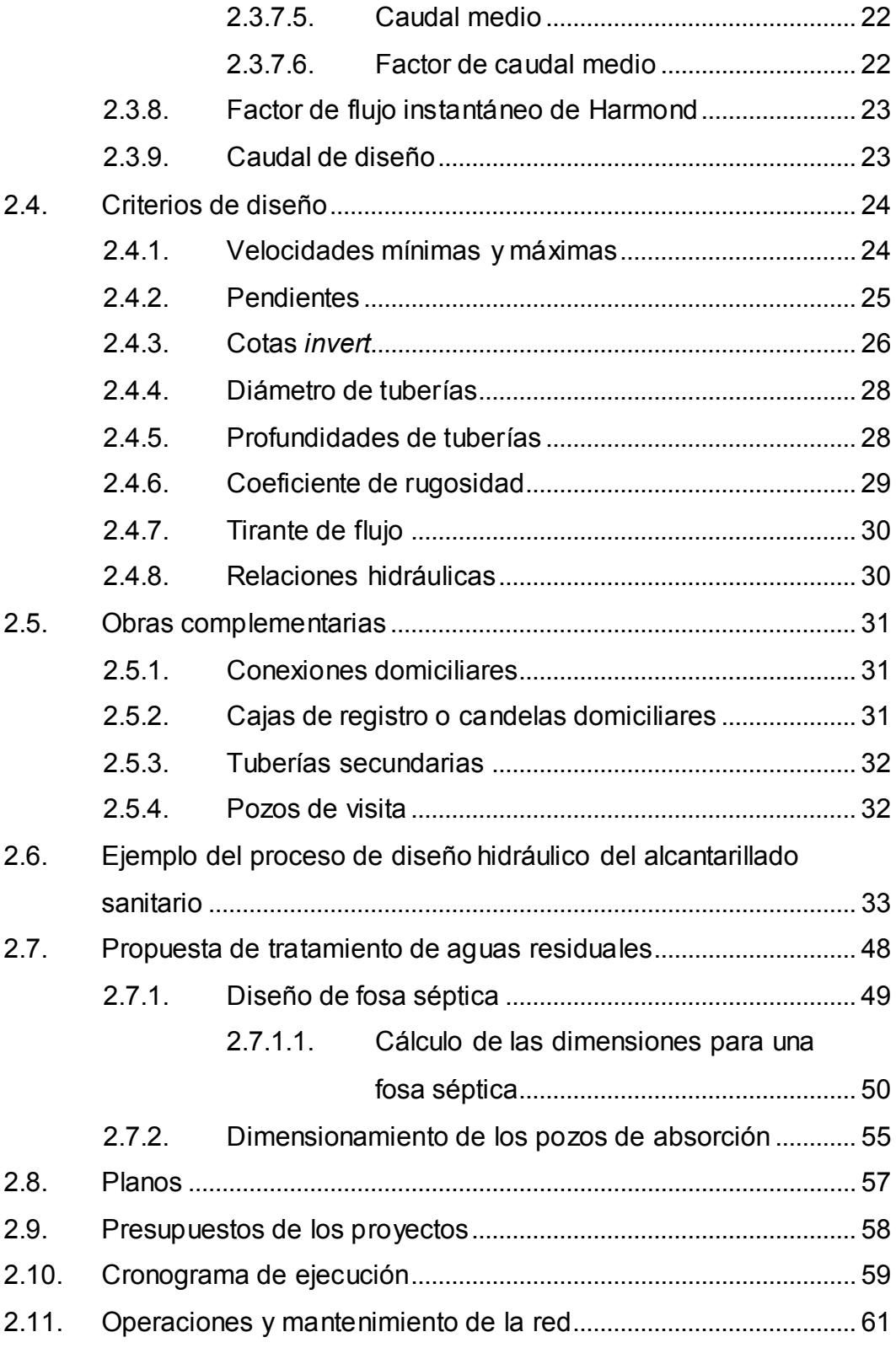

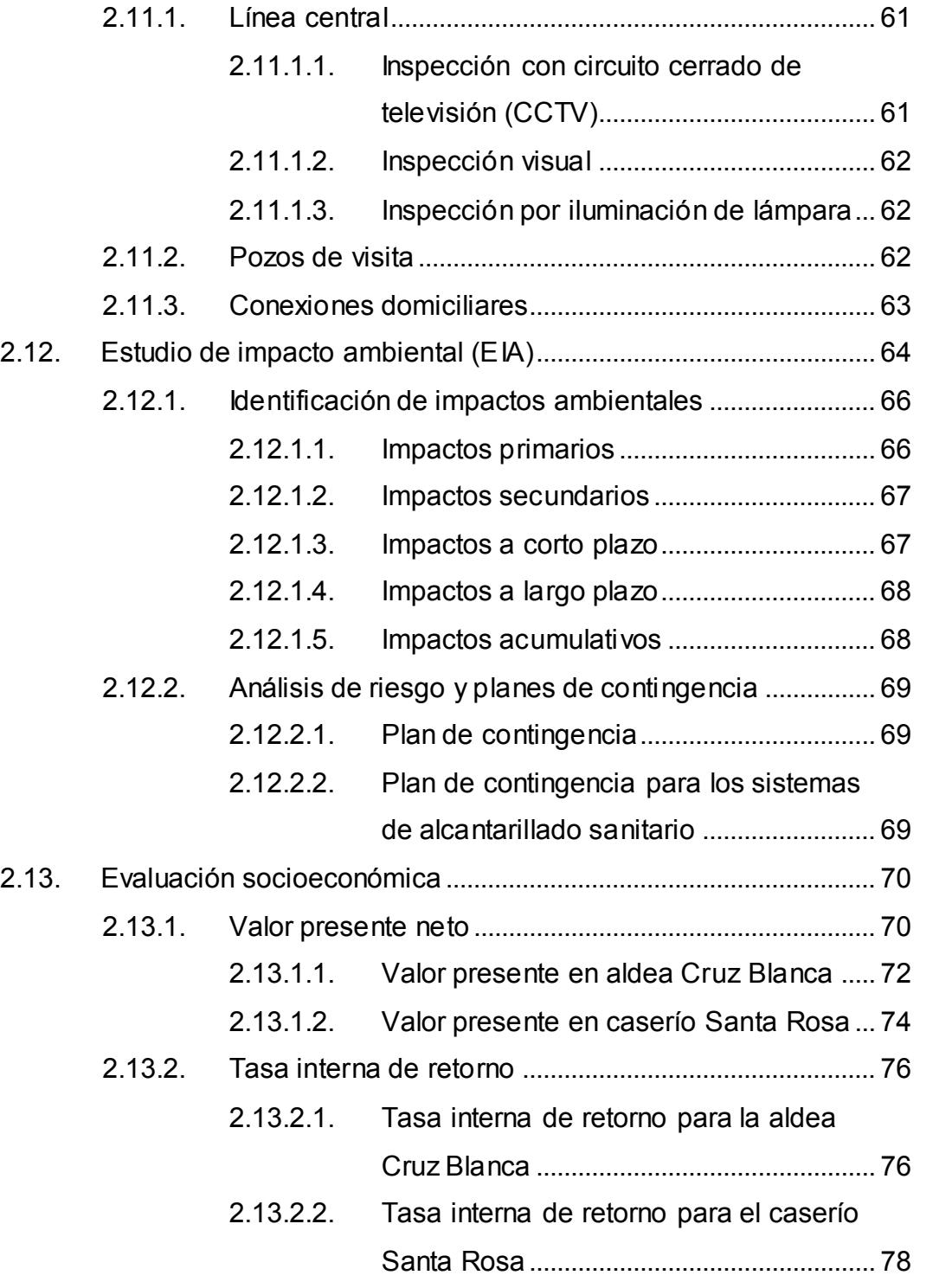

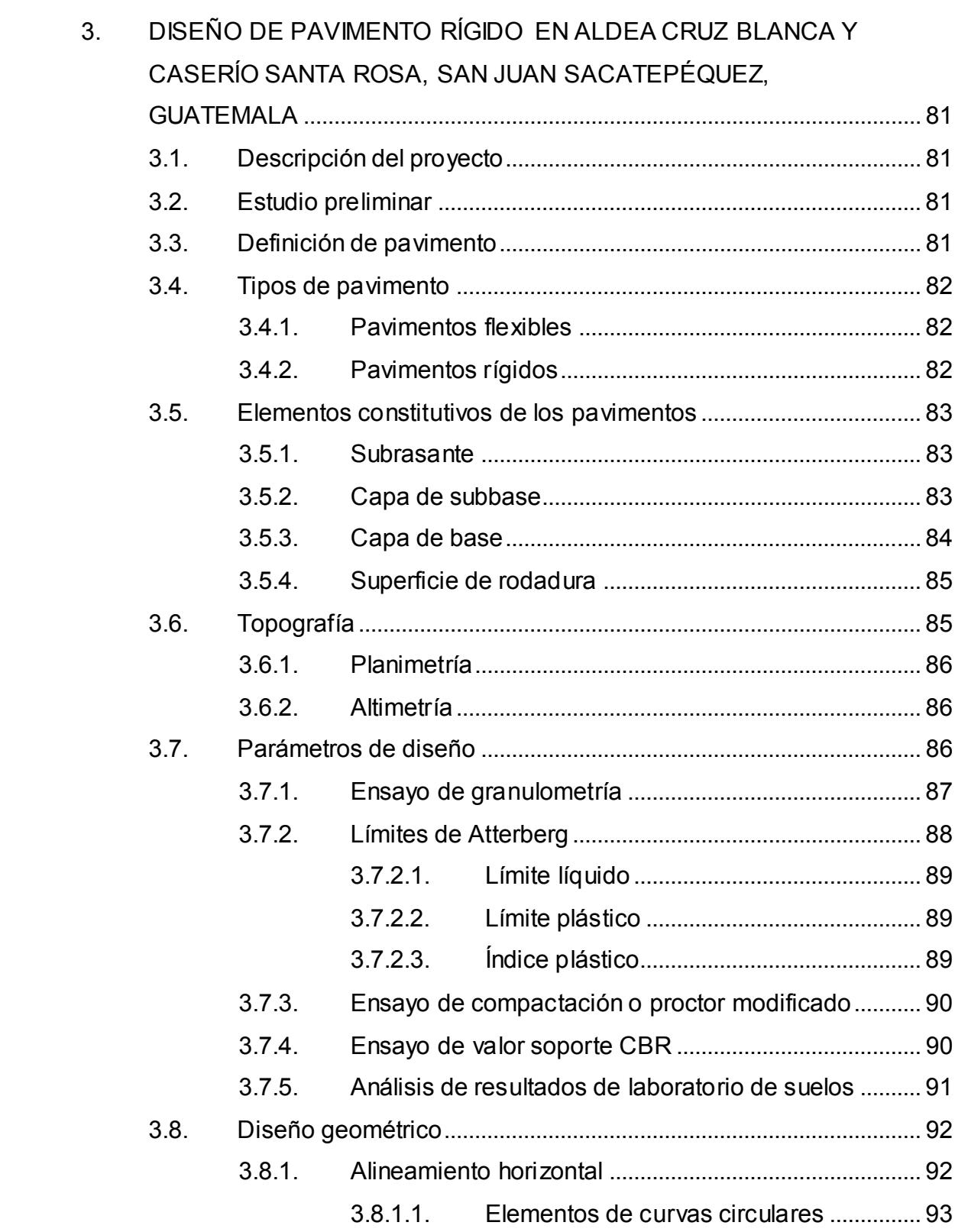

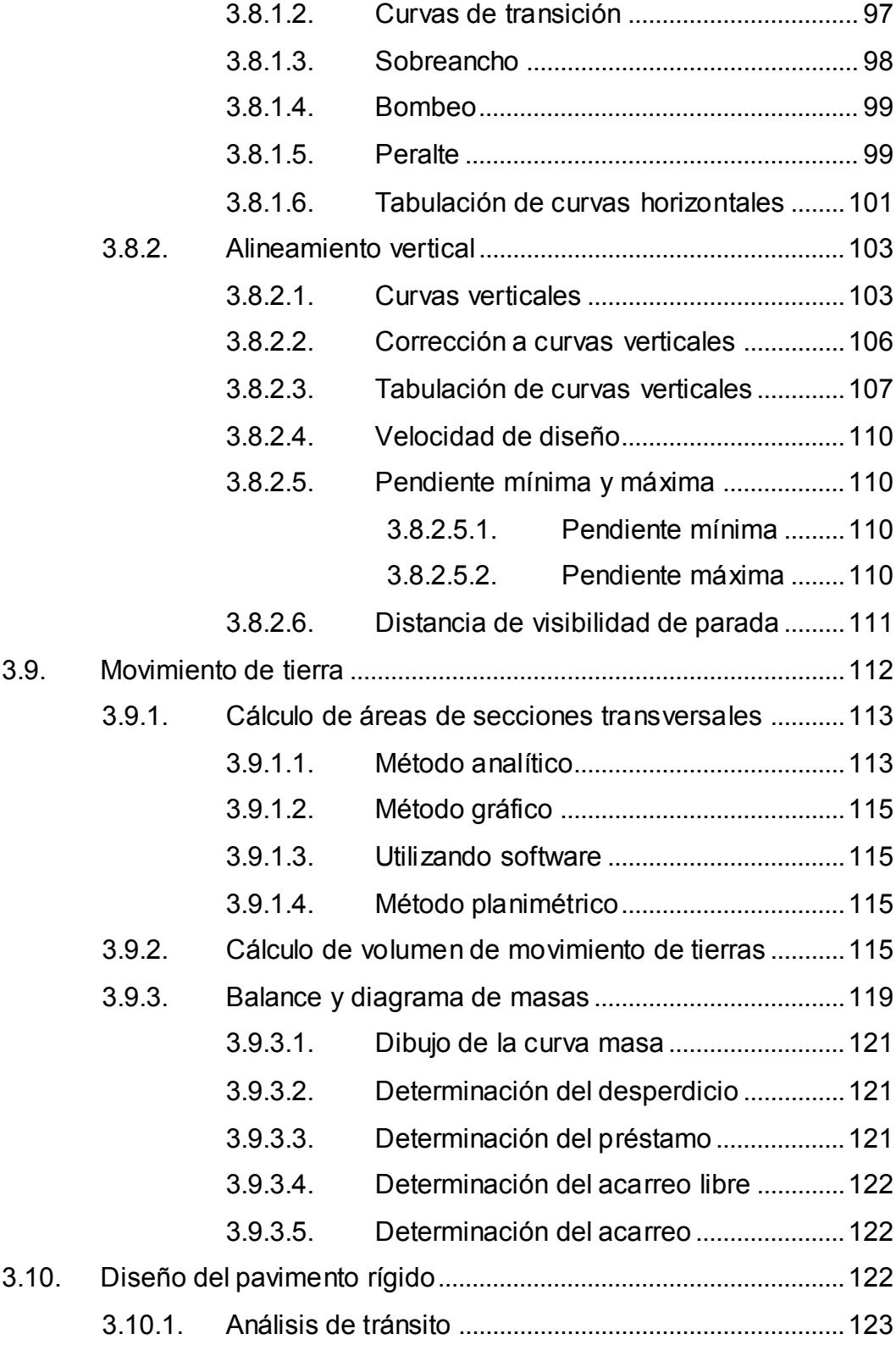

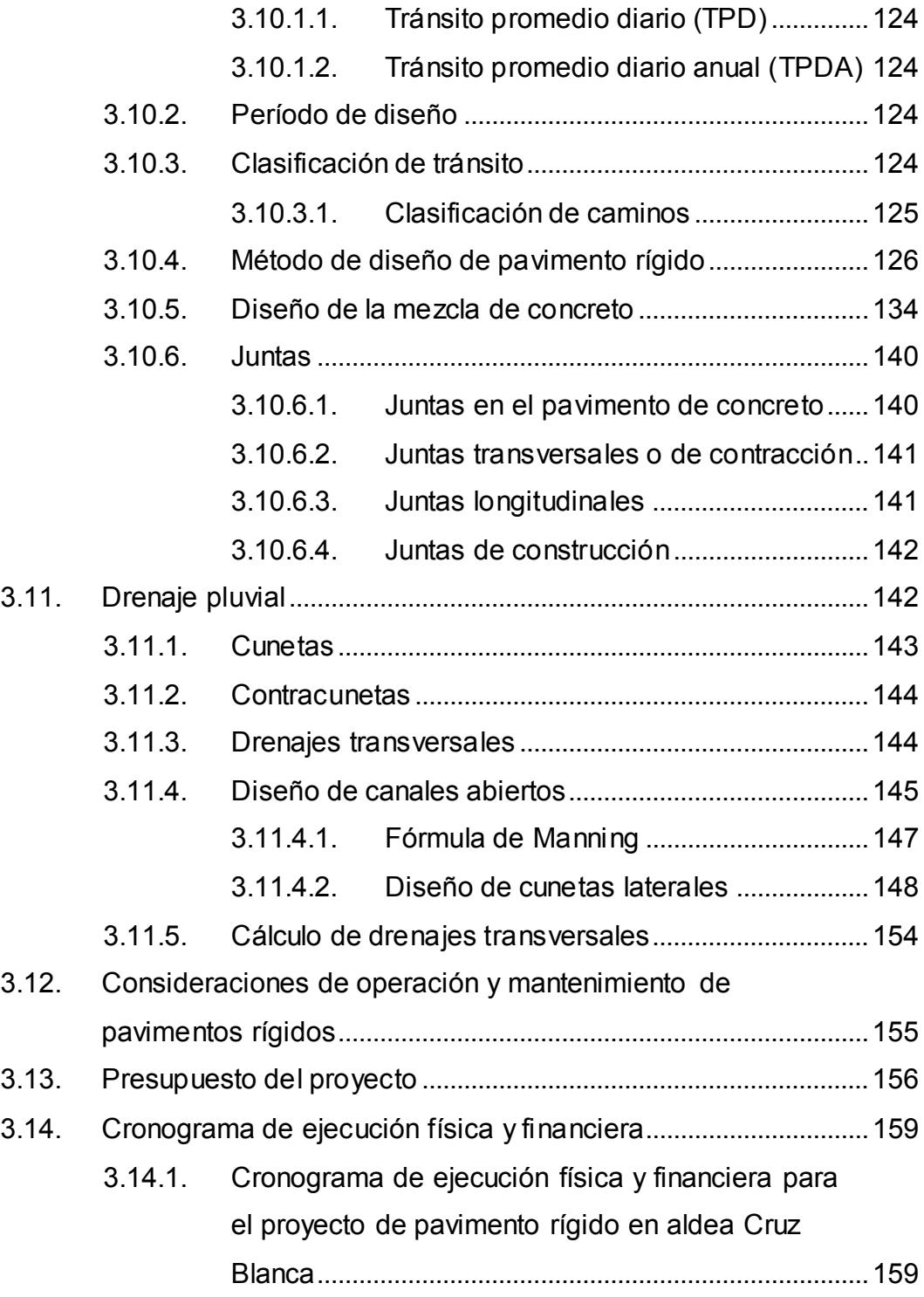

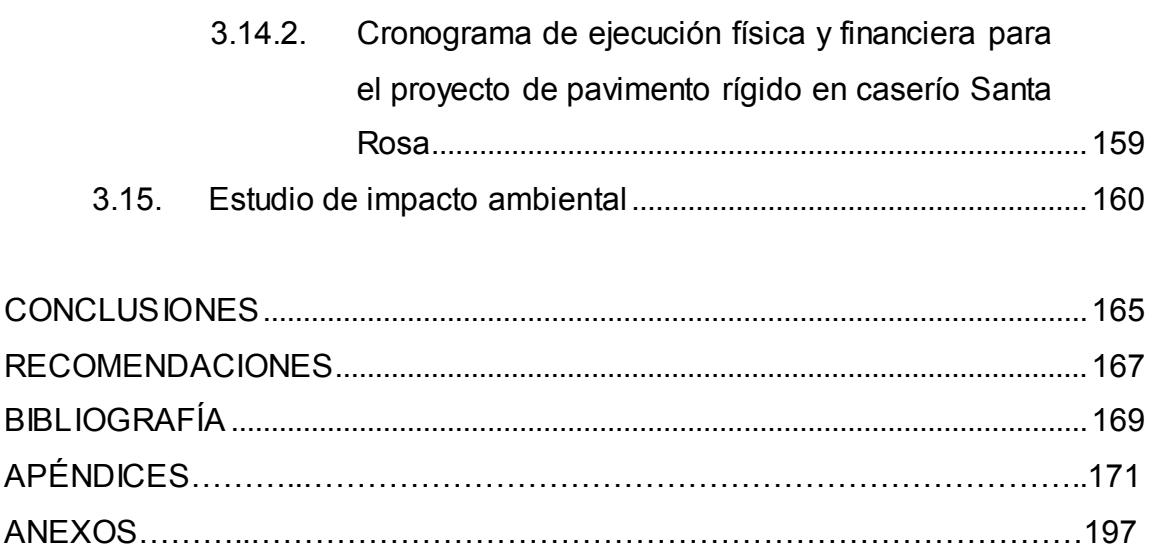

# **ÍNDICE DE ILUSTRACIONES**

### **FIGURAS**

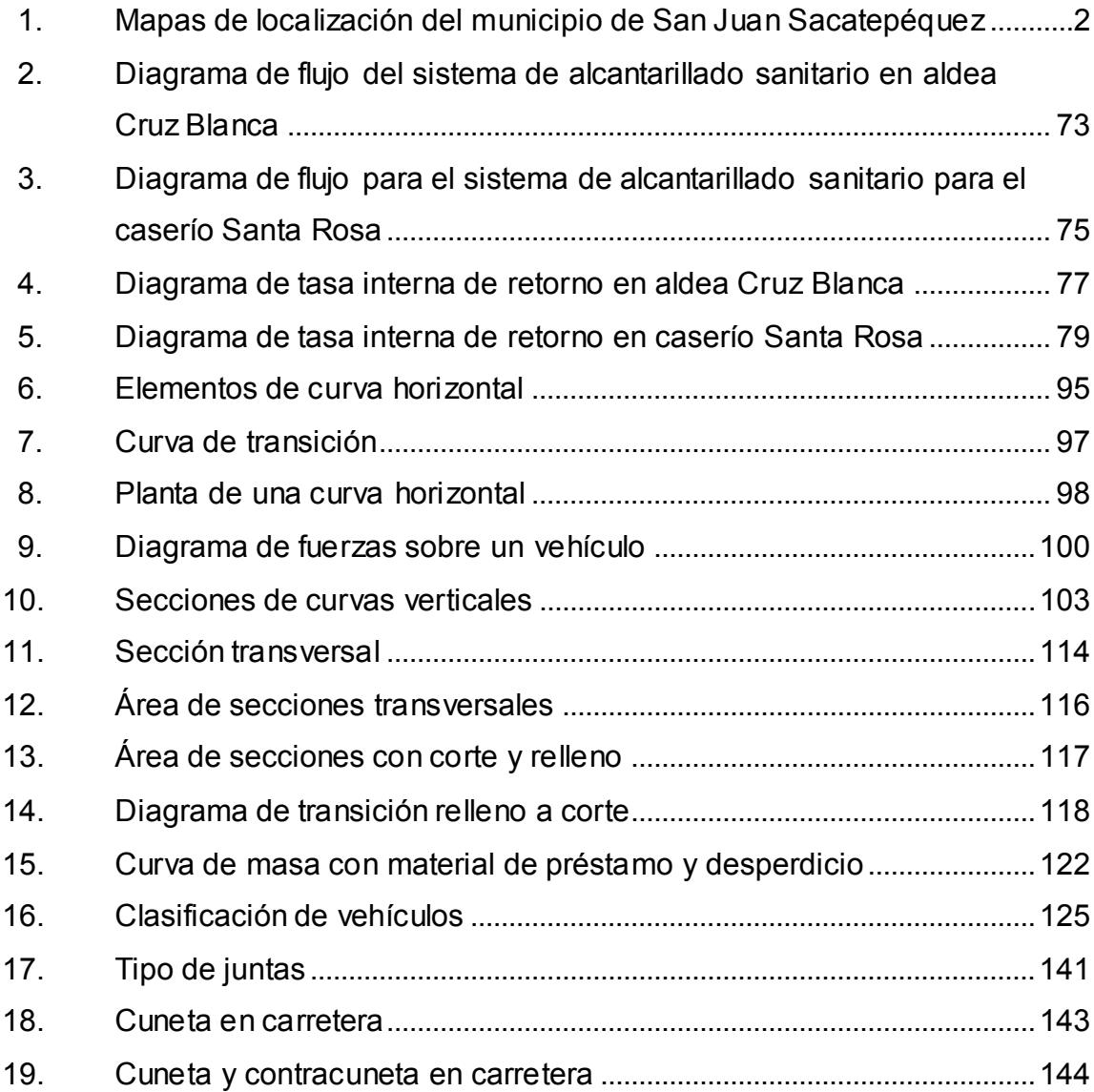

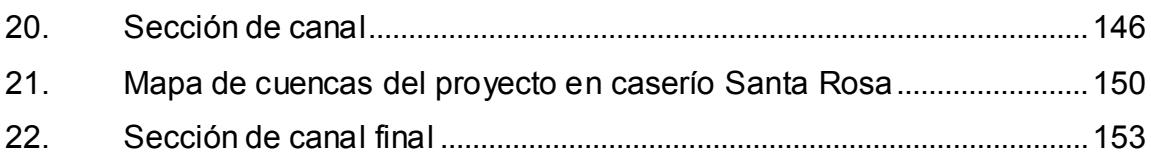

### **TABLAS**

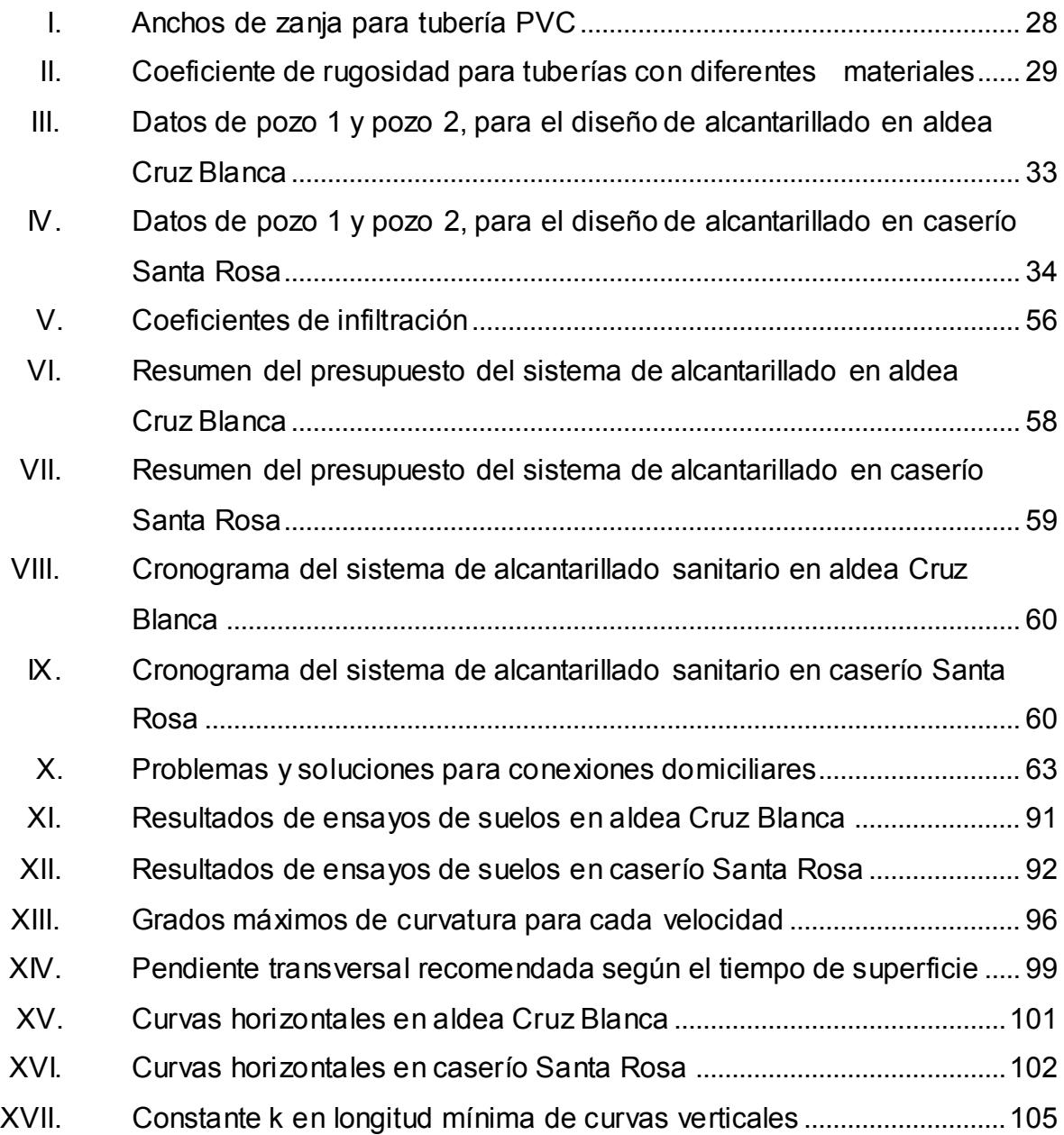

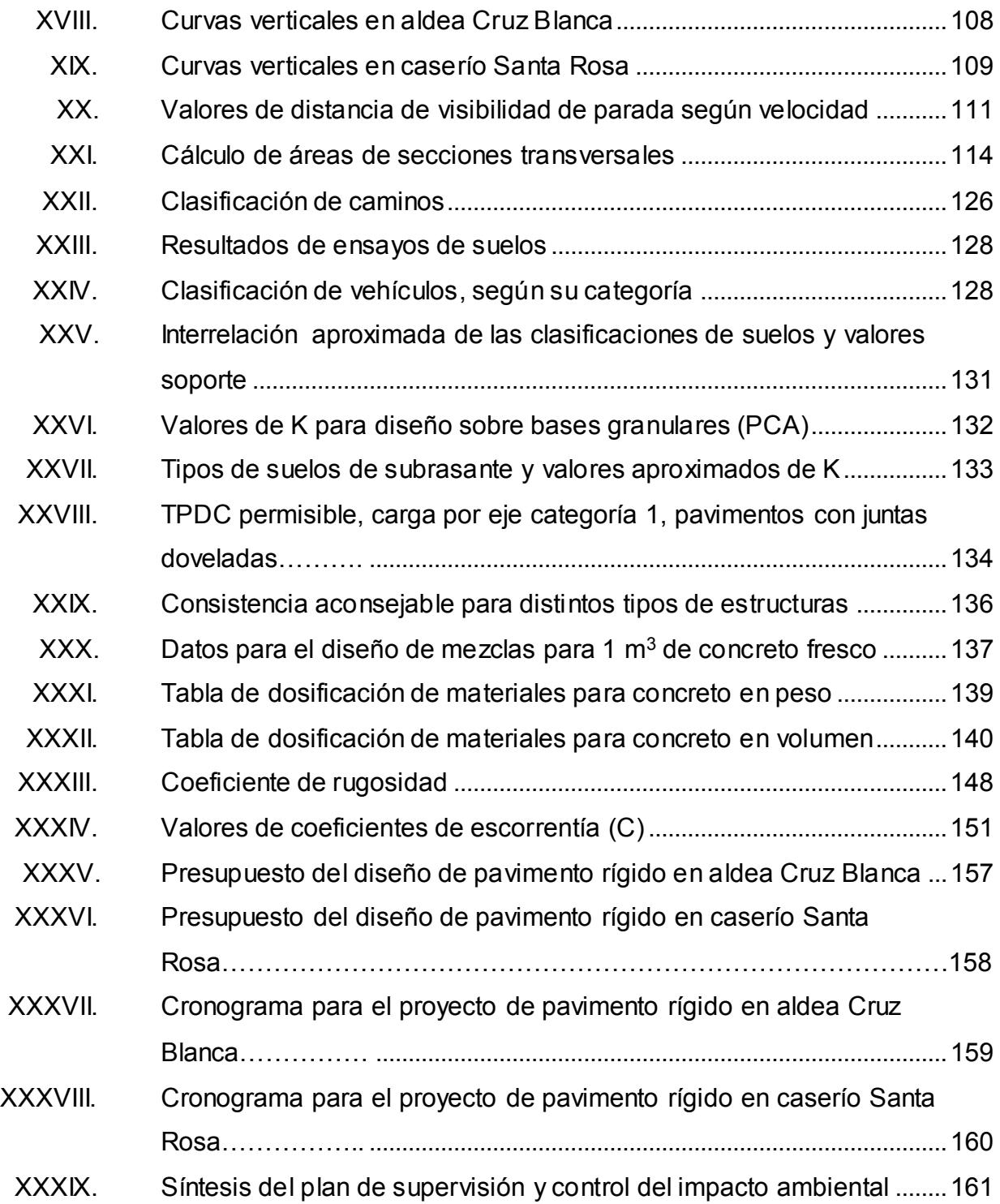

XII

# **LISTA DE SÍMBOLOS**

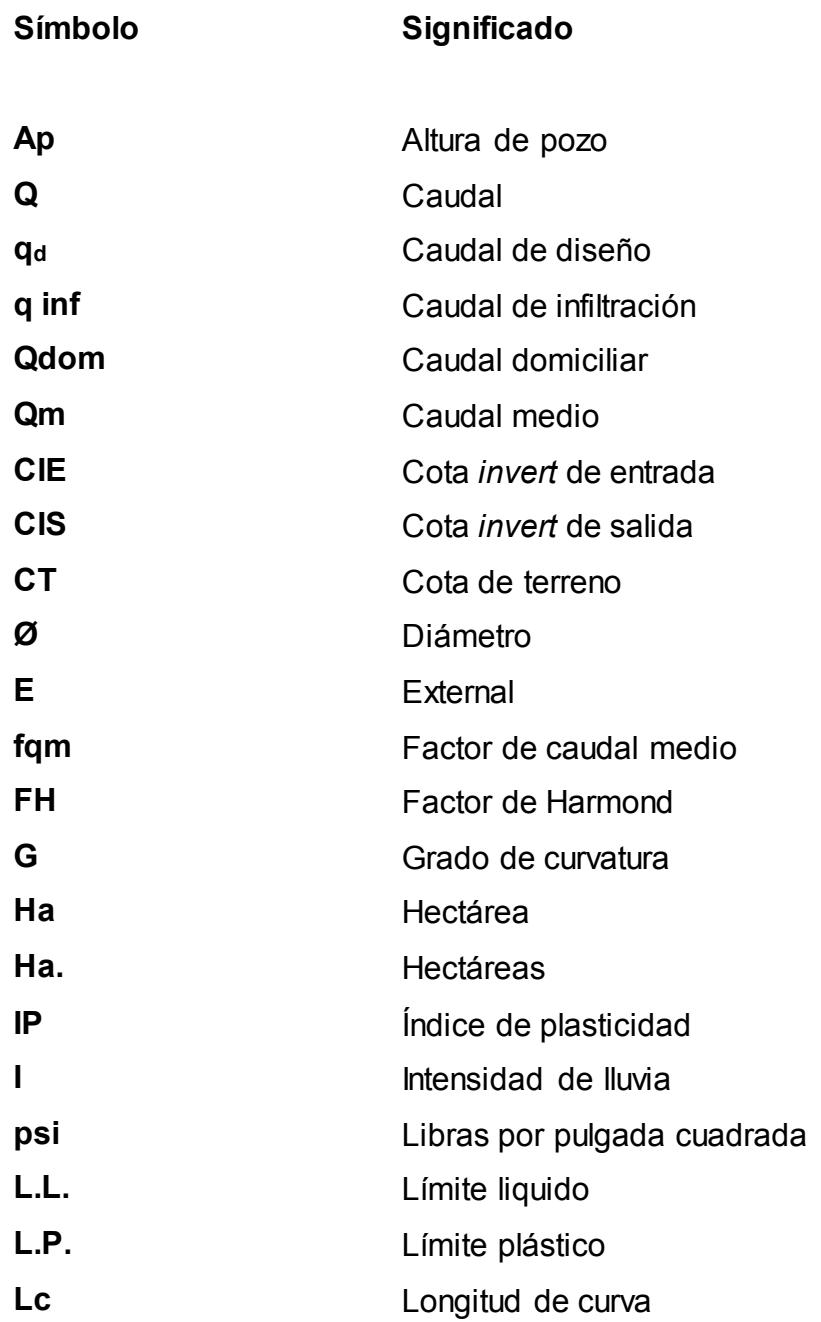

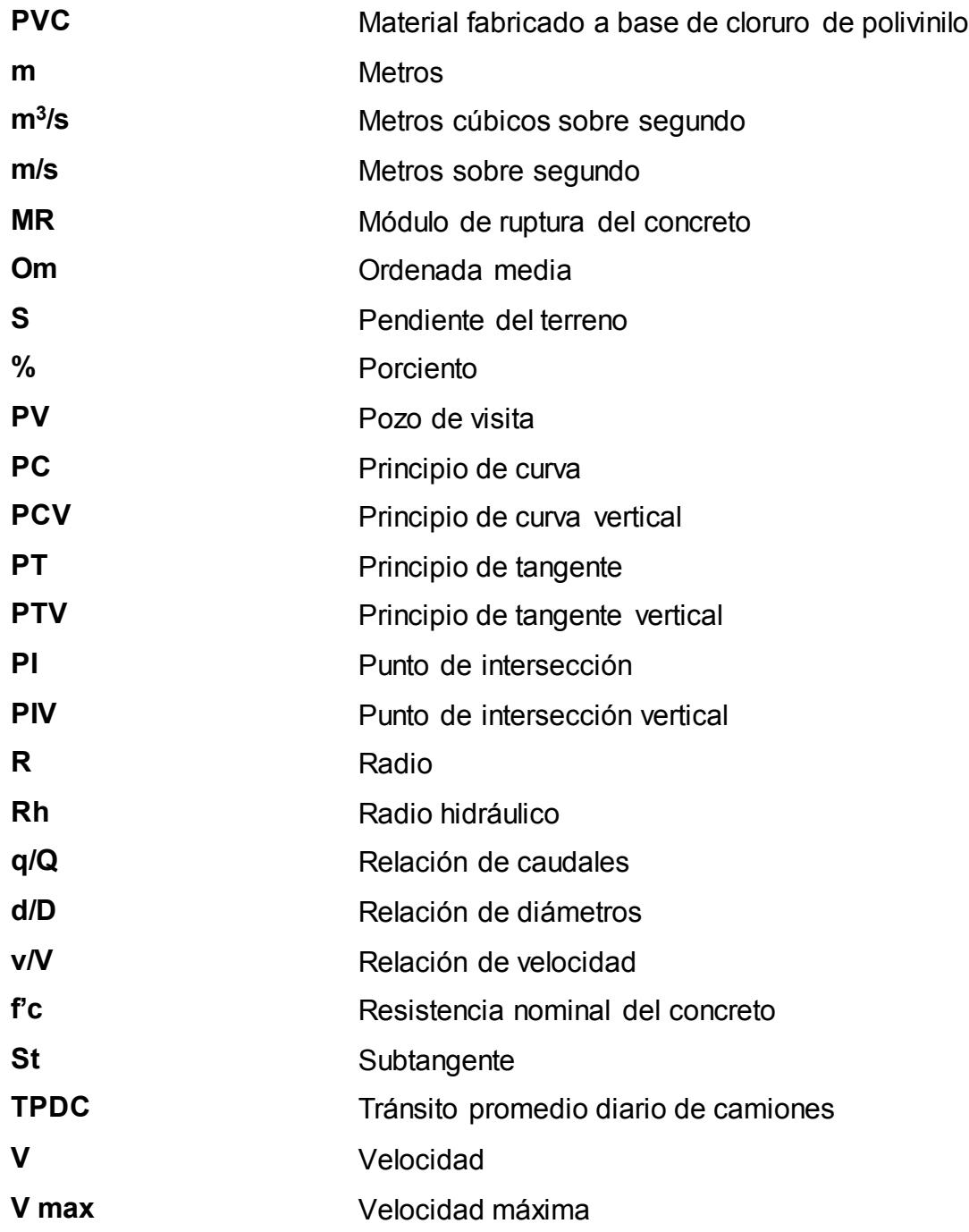

### **GLOSARIO**

- **AASHTO American Association of State Highway and** Transportation Officials. (Asociación Americana de Oficiales de Carreteras Estatales y Transportes).
- **Aditivo** Cualquier material agregado a la mezcla de concreto que no sea agua o cemento con la función de retardar y acelerar el fraguado del concreto.
- **Agregado** Material inerte con determinadas características que conforman el concreto, excluyendo el agua y el cemento.
- **Aguas pluviales** Son las aguas que provienen de las lluvias. Corren a través de las zonas urbanas y sus alrededores.
- **Bombeo** Pendiente dada a la corona, hacia uno y otro lado del eje, para evitar la acumulación de agua sobre la superficie de rodamiento.
- **Bordillo** Elemento que se construye sobre los acotamientos, junto a los hombros de los terraplenes, para evitar que el agua erosione el talud del terraplén.
- **Caudal** Volumen de agua que pasa en una sección de flujo por unidad de tiempo.

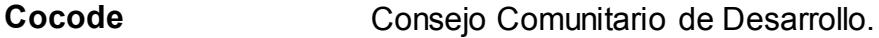

Colector **Es una tubería**, generalmente de servicio público que recibe y conduce las aguas residuales o pluviales hacia el lugar de desfogue.

**Compactación** Acción de hacer que el material alcance una textura más apretada o maciza.

Concreto Es un material pétreo, artificial, obtenido de la mezcla, en proporciones determinadas, de cemento, arena, piedrín y agua.

**Cota** *invert* Es la cota de la parte inferior del diámetro interno de la tubería instalada.

**Dotación** Volumen de agua consumida por un habitante durante un día.

**Drenajes** Sirven para controlar las condiciones de flujo de agua en terracerías y mejoran las condiciones de estabilidad de cortes, terraplenes y pavimentos.

**EIA** Estudio de impacto ambiental.

**Infom Instituto de Fomento Municipal.** 

- **Junta** Es el espacio dejado entre losas de concreto para absorber los movimientos diferenciales debido a la expansión y contracción de los materiales constituyentes de las losas.
- **Material selecto** Material que cumple con las propiedades mecánicas y características físicas establecidas en los parámetros de diseño.
- Pendiente **Inclinación respecto de una línea horizontal.**
- Plasticidad **Propiedad de un material que permite que este se** deforme sin llegar a quebrarse o fallar.
- **Pozo de visita** Obra que facilita el acceso para la inspección y limpieza de las tuberías.
- Rasante **Es el nivel de la superficie de rodamiento de una** carretera o camino.
- **Relleno** Es el material especial o de terracería uniformemente colocado y compactado en las partes laterales y superiores de las cajas, y atrás de los aletones.
- **Subrasante** Capa del pavimento que se construye sobre la base o sub-base y que está libre al tránsito.

**Superficie de rodadura** Es el nivel del terreno sobre el que se asientan los diferentes elementos del pavimento (subbase y carpeta) de una carretera o camino.

### **RESUMEN**

El presente trabajo de graduación es el resultado del Ejercicio Profesional Supervisado (EPS) está integrado por tres capítulos que incluyen el estudio del sistema de alcantarillado sanitario y pavimento rígido, tanto en aldea Cruz Blanca como en caserío Santa Rosa del municipio de San Juan Sacatepéquez, Guatemala.

En el capítulo uno se encuentra la fase de investigación, donde se describen las características físicas, sociales y culturales de los dos lugares en estudio; esto ayudó a determinar la necesidad de un sistema de alcantarillado sanitario y pavimento rígido para ambos lugares. En el capítulo dos se presenta el diseño de alcantarillado sanitario para los dos lugares determinados. Se dan a conocer los criterios y procedimientos de cálculo para el diseño y planificación de los proyectos de alcantarillado sanitario.

En el capítulo tres se describe el diseño de pavimento rígido para los dos lugares mencionados con anterioridad; contiene los principales factores y la metodología utilizada para el dimensionamiento de losas de concreto hidráulico. Cabe mencionar que al final, en el apéndice, se encuentran los cálculos y planos de los dos proyectos diseñados.

XIX

XX

### **OBJETIVOS**

#### **General**

Contribuir al desarrollo del municipio de San Juan Sacatepéquez por medio del diseño de alcantarillado sanitario y diseño de pavimento rígido, tanto en aldea Cruz Blanca como en el caserío Santa Rosa, para solucionar problemas de los pobladores, mejorando su calidad de vida y aumentando el desarrollo socioeconómico de los dos lugares.

#### **Específicos**

- 1. Realizar una investigación de tipo monográfico y un diagnóstico de las necesidades de servicios básicos e infraestructura existentes en la aldea Cruz Blanca y caserío Santa Rosa.
- 2. Mejorar las condiciones de saneamiento y promover el desarrollo y crecimiento socioeconómico de los habitantes de aldea Cruz Blanca y caserío Santa Rosa, por medio del diseño de alcantarillado sanitario y diseño de pavimento rígido en las principales vías, disminuyendo los contaminantes que provocan enfermedades a la población.
- 3. Elaborar planos, presupuestos y cronogramas de los proyectos de alcantarillado sanitario y pavimento rígido para las comunidades.
- 4. Capacitar a los miembros del comité para la operación y mantenimiento de los sistemas de alcantarillado sanitario.

XXII

### **INTRODUCCIÓN**

El municipio de San Juan Sacatepéquez, como muchos municipios de Guatemala, tiene varias necesidades de servicios y de infraestructura. Entre las necesidades sobresale la de un sistema de alcantarillado sanitario y diseño de pavimento rígido en la aldea Cruz Blanca y caserío Santa Rosa.

En la aldea Cruz Blanca solo una pequeña parte de la población cuenta con el servicio de alcantarillado sanitario, dejando expuesto a enfermedades a la mayor parte de los habitantes. En el caserío Santa Rosa la situación es más preocupante porque la comunidad no cuenta con los servicios básicos para manejar las aguas residuales, provocando contaminación del suelo y propagación de enfermedades.

Tanto en aldea Cruz Blanca como en caserío Santa Rosa también tienen la necesidad de tener caminos transitables, ya que en la actualidad los caminos son de terracería, están en mal estado y para el caso del caserío Santa Rosa, el camino principal es intransitable en época lluviosa.

Atendiendo la necesidad de las poblaciones y como parte del Ejercicio Profesional Supervisado (EPS) de la Facultad de Ingeniería de San Carlos de Guatemala, se tiene contemplado el diseño de los proyectos. El sistema de alcantarillado sanitario se diseñará utilizando las normas establecidas por el Infom, y para el pavimento rígido se utilizará el método simplificado de la PCA.
## **1. FASE DE INVESTIGACIÓN**

## **1.1. Características físicas**

En el siguiente apartado se detallarán las características físicas del lugar objeto de estudio, es decir, el departamento de San Juan Sacatepéquez, empezando por la localización y colindancias, ubicación geográfica, topografía, clima, tipos de vivienda, población actual, entre otros.

## **1.1.1. Localización y colindancias**

San Juan Sacatepéquez es un municipio que pertenece al departamento de Guatemala; se encuentra situado a 31 kilómetros de la ciudad capital por la ruta número 5, colinda al norte con Granados (Baja Verapaz); al este con los municipios de San Raymundo y San Pedro Sacatepéquez (Guatemala); al sur con el municipio de San Pedro Sacatepéquez; al oeste con los municipios de San Martin Jilotepeque y el Tejar (Chimaltenango) y el municipio de Santo Domingo Xenacoj (Sacatepéquez).

La aldea Cruz Blanca se localiza a 1,5 kilómetros de la cabecera municipal de San Juan Sacatepéquez; colinda al norte con el caserío Pachalí; al este con el caserío Concepción; al sur con la aldea Sajcavillá, colonia las Cañas de San Juan; al oeste con la colonia Pinares de San Juan y la aldea Comunidad Ruiz, y al sur con el caserío Cerro Candelaria. El caserío Santa Rosa se localiza a 27 kilómetros del centro de San Juan Sacatepéquez, colinda al norte con el río Motagua; al este con el caserío La Cumbre; al sur con el río Cotzibal, al oeste con finca San Vicente y finca Santa Rosa Cotzibal.

# Figura 1. **Mapas de localización del municipio de San Juan Sacatepéquez**

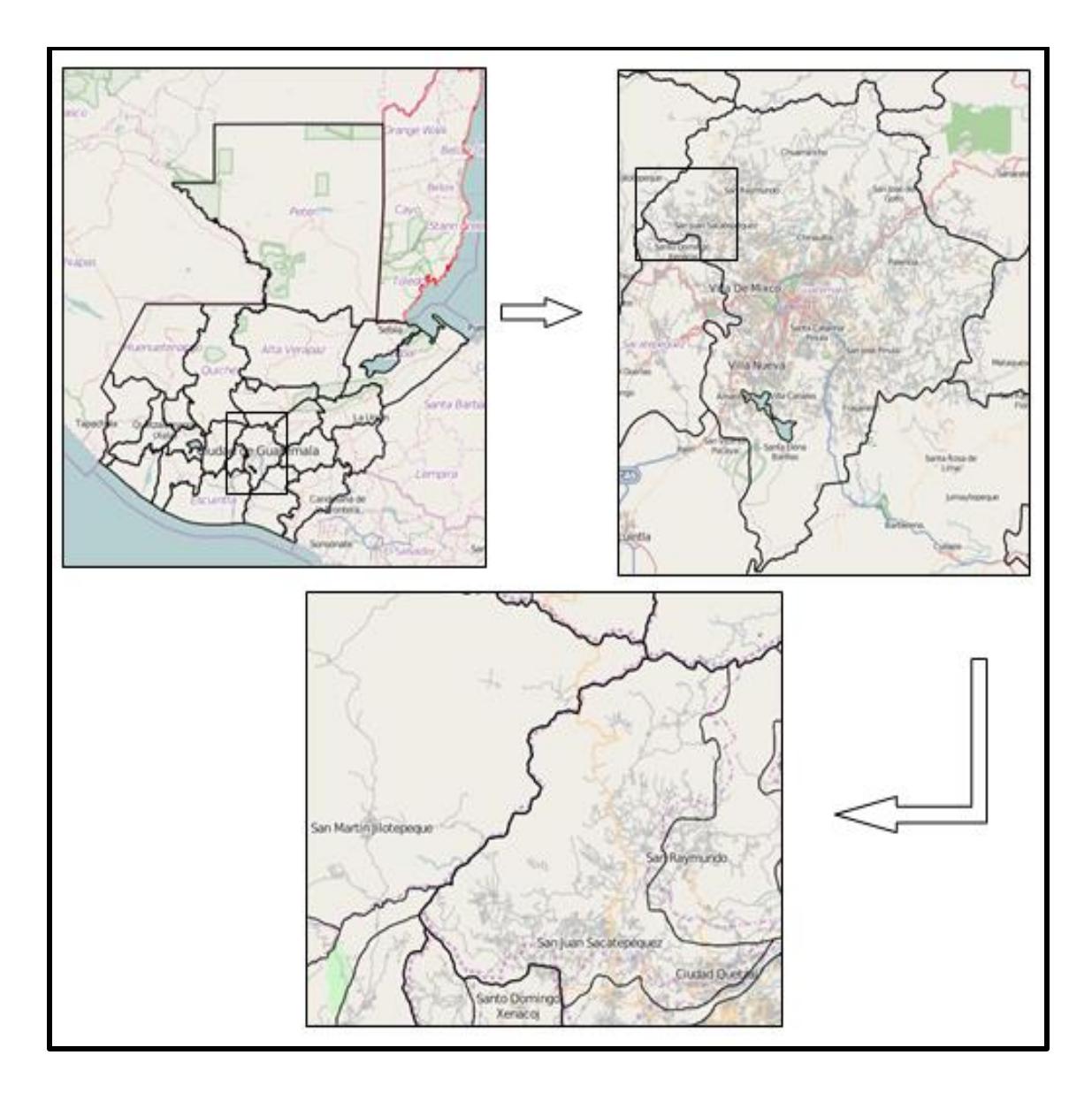

Fuente: Instituto Geográfico Nacional, IGN.

## **1.1.2. Ubicación geográfica**

El municipio de San Juan Sacatepéquez se encuentra ubicado a 1 845,10 metros sobre el nivel del mar, con una latitud de 14°43'02" y una longitud de 90°38'34"; según el Instituto de Geografía Nacional (IGN).

## **1.1.3. Topografía**

La topografía del municipio de San Juan Sacatepéquez es irregular, cuenta con muchas montañas, pendientes, hondadas y muy pocas planicies; cabe mencionar que la mayor parte de las montañas está cubierta de bosque y jardines para el cultivo de flores.

## **1.1.4. Clima**

Debido a que San Juan Sacatepéquez se ubica entre montañas, genera diversidad de climas. Siendo sus condiciones templada, frías y cálidas. La estación meteorológica más próxima al municipio de San Juan Sacatepéquez es la estación Suiza Contenta, que se encuentra ubicada en el municipio de San Lucas Sacatepéquez, con una latitud de 14°37'01", longitud de 90°39'30" y una altura de 2 105 metros sobre el nivel del mar. Se tienen los siguientes datos meteorológicos:

- **•** Temperatura media promedio anual:  $16,1$  °C
- **Temperatura mínima promedio anual: 9,4 °C**
- **•** Temperatura máxima promedio anual:  $22.9 \text{ °C}$
- **•** Temperatura mínima absoluta promedio anual:  $0^{\circ}C$
- **•** Temperatura máxima absoluta promedio anual:  $29 \text{ °C}$
- Precipitación promedio anual: 1 406,5 mm

#### **1.1.5. Tipos de vivienda**

En el área urbana de San Juan Sacatepéquez, la mayor parte de la población habita en casas tipo cajón con blocks y losas de concreto armado, con piso de granito; una pequeña parte de la población vive en casas con muros de adobe y techo de lámina o teja. En el área rural la mayoría de casas están construidas con muros de *block* o adobe y techo de lámina o teja.

#### **1.1.6. Población actual**

Según tabla de datos de población del Instituto Nacional de Estadística, para el 2010 la población de San Juan Sacatepéquez era de 208 039 habitantes, donde el 49,59 % son mujeres y el 50,40 % son hombres; se estima que para el 2015 se tuvo una población aproximada de 250 680 habitantes con una tasa de crecimiento de 2,95 %.

La población se distribuye en un 46,5 % en el área rural y un 53,5 % en el área urbana. En San Juan Sacatepéquez se tiene una tasa de natalidad de 27,8 % y una tasa de fecundidad de 112 nacimientos por cada 1 000 mujeres, cuyas edades están entre 15 a 49 años en edad fértil; por lo que la necesidad de servicios básicos ha ido creciendo.

## **1.2. Características de infraestructura**

La carretera principal que conduce de la ciudad capital a San Juan Sacatepéquez es la ruta nacional número 5, la cual está asfaltada en su totalidad y pasa por los municipios de Mixco en el kilómetro 17 y San Pedro Sacatepéquez en el kilómetro 22,5 hasta llegar a San Juan Sacatepéquez en el kilómetro 32.

#### **1.2.1. Vías de acceso**

Además de la carretera principal, San Juan Sacatepéquez tiene otros accesos como la carretera que pasa por San Pedro Sacatepéquez y Sajcavillá; también está la carretera que de la capital pasa por Ciudad Quetzal y San Raymundo hasta llegar a San Juan Sacatepéquez; estas carreteras están asfaltadas en su totalidad.

La aldea Cruz Blanca se encuentra cerca del casco urbano y para llegar se debe seguir un camino que sale de la primera calle de la zona 3 de San Juan Sacatepéquez, hasta llegar a la aldea; este camino está en un 75 % asfaltado y el resto es terracería.

Para llegar al caserío Santa Rosa se debe seguir la Ruta Nacional número 5, que conduce a Alta y Baja Verapaz; llegando al kilómetro 59 está el desvío que va de la carretera principal hacia el caserío Santa Rosa; cabe mencionar que este camino no está pavimentado solo esta balastado.

#### **1.2.2. Servicios públicos**

El casco urbano de San Juan Sacatepéquez cuenta con todos los servicios básicos de agua potable, drenajes, energía eléctrica, alumbrado público, extracción de basura y transporte público. Entre otros servicios también se cuenta con puestos de salud, unidades asistenciales, clínicas médicas y dentales, escuelas, institutos, colegios, academias, universidades, bancos, cooperativa de ahorro, gasolineras, farmacias, restaurantes, unidad de bomberos y cementerio general; además, como cabecera municipal cuenta con un templo católico, municipalidad y mercado cerca del parque central.

#### **1.3. Características socioeconómicas**

San Juan Sacatepéquez fue fundado el 2 de julio de 1568 por el fraile dominico: Fray Benito de Villacañas, quien fue la primera persona que comenzó a evangelizar el pueblo; además fue el primer cura doctrinero en residir en el lugar, construyendo el primer templo y ordenando al pueblo.

Debido al crecimiento poblacional y desarrollo agrícola de la cabecera municipal de San Juan Sacatepéquez, fue elevada a categoría de villa el 8 de marzo de 1923 por Acuerdo Gubernativo, hasta convertirse en uno de los municipios más desarrollados del departamento de Guatemala.

### **1.3.1. Actividades económicas**

San Juan Sacatepéquez es también conocido como "La tierra de las flores", ya que son el principal producto de la región; es considerada además, como el principal productor de flores en Centroamérica. Debido a la tierra y su clima templado, favorecen la producción de diferentes tipos de flores tales como: rosas, shastas, yerberas, girasol, iris, lirios, claveles, tigrillos, entre otros.

La tierra fértil y el clima también son aprovechados para el cultivo de productos agrícolas que en su mayoría se dan en aldeas y caseríos, y son comercializados en su mayor parte, en el mercado central de San Juan Sacatepéquez; entre los productos de la región se pueden mencionar: tomate, ejote, chile pimiento, güicoy, arveja china, entre otros. También son productores de frutas como: duraznos, manzanas, peras y jocotes.

La industria del mueble ha ido creciendo mucho en los últimos años y se ha hecho popular en el municipio; los muebles son fabricados por los

pobladores en su mayoría, y distribuidos en el casco urbano y ciudad capital; también son exportados a otros países.

A lo largo de los años, los tejidos también han representado una de las actividades económicas del lugar; en su mayoría son las mujeres de avanzada edad, quienes desde sus hogares utilizan telares e hilos para elaborar telas típicas, güipiles, faldas, cargadores, gorros para niños, servilletas, entre otros.

Las artesanías constituyen otro de los productos elaborados en San Juan Sacatepéquez, de los cuales se pueden mencionar: ollas de arcilla, pitas, lasos, canastas de caña, objetos de mimbre, entre otros.

## **1.3.2. Idioma y religión**

En San Juan Sacatepéquez el idioma predominante es el español, aunque un gran porcentaje de la población habla el kaqchiquel y se ve más reflejado en el área rural; en cuanto a la religión, la mayoría de la población es católica.

## **1.3.3. Organización de la comunidad**

El municipio de San Juan Sacatepéquez se divide en 13 aldeas, divididas en caseríos, los cuales en su totalidad son 50; los caseríos se dividen aún en fincas y colonias.

Cada una de las comunidades cuenta con un Comité Comunitario de Desarrollo (Cocode), el cual los representa ante la municipalidad administradora del municipio.

#### **1.3.4. Condiciones sanitarias**

La población que vive en el área urbana en su mayoría cuenta con el servicio de agua potable y drenaje sanitario; caso contrario ocurre en el área rural donde solo una pequeña parte cuenta con los servicios de agua potable y drenaje sanitario. Los habitantes de las aldeas y caseríos donde no se tiene n estos servicios, han tenido que recurrir a los nacimientos a llenar sus cántaros y para quienes no cuentan con este recurso, han tenido que hacer pozos.

Con la falta de un sistema de drenaje sanitario, los pobladores han tenido que recurrir a hacer pozos ciegos o utilizar los ríos para lavar ropa y trastos e incluso bañarse.

#### **1.4. Identificación de necesidades**

San Juan Sacatepéquez, a pesar de ser uno de los municipios de Guatemala, tiene varias necesidades de servicios básicos y de infraestructura, los cuales se ven reflejados en las aldeas y caseríos del lugar.

Son las aldeas más alejadas de la cabecera municipal las que no cuentan con servicios básicos como: agua potable, servicio eléctrico, servicio sanitario, transporte, extracción de basura, entre otros.

## **1.4.1. Priorización de necesidades**

Las necesidades de los pobladores son debido a la falta de servicios o deficiencia de los mismos. Con base en el diagnóstico de necesidades en el municipio de San Juan Sacatepéquez sobresalieron dos aspectos que se describen a continuación.

## **1.4.2. Necesidad de un sistema de alcantarillado sanitario para la aldea Cruz Blanca y para el caserío Santa Rosa**

Debido a la falta de un sistema de alcantarillado sanitario, la población se ve expuesta a tener contacto con los desechos humanos y a contraer enfermedades como el cólera, hepatitis y tifoidea. Muchos pobladores, debido a la falta del servicio, han tenido que recurrir a crear pozos ciegos como letrinas para hacer sus necesidades fisiológicas, que con el tiempo van contaminando el manto freático.

Por las razones anteriores se deben plantear los beneficios que representa para la salud y para el ambiente, el contar con un buen sistema de alcantarillado sanitario. Las aguas residuales que no son tratadas representan igual peligro, ya que la mayoría desemboca en los ríos; por tal razón para tener un sistema funcional se debe contar con plantas de tratamiento que permitan disminuir en gran parte los contaminantes que se tengan.

# **1.4.3. Necesidad de pavimento rígido para las principales calles de aldea Cruz Blanca y para el caserío Santa Rosa**

Como bien se sabe, las vías de comunicación son de importancia fundamental para el desarrollo económico del país y a falta de este o deficiencia del mismo, se dificulta el traslado de mercaderías y materia prima, así como productos agrícolas y personas.

Por tal motivo es necesario pavimentar las calles principales de las comunidades para mejorar los accesos de vehículos y con ello aumentar el desarrollo social y económico de los lugares.

# **2. DISEÑO DEL SISTEMA DE ALCANTARILLADO SANITARIO PARA LA ALDEA CRUZ BLANCA Y CASERÍO SANTA ROSA, SAN JUAN SACATEPÉQUEZ, GUATEMALA**

#### **2.1. Descripción del proyecto**

La aldea Cruz Blanca se divide en 5 sectores, del cual en el sector 2 solo una parte de la población cuenta con el servicio de drenaje sanitario. La falta de un sistema de alcantarillado sanitario causa molestias para los pobladores porque se ven afectados a contagiar enfermedades de tipo epidérmica, alérgica y gastrointestinal como el cólera. Por tal motivo surge el estudio y diseño para esta comunidad.

El proyecto comprenderá de una línea central, así como ramales para que las personas que vivan en callejones también puedan tener este servicio; el proyecto tendrá una longitud aproximada de 2 037 metros lineales de tubería PVC (Norma ASTM D 3034) de diámetros 6" y 8", contando con 87 pozos de visitas.

El caserío Santa Rosa pertenece a la aldea Estancia Grande y se caracteriza por ser uno de los lugares más alejados de San Juan Sacatepéquez. La población del lugar nunca ha contado con un sistema de evacuación de las aguas residuales; debido al crecimiento poblacional se han ido incrementando las enfermedades y la contaminación del ambiente a través del suelo y el agua. Por tal situación se realizó el estudio y diseño de un sistema de alcantarillado para esta comunidad.

El proyecto contará con una línea central que pasará por la calle principal recolectando las aguas residuales; además contará con candelas y pozos de visitas. La longitud aproximada de tubería es de 2 516 m, la misma será de PVC y tendrá un diámetro mínimo de 6 pulgadas.

#### **2.1.1. Características físicas del lugar**

Tanto en aldea Cruz Blanca como en caserío Santa Rosa se caracterizan por tener una entrada principal que no está pavimentada, aunque el camino ya está delimitado y por ser regiones montañosas se pueden encontrar pendientes pronunciadas. El ancho de calle es de 6 m y es lo suficiente para que puedan transitar vehículos, buses, camiones, entre otros.

También en ambos lugares se pueden observar muchas casas a lo largo del camino principal, pero por necesidad de los pobladores se han realizado entradas a callejones en donde habitan familias enteras. En aldea Cruz Blanca se pueden observar callejones más largos y con más casas en ellos, mientras que en el caserío Santa Rosa son más los callejones cortos y con pocas casas.

## **2.1.2. Especificaciones técnicas**

El sistema de alcantarillado se diseñó siguiendo la norma para el diseño de alcantarillado del Infom. La tubería que se considera en el proyecto es Novafort, la cual se caracteriza por tener pared interna lisa, pared externa corrugada y sistema de unión mecánico. Se fabrican bajo la Norma NTC 3722- 3; los accesorios con superficie externa no lisa tienen como antecedente la Norma ISO 21138-3; la tubería de PVC que se refiere a perfilados para uso de alcantarillado por gravedad, cumplen la Norma ASTMF794.

## **2.2. Levantamiento topográfico**

Antes de comenzar con los diseños de alcantarillado se debe realizar un levantamiento topográfico que conlleva dos actividades fundamentales: planimetría y altimetría.

## **2.2.1. Planimetría**

La planimetría es una parte de la topografía que estudia los métodos y procedimientos para representar en escala todos los detalles de un terreno en un plano horizontal, basados en el norte magnético para su representación. Para los levantamientos se utilizó el método de radiaciones para obtener el ancho de calle y las distancias horizontales por medio de una estación total.

## **2.2.2. Altimetría**

La altimetría es una parte de la topografía que estudia los métodos y procedimientos para representar en escala vertical los terrenos, proporcionando los niveles de cada punto que sean necesarios, siempre referidos a un mismo nivel. El nivel de referencia es un plano horizontal que puede ser el nivel del mar o algún nivel arbitrario.

La nivelación se debe realizar de la siguiente forma:

- En todos los cruces de calles.
- A distancias que no sobrepasen los 20 metros.
- En aquellos puntos donde haya cambio de pendiente del terreno como: quebradas, depresiones, entre otros.

 En todos los lechos, quebradas, puntos salientes del terreno, depresiones, orillas de río, entre otros.

### **2.3. Parámetros de diseño del sistema**

Los sistemas de alcantarillado sanitario tienen como principal función transportar las aguas residuales lejos de la población que la produce. Para que el sistema cumpla con su función necesita de una serie de tuberías que generalmente se instalan al centro de las calles y estructuras complementarias necesarias para recibir y evacuar las aguas.

Por el tipo de agua que conducen los sistemas de alcantarillado se clasifican en:

- Alcantarillado sanitario: se proyecta principalmente en poblaciones que nunca ha contado con un sistema similar y su función principal es evacuar las aguas negras producidas por los domicilios, comercios e industrias.
- Alcantarillado pluvial: es un sistema de tuberías y obras complementarias que tienen como finalidad captar y transportar las aguas de lluvia para su disposición final.

### **2.3.1. Sistema a utilizar**

Los sistemas de alcantarillado dependen de la topografía del lugar, del tamaño y recursos económicos del proyecto. Para los dos lugares de San Juan Sacatepéquez, como nunca han contado con un servicio de alcantarillado, se proyectará un sistema que conducirá las aguas residuales de la población hacia una planta de tratamiento, excluyendo los caudales de agua de lluvia.

## **2.3.2. Selección de ruta**

La selección de ruta es también el recorrido a seguir de las aguas residuales, de tal manera que funcione como un sistema de libre flujo por gravedad. Para seleccionar el ramal principal se deben hacer las siguientes consideraciones:

- Como primera regla, la ruta se puede determinar por medio de la superficie del suelo; es decir, que el trazo va de una cota más alta a otra más baja.
- Se deberá seguir la pendiente del terreno para no realizar excavaciones profundas, además de no desviarse mucho de la línea central, ya que estos factores solo elevan el costo del proyecto.
- Los cruces de ríos, canales, líneas férreas, carreteras, entre otros, ya que esto solo complica el diseño.
- El sistema funciona por gravedad, por lo que se deberá evitar dirigir el agua en contrapendiente.

#### **2.3.3. Tasa de crecimiento**

La tasa de crecimiento para una población es un índice que determina el crecimiento de la población de un territorio en un periodo determinado, se expresa generalmente en porcentaje. La tasa de crecimiento es un factor que determina las demandas que la población va teniendo con el crecimiento de las necesidades.

A través del Instituto Nacional de Estadística se pueden obtener tasas de crecimiento para todos los municipios del país. Para la aldea Cruz Blanca se utilizó una tasa de crecimiento del 2,8 % y para el caserío Santa Rosa, una tasa de crecimiento del 2,5 %.

#### **2.3.4. Periodo de diseño**

Se define como periodo de diseño al tiempo durante el cual el sistema de alcantarillado estará dando un servicio satisfactorio, el tiempo comenzará cuando se comience a utilizar el servicio de la obra. Para proyectos de alcantarillado sanitario se proyectará un período de diseño de entre 30 a 40 años (Infom), este periodo es a partir de su construcción. Según el criterio del diseñador opta por dejar un margen de 2 adicionales por motivo de gestión para obtener el financiamiento y el tiempo de construcción. Para los proyectos presentados se proyectará para un servicio de 28 años y 2 años de gestión y construcción, por lo cual el periodo de diseño será de 30 años.

### **2.3.5. Dotación de agua potable**

La dotación es la cantidad de agua que necesita una población para satisfacer sus necesidades primarias, el cual se mide en litros por habitantes por día (lts/hab/día). La dotación es diferente en cada población porque depende de su calidad de vida en cuanto a clima, servicios comunales o públicos, entre otros. Para este diseño se tomará en cuenta una dotación de 125 lts/hab/día.

#### **2.3.5.1. Factor de retorno**

Este factor afecta al caudal domiciliar debido a que no toda el agua de las comunidades es utilizada para consumo sino que también para actividades específicas como lavado de ropa, lavado de trastos, lavado de vehículo, entre otros.

Se asume que existe una parte de agua que no será vertida al drenaje de aguas negras domiciliares, por tal motivo el caudal domiciliar es afectado por este factor que estará oscilando entre 0,70 y 0,80. Para el presente diseño se estará tomando un factor del 0,75.

#### **2.3.6. Población futura**

La población futura es la población estimada que se tendría al concluirse el período de diseño y es importante determinarla, ya que con ello se estaría determinando el aporte de caudal al sistema de alcantarillado. Para determinar la población futura se pueden aplicar los siguientes métodos:

 Incremento aritmético: este método supone que el crecimiento poblacional es constante o sea que la población incrementa linealmente con respecto al tiempo y se puede ver graficado por medio de una línea recta.

$$
P_n = P_0 + (P_0 - P_1)(t/t_1)
$$

Donde:

 $P_n$  = población que interesa

 $P_0$  = población del último censo

 $P_1$  = población del penúltimo censo

t = tiempo transcurrido entre el último censo y fecha que interesa

 $t_1$  = tiempo entre el último censo y el anterior

 Método geométrico: el método asume que el incremento de la población es constante de acuerdo con un factor de proporcionalidad respecto del tiempo, y su ecuación es la siguiente:

$$
P_n = P_0 + (1+r)^n
$$

Donde:

 $P_n$  = población que interesa  $P_0$  = población del último censo

n = diferencia de tiempo en años

 $r =$  tasa de crecimiento

 Método gráfico: este método consiste en comparar la gráfica de crecimiento poblacional de otras ciudades con características parecidas a la ciudad que interesa. Para los proyectos de alcantarillado sanitario se utilizó el método geométrico. Los datos de tasa de crecimiento fueron obtenidos a través del Instituto Nacional de Estadística (INE).

Para la aldea Cruz Blanca se tienen los siguientes datos:

 $P<sub>o</sub>$ = 1 248 habitantes  $r = 2.8 \%$  $n = 30$  años

Número habitantes futuro =  $P_0^*(1+r)^n$ Número habitantes futuro =  $1248*(1+0.028)^{30}$ Número habitantes futuro = 2 858 habitantes

Para el caserío Santa Rosa:

 $P<sub>o</sub>$  = 936 habitantes  $r = 2.5 \%$  $n = 30$  años

Número de habitantes futuro =  $P_0^*(1+r)^n$ Número de habitantes futuro =  $936*(1+0.025)^{30}$ Número de habitantes futuro = 1 963 habitantes

## **2.3.7. Caudal sanitario**

Previo a realizar el diseño hidráulico se debe determinar el caudal sanitario que se compone del caudal domiciliar, comercial, industrial, de infiltración y de conexiones ilícitas.

#### **2.3.7.1. Caudal domiciliar**

Es la cantidad de agua que ha sido utilizada por los humanos en las viviendas para sus usos cotidianos y que es conducido hacia el alcantarillado; está relacionado directamente con la dotación de agua potable menos una parte de agua que no será vertida al drenaje.

$$
Q_{\text{dom}} = (\text{Dot}^* \# \text{ hab})/(86\,400)
$$

### Donde:

 $Q_{\text{dom}}$  = caudal domiciliar (m<sup>3</sup>/s) Dot = dotación de agua potable (lt/hab/día) #hab = número de habitantes Fr = factor de retorno

## **2.3.7.2. Caudal comercial**

Como bien lo indica el nombre, es la cantidad de agua que es desechada por las edificaciones comerciales como: restaurantes, hoteles, comedores, entre otros. La dotación comercial varía según los establecimientos, pero se estima entre 600 y 3 000 lts/comercio/día.

## $Q<sub>com</sub> = Dot*#connection$

Donde:

 $Q_{com}$  = caudal domiciliar (m<sup>3</sup>/s) Dot = dotación de agua potable (lt/comercio/día) #comercios = número de habitantes

## **2.3.7.3. Caudal industrial**

Como su nombre lo indica, son las aguas que resultan de los desechos industriales, como fábricas de textiles, licoreras, alimentos, entre otros. El caudal industrial, al igual que el caudal domiciliar, depende del tipo de industria y este varía entre 1 000 y 18 000 lts/industria/día.

 $Q<sub>ind</sub> = Dot<sup>*</sup> # industrias$ 

Donde:

 $Q_{\text{ind}}$  = caudal industrial (m<sup>3</sup>/s) Dot = dotación de agua potable (lt/industria/día) #industrias = número de industrias

## **2.3.7.4. Caudal por conexiones ilícitas**

Se produce por aquellas viviendas que conectan de forma ilícita tubería del sistema de agua pluvial al alcantarillado sanitario. Para efectos de diseño se considera que un porcentaje de las viviendas puede hacer conexiones ilícitas, las cuales pueden variar de 0,50 a 2,50 por ciento.

Como el caudal está relacionado con el caudal producido por las lluvias, para su cómputo se utilizará la fórmula dada por el método racional:

$$
Q_{\text{cilícitas}} = \frac{\%^* \text{CiA}}{360}
$$

Donde:

 $Q<sub>cilícitas</sub>$  = caudal de conexione ilícitas (m<sup>3</sup>/s) % = porcentaje de viviendas que se conectan ilícitamente C = coeficiente de escorrentía (%) i = intensidad de lluvia (mm/hora) A = área que es factible conectar ilícitamente (hectáreas)

#### **2.3.7.5. Caudal medio**

El caudal medio o sanitario no es más que la sumatoria de los caudales provenientes de las viviendas, comercios, industrias y conexiones ilícitas. Se descartan todos los caudales que no contribuyan al sistema.

 $Q_S = Q_{\text{dom}} + Q_{\text{com}} + Q_{\text{ind}} + Q_{\text{inf}} + Q_{\text{ilicitas}}$ 

Donde:

 $Q_s$  = caudal sanitario (m<sup>3</sup>/s)  $Q<sub>dom</sub>$  = caudal domiciliar (m<sup>3</sup>/s)  $Q_{com}$  = caudal comercial (m<sup>3</sup>/s)  $Q_{\text{ind}}$  = caudal industrial (m<sup>3</sup>/s)  $Q_{\text{inf}}$  = caudal de infiltración (m<sup>3</sup>/s)  $Q<sub>cilícitas</sub> = caudal de conexiones ilícitas (m<sup>3</sup>/s)$ 

## **2.3.7.6. Factor de caudal medio**

Es un factor que determina la aportación media de agua por persona<, no es más que el caudal sanitario distribuido entre el número de habitantes. Se debe mantener en un rango mínimo de 0,002 y un máximo de 0,005. Si el valor calculado se encuentra entre los límites se utilizará el calculado, de lo contrario se utilizará el límite más cercano, según el caso.

> $\mathsf{Fqm}=\frac{\mathsf{Q_s}}{4+\mathsf{Lebits}}$ # Habitantes  $0,002 \leq$  Fqm ≤ 0,005

Donde:

 $Q_s$  = caudal sanitario (m<sup>3</sup>/s) Fqm = factor de caudal medio # Habitantes = número de habitantes

Según la municipalidad de Guatemala el factor de caudal medio utilizado para proyectos de alcantarillado es de 0,003.

#### **2.3.8. Factor de flujo instantáneo de Harmond**

El factor de flujo instantáneo o factor de Harmond es un factor que ayuda a determinar el caudal máximo que fluye por la tubería en un momento dado; para ello hay que afectar el caudal medio por un factor que varía entre 1,5 a 4,5, de acuerdo con el tamaño de la población.

$$
F_{\text{flujo}} = \frac{18 + \sqrt{P}}{4 + \sqrt{P}}
$$

$$
1.5 \le F_{\text{flujo}} \le 5
$$

Donde:

 $F_{f<sub>lujo</sub>}$  = factor de flujo instantáneo o factor de Harmond P = población en miles de habitantes

## **2.3.9. Caudal de diseño**

Es el caudal con el que se va a diseñar el sistema de alcantarillado sanitario; se calcula multiplicando el factor de caudal medio, el factor de Harmond y el número de habitantes que va a servir.

 $Q_d = fqm^*F_{fluio}^* \#Hab$ 

Donde:

 $Q$  d = caudal de diseño (lt/s) Fqm = factor de caudal medio  $F$  flujo = factor de flujo # Habitantes = número de habitantes

## **2.4. Criterios de diseño**

Para el diseño del sistema de alcantarillado sanitario se utilizarán ecuaciones que generalmente se utilizan en el campo de la ingeniería ; así también se tomarán en cuenta ciertos factores para garantizar un perfecto funcionamiento.

## **2.4.1. Velocidades mínimas y máximas**

La velocidad del flujo en la tubería es directamente proporcional a la pendiente del terreno, además dependen del diámetro y tipo de tubería. Para los presentes proyectos se utilizó tubería Novafort, distribuida por la empresa Amanco de Guatemala.

 Velocidad mínima: es recomendable que la velocidad de flujo en la tubería no sea menor a 0,60 m/s, para que se produzca una acción de autolimpieza en la tubería. Se pueden emplear velocidades hasta de 0,40 m/s en casos especiales, como en tramos iniciales y con bajo caudal.

 Velocidad máxima: la velocidad máxima recomendada es de 5,00 m/s, para no tener inconvenientes con el daño de la tubería, debido a que los sólidos en suspensión (arena, cascajo, piedras y sedimentos) hacen un efecto abrasivo en las paredes de la tubería y en los pozos de visita.

$$
0,60 \text{ m/s} \le V_d \le 5,00 \text{ m/s}
$$

Donde:

 $V_d$  = velocidad de diseño (m/s)

## **2.4.2. Pendientes**

Para el diseño de alcantarillado sanitario se recomienda utilizar la pendiente natural del terreno con el objetivo de minimizar los costos de excavación y materiales; siempre y cuando cumpla con las relaciones hidráulicas y las velocidades permisibles.

La ecuación para determinar la pendiente natural del terreno es la siguiente:

$$
S_t = \left(\frac{C_0 - C_f}{dH}\right) \times 100
$$

Donde:

 $S_t$  = pendiente del terreno (%)  $C_0$  = cota inicial del terreno  $C_f$  = cota final del terreno dH = distancia horizontal entre la cota inicial y la cota final

#### **2.4.3. Cotas** *invert*

Se le denomina cota *invert* a la distancia que hay entre el nivel de la rasante del suelo y el nivel inferior interno de la tubería. Se debe asegurar que la cota *invert* sea al menos igual a la que asegure el recubrimiento mínimo necesario de la tubería.

Para determinar la cota *invert* de entrada se utiliza la siguiente ecuación:

$$
C_i = C_i = (DHP^*S_tubo)
$$

Donde:

Cie= cota *invert* de entrada  $C_{is}$  = cota del terreno  $S_{tubo}$ = pendiente de la tubería (%) DHP = distancia horizontal entre pozos

Para determinar las cotas *invert* de salida se deben tener muy en cuenta las siguientes consideraciones para que el sistema de drenaje sea funcional:

 Cuando en un pozo de visita entra una tubería y a la vez sale otra del mismo diámetro, la cota *invert* de salida (CIS) deberá estar 0,03 m (3 cm) debajo de la cota *invert* de entrada (CIE).

 $\theta_a = \theta_b$ 

$$
C_{is} = C_{ie} - 0.03
$$

Donde:

Cis = cota *invert* de salida Cie = cota *invert* de entrada  $\theta$ <sub>a</sub> = diámetro de tubería 1  $\theta_b$  = diámetro de tubería 2

 En el caso de que en un pozo de visita entra una tubería de un diámetro y salga otra de diámetro diferente, la distancia entre cotas será como mínimo la diferencia entre diámetros.

 $\theta_a \geq \theta_b$ 

$$
C_{is} = C_{ie} - ((\theta_a - \theta_b)^* 0.02549)
$$

Donde:

Cis = cota *invert* de salida Cie = cota *invert* de entrada  $\theta_a$  = diámetro de tubería 1  $\theta_b$ = diámetro de tubería 2

 En el caso de que en un pozo de visita entran varios tubos de diferentes diámetros y solamente sale uno de diámetro diferente, la diferencia entre cotas será el diámetro más crítico que resulte de comparar los diámetros de entrada.

## **2.4.4. Diámetro de tuberías**

Según el Instituto de Fomento Municipal (Infom), los diámetros mínimos a utilizar en un sistema de alcantarillado sanitario son de 8" cuando se utilice tubería de PVC, y 6" cuando se utilice tubería de concreto. Se deberán utilizar estos diámetros aun cuando el diseño dé como resultado un diámetro menor a estos. Para conexiones domiciliares se utilizará tubería con diámetro mínimo de 4" para tubería de PVC.

## **2.4.5. Profundidades de tuberías**

La profundidad a la cual debe ir la tubería es muy importante, ya que cuando una tubería tiene poca profundidad está expuesta a cargas de impacto que pueden dañar el sistema; además, si se profundiza demasiado la tubería, solamente se estarían incrementando los costos de excavación del mismo.

La tubería empleada en los siguientes sistemas no recomienda profundidades menores a 90 cm, ya que se estaría arriesgando a daños del sistema. La preparación de la zanja es importante para la realización de un buen sistema. A continuación se presenta una tabla con los anchos de zanjas para tubería PVC.

## Tabla I. **Anchos de zanja para tubería PVC**

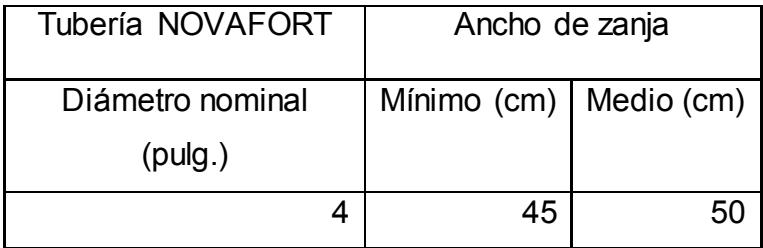

Continuación de la tabla I.

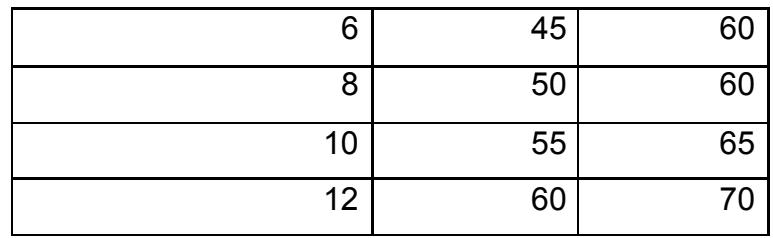

Fuente: Novafort. *Manual técnico, tubo sistemas para alcantarillado*. p. 33.

Para los presentes proyectos se tomó en cuenta el ancho de zanja medio.

## **2.4.6. Coeficiente de rugosidad**

El coeficiente de rugosidad es un valor que determina qué tan lisas se encuentran las paredes de la tubería interna; el coeficiente de rugosidad depende del tipo de material de la tubería; esto puede observarse en la siguiente tabla.

Tabla II. **Coeficiente de rugosidad para tuberías con diferentes materiales**

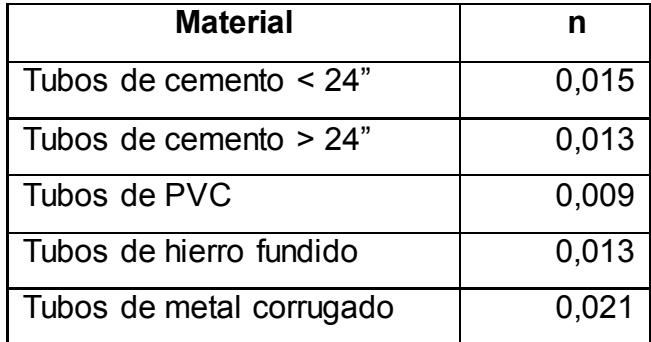

Fuente: elaboración propia.

## **2.4.7. Tirante de flujo**

El tirante es la profundidad que tiene el flujo dentro de la tubería y para el diseño de alcantarillado el tirante del flujo deberá ser menor al 10 % del diámetro de la tubería y mayor al 75 % de la misma. Estas consideraciones aseguran el funcionamiento de la tubería como canal abierto.

## **2.4.8. Relaciones hidráulicas**

Para agilizar los resultados de velocidad, área, caudal, perímetro mojado y radio hidráulico se relacionaron los términos de una tubería de sección llena, con los de una tubería con sección parcialmente llena, utilizando para ello la fórmula de Manning y con los resultados se procedió a construir una tabla de resultados.

Con la ayuda de la tabla se determinará primero la relación (q/Q), que es la relación de caudal de diseño dividido el caudal a sección llena; este valor se busca en la tabla y de no encontrarse se procederá a buscar un valor aproximado.

En la columna de la izquierda se ubica la relación (v/V); este valor se multiplica por la velocidad a sección llena para determinar la velocidad a sección parcial. Sucesivamente se van obteniendo los valores, teniendo en cuenta que deben cumplir con los siguientes requisitos:

- $q_{\text{diseño}}$ <  $Q_{\text{sección Ilena}}$
- La velocidad de diseño debe estar comprendido
- $0.4 \le V_{\text{disenio}} \le 5$  (m/s),  $0.4 \le V_{\text{disenio}}$  para que los sólidos puedan ser arrastrados por el flujo; V<sub>diseño</sub> ≤ 5 para evitar deterioro de la tubería por fricción producida en las paredes internas de la tubería.
- El tirante hidráulico debe estar comprendido entre: 0,1 ≤ d/D ≤ 0,75; d/D es la relación de tirante; este parámetro se debe cumplir para que la tubería no trabaje a presión.

#### **2.5. Obras complementarias**

Las obras complementarias son componentes básicos que constituyen la red de alcantarillado sanitario para su buen funcionamiento, las cuales son conexiones domiciliares, cajas de registro o candelas domiciliares, tuberías secundarias, pozos de visita, entre otros.

### **2.5.1. Conexiones domiciliares**

Son conexiones que permiten descargar las aguas provenientes de las casas o edificios y llevarlas al colector principal; dicha conexión debe tener un diámetro menor al del colector principal, para que en caso de alguna obstrucción sea detectado en el tramo de conexión interior de la edificación.

## **2.5.2. Cajas de registro o candelas domiciliares**

Las conexiones domiciliares se deberán hacer por medio de una caja de inspección; estas deberán ser construidas de mampostería (caja de registro) o por un tubo de concreto colocado en forma vertical (candelas).

Las cajas de inspección tendrán la finalidad de unir la tubería proveniente de la edificación con la del colector principal; se dejará una pendiente comprendida entre 2 % a 6 %; el diámetro de tubería no debe ser menor a 4 pulgadas; se dejará una tapadera para realizar futuras inspecciones.

## **2.5.3. Tuberías secundarias**

Es la tubería que se utiliza para unir la candela domiciliar con la tubería central, el diámetro no debe ser menor a 6 pulgadas para tubería de concreto y de 4 pulgadas en tubería de PVC, con pendiente mínima de 2 % para la correcta evacuación de flujo.

#### **2.5.4. Pozos de visita**

Los pozos de visita o cámaras de inspección son estructuras cilíndricas cuya unión con la superficie es en forma de tronco-cónico y se emplean para inspección y limpieza; el diámetro del pozo es generalmente de 1,20 metros y en la superficie tiene una tapadera de 0,60 metros.

La construcción de los pozos de visita se hará de mampostería con ladrillo tayuyo de 6,50\*11,00\*23,00 centímetros; en el fondo se hará un losa de concreto y en la parte superior un marco y una tapa de hierro fundida o concreto.

Según las Normas Generales para Diseño de Alcantarillado del Instituto de Fomento Municipal se deberán colocar pozos en los siguientes casos:

- En cambios de diámetro de tubería.
- En cambios de pendiente del terreno.
- En cambios de dirección horizontal para diámetros menores a 24".
- En las intersecciones de tuberías colectoras.
- En los extremos superiores de ramales iniciales.
- A distancias no mayores de 100 metros, en línea recta para diámetros hasta 24".

Es importante considerar disipadores de energía cuando en un pozo se tenga una diferencia de tuberías de entrada y salida mayor a 0,75 m, para evitar velocidades mayores que producen erosión al sistema.

# **2.6. Ejemplo del proceso de diseño hidráulico del alcantarillado sanitario**

A continuación se presenta un ejemplo sobre el proceso de diseño hidráulico del alcantarillado sanitario; para ello se elaboraron dos tablas sobre los datos de los pozos 1 y 2, que incluyen cada uno cota de terreno, locales, tasa de crecimiento y periodo de diseño.

# Tabla III. **Datos de pozo 1 y pozo 2, para el diseño de alcantarillado en aldea Cruz Blanca**

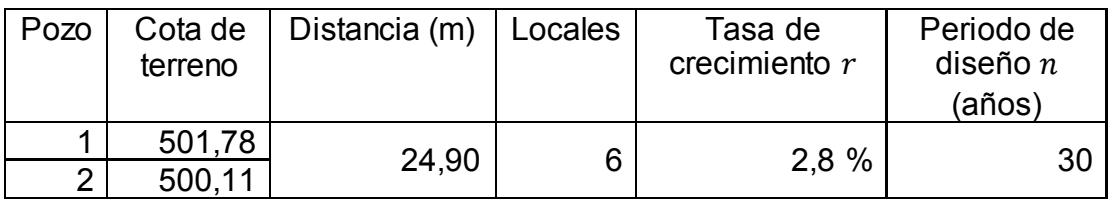

Fuente: elaboración propia.

# Tabla IV. **Datos de pozo 1 y pozo 2, para el diseño de alcantarillado en caserío Santa Rosa**

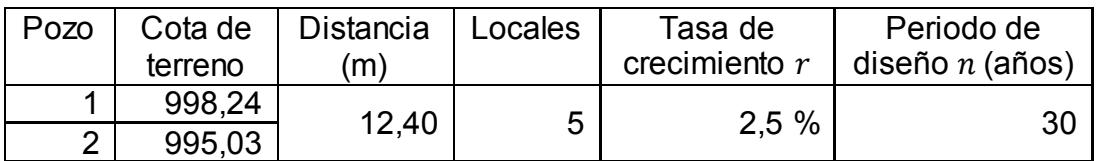

Fuente: elaboración propia.

Pendiente del terreno

#### $S_t = ($  $\mathsf{C_{o}}\text{-}\mathsf{C_{f}}$  $\frac{6}{\mathsf{dh}}$  )\*100

Donde:

 $C<sub>o</sub>$ = cota inicial del terreno

 $C_f$  = cota final del terreno

dh = distancia horizontal entre pozos

Para la aldea Cruz Blanca:

$$
S_t = \left(\frac{501,78-500,11}{24,90}\right) \times 100
$$

$$
S_t = 6,71\%
$$

Para el caserío Santa Rosa:

$$
S_t = \left(\frac{998,24-995,03}{12,40}\right) \times 100
$$

$$
S_t = 25,89\%
$$

Viviendas acumuladas

Viviendas acumuladas = locales + viviendas anteriores

Para la aldea Cruz Blanca:

Viviendas acumuladas  $= 0 + 6$ Viviendas acumuladas = 6

Para el caserío Santa Rosa:

Viviendas acumuladas = 0 + 5 Viviendas acumuladas = 5

Población actual

Para este proyecto se consideró la cantidad de 6 habitantes por casa

Número de habitantes actual = viviendas acumuladas\*6

Para la aldea Cruz Blanca:

Número de habitantes actual =  $6*6 = 36$  habitantes

Para el caserío Santa Rosa:

Número de habitantes actual = 5\*6 = 30 habitantes

Población futura

Número de habitantes futuro =  $P_0^*(1+r)^n$ 

Donde:

 $P_0$ = habitantes actuales

r = tasa de crecimiento

n = periodo de diseño

Para la aldea Cruz Blanca:

Número de habitantes futuro =  $P_0^*(1+r)^n$ Número de habitantes futuro =  $36*(1+0.028)^{30}$ Número de habitantes futuro = 82 habitantes

Para el caserío Santa Rosa:

Número de habitantes futuro = "P\_o\*(1+  $[r]^n$ n" Número de habitantes futuro =  $30*(1+0.025)^{30}$ Número de habitantes futuro = 63 habitantes

Factor de flujo instantáneo o de Harmond

$$
\mathsf{FH}=\frac{18^+ \sqrt{\mathsf{P}}}{4^+ \sqrt{\mathsf{P}}}
$$

Donde:

P = población en miles
Para la aldea Cruz Blanca:

Factor de flujo actual:

$$
F\text{H} = \frac{18 + \sqrt{(\frac{36}{1000})}}{4 + \sqrt{(\frac{36}{1000})}}
$$

$$
FH = 4,34 \quad \text{(Factor de flujo actual)}
$$

Factor de flujo futuro:

$$
FH = \frac{18 + \sqrt{(\frac{82}{1000})}}{4 + \sqrt{(\frac{82}{1000})}}
$$

FH=4,27 (Factor de flujo futuro)

$$
Si \text{ cumple con } 1,5 < F \text{ flujo} < 5
$$

Para el caserío Santa Rosa:

Factor de flujo actual:

$$
FH = \frac{18 + \sqrt{(\frac{30}{1000})}}{4 + \sqrt{(\frac{30}{1000})}}
$$

FH = 4,35 (Factor de flujo actual)

Factor de flujo futuro:

$$
FH = \frac{18 + \sqrt{(\frac{63}{1000})}}{4 + \sqrt{(\frac{63}{1000})}}
$$

FH=4,29 (Factor de flujo futuro) Sí cumple con  $1,5 < F$  flujo  $< 5$ 

Factor de caudal medio: se considera un factor de caudal medio de 0,003, según municipalidad de San Juan Sacatepéquez para los proyectos de alcantarillado sanitario en aldea Cruz Blanca y caserío Santa Rosa.

Caudal de diseño:

 $Q_d = f qm^*F_{flujo}^*P_0$ 

Donde:

 $fqm = factor de caudal medio$  $F_{flujo}$ = factor de flujo  $P_0 =$  población

Para la aldea Cruz Blanca:

Caudal de diseño actual:

$$
Q_d = \text{fqm*F}_{\text{flujo}} * P_0
$$
  

$$
Q_d = 0.003 * 4.34 * 36
$$
  

$$
Q_d = 0.469
$$

Caudal de diseño futuro:

$$
Q_d = \text{fqm}^* \, F_{\text{flujo}}^* \, P_f
$$
\n
$$
Q_d = 0.003^* \, 4.27^* \, 82
$$
\n
$$
Q_d = 1.055
$$

Para el caserío Santa Rosa:

Caudal de diseño actual:

$$
Q_d = \text{fqm*F}_{\text{flujo}} * P_0
$$
  

$$
Q_d = 0.003 * 4.355 * 30
$$
  

$$
Q_d = 0.392
$$

Caudal de diseño futuro:

$$
Q_d = fqm^*F_{flujo}^*P_f
$$
  

$$
Q_d = 0.003^*4.293^*63
$$
  

$$
Q_d = 0.811
$$

Debido a las condiciones del terreno se escoge el diámetro de tubería de 6" como tubería inicial para una pendiente de 3 % en aldea Cruz Blanca y 24 % en caserío Santa Rosa. La tubería debe cumplir los requerimientos de la norma para alcantarillado sanitario del Infom.

> Tirante:  $0.1 \le d/D \le 0.75$ Velocidad de diseño: 0,4 ≤v≤5 ( $\frac{m}{s}$ )

Velocidad a sección llena:

 V=1/n(R)^(2/3)\*(S)^(1/2)  $V=0,03429/n(D(R))^{(2/3)}(S)^{(1/2)}$  (m/s)

Donde:

 $R =$  radio hidráulico

S = pendiente

D = diámetro de la tubería en pulgadas

n= coeficiente de rugosidad de la tubería

Para tubería de PVC el coeficiente n de tubería es de 0,009

$$
V = \frac{0.03429}{n} (D^{\prime\prime})^{\frac{2}{3}*}(S)^{\frac{1}{2}} (m/s)
$$

Para la aldea Cruz Blanca:

$$
V = \frac{0.03429}{0.009} (6^{v})^{\frac{2}{3}} (0.03)^{\frac{1}{2}}
$$
 (m/s)

V = 2,11 (m/s) (Velocidad a sección llena)

Para el caserío Santa Rosa:

$$
V = \frac{0.03429}{0.009} (6")^{\frac{2}{3}*}(0.24)^{\frac{1}{2}} (m/s)
$$

V = 5,96 (m/s) (Velocidad a sección llena)

Caudal

$$
Q=A*V \t(23)
$$
  
Q=(5,067\*10<sup>-4</sup>)\*D<sup>-2</sup>\*V (m<sup>3</sup>/s)

 $\mathsf{m}^3$ s )

Donde:

V = velocidad (m/s)  
\nD = diámetro (pulg)  
\n
$$
Q = (5,067*10^{-4})*D^{2}*V \tbinom{m^{3}}{s}
$$
\n
$$
Q = (5,067*10^{-4})*(6)^{2}*(2,11)
$$
\n
$$
Q = 0,0348 \text{ m}^{3}/\text{s}
$$
\n
$$
Q = 0,0348 \frac{\text{m}^{3}}{\text{s}} * \frac{1000 \text{ L}}{1 \text{ m}^{3}}
$$

$$
Q = 34.8
$$
 L/s

Relaciones hidráulicas:

$$
Actual = \frac{Q_d \text{ Actual}}{Q}
$$

$$
Future = \frac{Q_d \text{ future}}{Q}
$$

Para la aldea Cruz Blanca:

Actual = 
$$
\frac{Q_d \text{ actual}}{Q}
$$
  
\nActual =  $\frac{0,469}{34,8}$   
\nActual = 00 134,74  
\nFuture =  $\frac{Q_d \text{ future}}{Q}$   
\nFuture =  $\frac{1,055}{34,8}$   
\nFuture = 0 030,312

Para el caserío Santa Rosa:

Actual = 
$$
\frac{Q_d \text{ actual}}{Q}
$$
  
\nActual =  $\frac{0,392}{98,5}$   
\nActual = 0 003,98  
\nFuture =  $\frac{Q_d \text{ future}}{Q}$   
\nFuture =  $\frac{0,811}{98,5}$   
\nFuture = 0 008,23

Relaciones hidráulicas de velocidades y tirantes

$$
\text{Actual} = \begin{cases} \frac{V}{V} \\ \frac{d}{D} \end{cases}
$$
\n
$$
\text{Future} = \begin{cases} \frac{V}{V} \\ \frac{d}{D} \end{cases}
$$

Donde:

- $\frac{v}{\sqrt{v}}$  = relación de velocidades v = velocidad a sección parcialmente llena V = velocidad a sección llena  $\frac{d}{D}$ = relación de tirantes  $d =$  tirante a sección parcialmente llena
- D = tirante a sección llena

De la tabla de diseño hidráulico del Infom se hace una interpolación y se obtienen los siguientes datos. Para la aldea Cruz Blanca:

Actual=
$$
\begin{cases} \frac{v}{v} = 0,350786 \\ \frac{d}{D} = 0,081 \end{cases}
$$
  
\nFuture= $\begin{cases} \frac{v}{v} = 0,447612 \\ \frac{d}{D} = 0,119 \end{cases}$ 

Para el caserío Santa Rosa:

Actual=
$$
\begin{cases} \frac{V}{V} = 0,246749 \\ \frac{d}{D} = 0,046000 \end{cases}
$$
  
\nFuture= $\begin{cases} \frac{V}{V} = 0,301478 \\ \frac{d}{D} = 0,064000 \end{cases}$ 

De los datos anteriores se puede observar que en aldea Cruz Blanca no se cumple con el tirante, ya que: 0,081< 0,10 y en caserío Santa Rosa: 0,064 < 0,10 pero se hace una excepción por ser tramos iniciales, donde no hay mucho flujo.

Cálculo de velocidades de diseño

Para la aldea Cruz Blanca:

Actual = 
$$
\begin{cases} V = 0.350786V = 0.350786(2,11) = 0.74 \text{ m/s} \\ \text{Cumple con } 0.6 \le v \le 5 \text{ m/s} \end{cases}
$$

Futuro = { v = 0,447612V = 0,447612(2.11) = 0,94 m/s Cumple con  $0,6 \le v \le 5$  m/s

Para el caserío Santa Rosa:

Actual = 
$$
\begin{cases} V = 0.246749V=0.246749(5,96) = 1,47 \text{ m/s} \\ \text{Cumple con } 0,6 \le v \le 5 \text{ m/s} \end{cases}
$$

 $F$ uturo =  $\begin{cases} V = 0,301478V = 0,301478(5,96) = 1,80 \text{ m/s} \\ 0,0,0,0,0,0,0,0,0,0,0,0 \end{cases}$ Cumple con  $0,6 \le v \le 5$  m/s

Cota *invert* de salida:

$$
CIS = C_t - H_{min}
$$

Donde:

CIS = cota *invert* de salida

 $\mathrm{C_{t}}$ = cota del terreno

 $H_{min}$ = altura mínima del pozo

Para la aldea Cruz Blanca:

$$
CIS = C_t - H_{min}
$$
  
CIS = 501,78-2,24

$$
CIS = 499,54
$$

Para el caserío Santa Rosa:

$$
CIS = C_t - H_{min}
$$
  
CIS = 998,24-1,78

$$
CIS = 996,46
$$

Cota *invert* de entrada

$$
CIE = CIS - \left(\frac{S_{\text{tub}}^* dH_p}{100}\right)
$$

# Donde:

CIE = cota *invert* de entrada  $S<sub>tub</sub>$  = pendiente de la tubería  $dH_p =$  distancia entre pozos

Para la aldea Cruz Blanca:

$$
CIE = CIS - (\frac{S_{tub} * dH_p}{100})
$$
  
 
$$
CIE = 499,54 - (\frac{3 * 23,15}{100})
$$
  
 
$$
CIE = 498,84
$$

Para el caserío Santa Rosa:

$$
\text{CIE} = \text{CIS} \cdot \left( \frac{\text{S}_{\text{tub}} \cdot \text{dH}_{\text{p}}}{100} \right)
$$
\n
$$
\text{CIE} = 996,46 \cdot \left( \frac{24 \cdot 10,65}{100} \right)
$$
\n
$$
\text{CIE} = 993,9
$$

Altura de pozos:

$$
H_{\text{inicial}} = C_{\text{o}} - CIS
$$

$$
H_{\text{final}} = C_{\text{f}} - CIE
$$

# Donde:

 $H<sub>inicial</sub> =$  altura de pozo inicial (m)  $H<sub>final</sub>$  = altura de pozo final (m)  $C_o = \cot a$  inicial  $C_f = \cot \theta$  final CIS = cota *invert* de salida CIE = cota *invert* de entrada

Para la aldea Cruz Blanca:

$$
H_{\text{inicial}} = C_{\text{o}} - \text{CIS}
$$
  
\n $H_{\text{inicial}} = 501,78 - 499,54$   
\n $H_{\text{inicial}} = 2,24 \text{ m}$ 

$$
H_{final} = C_f - CIE
$$
  
H<sub>final</sub> = 500,11 – 498,84  
H<sub>final</sub> = 1,27 m

Para el caserío Santa Rosa:

$$
Hinicial = Co - CIS
$$

$$
Hinicial = 998,24 - 996,46
$$

$$
Hinicial = 1,78 m
$$

$$
H_{final} = C_f - CIE
$$
  
\n $H_{final} = 995,03 - 993,9$   
\n $H_{final} = 1,13 \text{ m}$ 

Excavación =  $(0,5)(H<sub>inicial</sub>-H<sub>final</sub>)<sup>*</sup>( dH<sub>p</sub>)<sup>*</sup>(Az)$ 

Donde:

 $H<sub>inicial</sub> =$  altura de pozo inicial (m)  $H_{final}$  = altura de pozo final (m)  $dH<sub>p</sub>$  = distancia entre pozos  $Az =$  ancho de zanja

Tomando en cuenta las normas de tubería y de diseño de alcantarillado, se seleccionó un ancho de zanja de 60 cm.

Para la aldea Cruz Blanca:

 Excavación = (0,5)(Hinicial + Hfinal)\*( dHp) ∗ (Az) Excavación = (0,5)(2,24+1,27)\*(24,90)\*(0,60) Excavación = 26,22 m3

Parra el caserío Santa Rosa:

Excavación =  $(0,5)$ (H<sub>inicial</sub> +H<sub>final</sub>)( dH<sub>p</sub>)(Az) Excavación = (0,5)(1,78+1,13)(12,4)(0,60) Excavación =  $10,83 \text{ m}^3$ 

# **2.7. Propuesta de tratamiento de aguas residuales**

Como se ha mencionado con anterioridad, las aguas servidas son contaminantes que afectan la salud de las personas y se le debe dar un adecuado tratamiento para que no representen peligro.

Debido a que el sistema de alcantarillado funciona por gravedad, se debe evitar que la descarga final sea en ríos, lagos, mantos acuíferos o cercanos a ellos.

Para el buen manejo de las aguas residuales se deben realizar las siguientes consideraciones:

- Evitar la contaminación de agua potable.
- Evitar que las aguas estén expuestas a la intemperie debido a que dan acceso a insectos, roedores y otros tipos de animales portadores de parásitos y enfermedades.
- No se debe violar ninguna ley o reglamento de contaminación de agua, ni que den lugar molestias por malos olores.

### **2.7.1. Diseño de fosa séptica**

La fosa séptica es uno de los más antiguos dispositivos para el proceso sanitario de la evacuación de excretas. Se puede definir como un tanque cubierto y hermético, generalmente de forma rectangular, proyectado y diseñado para que las aguas residuales mantengan una velocidad muy baja, por un tiempo determinado, que oscila entre doce y setenta y dos horas, durante el cual se efectúa un proceso anaeróbico de eliminación de sólidos.

Hasta un 50 % de los sólidos que se acumulan en el tanque se descomponen; el resto se sedimenta en el fondo y debe sacarse periódicamente con bomba.

49

Las fosas sépticas se deben localizar en campos abiertos, donde no puedan contaminar pozos de agua, manantiales, ríos y otros tipos de fuente de agua.

# **2.7.1.1. Cálculo de las dimensiones para una fosa séptica**

Antes de comenzar con el diseño se deben hacer las siguientes consideraciones:

- El periodo de retención es como mínimo de 12 horas.
- La relación largo-ancho de la fosa (l/a) debe ser de 2/1.
- La dotación de lodos acumulados por habitante y por periodo de limpieza en el área rural está entre 75 L/hab/año.
- Para que la fosa sea funcional, la capacidad debe ser de 60 viviendas por fosa séptica.

Cálculo de volumen líquido

 $V_{\text{liq}}$ =P\*Dot\*FR

Donde:

 $V_{\text{liq}}$  = volumen líquido

P = población por saturación tributaria por cada fosa

Dot = dotación de agua domiciliar

FR = factor de retorno

 $V_{\text{lin}}$ =P\*Dot\*FR

Para la aldea Cruz Blanca:

 $V_{liq} = (50 \text{ viv})*(6 \text{ hab/viv})*(125 \text{ l/hab/día})*(0,75)$  $V_{liq}$ =28,125 *I*/día = 28,125 m<sup>3</sup> en (24 horas)

Para el caserío Santa Rosa:

$$
V_{liq}
$$
 = (65 viv)\*(6 hab/viv)\*(125 *l*/hab/día)\*(0,75)  
\n $V_{liq}$  = 36 562,50 *l*/día = 36,56 m<sup>3</sup> en (24 horas)

El volumen de líquidos está dado en 24 horas, debido a que es el periodo que la fosa retendrá el líquido.

Cálculo de volumen de lodos:

$$
V_{\text{lodos}} = P^* \text{Dot}_{\text{lodos}}^* T
$$

Donde:

 $V_{\text{lodos}}$  = volumen de lodos P = población por saturación tributaria por cada fosa  $Dot_{\text{lodos}}$  = dotación de lodos en área rural T = periodo de retención de lodos (tiempo de limpieza)

Para la aldea Cruz Blanca:

$$
V_{\text{lodos}} = P^* \text{Dot}_{\text{lodos}} * T
$$
  

$$
V_{\text{lodos}} = (50 \text{ viv}) * (6 \text{hab/vivi}) * (75 \text{ l/hab/año}) * (5 \text{ años})
$$
  

$$
V_{\text{lodos}} = 112 \text{ 500 l} = 112.5 \text{ m}^3
$$

Para el caserío Santa Rosa:

$$
V_{\text{lodos}} = P^* \text{Dot}_{\text{lodos}}^* \text{T}
$$
  

$$
V_{\text{lodos}} = (65 \text{ viv})^* (\text{6hab/vivi})^* (70 \text{ I/hab/año})^* (5 \text{ años})
$$
  

$$
V_{\text{lodos}} = 136,500 \text{ I} = 136.50 \text{ m}^3
$$

Cálculo del volumen total: para determinar el volumen del tanque se tienen dos ecuaciones, uno que depende de las características físicas de la fosa como el largo, ancho y altura. La otra ecuación para determinar el volumen es la sumatoria del volumen líquido más el volumen de lodos.

$$
V_t = I^*a^*h
$$

$$
V_t = V_{liq} + V_{lodos}
$$

Donde:

 $V_T$  = volumen total l = largo a = ancho  $h =$  altura útil = 3,00 m  $V_{liq}$  = volumen líquido  $V<sub>lodos</sub>$  = volumen de lodos

Se debe tomar muy en cuenta la relación largo-ancho dentro de los límites recomendados.

$$
I = 2a
$$

$$
V_t = V_{liq} + V_{lodos}
$$

Para la aldea Cruz Blanca:

$$
V_t = 28.125 \text{ m}^3 + 112.5 \text{ m}^3 = 140.625 \text{ m}^3
$$

Para el caserío Santa Rosa:

$$
V_t = 36,56 \text{ m}^3 + 136,50 \text{ m}^3 = 173,06 \text{ m}^3
$$

Se procede a igualar las dos ecuaciones:

$$
Vt = Vliq + Vlodos
$$

$$
Vt = I*a*h
$$

$$
I*a*h = Vliq + Vlodos
$$

Se utilizó la relación:

$$
I = 2a
$$
  
2a<sup>\*</sup>a<sup>\*</sup>h = V<sub>liq</sub> +V<sub>lodos</sub>

Con ello se puede determinar el ancho:

$$
2a^{2} * h = V_{liq} + V_{lodos}
$$
\n
$$
a^{2} = \frac{V_{liq} + V_{lodos}}{2h}
$$
\n
$$
a = \sqrt{\frac{V_{liq} + V_{lodos}}{2h}}
$$

Sustituyendo valores:

Para la aldea Cruz Blanca:

$$
a = \sqrt{\frac{140,625 \text{ m}^3}{2(3\text{m})}} = 4,84 \text{ m} \approx 4,90 \text{ m}
$$
  
Y = 2a  
1 = 2(4,90 m) = 9,80 m

Por lo tanto las dimensiones para una fosa séptica son los siguientes:

$$
1 = 9,80 \text{ m} \qquad \qquad a = 4,90 \text{ m} \qquad \qquad h = 3,00 \text{ m}
$$

Para el caserío Santa Rosa:

$$
a = \sqrt{\frac{173,06 \text{ m}^3}{2(3,00 \text{ m})}} = 5,37 \text{ m} \approx 5,40 \text{ m}
$$
  

$$
y = 2a
$$
  

$$
I = 2(5,40 \text{ m}) = 10,80 \text{ m}
$$

Por lo tanto las dimensiones para una fosa séptica son los siguientes:

$$
1=10,80 \text{ m}
$$
  $a=5,40 \text{ m}$   $h=3,00 \text{ m}$ 

Cálculo del número de fosas. Para calcular el número de fosas sépticas, se utiliza la siguiente ecuación:

Núm. de fosas <sup>=</sup> Núm. viviendas total Núm. viviendas/fosa

Para la aldea Cruz Blanca:

Núm. de fosas = $\frac{208}{60/$ fosa $}$ =3,46 fosas ≈ 4 fosas

Para el caserío Santa Rosa:

Núm. de fosas =  $\frac{156}{60}$  $\frac{1}{60}$  =2,60 fosas ≈ 3 fosas

#### **2.7.2. Dimensionamiento de los pozos de absorción**

Un pozo de absorción como cualquier pozo, es cilíndrico y excavado en el suelo. Este permite que los afluentes provenientes de fosas sépticas, trampa de grasa o letrinas puedan ser infiltradas en el suelo.

Al realizar estos pozos se debe tener mucho cuidado de no dañar las fuentes de aguas subterráneas y se debe cuidar que el suelo sea permeable o semipermeable para que el pozo pueda funcionar.

Antes de realizar un dimensionamiento de un pozo, se debe conocer el coeficiente de infiltración, este se determinará al hacer pruebas en el suelo. Se debe determinar el tiempo en minutos que tarda en filtrarse 2,5 cm de fluido. No

se deberán usar suelos donde la filtración exceda de 30 minutos por cada 2,5 cm.

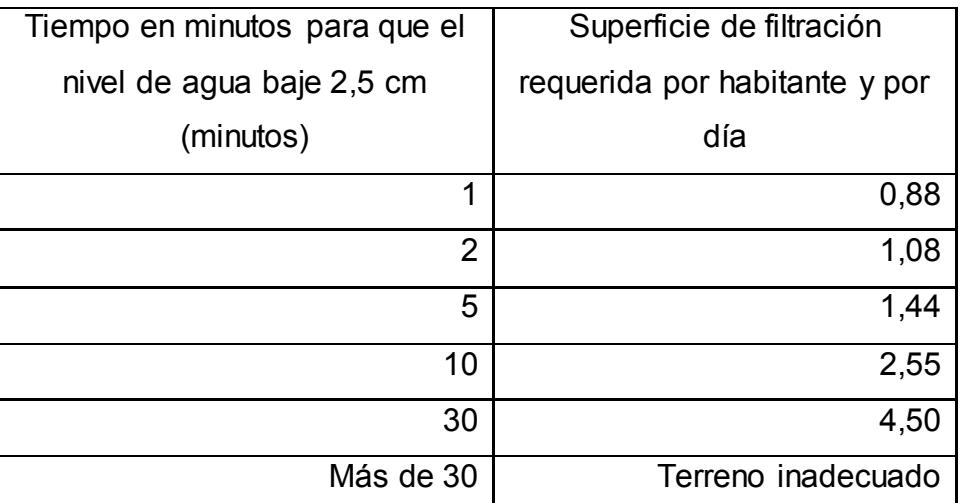

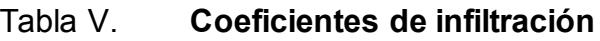

Fuente: elaboración propia.

Después de encontrar un suelo adecuado, se puede determinar el área de absorción del pozo que está dado por la siguiente ecuación:

$$
D^* \pi^* h = A
$$

Donde:

- $A = \text{area de absorption en } m^2$
- D = diámetro del pozo en metros
- h = profundidad de filtración en metros

Para determinar la altura de un pozo se utiliza la siguiente ecuación:

h= KN πD

Donde:

h = profundidad del pozo en metros

K = coeficiente de absorción

N = número de personas servidas

D = diámetro del pozo en metros

Si por alguna razón la profundidad de los pozos es muy alta y se dificulta su construcción, se puede incrementar el número de los mismos teniendo cuidado que la distancia de separación entre cada uno sea mayor a tres veces el diámetro del mismo.

## **2.8. Planos**

Los planos elaborados para el sistema de alcantarillado, tanto para la aldea Cruz Blanca como para el caserío Santa Rosa son los siguientes:

- Planta general
- Planta elevación y perfil
- Detalle de pozos de visita y conexiones domiciliares

Estos planos se pueden observar en los anexos.

## **2.9. Presupuestos de los proyectos**

A continuación se presenta una tabla en la que se resumen todos los aspectos del presupuesto para el sistema de alcantarillado en aldea Cruz Blanca; dicho presupuesto incluye la cantidad, unidad, precio unitario y el total.

# Tabla VI. **Resumen del presupuesto del sistema de alcantarillado en aldea Cruz Blanca**

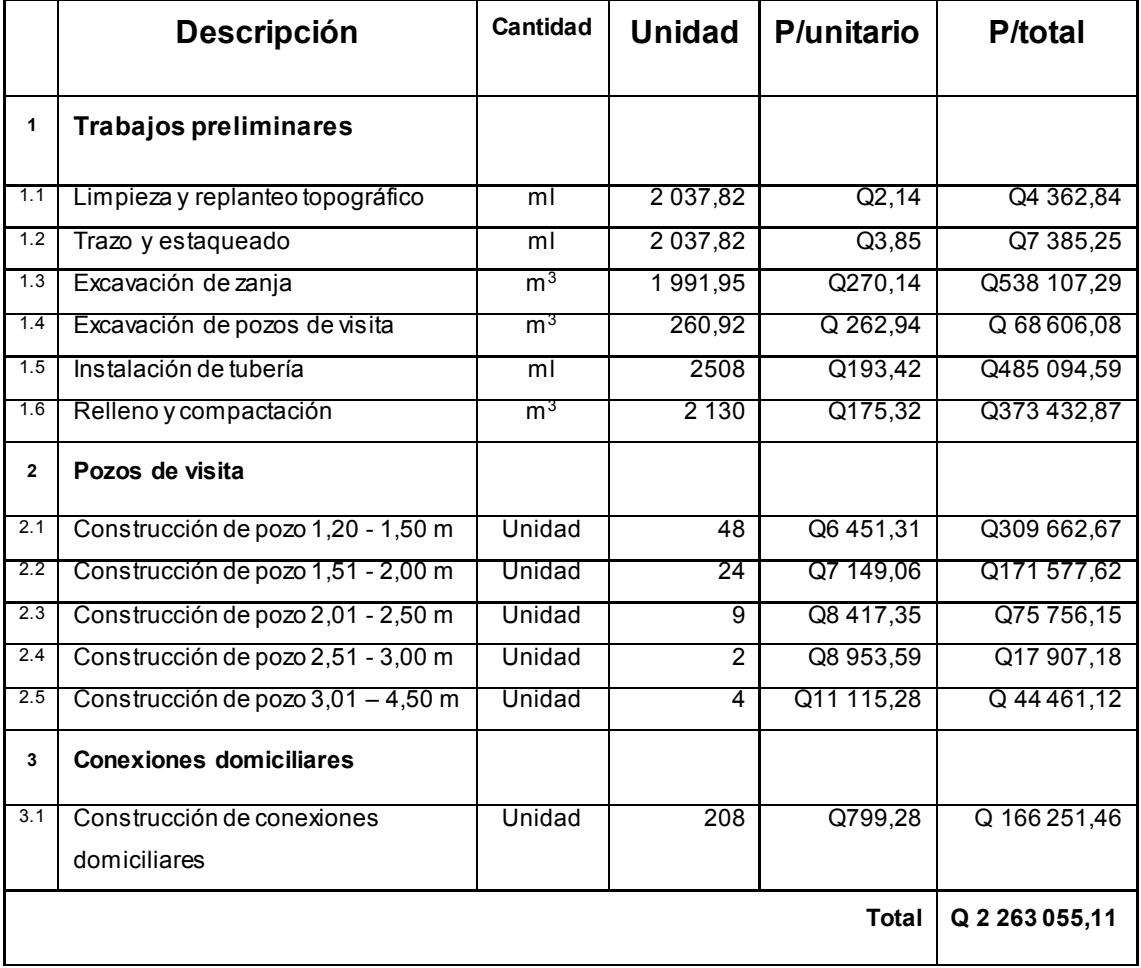

Fuente: elaboración propia.

# Tabla VII. **Resumen del presupuesto del sistema de alcantarillado en caserío Santa Rosa**

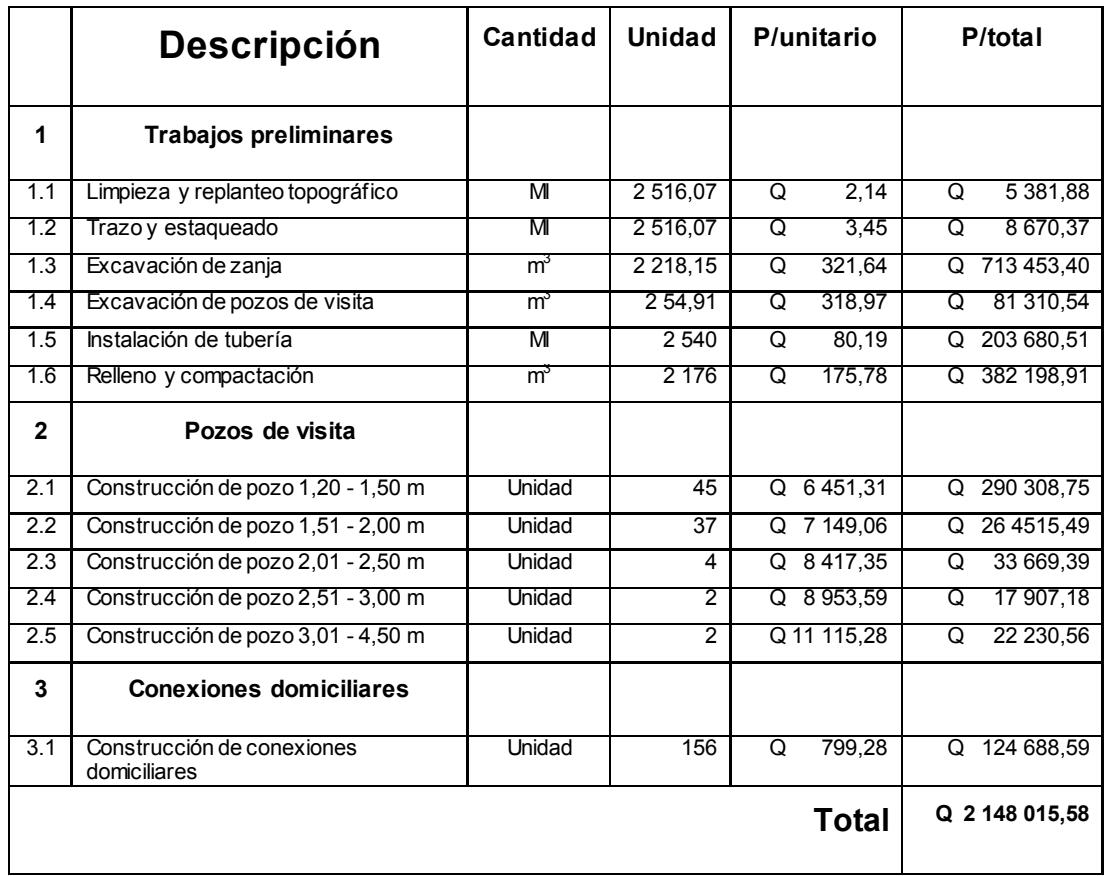

Fuente: elaboración propia.

# **2.10. Cronograma de ejecución**

El cronograma de ejecución del sistema de alcantarillado sanitario la aldea Cruz Blanca y caserío Santa Rosa se describen en las siguientes tablas de manera detallada.

# Tabla VIII. **Cronograma del sistema de alcantarillado sanitario en aldea Cruz Blanca**

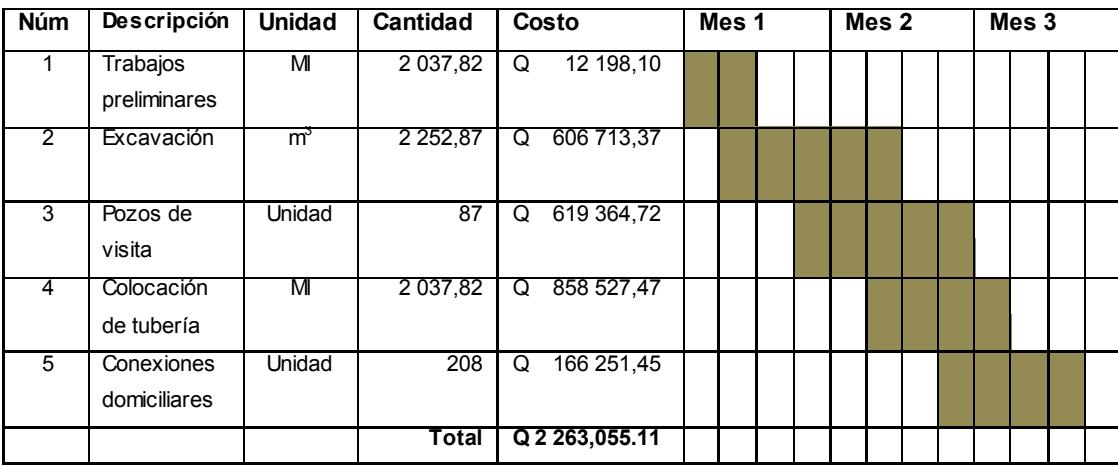

Fuente: elaboración propia.

# Tabla IX. **Cronograma del sistema de alcantarillado sanitario en caserío Santa Rosa**

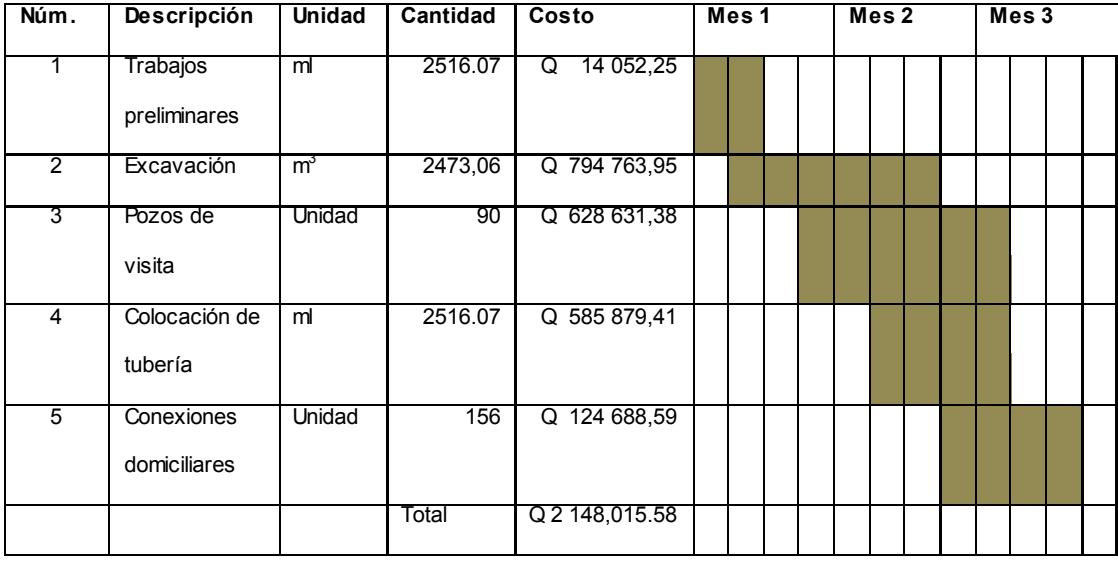

Fuente: elaboración propia.

#### **2.11. Operaciones y mantenimiento de la red**

Para que el sistema de alcantarillado funcione correctamente, deben operar de forma adecuada cada uno de sus elementos; estos son:

- Línea central
- Pozos de visita
- Conexiones domiciliares

Debe dárseles mantenimiento adecuado para prevenir daños y reparaciones al sistema; si no, se acortaría el periodo de diseño del mismo.

# **2.11.1. Línea central**

Las inspecciones rutinarias son importantes para el buen funcionamiento del sistema, ya que por medio de este se pueden detectar posibles bloqueos que con el tiempo podrían convertirse en bloqueos severos. Idealmente la inspección se debe realizar en condiciones de bajo caudal.

# **2.11.1.1. Inspección con circuito cerrado de televisión (CCTV)**

La inspección por televisión y cámara se está incrementando en el país. El método consiste en pasar una pequeña cámara en forma de guía, a través de la línea central, utilizando una pantalla de televisión donde se pueden observar las condiciones de la tubería y los posibles obstáculos o daños en ella. Esta inspección se realiza en lugares donde es difícil acceder con el ojo humano; además el método permite hacer una grabación del mismo para futuras necesidades.

61

#### **2.11.1.2. Inspección visual**

Las inspecciones visuales son las más utilizadas en el mantenimiento de las líneas, por su bajo costo y debido a que en pocos segundos da una idea de las condiciones de la tubería y de los pozos de visita del sistema de alcantarillado. Con la inspección también debe examinarse la condición física de los cruces de arroyos, los brocales, las tapas de los pozos, entre otros.

## **2.11.1.3. Inspección por iluminación de lámpara**

La inspección por iluminación de lámpara es más utilizada para tuberías con diámetro pequeño y consiste en introducir por uno de los pozos de visita una lámpara y desde el otro extremo con ayuda de la iluminación, podrá verse la condición de la tubería; este método es también muy utilizado por su bajo precio.

### **2.11.2. Pozos de visita**

Los pozos de visita son elementos importantes en el sistema de alcantarillado sanitario y a través de ellos se pueden realizar inspecciones periódicas. Parte de la inspección de los pozos de visita es asegurarse que no exista acumulación de lodos, desechos y otros materiales que puedan obstruir el paso de las aguas negras.

Dentro de los pozos de visita se pueden realizar trabajos de mantenimiento a la tubería de la red de alcantarillado, como la limpieza con chorro; la cual consiste en introducir desde un pozo de visita un chorro de agua con presión con el fin de remover la acumulación de cualquier obstrucción como basura y grasa, y cortar raíces en tuberías de diámetro pequeño.

62

# **2.11.3. Conexiones domiciliares**

Se debe ubicar cada unidad de conexión domiciliar para revisar el estado en que se encuentran; los posibles problemas que pueden darse están representados en la siguiente tabla.

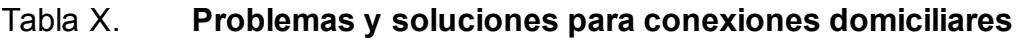

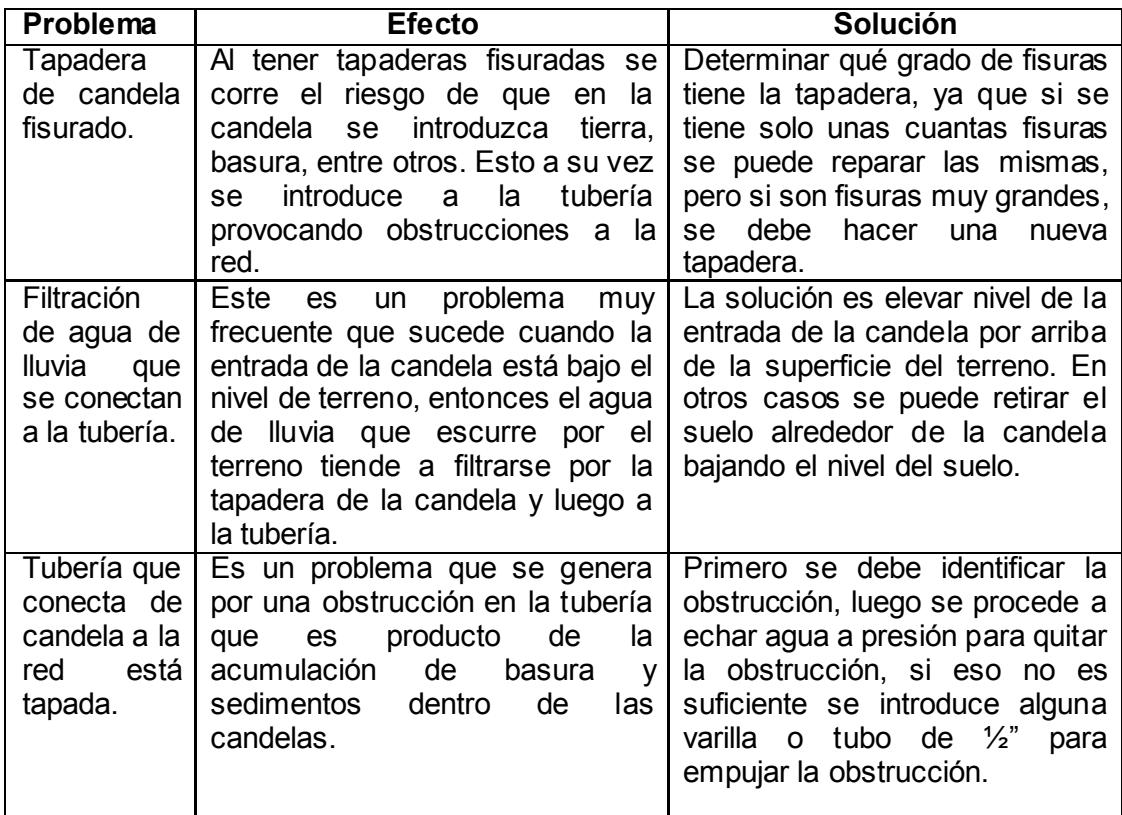

Fuente: elaboración propia.

#### **2.12. Estudio de impacto ambiental (EIA)**

El decreto número 68-86 del Congreso de la República de Guatemala establece la necesidad de proteger el medio ambiente, a través de los siguientes artículos:

Artículo 1. El Estado, las municipalidades y los habitantes del territorio nacional, propiciarán el desarrollo social, económico, científico y tecnológico que prevenga la contaminación del medio ambiente y mantenga el equilibrio ecológico.

Artículo 8. Para todo proyecto, obra, industria o cualquier otra actividad que por sus características pueda producir deterioro a los recursos naturales renovables o no, al ambiente, introducir modificaciones nocivas o notorias al paisaje, será necesario previamente a su desarrollo, un estudio de evaluación del impacto ambiental, realizado por técnicos en la materia y aprobado por la Comisión del Medio Ambiente.

Un estudio o evaluación de impacto ambiental es un instrumento técnicolegal, que se forma por un conjunto de procedimientos que sirve para identificar, comprender y gestionar los impactos ambientales de un proyecto, así como las medidas de mitigación o protección ambiental que sean necesarias para la opción a realizar. Entre los requisitos que se deben considerar para la evaluación impacto ambiental se pueden mencionar los siguientes:

- Datos generales
	- o Nombre de la persona (individual o jurídica) promotora del proyecto o actividad.

64

- o Actividad principal de la persona (individual o jurídica).
- o Dirección para recibir comunicaciones, teléfono y fax, correo electrónico.
- o Identificación comercial.
- Datos introductorios
	- o Resumen ejecutivo.
	- o Tabla de contenido o índice.
	- o Personal que participó en la preparación del estudio.
	- o Ubicación del proyecto o actividad.
- Descripción general del proyecto
	- o Objetivos y justificación del proyecto.
	- o Descripción técnica del proyecto.
- Identificación del área de influencia.
- Identificación de los factores que puedan causar impacto al medio ambiente y a qué parte están afectando.
	- o Análisis de los impactos ambientales.
	- o Determinación de la magnitud de los impactos identificados.
	- o Jerarquización de la magnitud de los impactos identificados.
- Análisis de alternativas.
- Medidas de mitigación.
- Programa de monitoreo ambiental.
- Biblioteca consultada y fuentes de datos de información.

 Nombre y firma de los miembros del equipo que participaron en la preparación.

#### **2.12.1. Identificación de impactos ambientales**

En toda evaluación impacto ambiental se deben tomar en cuenta los posibles impactos ambientales positivos o negativos, que se puedan dar alrededor del proyecto en evaluación. Los impactos se pueden dividir de la siguiente manera.

# **2.12.1.1. Impactos primarios**

Son aquellos que afectan directamente al ambiente, ocurren al mismo tiempo y en el mismo lugar en el que se estará desarrollando el proyecto. Se asocian con la construcción, operación, mantenimiento de una instalación o actividad.

Entre los impactos primarios se pueden mencionar los siguientes:

- La remoción de terrenos con tierra importante para la producción agrícola, con características especiales que lo hacen único en su género.
- La destrucción de ecosistemas, como bosques, pantanos, zonas costeñas, llanos aluviales, entre otros. Esto también afecta a corto y largo plazo a la fauna del lugar.
- La degradación de la calidad de agua superficial y subterráneo debido a erosión durante la construcción o descargas excesivas de contaminantes a los desagües.

 La alteración o destrucción de lugares con significado histórico, arqueológico, geológico, cultural y recreativo.

#### **2.12.1.2. Impactos secundarios**

Son aquellos impactos que provocan cambios indirectos o inducidos en el medio ambiente. Estos cambios cubren todos los efectos adicionales que pueden ocurrir más adelante y en lugares diferentes, producto de la implementación de un proyecto.

Entre los efectos que ocasionan estos impactos están: el aumento del tráfico del lugar, la inestabilidad de taludes producto de la deforestación, la demanda de zonas de recreación por parte de la población del lugar, entre otros.

El análisis de impacto secundario debe incluir una extensión geográfica probable del desarrollo inducido, su relación con el plan ambiental maestro para la región, una evaluación de los impactos inducidos en la calidad del aire y agua y una evaluación de todos los recursos y tácticas que se apliquen.

### **2.12.1.3. Impactos a corto plazo**

Los impactos debido a su duración se dividen en corto y largo plazo. Son considerados impactos a corto plazo aquellos que signifiquen un cambio o pérdida monetaria en el ambiente como por ejemplo la pérdida de pasto u otro tipo de vegetación herbácea en un área, ya que la misma podría regenerarse en un tiempo muy corto, con cuidados especiales o no.

67

### **2.12.1.4. Impactos a largo plazo**

Son los impactos que tienen una duración muy larga o mayores a un año, como ejemplo se puede mencionar: la pérdida de un bosque, ya que se necesita de mucho tiempo y cuidado para reforestar el área afectada.

#### **2.12.1.5. Impactos acumulativos**

Son aquellos efectos colectivos de acciones individuales menores que se van acumulando a través del tiempo y dan como resultado un incremento de impacto ambiental. Entre las circunstancias que generan impactos acumulativos se pueden mencionar los siguientes:

- Impacto en la calidad de agua que se genera debido a la acumulación de pequeñas descargas de desagüe que vienen de diferentes puntos.
- Contaminación del aire, debido a la concentración de fábricas industriales situadas en un mismo lugar.
- Pérdida de tierra por la construcción de locales, desarrollos residenciales o pequeñas industrias.

Este tipo de impacto es difícil de evaluar, debido a la naturaleza especulativa de las acciones futuras posibles y a las complejas interacciones que necesitan revisarse debido a su efecto colectivo.

68

## **2.12.2. Análisis de riesgo y planes de contingencia**

Esto surge de la necesidad de evaluar el riesgo que el proyecto le hace al ambiente y la importancia de proteger el entorno humano. Los análisis no solo se utilizan para determinar los posibles problemas que se estarán enfrentando con la naturaleza, sino que también podrán aplicarse para realizar medidas de mitigación de los mismos.

### **2.12.2.1. Plan de contingencia**

Un plan de contingencia es una descripción de las medidas a tomar como contención a situaciones de emergencia que se derivan del desarrollo del proyecto, obra, industria y para situaciones de desastre natural.

# **2.12.2.2. Plan de contingencia para los sistemas de alcantarillado sanitario**

Para minimizar los impactos negativos que el sistema de alcantarillado pueda provocar al ambiente circundante se deben tomar las siguientes consideraciones.

- Los trabajos deben ser de forma ordenada y planificada por fases, para que al terminar una fase, sea limpiado el entorno donde se trabajó.
- Delimitar un área para acumulación de sólidos y ripio generados por la construcción del sistema, para que posteriormente pueda ser trasladado a un depósito municipal.
- Señalizar las zonas de trabajo y de influencia al proyecto desde su inicio hasta la finalización del mismo, para evitar posibles accidentes.
- Capacitar a los trabajadores acerca del tema de seguridad, haciendo énfasis en el equipo de protección y la manera adecuada de utilizarlos.
- Tener una buena supervisión y hacer pruebas al sistema, para evitar que haya fugas en las tuberías o en los pozos de visita.

## **2.13. Evaluación socioeconómica**

El análisis económico de un proyecto es muy importante para conocer la rentabilidad del mismo. El costo del proyecto es la suma del valor de los recursos o insumos que dicha obra ocupa durante su vida útil y cuya aplicación se justifica si el mismo trae beneficio para la población.

El proyecto del sistema de alcantarillado también puede ser analizado socialmente por parte del Gobierno de Guatemala, quien podrá invertir tomando en cuenta la cantidad de personas beneficiadas con el servicio.

#### **2.13.1. Valor presente neto**

El valor presente neto no es más que el valor real del dinero a través del tiempo, consiste en trasladar a un valor presente las cantidades de dinero futuro y de series de anualidades. Las ecuaciones para determinar el va lor presente son las siguientes:

Valor presente dado un valor futuro:

$$
P = F^* \left( \frac{1}{(1+i)^n} \right)
$$

Donde:

 $P =$  valor presente

F = valor de pago futuro

A = valor de pago constante o renta

i = tasa de interés de cobro por operación

n = periodo de tiempo que se pretende dure la operación

Valor presente dado un pago uniforme:

$$
P=A^*\left(\frac{\left(1+i\right)^n-1}{i^*\left(1+i\right)^n}\right)
$$

Donde:

 $P =$  valor presente

F *=* valor de pago futuro

i *=* tasa de interés de cobro por operación

n *=* periodo de tiempo que se pretende dure la operación

Para los presentes proyectos, el valor presente neto estará dado por la suma de ingresos menos los egresos que se realizaron durante el periodo de funcionamiento del sistema.

#### **2.13.1.1. Valor presente en aldea Cruz Blanca**

Para el análisis del proyecto de alcantarillado sanitario en aldea Cruz Blanca, se tiene una tasa de interés del 8 %, debido a que el proyecto no es de carácter lucrativo.

Los gastos de mantenimiento de la red de alcantarillado y fosas sépticas ascienden a Q. 3 000,00 al mes y son pagados por la comunidad; el costo instalación de acometida es de Q. 150 00 el primer año por cada vivienda.

Se tienen los siguientes datos:

 $I = 8 \% N = 30$  años

Costo del proyecto =  $Q$  2 263 055,11 Número de casas = 208 Gastos de mantenimiento =  $Q$  3 000,00 Aporte por conexión domiciliar = Q 150,00 por vivienda Total conexiones domiciliares = (208)\*(Q 150,00) = Q 31 200,00

Tomando en cuenta los ingresos como positivo y los gastos como negativo, se realiza el diagrama de flujo.
# Figura 2. **Diagrama de flujo del sistema de alcantarillado sanitario en aldea Cruz Blanca**

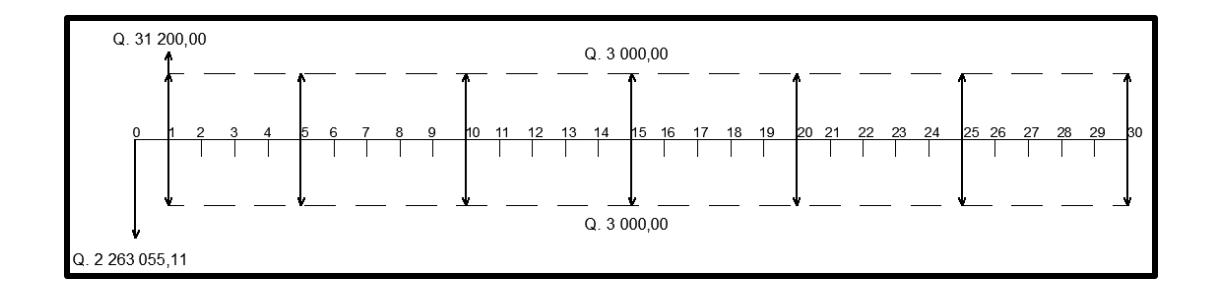

Fuente: elaboración propia.

Se pasó a un valor presente la anualidad de Q. 3 000,00 utilizando la ecuación 32:

$$
P = A^* \left( \frac{(1+i)^{n} - 1}{i^*(1+i)^n} \right)
$$
  

$$
P = (3\ 000)^* \left( \frac{(1+0.08)^{30} - 1}{(0.08)(1+0.08)^{30}} \right)
$$

$$
P = Q 33 773,35
$$

El aporte comunitario también se puede convertir a un valor presente utilizando la ecuación 31 y queda de la siguiente manera:

$$
P = F^* \left( \frac{1}{(1+i)^n} \right)
$$

$$
P = (31\,200)^* \left( \frac{1}{(1+0.08)^1} \right)
$$

 $P = Q 28 888,89$ 

El valor presente del proyecto se determina por la suma de ingresos y gastos.

$$
Vp = Q
$$
 28 888,89-Q 2 263 055,11-Q 33 773,35+Q 33 773,35  
 $Vp = -Q$  2 234166,22

El Vp negativo indica que no habrá ninguna ganancia al final de la vida útil del proyecto y en otros casos se debe rechazar; pero como es un proyecto de beneficio social, se busca apoyo económico sin interés de lucro.

# **2.13.1.2. Valor presente en caserío Santa Rosa**

Al igual que en el proyecto de alcantarillado sanitario en aldea Cruz Blanca, se tiene una tasa de interés del 8 %, debido a que el proyecto no es de carácter lucrativo. Los gastos de mantenimiento de la red de alcantarillado y fosas sépticas ascienden a Q. 2 800,00 al mes y son pagados por la comunidad; El costo instalación de acometida de Q. 175,00 el primer año por cada vivienda, ya que el proyecto es de carácter social y para beneficio de la comunidad.

Se tienen los siguientes datos:

 $I = 8\%$   $N = 30$  años

Costo del proyecto =  $Q$  2 148 015,58 Número de casas = 156 Gastos de mantenimiento =  $Q$  2 800,00 Aporte por conexión domiciliar = Q 175,00 por vivienda Total conexiones domiciliares =  $(156)^*(Q \ 175,00) = Q \ 27 \ 300,00$ 

Tomando en cuenta los ingresos como positivo y los gastos como negativo, se realiza el diagrama de flujo.

# Figura 3. **Diagrama de flujo para el sistema de alcantarillado sanitario para el caserío Santa Rosa**

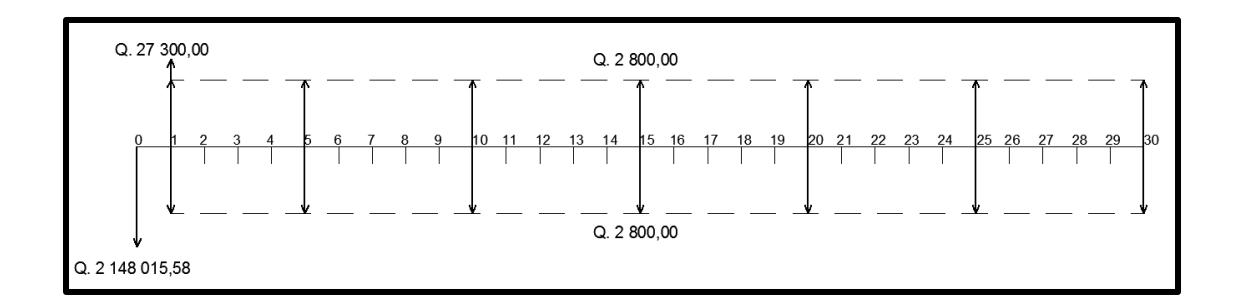

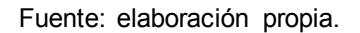

Se pasó a un valor presente la anualidad de Q. 3 000,00 con la siguiente ecuación:

$$
P = A^* \left( \frac{(1+i)^n - 1}{i^*(1+i)^n} \right)
$$
  
P = (2 800)<sup>\*</sup> $\left( \frac{(1+0.08)^{30} - 1}{(0.08)(1+0.08)^{30}} \right)$   
P = Q 31 521.79

El aporte comunitario también se puede convertir a un valor presente utilizando la ecuación 31 y queda de la siguiente manera:

$$
P = F^* \left( \frac{1}{(1+i)^n} \right)
$$
  
P = (27 300)<sup>\*</sup>  $\left( \frac{1}{(1+0.08)^1} \right)$ 

#### $P = Q$  25 277.78

El valor presente del proyecto se determina por la suma de ingresos y gastos.

# Vp=Q 25 277,78-Q 2 148 015,58 - Q 31 521,79 + Q 31 521,79 Vp=- Q 2 122 737,80

Al igual que el anterior proyecto, el Vp es negativo e indica que no habrá ninguna ganancia al final de la vida útil del proyecto y en otros casos se debe rechazar; pero como es un proyecto de beneficio social se busca apoyo económico sin interés de lucro.

# **2.13.2. Tasa interna de retorno**

Es la tasa que hace la suma de ingresos y gastos igual a cero, por lo que el valor presente neto es cero; quiere decir que no se tienen ni pérdidas ni ganancias. La TIR es muy importante para los análisis económicos, ya que por medio de ella se pueden analizar alternativas por medio del porcentaje de rendimiento de la inversión. La TIR se puede determinar al proponer dos tasas de utilidad diferente, con las cuales se obtienen dos valores de presente; se busca un valor positivo y uno negativo.

# **2.13.2.1. Tasa interna de retorno para la aldea Cruz Blanca**

Para el proyecto de alcantarillado sanitario en aldea Cruz Blanca el valor presente neto se obtuvo de la siguiente manera:

Vp=-Q 2 263 055,11+(31 200) 
$$
\left(\frac{1}{(1+0.08)^1}\right)
$$
-Q 33 773,35+Q 33 773,35

Se propone un tasa de -98 %; entonces se obtiene:

Vp=-Q 2 263 055,11 + (31 200) 
$$
\left(\frac{1}{(1-0.98)^1}\right)
$$
-Q 33 773,35 + Q 33 773,35  
Vp = -Q 703 055,11

Con una tasa de -99 % se obtiene el siguiente valor:

\n
$$
V_p = -Q
$$
 2 263 055,11 + (31,200) \n  $\left( \frac{1}{(1 - 0.99)^1} \right) -Q$  33 773,35 + Q 33 773,35\n

\n\n $V_p = Q$  856 944,89\n

Figura 4. **Diagrama de tasa interna de retorno en aldea Cruz Blanca**

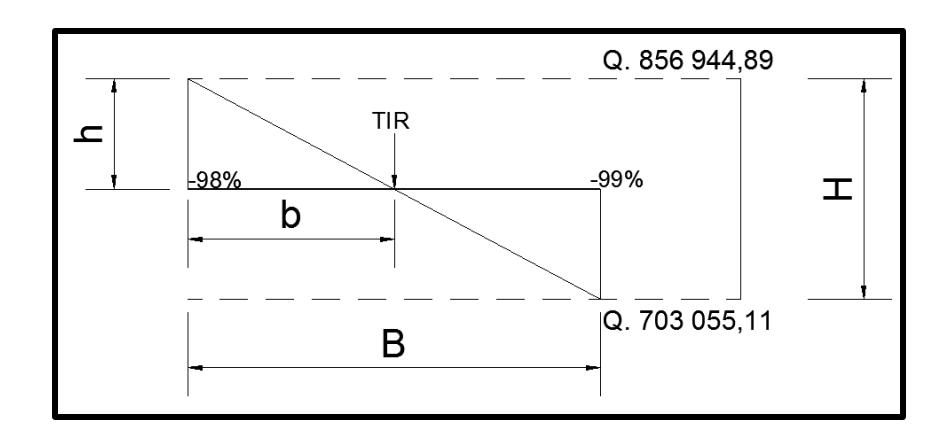

Fuente: elaboración propia, empleando AutoCAD.

Del diagrama resultan los siguientes datos:

$$
B = -1,00 % h = 856944,89
$$
  
b = x H = 856944,89 + 703055,11=1560,000

Para obtener la tasa interna de retorno se procede a realizar una relación de triángulos:

$$
\frac{B}{H} = \frac{b}{h}
$$
  

$$
\frac{1\%}{1\,560\,000} = \frac{x}{856\,944,89}
$$
  

$$
x = 0,5493\%
$$
  

$$
TIR = -0,98 - 0\,0055
$$
  

$$
TIR = -0\,98,55
$$

Para este proyecto la tasa interna de retorno es negativa, lo que significa que el mismo no tendrá ninguna utilidad debido a que el proyecto es de carácter social no lucrativo.

# **2.13.2.2. Tasa interna de retorno para el caserío Santa Rosa**

Para el proyecto de alcantarillado sanitario en aldea Cruz Blanca el valor presente neto se obtuvo de la siguiente manera:

Vp = -Q 2 148 015,58+(27 300) 
$$
\left(\frac{1}{(1+0.08)^1}\right)
$$
-Q 31 521,79 + Q 31 521,79

Se propone un tasa de -99 %; entonces se obtiene:

\n
$$
\text{Vp} = -Q \, 2 \, 148 \, 015,58 + (27 \, 300) \left( \frac{1}{(1 - 0.99)^1} \right) - Q \, 31 \, 521,79 + Q \, 31 \, 521,79
$$
\n

\n\n $\text{Vp} = Q \, 581 \, 984,42$ \n

Con una tasa de -98 % se obtiene el siguiente valor:

\n
$$
Vp = -Q \, 2 \, 148,015.58 + (27 \, 300) \left( \frac{1}{(1 - 0.98)^1} \right) - Q \, 31 \, 521,79 + Q \, 31 \, 521,79
$$
\n

\n\n $Vp = -Q \, 783 \, 015,58$ \n

# Figura 5**. Diagrama de tasa interna de retorno en caserío Santa Rosa**

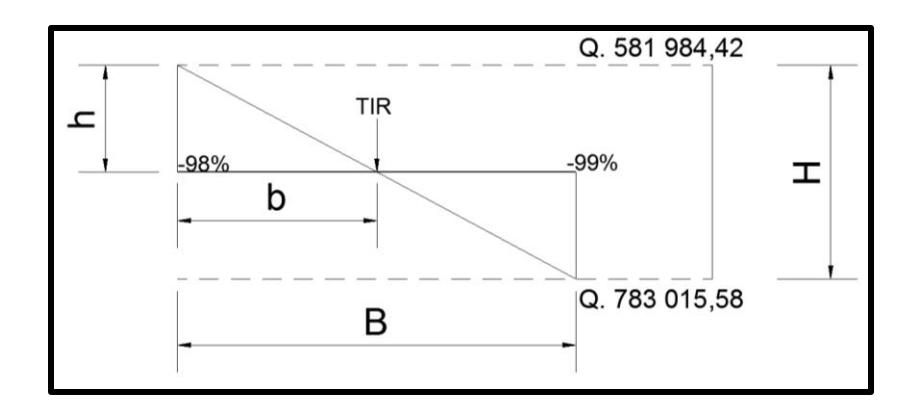

Fuente: elaboración propia, empleando AutoCAD.

Del diagrama resultan los siguientes datos:

$$
B = -1,00\% \t h=581\,984,42
$$
  
b = x H=581\,984,42 + 783\,015,58 = 1\,365,000

Para obtener la tasa interna de retorno, se procede a realizar una relación de triángulos:

$$
\frac{B}{H} = \frac{b}{h}
$$
  

$$
\frac{1\%}{1365,000} = \frac{x}{581\,984,42}
$$
  

$$
x = 0\,4263\%
$$
  

$$
TIR = -0,98-0\,004,3
$$
  

$$
TIR = -0\,98,43
$$

Al igual que el proyecto en aldea Cruz Blanca, la tasa interna de retorno es negativa, lo que significa que el mismo no tendrá ni nguna utilidad debido a que el proyecto es de carácter social no lucrativo.

# **3. DISEÑO DE PAVIMENTO RÍGIDO EN ALDEA CRUZ BLANCA Y CASERÍO SANTA ROSA, SAN JUAN SACATEPÉQUEZ,GUATEMALA**

#### **3.1. Descripción del proyecto**

Los proyectos consisten en el diseño de pavimento rígido de cemento portland, a desarrollarse en la aldea Cruz Blanca y en caserío Santa Rosa en el municipio de San Juan Sacatepéquez. Para la aldea Cruz Blanca se considera pavimentar un tramo de 911 metros lineales de calle de la aldea, y para el caserío Santa Rosa se cubrirá un tramo de 2 180 metros de carretera que conduce a la aldea. Se realizarán estudios topográficos de los terrenos, tomas de muestra de suelo, ensayos de laboratorio, planos, presupuestos y cronogramas de actividades.

#### **3.2. Estudio preliminar**

Entre los estudios preliminares se puede mencionar la topografía, que es una de las bases fundamentales para todo proyecto vial y con ella se puede determinar la planimetría y altimetría que tiene el terreno; otro de los estudios preliminares que se deben tomar antes del diseño es el número de habitantes que tendrán acceso al servicio.

## **3.3. Definición de pavimento**

Se le conoce como pavimento al conjunto de capas de material seleccionado que recibe de forma directa las cargas del tránsito y las transmiten

81

a los estratos inferiores en forma disipada, proporcionando una superficie de rodamiento que debe funcionar eficazmente.

#### **3.4. Tipos de pavimento**

La pavimentación de carreteras, calles y aeropuertos utilizan diversas técnicas y procesos, con la finalidad de dar seguridad y comodidad al usuario y duración a la construcción. Los pavimentos por su capa superficial se dividen en dos grupos, los cuales se describen a continuación.

# **3.4.1. Pavimentos flexibles**

Se componen principalmente de mezcla de áridos y cemento asfáltico; tienen un periodo de vida de entre 10 a 20 años. Este tipo de pavimento está compuesto por una carpeta asfáltica, base y subbase; se requiere de mantenimiento constante para cumplir con su vida útil.

#### **3.4.2. Pavimentos rígidos**

A diferencia de los pavimentos flexibles, el pavimento rígido se compone de losas de concreto hidráulico, que en ocasiones presentan un armado de acero; su costo es más elevado, su periodo de vida está entre 20 a 40 años y el mantenimiento es mínimo.

Este tipo de pavimento se utiliza principalmente para proyectos destinados a soportar grandes cargas e intenso tráfico, tales como: aeropuertos, carreteras, avenidas de tráfico pesado, áreas portuarias, entre otros.

#### **3.5. Elementos constitutivos de los pavimentos**

Como se mencionó con anterioridad, los pavimentos se constituyen de capas, tales como: subrasante, subbase, base y superficie de rodadura, que se presentan continuación.

## **3.5.1. Subrasante**

Es la capa de terreno natural donde se construirá el pavimento y se extiende a una profundidad tal que no afecte la carga de diseño que corresponda al tránsito previsto; también la subrasante es el resultado final del proceso de ejecución de la fase de movimiento de tierras. A continuación se presentan los requisitos para el material de la subrasante.

- El material debe tener un CBR, mínimo de 5 % (AASHTO T 193), efectuado sobre muestras saturadas a 95 % de compactación (AASHTO T 180) y deberá tener una expansión máxima del 5 %.
- El tamaño de las partículas de material para la subrasante no deberá ser superior a 7,5 centímetros.
- El límite líquido, AASHTO, no debe ser mayor del 50 %, (AASHTO T 89), sobre muestras preparadas en húmedo.

#### **3.5.2. Capa de subbase**

Esta capa es parte fundamental de la estructura del pavimento, destinada fundamentalmente a soportar, transmitir y distribuir con uniformidad el efecto de las cargas de tránsito.

La subbase estará compuesta por material granulométrico, que forma una capa con la combinación de piedra o grava, con arena y suelo, en un estado natural que constituye una base integrante del pavimento. Para que un material pueda servir como subbase deberá cumplir los siguientes requisitos:

- El material debe tener un CBR mínimo de 30 (AASHTO T 193), efectuado sobre muestras saturadas a 95 % (AASHTO T 180).
- El tamaño de las partículas de material no debe ser mayor a 70 milímetros ni exceder de la mitad del espesor de la capa.
- El equivalente de arena no debe ser menor de 25 % (AASHTO T 176).
- La porción que pasa el tamiz #40, no debe tener un índice de plasticidad mayor a 6 (AASHTO T 90); el límite líquido no debe ser mayor de 25 (AASHTO T 146), el índice de plasticidad puede ser más alto pero en ningún momento mayor de 8.

## **3.5.3. Capa de base**

Se compone de material selecto y se coloca por encima de la subbase o subrasante. El espesor debe estar entre 10 y 35 centímetros. La base se compone de materiales granulares como: piedra triturada, arenas, grava o suelos estabilizados. Entre sus principales funciones están:

- Transmitir y distribuir cargas de tráfico provenientes de la superficie
- Sirve de transición entre la subbase y la carpeta de rodadura
- Drenar el agua que se filtre por la carpeta de rodadura y hombros
- Ser resistentes a la intemperie y por abrasión producidas por el tránsito

Los materiales empleados para subbase deben llenar los siguientes requisitos:

- Tener un C.B.R de 90 % a una compactación mínima de 95 %.
- El material retenido en el tamiz número 4, no debe tener un desgaste mayor del 50 %.
- Tener un límite líquido menor de 25 y un índice de plasticidad menor de 6.

Es importante tener una supervisión minuciosa en el momento de la compactación, ya que se puede correr el riesgo de fallas en la carretera por una compactación inadecuada de la base. Debido al tipo de carretera que se va a diseñar, se contempla solamente una capa de base sobre la subrasante, por lo que no se estará utilizando ninguna capa se subbase para los proyectos a diseñar.

# **3.5.4. Superficie de rodadura**

Para pavimentos rígidos, la superficie de rodadura se compone de losas de concreto portland simple o reforzado y agregados; se diseñará para soportar las cargas de tránsito; esta capa también protege las capas inferiores de los efectos del sol, las lluvias, heladas, entre otros.

## **3.6. Topografía**

En el siguiente apartado se presenta la topografía, la cual es dividida en dos tipos principales: la planimetría, que es un conjunto de representación gráfica y la altimetría, que mide las alturas de los terrenos.

# **3.6.1. Planimetría**

Es el conjunto de trabajos en campo para tener una representación gráfica del terreno sobre un plano horizontal. Para el levantamiento planimétrico se utilizó una estación total y el método de radiaciones.

# **3.6.2. Altimetría**

La altimetría ayuda a medir las alturas de los terrenos, cuyas distancias son conocidas y representadas por medio de perfiles; en ellas se pueden observar las diferentes elevaciones y pendientes que tienen los terrenos. Con los datos de levantamiento topográfico se calculan y trazan las curvas de nivel, que son importantes para el diseño.

## **3.7. Parámetros de diseño**

El estudio del suelo es importante ya que determinará en gran medida la estructura del pavimento por construir. Los ensayos de suelo se deben llevar a cabo de acuerdo con la división siguiente:

- Para la clasificación del tipo de suelo
- Para el control de la construcción
- Para determinar la resistencia del suelo

Para el estudio del suelo existen muchos ensayos, pero para el diseño de pavimento rígido se tomaron en cuenta los siguientes:

# **3.7.1. Ensayo de granulometría**

La granulometría se utiliza para conocer la gran variedad de tamaños de partículas que tienen los suelos; las partículas de mayor tamaño son las que pueden moverse con gran facilidad, mientras que las más finas son tan pequeñas que no se pueden apreciar a simple vista y para ello se necesita un microscopio.

El análisis granulométrico es un ensayo que permite clasificar las partículas de suelo según su tamaño, este análisis se pude realizar en dos etapas:

- La primera etapa se realiza por medio de una serie de tamices convencionales para suelos de partículas grandes y medianas o suelos granulares como la grava, piedra triturada, grava y arenas. Cabe mencionar que las partículas de suelo que pasan la malla # 200 se consideran finos.
- La segunda etapa se realiza a través de una vía húmeda para suelo de granos finos como limos, limo-arenosos, limo-arcillosos y arcillas. Este ensayo mecánico vía húmeda se basa en el comportamiento del material granular en suspensión dentro de un líquido al sedimentarse.

Los resultados obtenidos en laboratorio se utilizan para representar una curva dentro de una gráfica. Con la curva se procede a calcular los siguientes coeficientes:

 Coeficiente de uniformidad: indica la variación del tamaño de las partículas de suelo.

87

$$
C_{u} = D_{60}/D_{10}
$$

Donde:

 $C_{\rm u}$  = coeficiente y uniformidad  $D_{60}$  = diámetro máximo del 60 %  $D_{10}$  = diámetro máximo del 10 %

Coeficiente de graduación: este coeficiente indica una medida de la forma de la curva entre  $D_{10}$  y  $D_{60}$ .

$$
\frac{\mathrm{C}_{\mathrm{g}}\mathrm{=}(D_{30})^2}{(D_{10} * D_{60})}
$$

Donde:

 $C_q$  = coeficiente de graduación  $D_{30}$  = diámetro máximo del 30 %  $D_{60}$  = diámetro máximo del 60 %  $D_{10}$  = diámetro máximo del 10 %

## **3.7.2. Límites de Atterberg**

Los límites de Atterberg o de consistencia se utilizan para determinar las propiedades plásticas de suelos arcillosos o limosos y también se basan en el concepto de que el suelo de grano fino puede existir en cuatro estados de consistencia según el grado de humedad que se tenga: sólido, semisólido, plástico y líquido. Los límites de transición entre un estado a otro se denominan: límite de contracción, límite plástico y límite líquido.

#### **3.7.2.1. Límite líquido**

El límite líquido es el porcentaje de humedad, respecto del peso seco de la muestra con el cual el suelo cambia del estado líquido al estado plástico. El método empleado para determinar el límite líquido es el que ideó Casagrande (AASHTO T-89). El ensayo determina la cantidad de agua necesaria para que a un determinado número de golpes (25), en la copa de Casagrande se cierre 1,27 centímetros a lo largo de una ranura formada en suelo remoldeado. Se deben utilizar muestras de suelo que hayan cruzado la malla núm. 40.

# **3.7.2.2. Límite plástico**

Se define como límite plástico al contenido de humedad en porcentaje, por debajo del cual el suelo se comporta como un material plástico. El ensayo consiste en determinar el contenido de humedad expresado en porcentaje de su peso secado al horno, que tiene el material cuando permite su enrollamiento en tiras de 1/8 de pulgada sin romperse.

#### **3.7.2.3. Índice plástico**

El índice plástico se determina por la diferencia entre el límite líquido y el límite plástico. Indica el margen de humedades dentro del cual se encuentra en estado plástico, depende de la calidad y tipo de arcilla en el suelo. Según Atterberg:

- $\bullet$  [ndice plástico = 0; el suelo es no plástico
- Índice plástico = 7; el suelo tiene baja plasticidad
- Índice plástico = 7, < I.P.< 17, el suelo es mediamente plástico

#### **3.7.3. Ensayo de compactación o proctor modificado**

Debido a que los suelos se conforman de partículas sólidas y vacías, estos vacíos a su vez están llenos de aire y agua. Si la masa se encuentra suelta significa que tiene un gran número de vacíos, pero si se somete a la compactación la masa de suelo va reduciendo sus vacíos hasta obtener un menor volumen y su mayor peso; a esto se le conoce como "Densidad máxima"; para ello el suelo debe tener un grado de humedad conocido como "Humedad óptima".

Entre las ventajas de la compactación se pueden mencionar:

- Se reduce el volumen de vacíos del suelo y con ello la capacidad de absorber humedad, haciendo los suelos impermeables.
- Aumenta la capacidad de soporte del suelo, para soportar mayores cargas.

Se debe seguir la Norma AASHTO T-180; con el ensayo de proctor se puede determinar el peso por unidad de volumen de un suelo que ha sido compactado por un procedimiento definido para diferentes contenidos de humedad y con ello se determina la humedad óptima del material para una compactación idónea.

## **3.7.4. Ensayo de valor soporte CBR**

Este ensayo es conocido como *Californian Bearing Ratio* (CBR, por sus siglas en inglés); determina la capacidad de soporte que tiene un suelo compactado a su densidad máxima, en sus peores condiciones de humedad que pueda tener.

90

El valor de CBR se expresa como porcentaje del esfuerzo requerido para producir la misma penetración, en una muestra de piedra triturada.

El ensayo lo rige la Norma AASHTO T-193; se debe conocer la humedad óptima y la humedad actual del suelo para determinar la cantidad de agua que se añadirá a la muestra de suelo. Para el ensayo se utilizarán tres cilindros en cinco capas, para 10, 30 y 65 golpes; para cada cilindro se obtendrá el porcentaje de compactación (% C), de expansión y de CBR.

# **3.7.5. Análisis de resultados de laboratorio de suelos**

Para los ensayos de las muestras representativas de suelo, se obtuvieron resultados y gráficas que se encuentran en los anexos. El resumen de los resultados se encuentra a continuación.

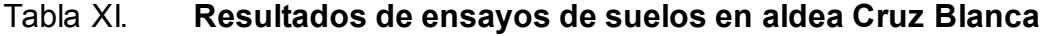

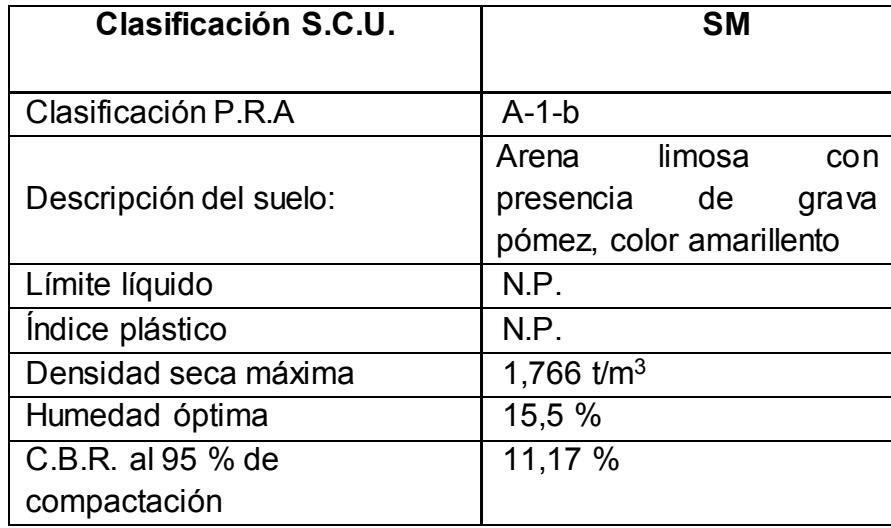

Fuente: elaboración propia.

# Tabla XII. **Resultados de ensayos de suelos en caserío Santa Rosa**

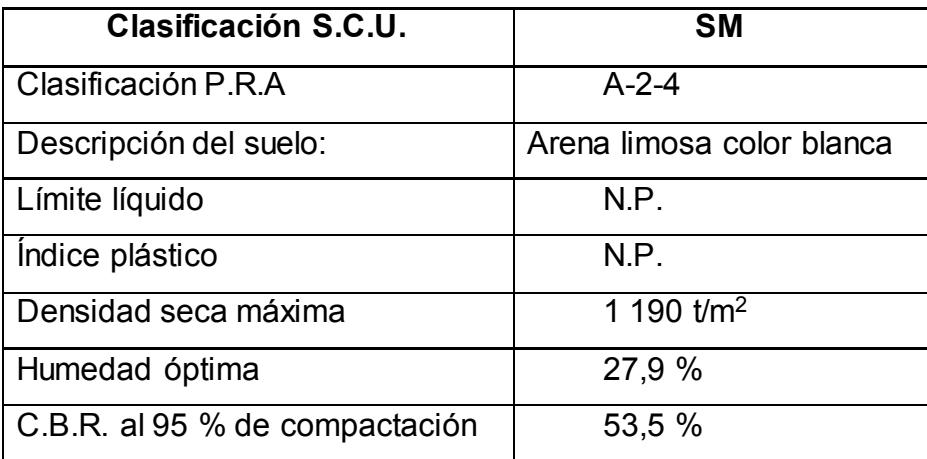

Fuente: elaboración propia.

# **3.8. Diseño geométrico**

El diseño geométrico óptimo de carretera es aquel que se adapta a los requerimientos económicos y topográficos del terreno, además de cumplir con los requisitos de seguridad y comodidad para los pobladores. Cabe mencionar que la adaptabilidad del terreno depende de los criterios del diseño geométrico adoptado, este a su vez depende de varios factores los cuales son: velocidad de proyecto, intensidad de tráfico futuro, entre otros.

## **3.8.1. Alineamiento horizontal**

El alineamiento horizontal se define como la proyección del eje de una carretera en un plano horizontal. Este alineamiento debe cumplir con los requisitos de seguridad, uniformidad de operaciones a velocidades aproximadamente uniformes.

92

#### **3.8.1.1. Elementos de curvas circulares**

Las curvas son arcos de círculos que se emplean para unir dos tangentes consecutivas de un tramo carretero, las curvas circulares del alineamiento horizontal se definen por su longitud y el grado de curvatura.

Los elementos de una curva circular y su cálculo se presentan a continuación:

Grado de curvatura (G): es el grado obtenido por un arco de 20 metros

$$
G=\frac{1145,9156}{R}
$$

Radio de la curva: es el radio de la curva circular

$$
R = \frac{1145,9156}{G}
$$

- Ángulo de deflexión central (∆): es la deflexión entre la tangente de entrada y la de salida.
- Longitud de la curva (Lc): es la distancia que sigue la curva que va desde el PC al PT.

$$
Lc = \frac{20^{\ast} \Delta}{G}
$$

 Subtangente (ST): es la distancia que hay entre el PI al PC o principio de la curva y del PI al PT o principio de tangente; se mide sobre la prolongación de las tangentes.

$$
St = \frac{R^*T_{g\Delta}}{2}
$$

External (E): es la distancia desde el PI al punto medio de la curva.

$$
\mathsf{E} = \mathsf{R} \left( \mathsf{Sec}^{\Delta}_{\mathsf{Z}} \text{-1} \right)
$$

Cuerda máxima (Cm): es la distancia en línea recta desde el PC al PT

$$
Cm=2R\left(Sen \frac{\Delta}{2}\right)
$$

 Ordenada media (M): es la distancia entre el punto medio de la curva y el punto medio de la cuerda máxima.

$$
M=R\left(1-Cos\frac{\Delta}{2}\right)
$$

# Figura 6. **Elementos de curva horizontal**

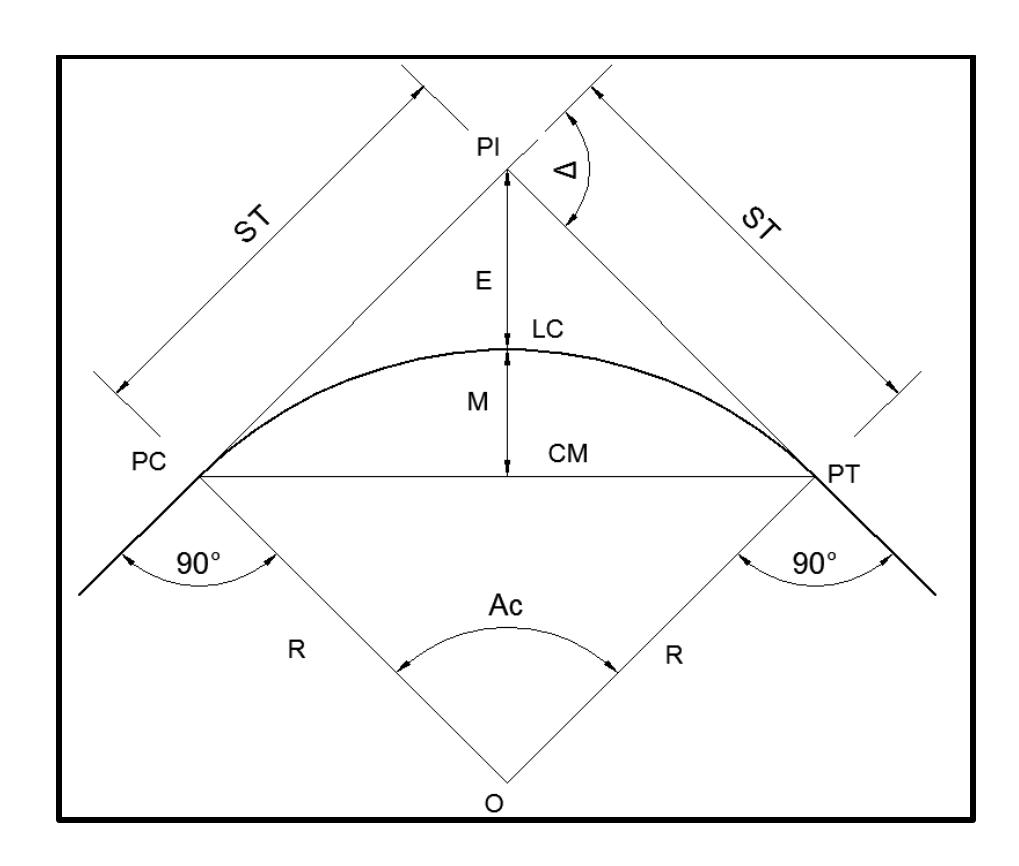

Fuente: elaboración propia, empleando AutoCAD.

Donde:

- PI = punto de intersección de la prolongación de las tangentes
- PC = punto donde comienza la curva circular simple
- PT = punto donde termina la curva circular simple
- O = centro de la curva circular
- ∆ = ángulo de deflexión de la tangente
- Ac = ángulo central de la curva circular
- G = grado de curvatura
- $R =$  radio

St = subtangente E = external M = ordenada media CM = cuerda máxima Lc = longitud de curva

El valor máximo de grado de curvatura para cada velocidad de proyecto se determina por la siguiente ecuación:

$$
G_{\text{max}} = 1.4600 \times \frac{\mu + S_{\text{max}}}{V^2}
$$

En donde:

 $G_{\text{max}}$  = grado de curvatura máximo

μ = coeficiente de fricción

 $S_{\text{max}}$  = sobreelevación máxima de la curva, en m/m

V = velocidad de proyecto, en Km/h

En la tabla XIII se pueden observar los valores de grados máximos de curvatura para cada velocidad de proyecto.

Tabla XIII. **Grados máximos de curvatura para cada velocidad**

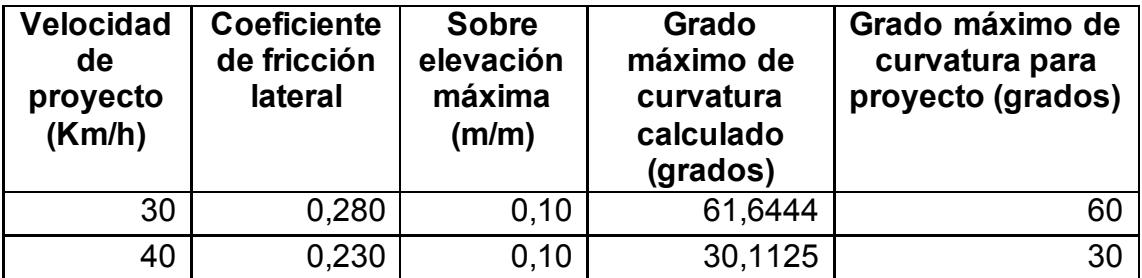

Continuación de la tabla XIII.

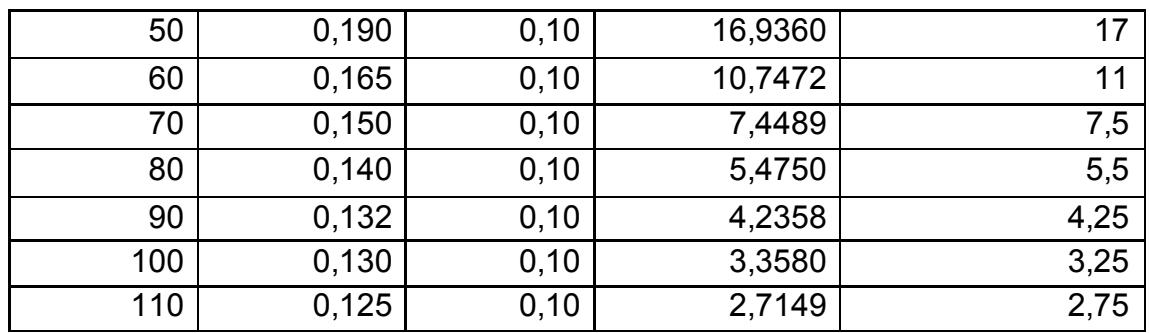

Fuente: ARREAGA ESPAÑA, Héctor Amílcar. *Manual de normas para el diseño geométrico de carreteras*. p.9.

## **3.8.1.2. Curvas de transición**

Las curvas de transición o espirales de transición son curvas que proporcionan un grado de curvatura gradual, para que los vehículos en carretera puedan pasar de un tramo recto a uno circular. En otras palabras son curvas que unen la tangente con una curva circular simple.

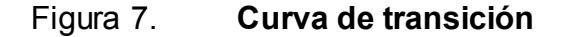

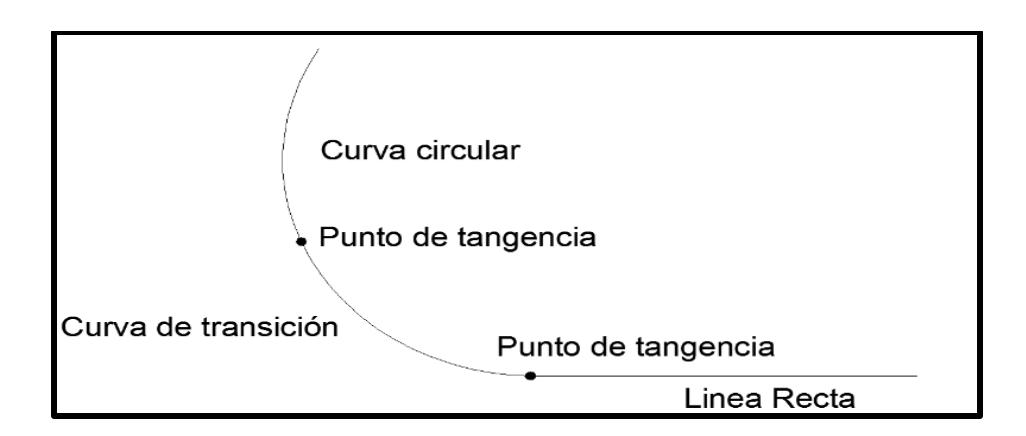

Fuente: elaboración propia.

#### **3.8.1.3. Sobreancho**

Los sobreanchos en las curvas horizontales son importantes porque mantienen condiciones de seguridad a los vehículos, ya que los mismos ocupan un ancho de calzada mayor en rectas.

Cuando un vehículo viaja a una velocidad moderada por una carretera y pasa de un tramo recto a una curva, el giro de las llantas delanteras del vehículo cambia y es cuando la fricción comienza a actuar para absorber la fuerza centrífuga que se genera; esto provoca que las llantas traseras tomen una posición más hacia afuera de la carretera y mientras más velocidad tenga el vehículo, el desplazamiento hacia afuera es mayor. Entonces el sobreancho es importante para mantener al vehículo en el carril y para seguridad de los mismos.

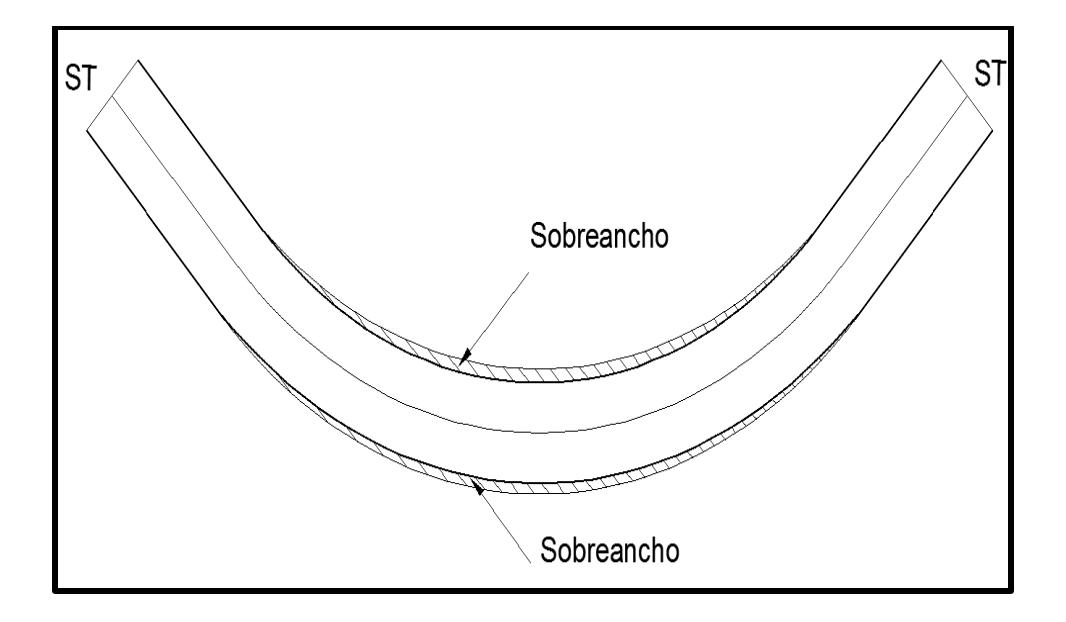

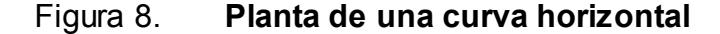

Fuente: elaboración propia, empleando AutoCAD.

#### **3.8.1.4. Bombeo**

El bombeo es una inclinación en ambos lados del camino y es muy importante para que el agua que cae pueda escurrir fácilmente evitando que se quede estancada, ya que puede provocar a largo plazo erosión y deterioro del mismo.

La pendiente de la carretera depende de las condiciones de la superficie, debido a que se ha determinado que una pendiente de bombeo de 2 % o menor, no afecta notoriamente la comodidad de los conductores. Para ello se puede hacer referencia de la siguiente tabla.

# Tabla XIV. **Pendiente transversal recomendada según el tiempo de superficie**

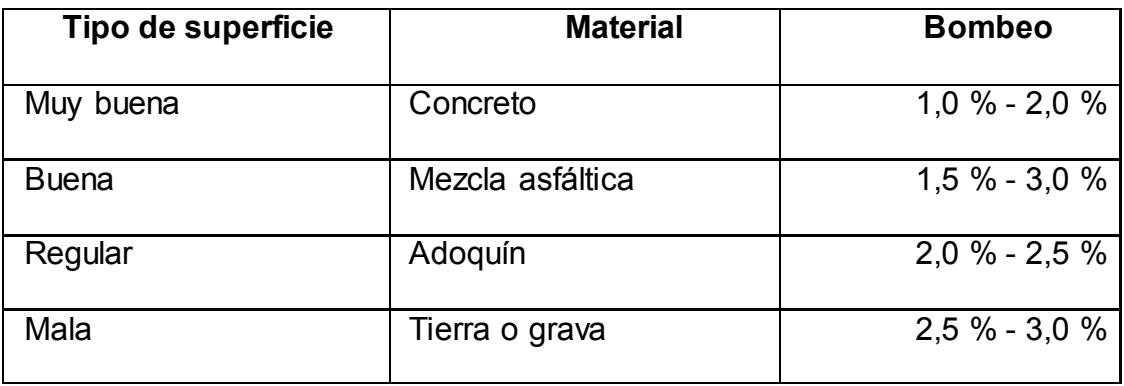

Fuente: WESTERGAARD, Harold Malcolm. *Computation of stresses in concrete roads.* p. 55.

#### **3.8.1.5. Peralte**

Se le conoce como peralte a la pendiente en sentido transversal de la curva, para contrarrestar parcialmente el efecto de la fuerza centrífuga que ejerce el vehículo en movimiento.

En la figura 9 se puede observar a un vehículo que circula sobre una curva horizontal. Sobre él actúa una fuerza centrífuga F que lo tiende a desviar radialmente hacia afuera de la pista. Las carreteras con peralte hacen que las carreteras sean más seguras porque ayudan a contrarrestar la fuerza de empuje.

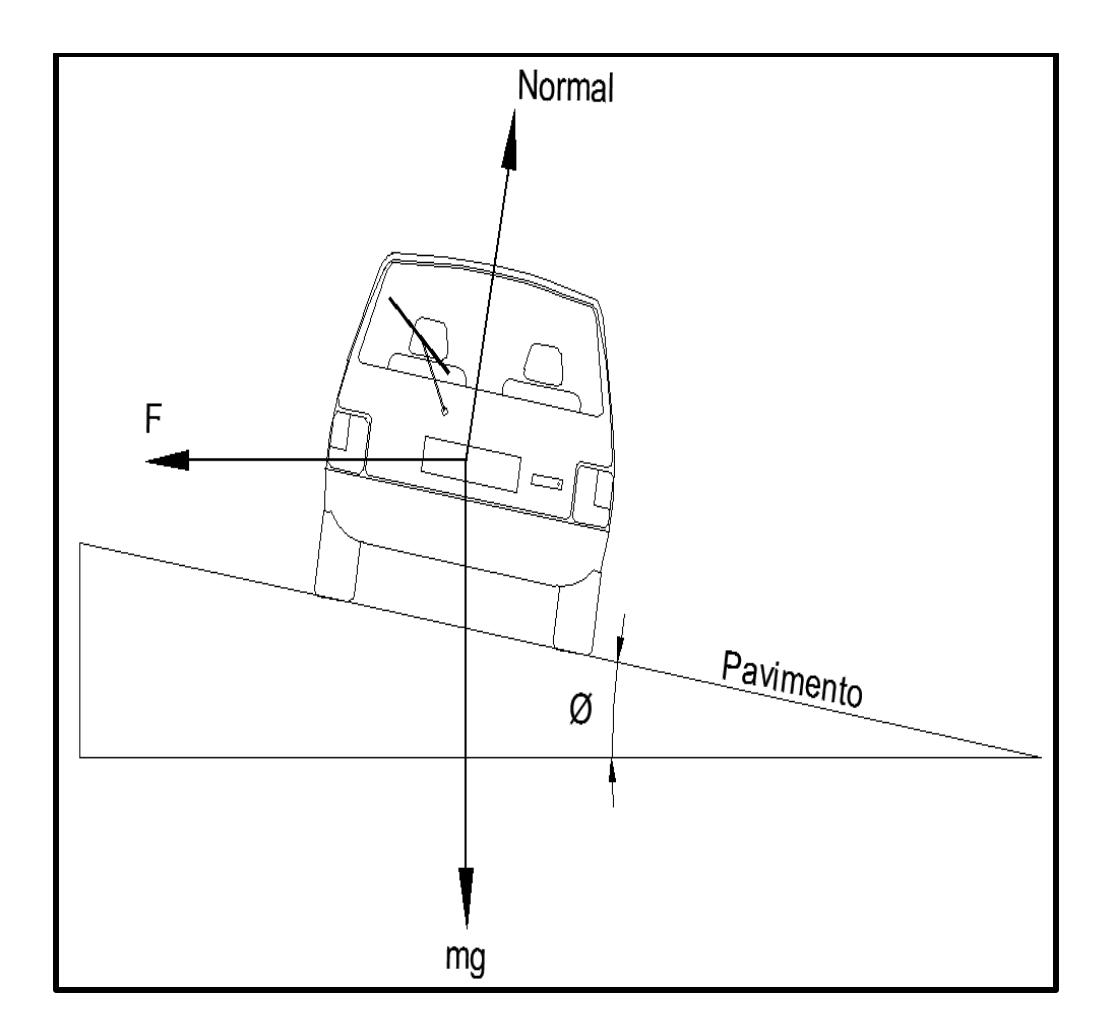

Figura 9. **Diagrama de fuerzas sobre un vehículo**

Fuente: elaboración propia, empleando AutoCAD.

# **3.8.1.6. Tabulación de curvas horizontales**

La tabulación de curvas horizontales en aldea Cruz Blanca y en caserío Santa Rosa está incluida en dos tablas, detallando la curva, dirección, delta, radio, subtangente, external, entre otros datos, en dirección derecha e izquierda.

| Curva          | Dirección | <b>Delta</b>          | Radio  | Subtangente | <b>External</b> | G      | Lc    | М     | Pc         | Pt            |
|----------------|-----------|-----------------------|--------|-------------|-----------------|--------|-------|-------|------------|---------------|
| T              | Derecha   | 76°50'28"             | 28,06  | 22,26       | 7,75            | 40,84  | 37,63 | 6,08  | $0+024,38$ | $0+062,01$    |
| $\overline{2}$ | Izquierda | 20°36'31"             | 51,94  | 9,44        | 0,85            | 22,06  | 18,68 | 0,84  | $0+093,19$ | $0+111,87$    |
| 3              | Izquierda | 13°22'40"             | 194,51 | 22,81       | 1,33            | 5,89   | 45,41 | 1,32  | $0+114,52$ | 0+159,94      |
| 4              | Izquierda | 10°26'58"             | 79,74  | 20,71       | 0,33            | 14,37  | 14,54 | 0,33  | $0+203,09$ | $0+217,63$    |
| 5              | Derecha   | 16°23'21"             | 88,64  | 12,76       | 0,91            | 12,93  | 25,36 | 0,91  | $0+269,97$ | $0+295,33$    |
| 6              | Derecha   | 8°37'39"              | 23,52  | 1,77        | 0,07            | 48,72  | 3,54  | 0,07  | 0+335,94   | 0+339,48      |
| 7              | Izquierda | 11°11'49"             | 61,25  | 6, 10       | 0,29            | 18,71  | 11,97 | 0,29  | 0+389,84   | 0+401,81      |
| 8              | Izquierda | 17°34'59"             | 90,71  | 14,03       | 1,08            | 12,63  | 27,84 | 1,07  | 0+437,15   | 0+464,99      |
| g              | Derecha   | $5^\circ$ / $8^\circ$ | 26,94  | 1,05        | 0,03            | 42,54  | 2,10  | 0,03  | 0+483,00   | $0+485,1$     |
| 10             | Izquierda | 7°22'34"              | 25,65  | 1,52        | 0,05            | 44,68  | 3,03  | 0,05  | $0+499,13$ | $0 + 502, 16$ |
| 11             | Izquierda | $5^{\circ}29'38"$     | 28,40  | 1,13        | 0,03            | 40,35  | 5,26  | 0,03  | 0+517,59   | 0+519,84      |
| 12             | Izquierda | 10°20'3"              | 114,92 | 10,39       | 0,47            | 9,97   | 20,73 | 0,47  | $0+562,95$ | 0+583,68      |
| 13             | Izquierda | 11°53'15"             | 23,52  | 2,45        | 0, 13           | 48,72  | 4,88  | 0, 13 | $0+647,28$ | $0 + 652, 16$ |
| 14             | Izquierda | 25°2'36"              | 10,38  | 2,30        | 0,25            | 110,40 | 4,54  | 0,25  | 0+671,07   | $0+675,61$    |
| 15             | Izquierda | 10°4'53"              | 23,52  | 2,07        | 0,09            | 48,72  | 4,14  | 0,09  | $0+708,67$ | 0+712,80      |
| 16             | Izquierda | 75"15'25"             | 14,49  | 11, 17      | 3,81            | 79,08  | 19,04 | 3,01  | 0+736,73   | $0+755, 77$   |
| 17             | Derecha   | 6°51'41"              | 18,21  | 1,09        | 0,03            | 62,93  | 2,18  | 0,03  | 0+783,63   | 0+785,82      |
| 18             | Derecha   | 19°17'48"             | 18,21  | 3,10        | 0,26            | 62,93  | 6, 13 | 0,25  | $0+809,2$  | $0+815,33$    |
| 19             | Izquierda | 41°22'47"             | 27,25  | 10,29       | 1,88            | 42,05  | 19,68 | 1,76  | $0+843,09$ | $0+862,77$    |
| 20             | Derecha   | 56°5'27"              | 10,79  | 5,75        | 1,44            | 106,20 | 10,56 | 1,27  | 0+883,65   | 0+894,21      |

Tabla XV. **Curvas horizontales en aldea Cruz Blanca**

Fuente: elaboración propia.

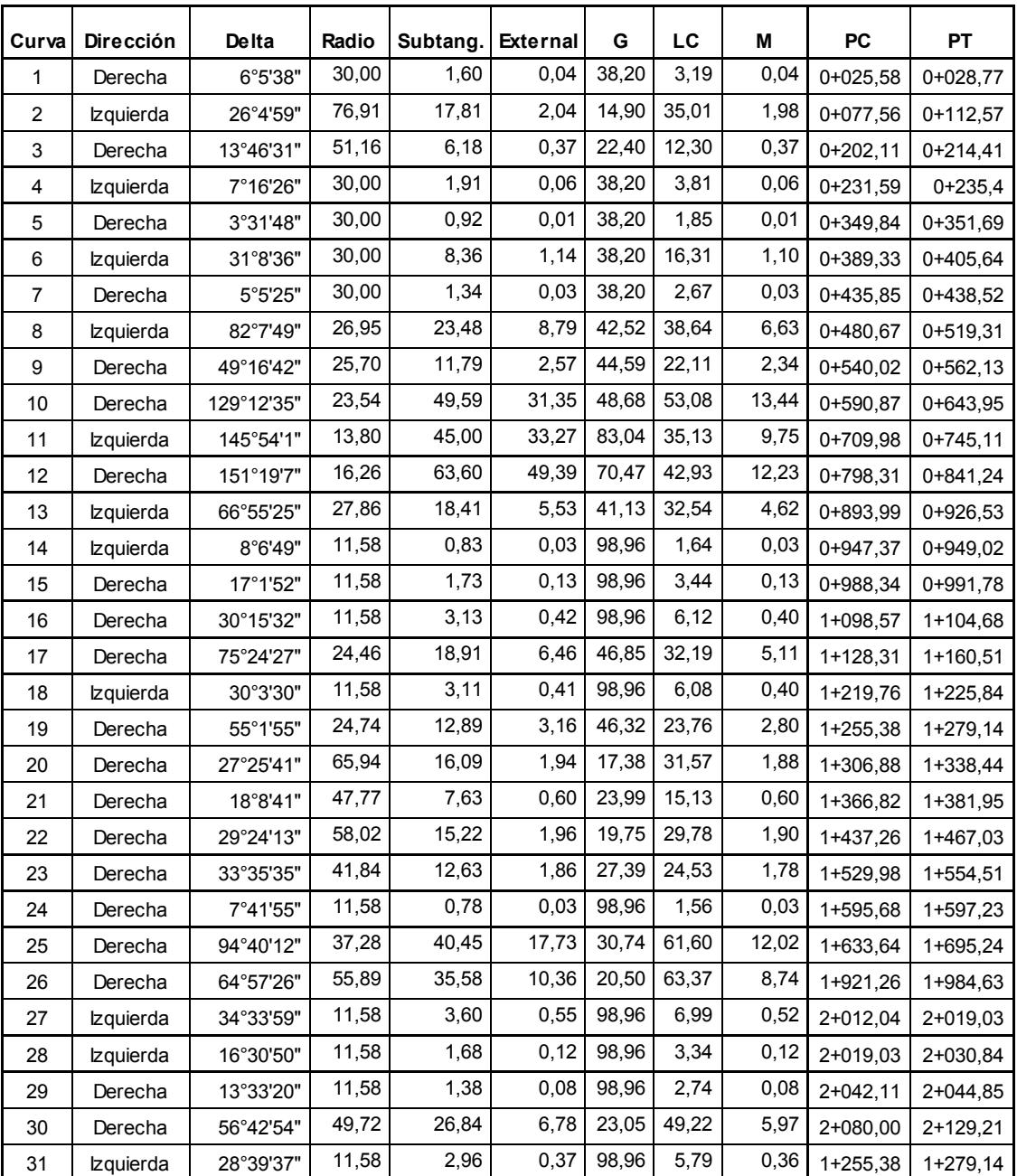

# Tabla XVI. **Curvas horizontales en caserío Santa Rosa**

Fuente: elaboración propia.

## **3.8.2. Alineamiento vertical**

El alineamiento vertical es una proyección sobre un plano vertical del eje de la carretera; en el plano se detalla la línea de subrasante a lo largo de su trayectoria. Entre los elementos que componen el alineamiento vertical se encuentran las tangentes y las curvas verticales.

# **3.8.2.1. Curvas verticales**

Las curvas verticales son tramos en forma parabólica que unen dos tangentes consecutivas del alineamiento vertical, pueden ser convexas o crestas y cóncavas o columpios. La finalidad de la curva vertical es hacer que el cambio de pendiente sea gradual y no produzca molestias al conductor del vehículo que está en marcha.

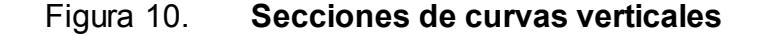

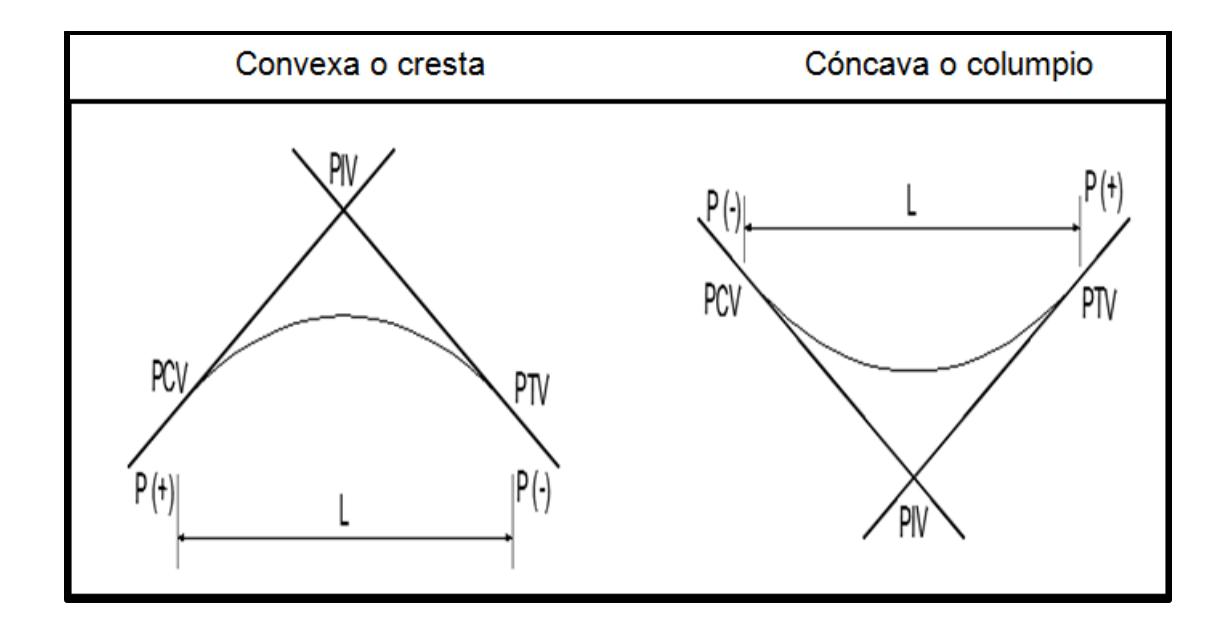

Fuente: elaboración propia, empleando AutoCAD.

$$
A = +Ps-Pe \qquad L = K * A
$$

Donde:

A *=* diferencia algebraica de pendientes, en porcentaje

+PC = pendiente positiva

-PC = pendiente negativa

- PCV = punto donde comienza la curva vertical
- PIV = punto de intersección de las tangentes verticales
- PTV = punto donde termina la curva vertical
- L = longitud de curva vertical
- K = constante que depende de la velocidad de diseño
- Y = ordenada media de la parábola
- X = abscisas a contar de los extremos de la curva en metros

Criterio de seguridad: longitud mínima de curva vertical:

# Lmin=K\*A

Donde:

- A = diferencia algebraica de las pendientes, en porcentaje
- K = constante que depende de la velocidad de diseño

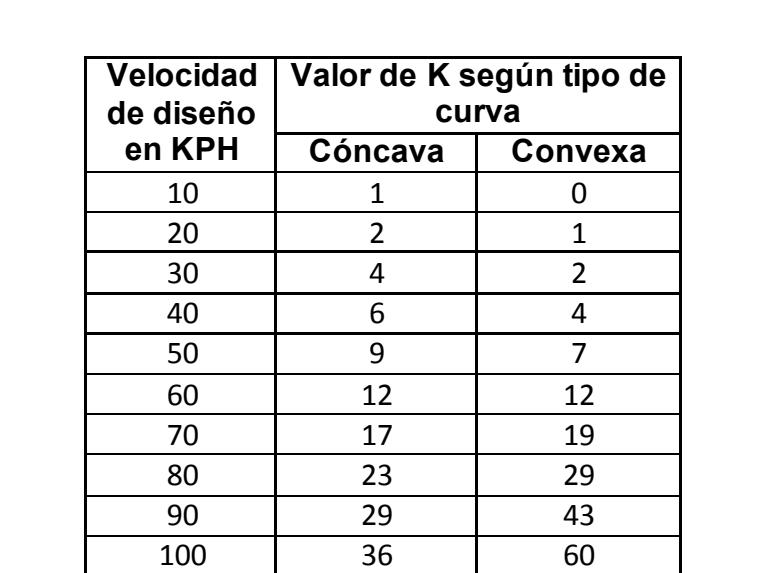

# Tabla XVII. **Constante k en longitud mínima de curvas verticales**

Fuente: elaboración propia.

Criterio de drenaje:

$$
K = \frac{LCV}{A} \le 43
$$

Donde:

A = diferencia algebraica de las pendientes, en porcentaje LCV = longitud de curva vertical

Criterio de apariencia (curvas cóncavas):

$$
K = \frac{LCV}{A} \ge 30
$$

## Donde:

A = diferencia algebraica de las pendientes, en porcentaje LCV = longitud de curva vertical

Criterio de comodidad (curvas cóncavas):

$$
K = \frac{LCV}{A} \ge \frac{V^2}{395}
$$

Donde:

A = diferencia algebraica de las pendientes, en porcentaje LCV = longitud de curva vertical V = velocidad de diseño

# **3.8.2.2. Corrección a curvas verticales**

Como se mencionó con anterioridad, las curvas verticales pueden ser cóncavas o convexas, según su forma; para calcular la corrección máxima en la curva vertical se utiliza la ordenada máxima y se determina con la siguiente ecuación:

$$
OM = \frac{P2 - P1}{800} * LCV
$$

Donde:

OM = ordenada máxima

P1 = pendiente de entrada, en porcentaje

P2 = pendiente de salida, en porcentaje LCV = longitud de curva vertical

La corrección para cualquier punto en una curva se obtiene con la ecuación siguiente:

$$
Y = \frac{OM}{\left(\frac{L.C.V}{2}\right)^{2}} \times D^{2}
$$

$$
Y = K \times D^{2}
$$

$$
K = \frac{OM}{\left(\frac{L.C.V}{2}\right)^{2}}
$$

Donde:

Y = corrección en cualquier punto de la curva

D = distancia del punto intermedio de la curva a la estación deseada

# **3.8.2.3. Tabulación de curvas verticales**

La tabulación de curvas verticales de aldea Cruz Blanca está representada en la siguiente tabla que incluye detalladamente, forma de la curva, estación, elevación, entre otros.

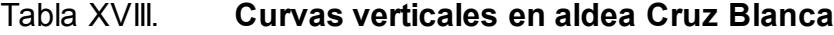

|              |                    |                            | Š.             |                       |                 |  |                   |                                                                  |                                                                                                    |       | <b>Subrasante</b> |
|--------------|--------------------|----------------------------|----------------|-----------------------|-----------------|--|-------------------|------------------------------------------------------------------|----------------------------------------------------------------------------------------------------|-------|-------------------|
|              | Estación           | Elevación (Km/h)   k   pe% |                |                       | ps%             |  | A   LCV   Drenaje |                                                                  | Apariencia   Comodidad   OM                                                                          |       | corregida         |
| 0+085,00 PIV |                    | 502,36                     |                |                       |                 |  |                   |                                                                  | 30 2 2,92 4,72 - 4,72 - 4,72 - 7,64 - 7,64 - 7,8 - 7,8 - 7,9 - 7,9 - 7,9 - 7,9 - 7,9 - 7,9 - 7,9 - 7 |       | 502,2141          |
|              | 0+135,00 PIV       | 500,00                     | $\frac{4}{30}$ |                       |                 |  |                   | -4,72   -0,44   4,28   17,12   SI CUMPLE   NO CUMPLE   SI CUMPLE |                                                                                                    | 0,092 | 500,0916          |
|              | $[0+203,04]$ $PIV$ | 499,69                     | $\frac{2}{30}$ |                       |                 |  |                   |                                                                  | -0,44  -11,49  -11,05  22,10 SI CUMPLE  NO CUMPLE  NO CUMPLE   -0,305                                |       | 499,3847          |
|              | $ 0+270,00 $ PIV   | 492,00                     |                | $30 4  -11,49$ - 5,58 |                 |  |                   | 5,91 23,64 SI CUMPLE NO CUMPLE SI CUMPLE                         |                                                                                                    | 0,175 | 492,1746          |
|              | $[0+315,00]$ $PIV$ | 489,49                     | $\frac{4}{30}$ |                       | $-5,58$ $-0,71$ |  |                   | 4,87   19,48 SI CUMPLE   NO CUMPLE   SI CUMPLE                   |                                                                                                    | 0.119 | 489,6086          |
|              | $0+385,48$ PIV     | 489,25                     | $\frac{4}{30}$ | $-0,33$               | 3,39            |  |                   | 3,72 14,88 SI CUMPLE NO CUMPLE SÍ CUMPLE                         |                                                                                                    | 0,069 | 489,3192          |
|              | $[0+473,46]$ PIV   | 492,24                     | $\frac{30}{2}$ |                       |                 |  |                   |                                                                  | 3,39 - 8,89 - 12,28 24,56 SI CUMPLE NO CUMPLE NO CUMPLE   -0,377                                     |       | 491,8630          |
|              | $ 0+750,00 $ PIV   | 466,96                     | $\frac{4}{30}$ |                       | $-8,89$ $-5,38$ |  |                   | 3,51 14,04 SI CUMPLE NO CUMPLE SÍ CUMPLE                         |                                                                                                    | 0,062 | 467,0216          |
|              | $ 0+880,00 $ $ N $ | 460,00                     |                |                       |                 |  |                   | 30 4 - 5,38 - 0,2 5,18 20,72 SUMPLE NO CUMPLE SÍ CUMPLE          |                                                                                                    |       | 0,134 460,1342    |
|              |                    |                            |                |                       |                 |  |                   |                                                                  |                                                                                                    |       |                   |
La tabulación de curvas verticales de caserío Santa Rosa está representada en la siguiente tabla, que incluye detalladamente, la forma de curva, estación, elevación, entre otros.

Tabla XIX. **Curvas verticales en caserío Santa Rosa**

| ş               | Forma de Estación |              | Elevación | Š.              | ×                       | pe%            | ps%             | ⋖             | Š | <b>Drenaje</b> | Apariencia   Comodidad                 | ᅙ         | Subrasante |
|-----------------|-------------------|--------------|-----------|-----------------|-------------------------|----------------|-----------------|---------------|---|----------------|----------------------------------------|-----------|------------|
|                 | la curva          | ξ            |           | (Km/h)          |                         |                |                 |               |   |                |                                        |           | corregida  |
| 1               | Convexa           | 0+030.08     | 776,39    | 30              | $\overline{\mathsf{C}}$ | 15,89          | 12, 14          | $-3,75$       |   |                | 7,50 SI CUMPLE NO CUMPLE NO CUMPLE     | $-0.0352$ | 776,3548   |
| $\sim$          | Convexa           | 0+085.15     | 783,09    | $\frac{30}{2}$  | $\sim$                  | 12,14          | 4,62            | $-7,52$       |   |                | 15.04 SI CUMPLE INO CUMPLE INO CUMPLE  | $-0,1413$ | 782,9486   |
| $\mathsf{S}$    | Cóncava           | 04140.00     | 785,62    | 30              | 4                       | 4,62           | 13,51           | 8,89          |   |                | 35,56 SI CUMPLE INO CUMPLE ISI CUMPLE  | 0,3952    | 786,0152   |
| 4               | Convexa           | 0+242.06     | 799,12    | $\frac{30}{2}$  | $\sim$                  | 13,51          | 9.25            | $-4,26$       |   |                | 8.52 SI CUMPLE INO CUMPLE INO CUMPLE   | $-0.0454$ | 799,0746   |
| S               | Cóncava           | 04320,00     | 806,32    | $\frac{30}{2}$  | 4                       | $\frac{25}{9}$ | 12,02           | 2,77          |   |                | 11,08 SI CUMPLE  NO CUMPLE  SÍ CUMPLE  | 0,0384    | 806,3584   |
| 6               | Convexa           | 0+395,03     | 815,35    | $\frac{30}{2}$  | $\sim$                  | 12,02          | 5,84            | $-6.18$       |   |                | 12,36 SI CUMPLE INO CUMPLE INO CUMPLE  | $-0,0955$ | 815,2545   |
| r               | Cóncava           | 04500,00     | 821,62    | $\frac{30}{2}$  | 4                       | 5,84           | 11,43           | 5,59          |   |                | 22,36 SI CUMPLE INO CUMPLE ISI CUMPLE  | 0,1562    | 821,7762   |
| თ               | <b>Cóncava</b>    | 00,09940     | 840,00    | 50              | 4                       | 11,43          | 18,62           | 7.19          |   |                | 28,76 SI CUMPLE INO CUMPLE SÍ CUMPLE   | 0,2585    | 840,2585   |
| $\overline{10}$ | Convexa           | 00125440     | 853,03    | $\frac{30}{2}$  | $\sim$                  | 18,62          | 13,86           | $-4,76$       |   |                | 9,52 SI CUMPLE INO CUMPLE INO CUMPLE   | $-0,0566$ | 852,9734   |
| $\overline{u}$  | Convexa           | 0+830,00     | 866,89    | $\frac{30}{2}$  | $\sim$                  | 13,86          | 5,13            | $-8,73$       |   |                | 17,46 SI CUMPLE INO CUMPLE INO CUMPLE  | $-0.1905$ | 866,6995   |
| $\overline{a}$  | Cóncava           | 1+000.00     | 875,63    | $\overline{30}$ | 4                       | 5,13           | 13,68           | 8,55          |   |                | 34.2 SI CUMPLE INO CUMPLE ISI CUMPLE   | 0,3655    | 875,9955   |
| $\overline{4}$  | <b>Convexa</b>    | 1+155.05     | 896.01    | $\frac{30}{2}$  | $\sim$                  | 13,68          | 3,82            | $-9.86$       |   |                | 19, 72 SI CUMPLE NO CUMPLE NO CUMPLE   | $-0.2430$ | 895,7669   |
| ង               | Cóncava           | $1 + 228.21$ | 898.21    | 30              | 4                       | 3,82           | 13,07           | 9.25          |   |                | 37.00 SI CUMPLE NO CUMPLE SI CUMPLE    | 0,4278    | 898,6378   |
| $\overline{u}$  | Convexa           | 1+351,57     | 914.74    | $\overline{30}$ | $\sim$                  | 13,07          | 0.30            | $-12,77$      |   |                | 25,54 SI CUMPLE NO CUMPLE NO CUMPLE    | $-0,4077$ | 914,3323   |
| g               | Cóncava           | 1+452.90     | 915.38    | $\frac{30}{2}$  | 4                       | 0,30           | $\frac{313}{ }$ | $\frac{2}{3}$ |   |                | 11,32 SI CUMPLE INO CUMPLE SÍ CUMPLE   | 0,0400    | 915,4200   |
| $\overline{a}$  | Cóncava           | 1+639,11     | 921,23    | $\frac{30}{2}$  | 4                       | $\frac{3}{13}$ | 7,05            | 3,92          |   |                | 15,68 SI CUMPLE NO CUMPLE SI CUMPLE    | 0,0768    | 921,3068   |
| 21              | Cóncava           | 1+765,00     | 930,09    | $\frac{30}{2}$  | 4                       | 7,05           | 11,31           | 4,26          |   |                | 17,04 SI CUMPLE NO CUMPLE SI CUMPLE    | 0,0907    | 930,1807   |
| 22              | Cóncava           | 1+839,13     | 938,47    | $\frac{30}{2}$  | 4                       | 11,31          | 17,31           | $\frac{6}{3}$ |   |                | 24.00 ISI CUMPLE INO CUMPLE ISI CUMPLE | 0,1800    | 938,6500   |
| 23              | Cóncava           | 1+985.83     | 963.80    | $\frac{30}{2}$  | 4                       | 17,31          | 21.84           | 4,53          |   |                | 18.12 ISI CUMPLE INO CUMPLE ISI CUMPLE | 0,1026    | 963,9026   |
| 4               | Convexa           | 2+039,30     | 975,48    | 50              | $\sim$                  | 21,84          | 14,12           | $-7,72$       |   |                | 15,44 SI CUMPLE INO CUMPLE INO CUMPLE  | $-0.1490$ | 975,3310   |
|                 | 26 Cóncava        | 2+142.04     | 989,93    | $\frac{30}{2}$  | 4                       | 14.12          | 23,72           | 9.6           |   |                | 38.40 SI CUMPLE INO CUMPLE ISI CUMPLE  | 0,4608    | 990,3908   |
|                 |                   |              |           |                 |                         |                |                 |               |   |                |                                        |           |            |

Fuente: elaboración propia.

#### **3.8.2.4. Velocidad de diseño**

La velocidad de diseño es la velocidad máxima a la que un vehículo podrá transitar con seguridad por una carretera trazada con características determinadas.

#### **3.8.2.5. Pendiente mínima y máxima**

La pendiente es la relación entre el desnivel y la distancia horizontal entre dos puntos de la tangente. Para realizar un buen diseño la pendiente no puede ser menor a la pendiente mínima ni mayor a la pendiente máxima.

## **3.8.2.5.1. Pendiente mínima**

Es la menor pendiente que se puede utilizar en el diseño de carretera para permitir el drenaje pluvial; en los terraplenes la pendiente puede ser cero; cuando se tiene corte de terreno se recomienda una pendiente mínima de 0,5 %, para el buen funcionamiento de las cunetas.

# **3.8.2.5.2. Pendiente máxima**

Es la mayor pendiente que se puede utilizar en el diseño de carretera; esta depende del volumen y la composición del tránsito previsto y de las condiciones del terreno.

# **3.8.2.6. Distancia de visibilidad de parada**

La distancia de visibilidad de parada es representada a continuación por medio de una ecuación que describe la distancia de visibilidad de parada en metros, velocidad de diseño en km/h y desaceleración del vehículo en m/s<sup>2</sup>.

$$
Dp = 0.039 \times \frac{V^2}{a}
$$

Donde:

Dp = distancia de visibilidad de parada en metros

 $V =$  velocidad de diseño, en km/h

 $a =$  desaceleración del vehículo, en m/s<sup>2</sup>

En la tabla XX se muestran los valores de distancia de visibilidad para parada, estos van de 20 a 120 km/h.

Tabla XX. **Valores de distancia de visibilidad de parada según velocidad** 

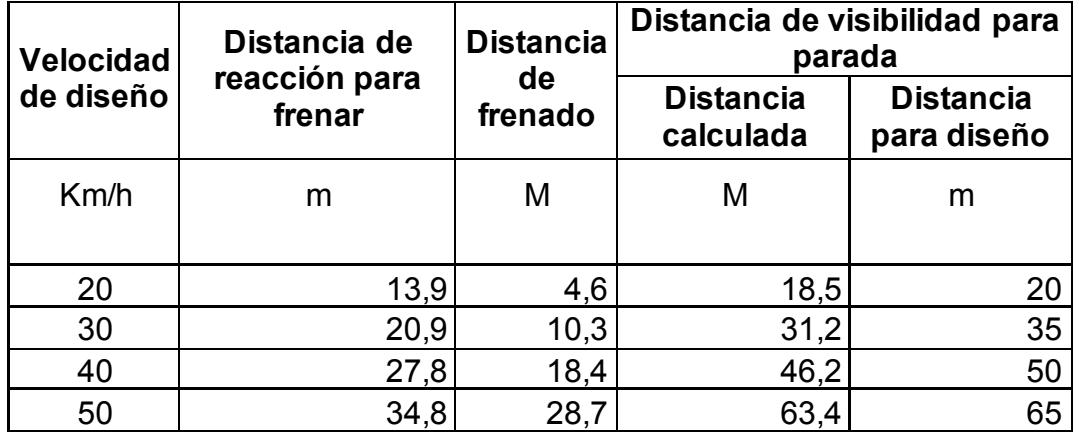

Continuación de la tabla XX.

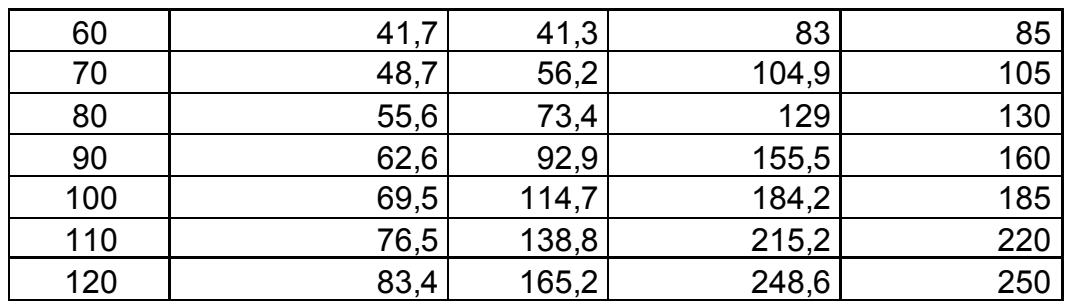

Fuente: AASHTO. *A Policy on Geometric Design of Highways and Street*s, 2001. p.112.

# **3.9. Movimiento de tierra**

El movimiento de tierra es una etapa muy importante en los proyectos debido a las condiciones de los terrenos; en muchas ocasiones se ve en la necesidad de modificar el perfil natural del suelo para encontrar las cotas de rasante y subrasante de la carretera. Para realizar el cálculo de movimiento de tierra se debe aplicar el siguiente procedimiento:

- Primero se debe efectuar el listado de las estaciones que tienen secciones transversales, que fueron levantadas en campo.
- Luego se procede a identificar los PC y los PT de cada curva, así como el grado de curvatura.
- Se le coloca la velocidad a la cual fue diseñada la carretera para dar paso al cálculo de peralte, sobre ancho y corrimiento.
- Se realizan las secciones transversales para determinar las coordenadas para cada punto referidas a la línea central de la misma y con ella determinar el área de la sección.
- Teniendo el área de cada una de las secciones, se procede a calcular los volúmenes de tierra con el método del promedio de áreas extremas, (promedio de dos áreas de secciones transversales por la distancia entre ambas).
- Se suman los volúmenes calculados para determinar el total del movimiento de tierra a ejecutar.

# **3.9.1. Cálculo de áreas de secciones transversales**

Las secciones transversales se deben realizar a lo largo de la carretera en cada estación a cada 20 metros, al introducirle la sección típica escogida con sus taludes, se delimitarán las áreas de corte y relleno.

Para el cálculo de áreas de las secciones transversales existen muchos métodos tales como:

# **3.9.1.1. Método analítico**

Consiste en dibujar sobre un plano las coordenadas de los puntos de la sección transversal, como se muestra detalladamente en la siguiente figura de sección transversal.

# Figura 11. **Sección transversal**

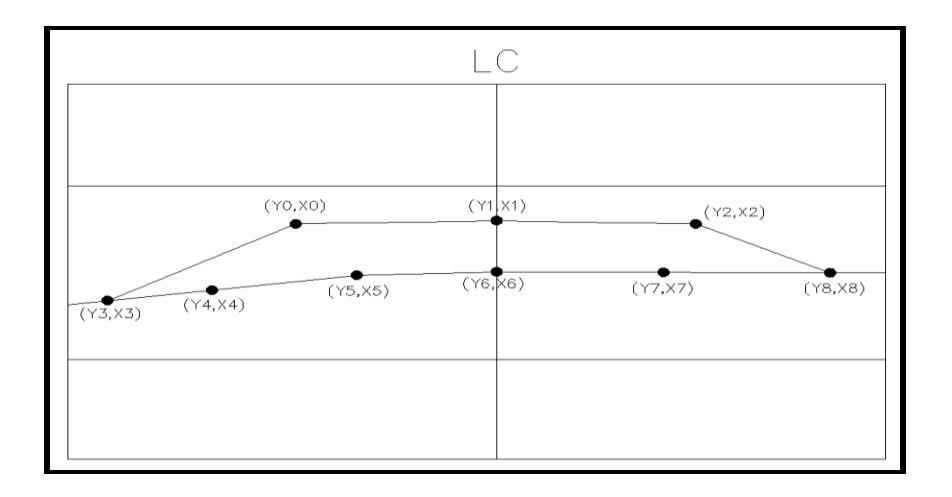

Fuente: elaboración propia, empleando el programa AutoCAD.

Teniendo las coordenadas se utiliza el método matricial para determinar las áreas de corte y relleno, según sea el caso.

# Tabla XXI. **Cálculo de áreas de secciones transversales**

| X              |  | Υ               |  |
|----------------|--|-----------------|--|
| x <sub>0</sub> |  | y0              |  |
| x1             |  | y1              |  |
| x <sub>2</sub> |  | y2              |  |
| x3             |  | $\overline{y3}$ |  |
| x4             |  | $\overline{y4}$ |  |
| x5             |  | $\overline{y5}$ |  |
| х6             |  | $\overline{y6}$ |  |
| x7             |  | .<br>y7         |  |
| x8             |  | $y\overline{8}$ |  |
| x9             |  | y9              |  |
| x10            |  | v10             |  |

Fuente: elaboración propia.

$$
Area = \sum \left[ \frac{(X_t^* Y_{t+1}) - (Y_t^* X_{t+1})}{2} \right]
$$

### **3.9.1.2. Método gráfico**

Consiste en dibujar a escala sobre un plano la sección transversal; teniendo el dibujo se procede a dividir la sección en triangulo y rectángulos para luego determinar cada una de las áreas en el dibujo.

# **3.9.1.3. Utilizando software**

Este es el método mayormente utilizado por su rapidez y exactitud, ya que con una herramienta como AutoCAD se puede determinar sencillamente el área de corte y relleno de las secciones transversales. Para cada sección se dibujan los puntos y líneas para cerrar el polígono, los cuales corresponden a corte y relleno; al tener el polígono cerrado se puede ver entre sus propiedades el área del polígono.

# **3.9.1.4. Método planimétrico**

Este método denominado planimétrico permite medir las áreas de la sección transversal por medio de un planímetro graduado. El procedimiento consiste en marcar las áreas para delinearlas con el planímetro, partiendo de un punto y llegando a ese mismo en la dirección de las agujas del reloj; como resultado se tiene un área en metros cuadrados.

### **3.9.2. Cálculo de volumen de movimiento de tierras**

Teniendo el área de cada una de las secciones transversales se procede a calcular el área entre dos secciones; cuando se tienen dos secciones con

115

relleno o dos secciones con corte se calcula el volumen como el de un prisma irregular (método de promedio de áreas externas) que no es más que la semisuma de áreas externas por la distancia entre estaciones.

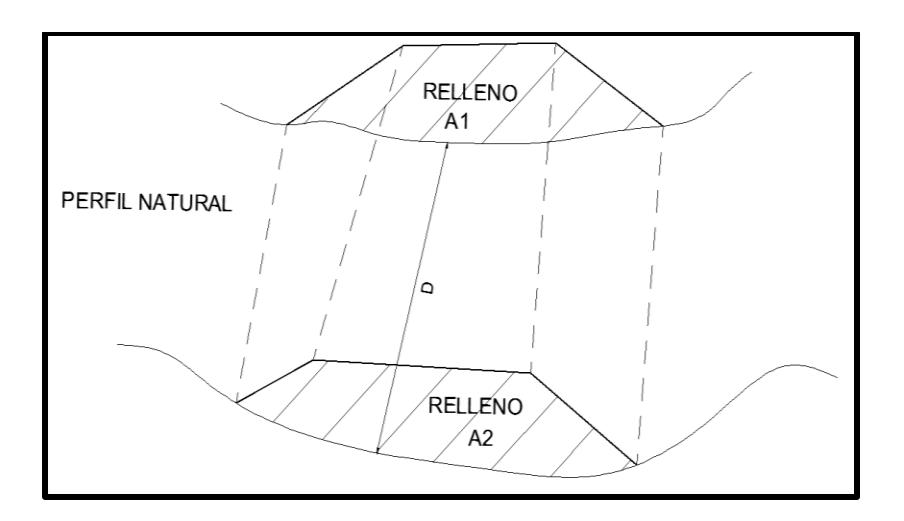

Figura 12. **Área de secciones transversales**

Fuente: elaboración propia, empleando AutoCAD.

El volumen se determina con la siguiente ecuación:

$$
Vol = \left(\frac{A1+A2}{2}\right)^*d
$$

Donde:

Vol = volumen  $(m^3)$ 

$$
A1 = \text{area de la primera sección (m}^2)
$$

A2 = área de la segunda sección  $(m^2)$ 

d = distancia entre secciones

En el caso que se tenga una combinación de corte y relleno en las secciones, se deberá calcular una distancia de paso y el punto en donde ocurre el cambio de corte a relleno o viceversa.

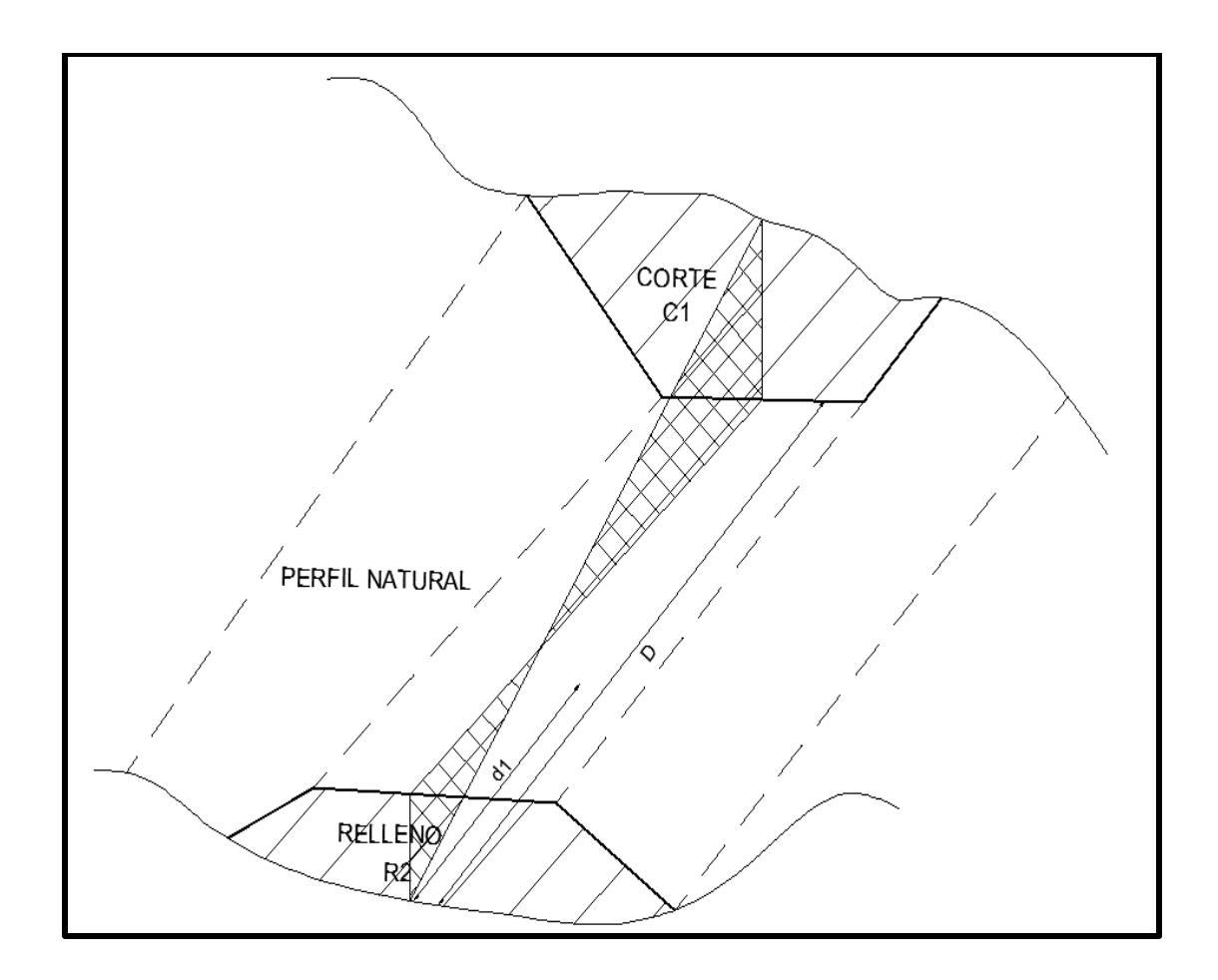

Figura 13. **Área de secciones con corte y relleno**

Fuente: elaboración propia, empleando AutoCAD.

La distancia de paso se determinará con una relación de triángulos, tomando en cuenta las áreas de corte y de relleno y las distancias entre estaciones.

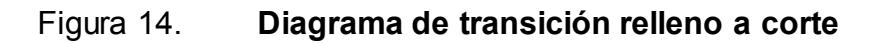

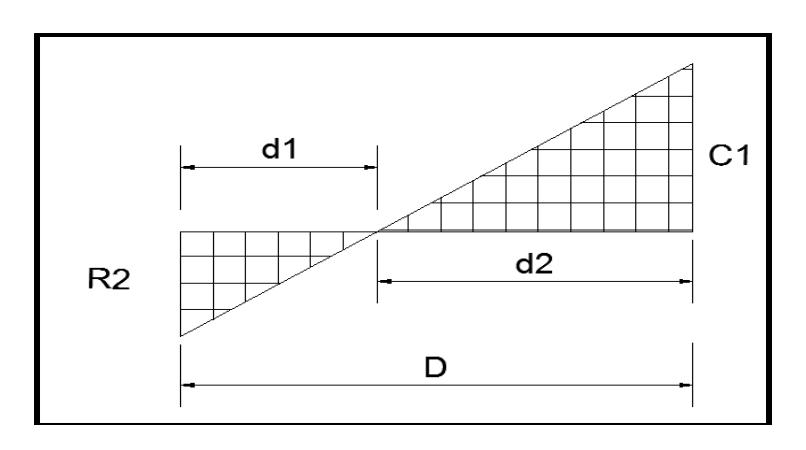

Fuente: elaboración propia, empleando AutoCAD.

La distancia de paso se determina con la siguiente ecuación:

$$
\frac{C1+R2}{D} = \frac{R2}{d1}
$$

$$
d1 = \frac{R2*D}{C1+R2}
$$

$$
d2 = D-d1
$$

Donde:

- d1 = distancia de paso
- d2 = diferencia entre distancia entre estaciones y distancia de paso

D = distancia entre estaciones

 $C1 = \text{corte}$ 

R2 = relleno

Para determinar los volúmenes de corte y relleno se utilizarán las siguientes ecuaciones:

$$
Vol R = \frac{R2}{2} \cdot d1
$$

$$
Vol C = \frac{C1}{2} \cdot d2
$$

Donde:

Vol R = volumen de relleno

Vol C = volumen de corte

d1 = distancia de paso

d2 = diferencia entre distancia entre estaciones y distancia de paso

 $D =$  distancia entre estaciones

 $C1 = \text{corte}$ 

 $R2$  = relleno

# **3.9.3. Balance y diagrama de masas**

La curva masa busca el equilibrio para la calidad y economía de los movimientos de tierras; además es un método que indica el sentido del movimiento de los volúmenes excavados, la cantidad y la localización de cada uno de ellos. El procedimiento para el proyecto de la curva masa es la siguiente:

Se proyecta la subrasante sobre el dibujo del perfil del terreno.

- Se determina en cada estación o en los puntos que lo ameriten, los espesores de corte o terraplén.
- Se dibujan las secciones transversales topográficas (secciones de construcción).
- Se dibuja la plantilla del corte o del terraplén con los taludes escogidos según el tipo de material, sobre la sección topográfica correspondiente, quedando así dibujadas las secciones transversales del camino.
- Se calculan las áreas de las secciones transversales del camino.
- Se calculan los volúmenes acumulados, convirtiendo los rellenos a corte según el coeficiente de contracción o hinchamiento. Para ello se utiliza la siguiente ecuación:

$$
B_i = B_a + C - \frac{R}{factor}
$$
  
factor = 1-%C o 1+%H

Donde:

 $B_i$  = volumen

 $B_a$  = balance anterior

- $C = \text{corte}$
- $R =$  relleno
- %C = porcentaje de contracción
- %H = porcentaje de hinchamiento

Por último se dibuja la curva con los valores anteriores, como se describe en los siguientes apartados.

#### **3.9.3.1. Dibujo de la curva masa**

Se dibuja la curva masa con las ordenadas en el sentido vertical y las abscisas en el sentido horizontal, utilizando el mismo dibujo del perfil. Cuando está dibujada la curva se traza la compensadora que es una línea horizontal que corta la curva en varios puntos.

# **3.9.3.2. Determinación del desperdicio**

Cuando la línea compensadora no se puede continuar y existe la necesidad de iniciar otra, habrá una diferencia de ordenadas. Si la curva masa se presenta en el sentido del cadenamiento en forma ascendente, la diferencia indicará el volumen de material que tendrá que desperdiciarse lateralmente al momento de la construcción.

# **3.9.3.3. Determinación del préstamo**

Se trata del mismo caso anterior solo que la curva masa se presentará en forma descendente, la decisión de considerarlo como préstamo de un banco cercano al camino o de un préstamo de la parte lateral del mismo, dependerá de la calidad de los materiales y del aspecto económico, ya que los acarreos largos por lo regular resultan muy costosos.

121

# **3.9.3.4. Determinación del acarreo libre**

Se corre horizontalmente la distancia de acarreo libre de 1 000 metros, de tal manera que toque dos puntos de la curva; la diferencia de la ordenada de la horizontal al punto más alto o más bajo de la curva es el volumen.

# **3.9.3.5. Determinación del acarreo**

Es el transporte de material a una distancia mayor a los 1 000 metros, descontando la distancia de acarreo libre. El volumen se obtendrá restando la ordenada de la línea compensadora A – B a la de la línea de acarreo libre a-b.

#### Figura 15. **Curva de masa con material de préstamo y desperdicio**

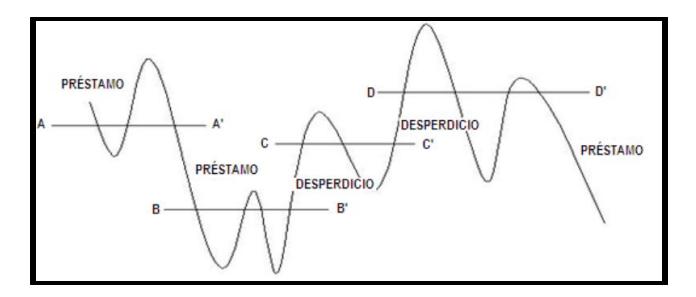

Fuente: elaboración propia, empleando AutoCAD.

#### **3.10. Diseño del pavimento rígido**

Como se ha mencionado con anterioridad, un pavimento de concreto hidráulico consiste básicamente en losas de concreto simple o armado que se apoyan directamente sobre una base o subbase. La Asociación de Cemento Portland (PCA) ha desarrollado dos métodos para determinar el espesor de losa adecuado para soportar las cargas de tránsito en las calles y optimizar el costo de obra.

El primer método es el de capacidad, este procedimiento de diseño tiene la posibilidad de obtener datos de carga. Los datos de carga-eje son obtenidos de estaciones representativas de pesos de camiones.

El segundo método es el simplificado procedimiento a diferencia del primero, no se tiene la posibilidad de obtener datos de carga-eje, y es utilizado en caminos en donde no circulan muchos vehículos.

Para emplear este método, la PCA elaboró tablas de diseño simple, que se basan en distribuciones compuestas de carga de eje, que representan diferentes categorías de carreteras y tipos de calles. Cabe mencionar que los datos de las tablas están diseñados para un periodo de 20 años.

# **3.10.1. Análisis de tránsito**

El tránsito es la cantidad de vehículos que circulan por una carretera en un periodo de tiempo dado. Para el diseño de un pavimento es necesario realizar un aforo vehicular, que se utiliza para conocer el número de vehículos que pasan por un punto dado. Los aforos se deben hacer en lugares específicos como: puentes, túneles, pasarelas o intersecciones de carreteras.

Los aforos se pueden realizar por los siguientes objetivos:

- Obtener datos de la composición y volumen de tránsito en un tramo de carretera.
- Determinar el número de vehículos que circula a cierta zona en horas de mayor afluencia.
- Se utiliza de base para la circulación de caminos.
- Con los datos obtenidos se podrá hacer una proyección futura.

### **3.10.1.1. Tránsito promedio diario (TPD)**

El tránsito promedio diario (TPD) es el número de vehículos que pasan por un tramo carretero en un periodo dado, que pueden ser días completos, igual o menor a un año, dividido entre el número de días del período.

# **3.10.1.2. Tránsito promedio diario anual (TPDA)**

El tránsito promedio diario anual es el volumen total de vehículos que circulan en un tramo carretero durante un año, dividido entre el número de días que tiene el año.

# **3.10.2. Período de diseño**

Es el periodo de tiempo en que el proyecto va a ser útil. Para el proyecto de pavimento el periodo de diseño se definirá en función del tamaño de la población a beneficiar. Para los proyectos el TPD fue muy bajo, ya que en las comunidades el tránsito de vehículos es muy bajo.

Se tomó en cuenta que el aumento de población generalmente tiene una relación directa con el nivel de desarrollo para la comunidad, que aumentará con el desarrollo del proyecto, por lo que el periodo de diseño para los dos proyectos es de 20 años.

# **3.10.3. Clasificación de tránsito**

El tránsito no es más que la cantidad de vehículos que circulan en una carretera en un cierto periodo de tiempo. Para efecto de aforo se debe considerar la siguiente clasificación de vehículos.

124

### Figura 16. **Clasificación de vehículos**

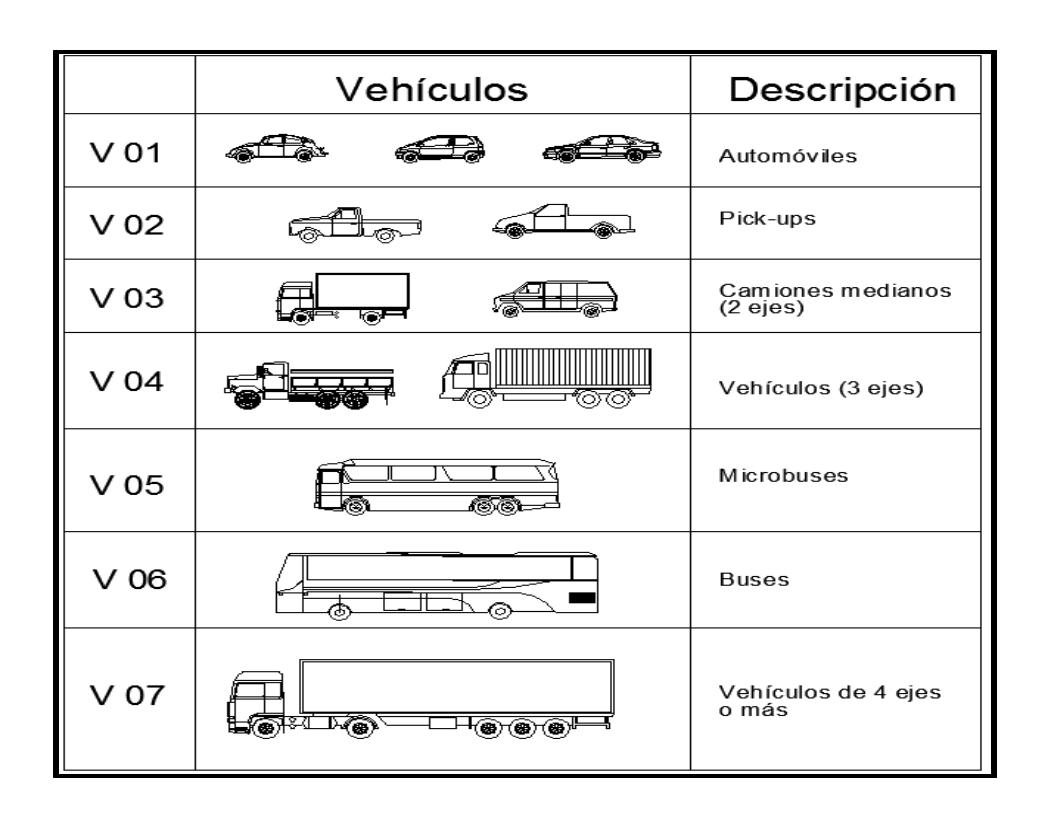

Fuente: elaboración propia, con programa AutoCAD 2015.

# **3.10.3.1. Clasificación de caminos**

En Guatemala, los caminos se dividen según sus características y funciones que realizan; se tienen las rutas nacionales que comunican a todo el país con sus fronteras, aeropuertos y principales centros de producción y de consumo, formando así una gran red vial.

Los caminos departamentales son de menor longitud y más angostos que los caminos nacionales; su función es comunicar los municipios con sus respectivas cabeceras departamentales.

Por último, están los caminos vecinales y de penetración, que son de longitud más corta que las anteriores y se introducen en los valles y regiones apartadas. Estos caminos completan la red vial y cubren las necesidades que no pueden cubrir los caminos nacionales y departamentales. La Dirección General de Caminos ha clasificado las carreteras según el tráfico promedio diario (TPD) de la siguiente forma:

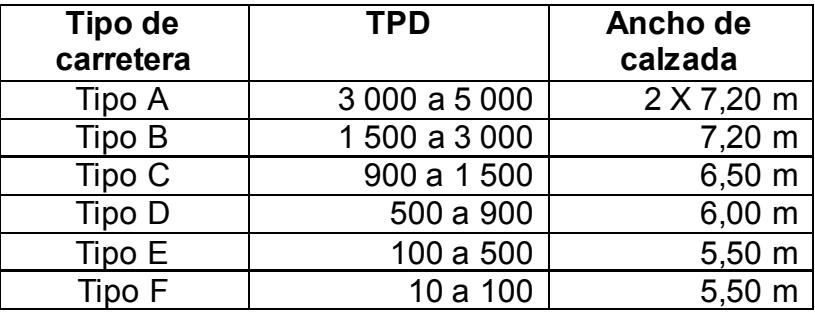

Tabla XXII. **Clasificación de caminos**

Fuente: secciones típicas. Departamento de Carreteras. Dirección General de Caminos .

La carpeta de rodadura es una capa que está compuesta por cemento portland y agregados (concreto hidráulico); tiene un área de rodamiento adecuada. Posee la característica de resistir las cargas del tránsito y también impide la penetración de agua. Hay que destacar que los esfuerzos van disminuyendo por el tránsito vehicular.

#### **3.10.4. Método de diseño de pavimento rígido**

Para los proyectos ubicados en aldea Cruz Blanca y caserío Santa Rosa se utilizará el método simplificado de la PCA (Asociación de Cemento Porltand), debido a que en el sector el tránsito es mínimo y no es posible obtener datos de carga-eje.

Para lograr tener el espesor de la losa se hizo de la siguiente forma:

- Se identifica la afluencia vehicular para determinar el TPD; esto se hizo a estimación. De esta identificación se toma un porcentaje del 15 % del TPD para determinar el TPDC, con ello se pueden clasificar los vehículos según su categoría, de acuerdo con la tabla XXII.
- Se procede a calcular el módulo de ruptura del concreto, verificando los porcentajes de resistencia y compresión. Esta será del 15 % f´c. El f´c tiene el valor de 4 000 psi y el módulo de ruptura es de 600 psi.
- Se define el tipo de junta a utilizar en el proyecto; se recurrirá a las juntas de trave por agregados y bordillos integrados; el espesor del pavimento tiene un rango de 5,5" y 6", por lo que se considera el de 6" por ser el mayor; por facilidad en la obra se van a utilizar 15 centímetros de espesor.

El módulo de ruptura que se utilizó es de 600 psi. Su espesor será equivalente y estará constituido por losas, cuyas dimensiones no podrán exceder los 3,50 m. por lado; su constitución estará integrada por material fino (arena), material grueso (piedrín) y cemento portland.

Las juntas transversales serán construidas a cada 3,00 metros y la junta longitudinal a lo largo del centro del camino, la pendiente de bombeo será de 2 %.

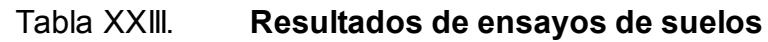

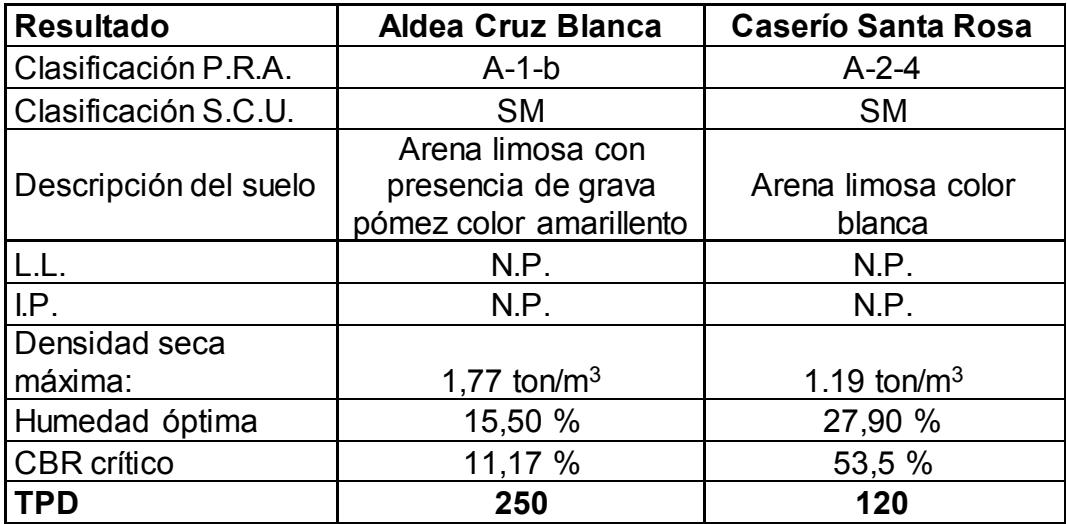

Fuente: elaboración propia.

Se debe clasificar la vía a pavimentar según su tráfico, en función de las cargas por eje y determinar el TPPD.

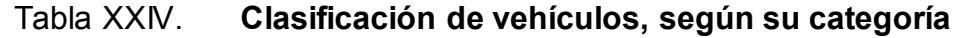

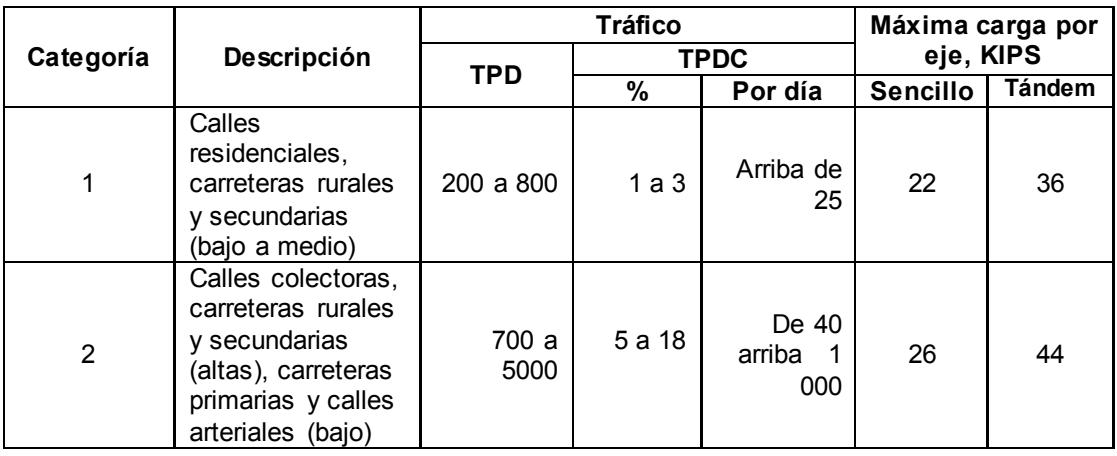

Continuación de la tabla XXIV.

| 3 | Calles arteriales y<br>carreteras<br>primarias (medio)<br>súper carreteras o<br>interestatales<br>urbanas y rurales<br>(bajo a medio) | 3000a<br>12 000<br>para 2<br>carriles<br>3000a<br>5 0 0 0<br>para 4<br>carriles<br>o más     | 8 a 30 | De 500 a<br>5 0 0 0      | 30 | 52 |
|---|----------------------------------------------------------------------------------------------------|----------------------------------------------------------------------------------------------|--------|--------------------------|----|----|
| 4 | Calles arteriales,<br>carreteras<br>primarias, súper<br>carreteras (altas),<br>interestatales<br>urbanas y rurales<br>(medio a alto)  | 3 000 a<br>20 000<br>para 2<br>carriles,<br>3 000 a<br>15 000<br>para 4<br>carriles<br>o más | 8 a 30 | De 1 500<br>a<br>8 0 0 0 | 34 | 60 |

Fuente: WESTERGAARD. Harold Malcolm. *Comportamiento de esfuerzos en caminos de concreto*. p. 48.

Para clasificar las vías a pavimentar se utilizó la tabla XXIV en donde se identificaron como categoría 1 las vías en aldea Cruz Blanca y en caserío Santa Rosa, debido a que transitan menos de 800 vehículos diarios y por tratarse de zonas rurales.

Para determinar el TPDC se tomó un porcentaje de 15 % del TPD, y los resultados son los siguientes.

Para aldea Cruz Blanca:

 $TPDD = 15 \% * 210 = 31.5$ TPDD  $\approx$  32

Para caserío Santa Rosa:

$$
TPDD = 15 %*120 = 18
$$
  
\n
$$
TPDD = 18
$$

- Determinar el módulo de ruptura del concreto: este se calcula como un porcentaje de la resistencia a compresión, la cual es 15 % fc; El fc del concreto es de 4000 psi y el módulo de ruptura de 15 %\*4 000 psi = 600 psi.
- Se determinará el módulo de reacción k de la subrasante para determinar la condición de apoyo y espesor de la subbase: el valor k se determinó con la ayuda de la tabla XXIV tomando en cuenta el CBR crítico de cada proyecto. En aldea Cruz Blanca el valor de CBR es del 11,17 % y en el caserío Santa Rosa es del 53,5 %, pero debido a que en caserío Santa Rosa el terreno es muy irregular, como factor se seguridad se asume un CBR de 25 % para cubrir todos los tipos de suelo.

# Tabla XXV. **Interrelación aproximada de las clasificaciones de suelos y valores soporte**

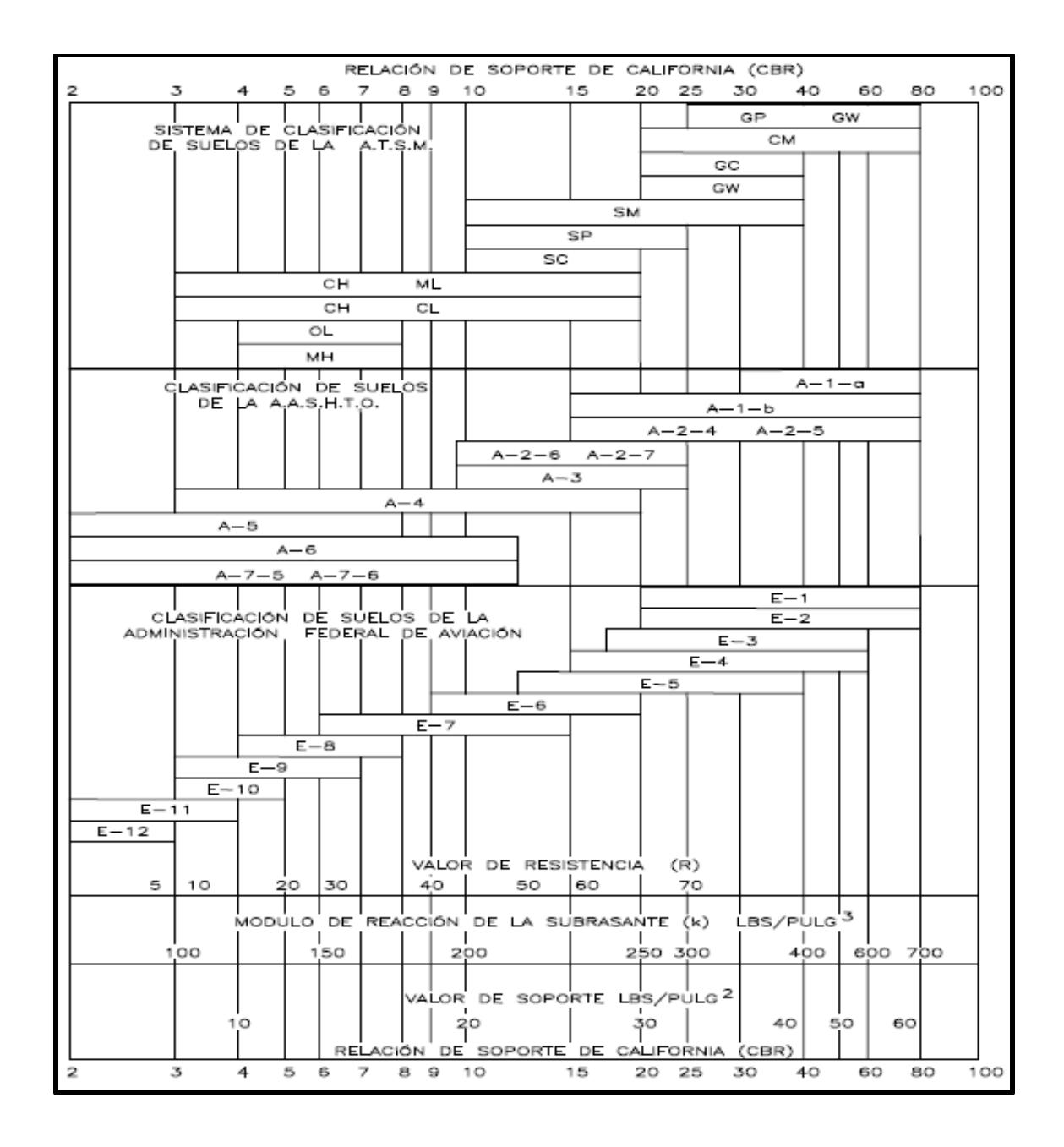

Fuente: SALAZAR RODRÍGUEZ, Aurelio*. Guía para el diseño y construcción de pavimentos rígidos*. p. 5.

Para la aldea Cruz Blanca con CBR de 11,17 % se tiene un valor K de 205,85 libras por pulgada cuadrada y para el caserío Santa Rosa con CBR de 25 % se tiene un valor K de 300 libras por pulgada cuadrada.

 Determinar el espesor de la base: para aumentar el valor K de la base se utiliza la tabla XXIV. En caserío Santa Rosa se utilizará un espesor de 4 pulgadas y en aldea Cruz Blanca un espesor de base de 6 pulgadas, pero debido a que en la tabla no se tiene un valor exacto para un K (205,85 libras por pulgada cuadrada) se procede a interpolar.

> 200-205,85  $\frac{00-205,85}{200-300} = \frac{230-330}{230-330}$ 230-330

Despejando el valor de X:

 $x = 235.85$ 

Se utilizará un espesor de 6 pulgadas, aumentando la K a 235,85 libras sobre pie cúbico para el suelo en aldea Cruz Blanca; para el caserío Santa Rosa se utilizará un espesor de 4 pulgadas, aumentando la K a 320 libras sobre pie cúbico.

Tabla XXVI. **Valores de K para diseño sobre base granulares (PCA)**

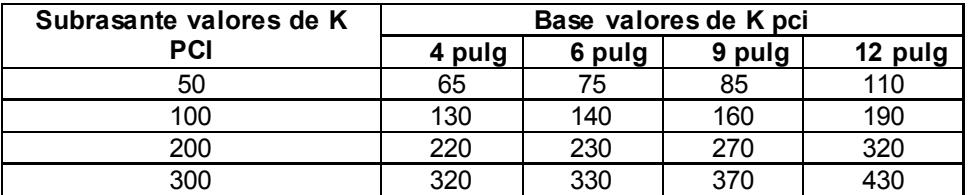

Fuente: WESTERGAARD, Harold Malcolm. *Comportamiento de esfuerzos en camino de concreto*. p. 14.

Teniendo el valor K se procede a conocer la condición de apoyo de la subrasante con ayuda de la siguiente tabla:

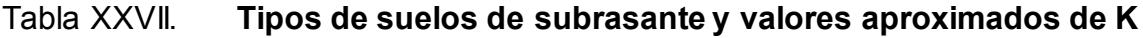

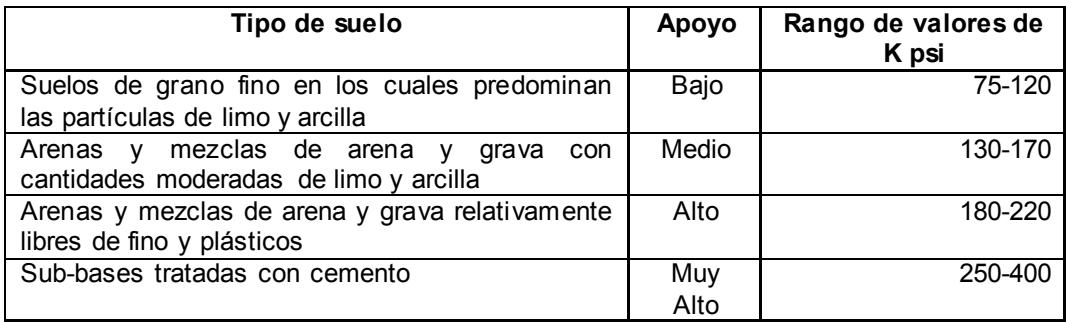

Fuente: WESTERGAARD, Harold Malcolm. *Comportamiento de esfuerzos en caminos de concreto*. p. 49.

Para la aldea Cruz Blanca se obtuvo una subrasante con apoyo alto y para el caserío Santa Rosa con apoyo muy alto. Se utilizará la tabla XXVII para determinar el espesor de la losa; el tramo a pavimentar es de categoría 1 sin hombros; se utilizará el lado izquierdo de la tabla porque el bordillo no está integrado a la losa.

Para la aldea Cruz Blanca se tiene una subbase alta, el módulo de ruptura de 600 psi y el valor de TPDC es de 32. El valor más próximo es de 98 y se determinó que el espesor de del pavimento es de 6 pulgadas (15,24 cm); para la construcción se utilizará un pavimento con espesor de 15 cm.

Para el caserío Santa Rosa se tiene una subbase muy alta; el módulo de ruptura es de 600 psi y el valor de TPDC es de 18 con valor más próximo de 98. El espesor de pavimento también es de 6 pulgadas (15,24 cm), para la construcción se utilizará un pavimento con espesor de 15 centímetros.

# Tabla XXVIII. **TPDC permisible, carga por eje categoría 1, pavimentos con juntas doveladas**

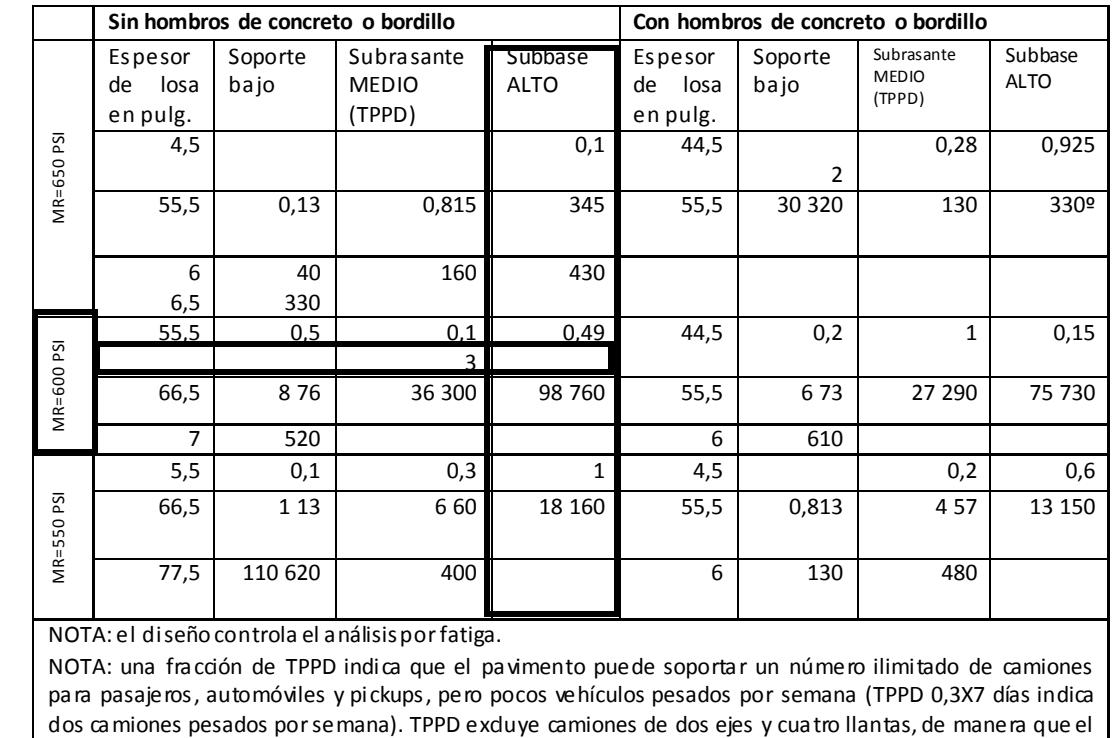

Fuente: SALAZAR RODRÍGUEZ, Aurelio. *Guía para el diseño y construcción de pavimentos rígidos*. p. 149.

# **3.10.5. Diseño de la mezcla de concreto**

número de camiones permitidos puede ser mayor.

Los materiales que conforman la mezcla de concreto son: cemento, agregado fino (arena), agregado grueso (piedrín), agua y en ocasiones se utilizan químicos como algún aditivo que modifica las propiedades de la mezcla.

Estos materiales deben tener disposiciones especiales y cumplir los siguientes requisitos:

- Cemento hidráulico: el material debe ser cemento portland y ajustarse a la Norma AASHTO M 85, ASTM C 150 o Coguanor NG 41005; la resistencia final a los 28 días deberá ser de 4,000 psi, normalizado, según AASHTO T 106, AST C 109 Y Coguanor BH 41003h.10.
- Agregado fino: debe consistir en arenas naturales o de trituración, compuesta de partículas duras y durables que llene los requisitos de AASHTO M 6, CLASE B.
- Agregado grueso: este debe consistir de grava o piedra triturada, procesados adecuadamente para formar un agregado clasificado que cumpla con los requisitos establecidos en la Norma AASHTO M 80 o ASTM C-33.
- Agua: el agua debe ser potable, limpia y libre de aceites, ácidos, álcalis, azúcar, sales contaminantes, sulfatos, material orgánico y otras sustancias que puedan ser nocivas al concreto o al acero.
- Aditivos: son utilizados para casos especiales y deben cumplir los requerimientos descritos en 551,05 del Libro Azul de Caminos.

En el diseño de la mezcla de concreto se utilizaron tablas que son resultado de numerosos ensayos de laboratorio y que ayudan a tener una mezcla de concreto que cumpla con los requisitos de trabajabilidad, consistencia y resistencia.

Al requerir un concreto con una resistencia a la compresión de 4000 lb/plg<sup>2</sup> (281 kg/cm2) a los 28 días de curado, la tabla XXIX indica un revenimiento máximo de 7,5 cm.

135

# Tabla XXIX. **Consistencia aconsejable para distintos tipos de estructuras**

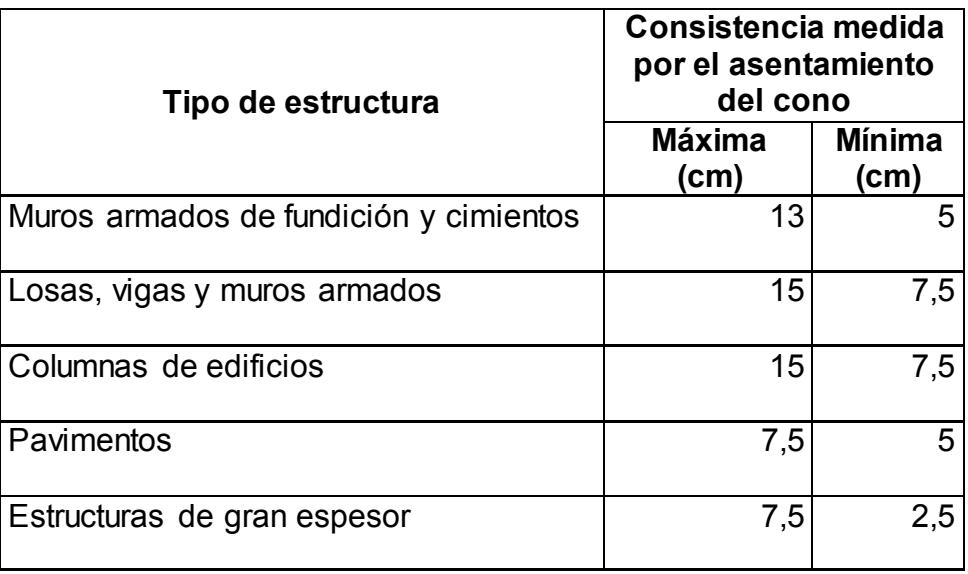

Fuente: GARCÍA BALADO, Juan Francisco. *Método para la dosificación de hormigones*. p. 23.

La tabla XXX da una relación de agua-cemento de 0,49. Conociendo el revenimiento máximo de la mezcla se obtiene la cantidad de agua por metro cúbico de concreto, que para este caso es de 182 lt/m<sup>3</sup>, utilizando un tamaño máximo del agregado grueso de ¾".

El porcentaje de arena sobre el agregado total se obtiene al conocer el tamaño máximo del agregado grueso. Para este caso es del 42 %.

# Tabla XXX. **Datos para el diseño de mezclas para 1 m3 de concreto fresco**

| <b>Resistencia</b><br>a los 28<br>días |                             | Tamaño<br>máximo<br>del<br>agregado<br>grueso |      |            | <b>Relación</b><br>de pasta |     |     | Agua, en litros para<br>el asentamiento<br>indicado en cm |               | % de<br>agregado<br>fino<br>según<br>módulo<br>de finura |
|----------------------------------------|-----------------------------|-----------------------------------------------|------|------------|-----------------------------|-----|-----|-----------------------------------------------------------|---------------|----------------------------------------------------------|
| Kg/cm <sup>2</sup>                     | Lb/<br>$p$ ulg <sup>2</sup> | mm                                            | pulg | <b>W/C</b> | C/W                         | 0a2 | 2a5 | 5 a 10                                                    | 10<br>a<br>15 | $2,6 - 2,9$                                              |
|                                        |                             | 19,1                                          | 3/4" | 0,49       | 2,04                        | 162 | 172 | 182                                                       | 193           | 42                                                       |
| 281                                    | 4 000                       | 25,4                                          | 1"   | 0,49       | 2,04                        | 155 | 163 | 171                                                       | 179           | 39                                                       |
|                                        |                             | 38,1                                          | 1/2" | 0,49       | 2,04                        | 154 | 160 | 166                                                       | 189           | 3                                                        |
| 316                                    | 4 500                       | 19,1                                          | 3/4" | 0,46       | 2,04                        | 16  | 172 | 182                                                       | 193           | 40                                                       |
|                                        |                             | 25,4                                          | 1"   | 0,46       | 2,04                        | 155 | 163 | 171                                                       | 179           | 37                                                       |
|                                        |                             | 38,1                                          | 1/2" | 0,46       | 2,04                        | 154 | 160 | 166                                                       | 189           | 35                                                       |

Fuente: CHÁVEZ Gary. *Tabla de diseño de mezclas por el método del ACI.* p. 35.

La relación A/C que se utilizará será de 0,49; la cantidad de agua para el diseño de mezcla es de 182 litros.

Se despeja C de la siguiente relación:

$$
\frac{A}{C} = 0.49 \rightarrow C = \frac{A}{0.49} \rightarrow C = 371.43 \text{ kg de cemento}
$$

Conociendo que el peso específico del concreto es de 2 400 kg/m3 y la mezcla de mismo se basa en calcular la cantidad de materiales para un metro cúbico, se utilizará la siguiente ecuación para calcular la cantidad de agregados que debe llevar dicha mezcla.

Peso específico del concreto = cemento + agua + agregados

$$
\frac{2400 \text{ kg}}{\text{m}^3} = \frac{371,43 \text{ kg}}{\text{m}^3} + \frac{182 \text{ kg}}{\text{m}^3} + \frac{\text{agregados}}{\text{m}^3}
$$

Resolviendo:

Agregados = 2 400 – 371,43-182 Agregados = 1846,57 kg

De la tabla XXX se obtiene el módulo de finura promedio, que es 42 % y el porcentaje de agregado grueso sería de 58 %.

> 1 846,57 kg\*42 % = 775,56 kg de arena 1 846,57kg\*58 % = 1 071,01 kg de piedrín

Se debe calcular la proporción de la mezcla:

Cemento: 1 Arena = 775,76/371,43 = 2,07 Piedrín: = 1071,01/371,43 = 2,88 Agua: 0,49

Se tabularán las cantidades necesarias que se van a utilizar en la mezcla de concreto para un metro cúbico de concreto hidráulico.

# Tabla XXXI. **Tabla de dosificación de materiales para concreto en peso**

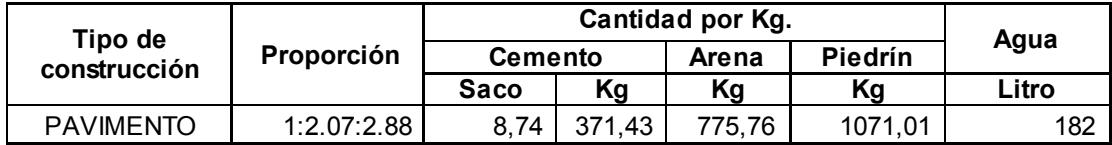

Fuente: elaboración propia.

Para determinar la dosificación de los materiales en volumen, se deben utilizar los pesos específicos de los materiales para pasar los materiales a volumen.

Cemento: 371,43 kg/42,5kg = 8,74 sacos 1 saco =1 pie cúbico =  $0,0283 \text{ m}^3$ 8,74 pie cúbico \* (0,02831 m<sup>3</sup>/pie cúbico) = 0,2475 m<sup>3</sup> Arena: 775,76 kg /1400 kg/m<sup>3</sup> = 0,5541 m<sup>3</sup> Piedrín: 1071,01 kg /1600 kg/m<sup>3</sup> = 0,6694 m<sup>3</sup>

Se debe calcular la proporción de la mezcla:

Cemento: 1 Arena: 0,5541/0,2475 = 2,24 Piedrín: 0,6694/0,2475 = 2,70 Agua: 182 litros

La proporción de materiales para 1 metro cúbico de concreto por volumen es la siguiente.

# Tabla XXXII. **Tabla de dosificación de materiales para concreto en volumen**

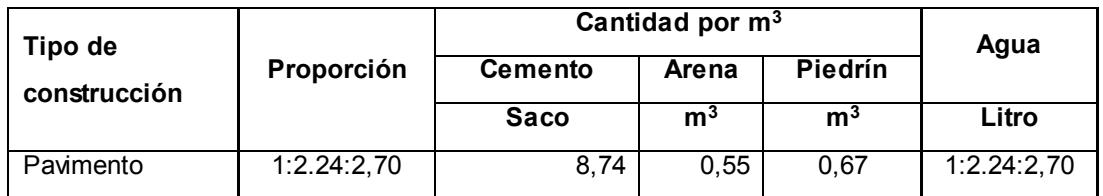

Fuente: elaboración propia.

# **3.10.6. Juntas**

Las juntas en la construcción son fisuras que se realizan con diferentes propósitos, para permitir los movimientos de elementos independientes, evitar fisuras irregulares y el agrietamiento a edades tempranas del concreto.

# **3.10.6.1. Juntas en el pavimento de concreto**

En las carreteras de pavimento se utilizan las juntas de contracción, ya que cumplen una función muy importante porque se encargan de controlar y disipar los esfuerzos en las losas de concreto, causados por contracción y expansión debido a los cambios de temperatura.

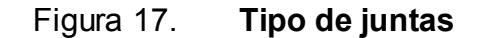

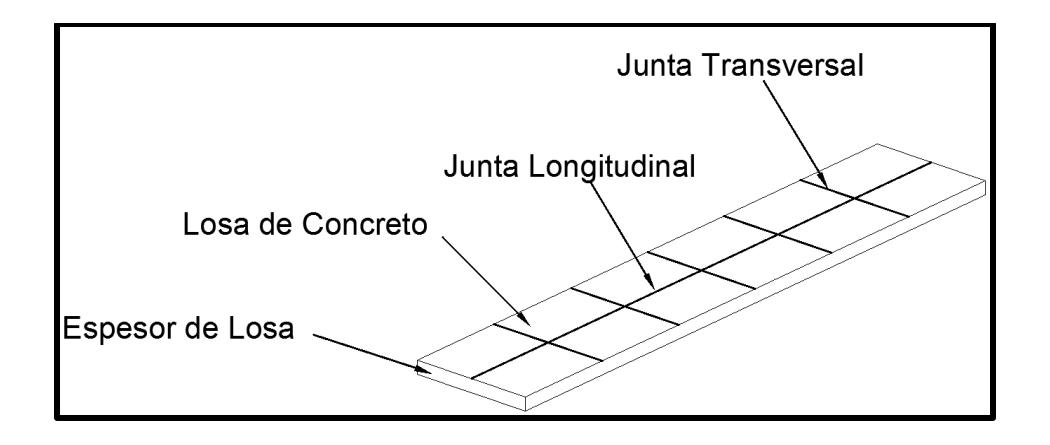

Fuente: elaboración propia, con programa AutoCAD 2015.

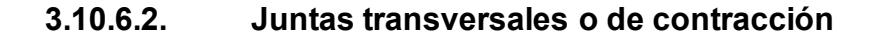

Son juntas que se colocan transversalmente a la línea central y espaciada a cada 10 pies, estas debilitan la losa para que en el caso de que ocurran esfuerzos de tensión grandes como para agrietarla, las grietas se formarán en las juntas. Las juntas son realizadas con una sierra de corte al tener el concreto endurecido.

#### **3.10.6.3. Juntas longitudinales**

Estas juntas son colocadas a lo largo de la longitud del pavimento y generalmente a la mitad del mismo; permiten la expansión del pavimento evitando que se reviente o tienda a abombarse. El espesor de corte puede ser de ¾" a 1". Entre las juntas se debe colocar relleno como caucho, betumen o corcho que puedan permitir las contracciones del pavimento y eviten la suciedad entre juntas.

141

#### **3.10.6.4. Juntas de construcción**

Como se mencionó anteriormente las juntas de construcción separan las losas adyacentes ejecutadas en diferentes tiempos, las juntas comienzan a aparecer en una fundición cuando se espera más de una hora la continuación de la misma y para el proyecto de pavimentación son necesarias al finalizar la jornada de trabajo.

#### **3.11. Drenaje pluvial**

Los drenajes pluviales forman parte importante en un proyecto de pavimentación, se encargan de reducir el agua que llega a la superficie del pavimento, dándole salida al mismo para evitar daños estructurales al pavimento.

Darle salida al agua que llega a los caminos pavimentados es importante, ya que el agua acumulada, combinada con el incremento de volumen de tránsito y cargas, con el tiempo va ocasionando desgaste y erosión en la superficie del mismo.

Los drenajes pluviales se dividen en superficiales y transversales de acuerdo con el escurrimiento del sistema.

- Drenajes superficiales: son aquellos que tienden a eliminar el agua de lluvia que escurre encima del camino, evitando la acumulación del mismo.
- Drenajes transversales: por lo general estos drenajes son subterráneos y tienen la función de llevar el agua de lluvia de forma que tenga que atravesar el camino.

142

#### **3.11.1. Cunetas**

Las cunetas son zanjas que se hacen en uno o ambos lados del camino, se encargan de conducir el agua que proviene de la corona hacia lugares predeterminados que no ocasionen daño. Las cunetas se basan en los principios del flujo de canales abiertos y pueden ser triangulares o trapezoidales. Para trayectos largos mayores a 50 metros se debe cuidar el diseño de las cunetas, debido a que mientras más larga sea la cuneta, mayor cantidad de agua transportará; lo que provocará mayor erosión y resultaría antieconómica su conservación. Para evitar esto se pueden realizar fosas de laminación o una alcantarilla de alivio.

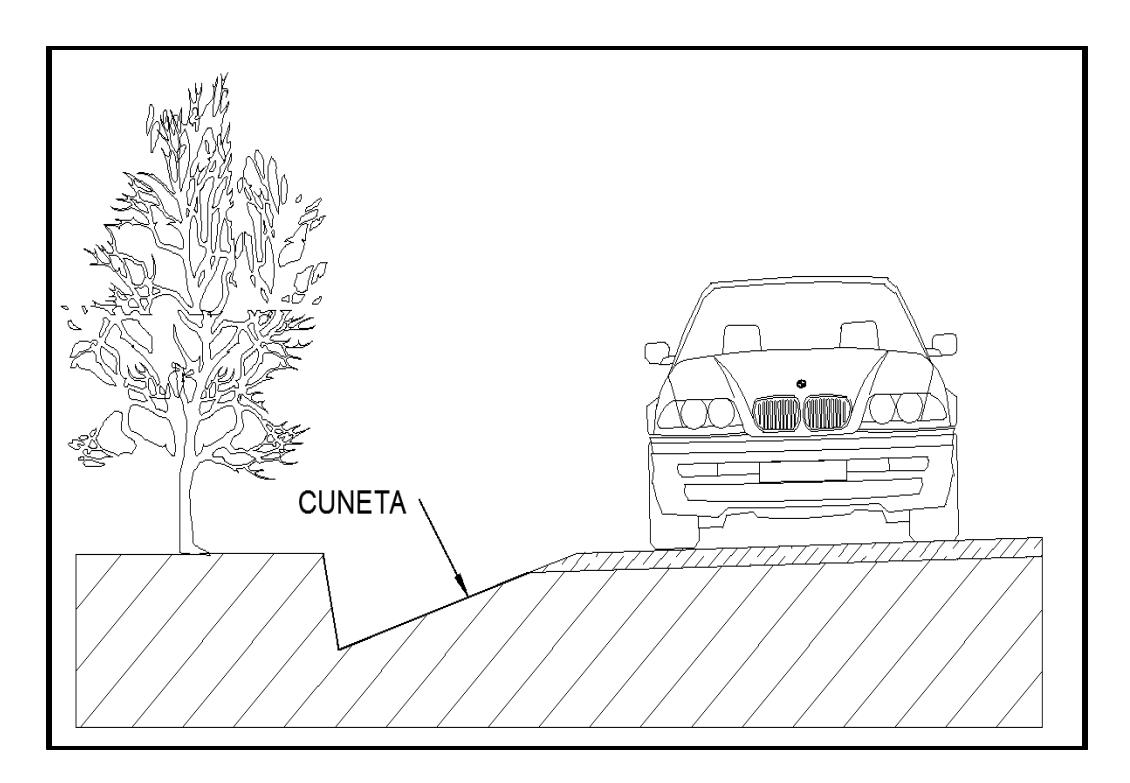

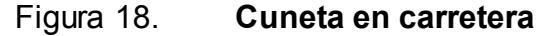

Fuente: elaboración propia, con programa AutoCAD 2015.

## **3.11.2. Contracunetas**

Son canales que se hacen en lugares convenientes para evitar que llegue más agua a las cunetas; también evitan que el agua escurra por los taludes evitando deslizamiento o derrumbes en los cortes de la carretera.

Las contracunetas se construyen en la parte más alta del talud a una distancia no menor de 2 metros de la orilla; para su construcción también se deberá tomar en cuenta el tipo de suelo existente para evitar derrumbes.

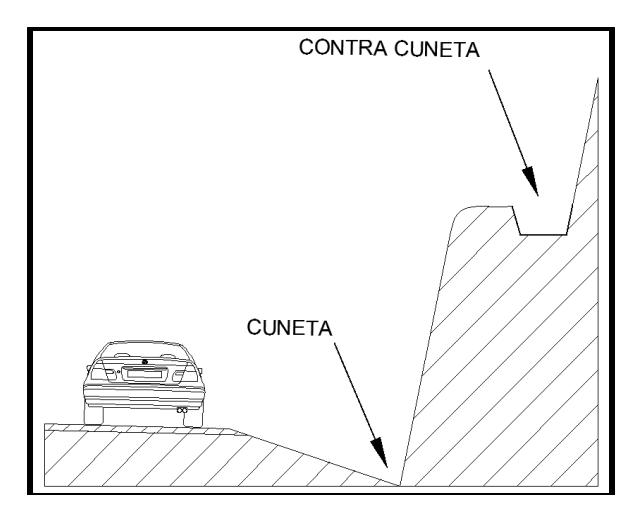

Figura 19. **Cuneta y contracuneta en carretera**

Fuente: elaboración propia, con programa AutoCAD 2015.

# **3.11.3. Drenajes transversales**

Los drenajes transversales son aquellos que conducen agua al otro lado de la carretera; estos drenajes son necesarios cuando la única opción que se tiene es la de cruzar la carretera; también sirven para aliviar el agua que viene de las cunetas y arroyos.
Las alcantarillas se deberán construir a cada 300 metros como distancia máxima y tener un diámetro mínimo de 30". Los drenajes son obligatorios en puntos donde la carretera tenga una curva vertical cóncava.

La Dirección General de Caminos, analizando que en la construcción de carreteras a su cargo es cada vez más complicado dar mantenimiento a las alcantarillas debido a los arrastres de materiales adyacentes a las cuencas y microcuencas, eliminó la colocación de tuberías de 24" de diámetro y especificó que el diámetro mínimo debería de ser de 30"; esta decisión se consideró con base en la facilidad de limpieza y mantenimiento de las tuberías.

Entre las obras de protección se pueden mencionar los muros cabezales en la entrada y salida que tienen la función de proteger la tubería y el relleno de la carretera para que el mismo no se erosione. Los disipadores de energía se utilizan en tramos donde se tienen pendientes altas, así se evita que el desfogue no erosione el suelo, provocando daños al drenaje.

#### **3.11.4. Diseño de canales abiertos**

Como se mencionó anteriormente los canales o cunetas son conductos por medio del cual transporta agua que está expuesta al aire libre. Entre los elementos que conforman la sección transversal de un canal se mencionan los siguientes:

- Tirante de flujo (y): es la distancia desde la superficie de agua hasta el punto más bajo de la sección del canal.
- Ancho superficial (B): es el ancho superficial del canal.
- Perímetro mojado (Pm): es la línea de la base y paredes del canal que están en contacto con el agua.
- Ancho de canal (b): es el ancho del lecho del canal.
- Área hidráulica (A): es el área de la sección de agua que se forma dentro del canal, el agua podría formar el área del canal si hay suficiente.
- Radio hidráulico: es la relación entre al área hidráulica y el perímetro mojado.

$$
R = \frac{A}{Pm}
$$

 Tirante hidráulico: es la relación entre el área hidráulica y el ancho superficial.

$$
D = \frac{A}{B}
$$

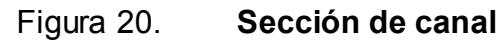

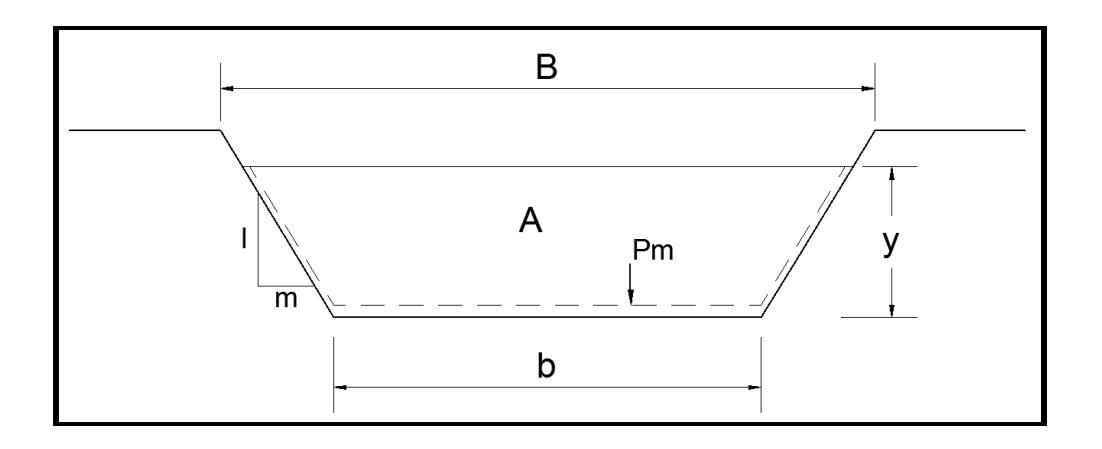

Fuente: elaboración propia, con programa AutoCAD 2015.

Para diseñar un canal es muy importante conocer la ecuación de Manning.

#### **3.11.4.1. Fórmula de Manning**

Para conocer el caudal y la velocidad de un fluido que viaja a través de un canal se han estimado fórmulas desarrolladas experimentalmente, de las cuales la fórmula de Manning es la más utilizada:

$$
V = \frac{1}{n} *R^{2/3} *S^{1/2}
$$

$$
V^*A = \frac{1}{n} *A^*R^{2/3} *S^{1/2}
$$

$$
Q = \frac{1}{n} *A^*R^{2/3} *S^{1/2}
$$

n

Donde:

V *=* velocidad del flujo en m/s

- R *=* radio hidráulico
- S *=* pendiente del canal
- n *=* coeficiente de rugosidad de Manning
- Q *=* caudal que transporta el canal en m3/s

El valor depende de las condiciones de la superficie del canal y está muy ligado a la rugosidad de las paredes del canal.

A continuación se presenta una lista de valores comunes de diseño de n para los materiales más usados en la construcción de canales.

### Tabla XXXIII. **Coeficiente de rugosidad**

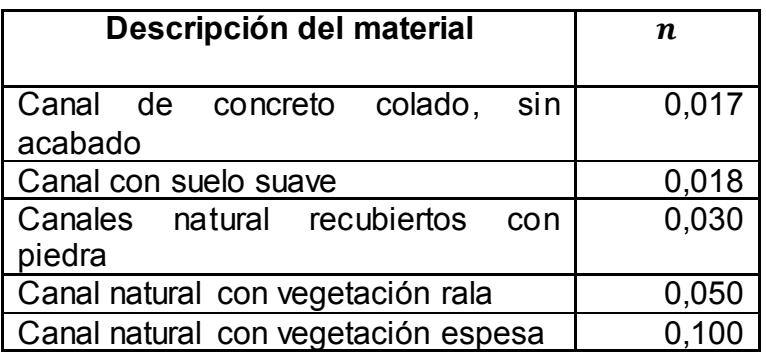

Fuente: MOTT, Robert. *Mecánica de fluidos*. p. 449.

Estos valores son promedios de los valores reales que dan buenos resultados para el diseño de canales.

### **3.11.4.2. Diseño de cunetas laterales**

Las cunetas laterales funcionan como canales abiertos y van paralelas a la carretera en ambos lados, tienen la función de drenar las aguas que caigan sobre la carpeta de rodadura. Para el diseño de las cunetas es muy importante conocer el caudal de agua que transportará el canal y para ello se puede utilizar la ecuación de Manning, pero se deben tener las siguientes consideraciones:

- Longitud de la cuneta
- Pendiente del terreno
- El tipo de sección que tendrá la cuenta
- Material de la cuenta

Con los datos anteriores se procede a calcular:

- Relación entre área y tirante en el canal
- Relación entre el radio hidráulico y el tirante que se tenga Caudal que puede conducir el canal:

Para el presente caso se utilizó el área del proyecto ubicado en el caserío Santa Rosa por ser el más crítico; se utilizará el método racional para calcular el caudal que aporta el área tributaria, según la siguiente ecuación:

$$
Q = \frac{CIA}{360}
$$

Donde:

 $Q =$  caudal o escorrentía en m<sup>3</sup>/seg

C = coeficiente que depende de las características del área a drenar

I = promedio de la intensidad de lluvia en mm/hora

A = área tributaria en ha

La intensidad de la lluvia está dada por la ecuación:

$$
I = \frac{A}{(B + t)^n}
$$

Donde:

I = intensidad promedio

t = tiempo de concentración (12 min.)

Los valores de A, B y n son parámetros de ajuste; estos fueron obtenidos utilizando el método estándar de cálculo recomendado por el Insivumeh, los datos utilizados fueron de la estación Suiza Contenta, ya que es la más próxima al municipio de San Juan Sacatepéquez.

Los datos son los siguientes:

 $A = 639 800$  m<sup>2</sup>  $B = 70$  $n = 1,954$ 

$$
I = \frac{639\,800}{(70+12)^{1,954}} = 116,53 \text{ mm/hr}
$$

### Figura 21. **Mapa de cuencas del proyecto en caserío Santa Rosa**

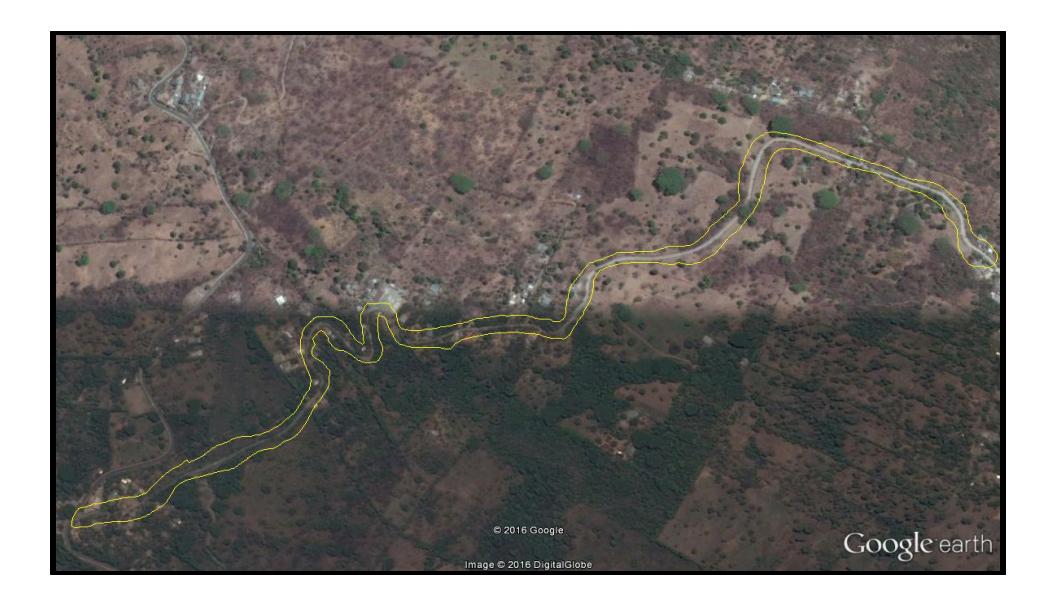

Fuente: Google Earth 7.1.5.1557. Consulta: enero de 2016.

De la figura 21 se destaca la cuenca del proyecto de pavimentación en caserío Santa Rosa.

Calculando el caudal (Q):

C = 0,35 promedio de la tabla XXXIV por ser áreas unifamiliares

 $I = 166,53$  mm/hora

 $A = 34913$  m<sup>2</sup> = 3,49 ha. Perteneciente a la cuenca cercana en estudio

$$
Q = \frac{0.35*116.53 \frac{mm}{hr}*3.49 ha}{360}
$$

 $Q = 0,40 \text{ m}^3/\text{seg}$ 

Tabla XXXIV. **Valores de coeficientes de escorrentía (C)**

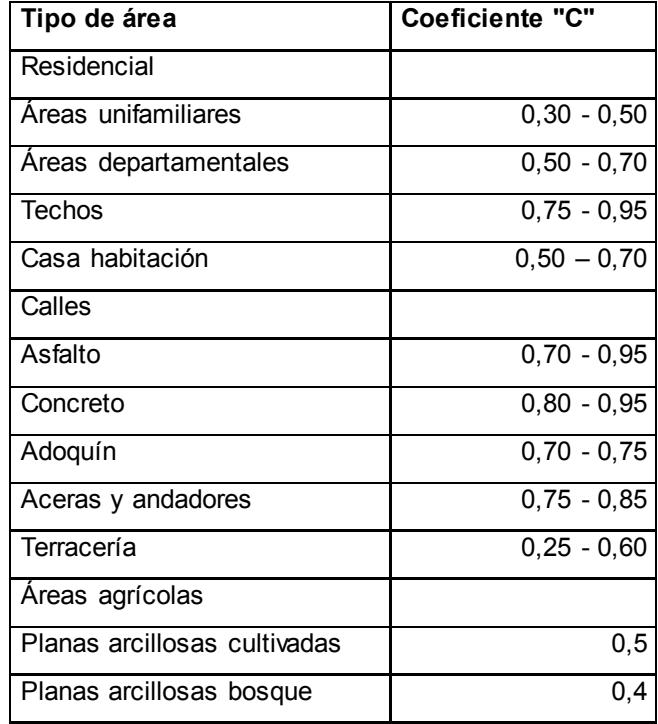

Continuación de la tabla XXXIV.

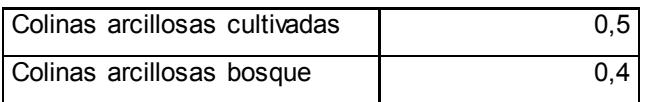

Fuente: APARICIO MIJARES, Francisco Javier. *Fundamentos de hidrología de superficie*. p. 183.

La cuneta conducirá un flujo que tendrá una velocidad máxima de 5.00 m/seg, para que no provoque erosión excesiva: el tamaño de la sección del canal se podrá calcular con la siguiente ecuación:

$$
A = \frac{Q}{V}
$$

Donde:

 $A = \text{area de la sección (m}^2)$  $Q =$  caudal o escorrentía (m<sup>3</sup>/seg) V = velocidad máxima promedio (m/seg)

$$
A = \frac{0,40 \text{ m}^3/\text{seg}}{5,00 \text{ m/seg}}
$$

$$
A = 0,08 \text{ m}^2
$$

Se propone un canal trapezoidal con las siguientes dimensiones:

 $b = 0,25$  m  $h = 0,30$  m  $B = 0,42 \text{ m}$  Se determina el área:

$$
A = (0,5)^*(b+B)^*h
$$
  
A = (0,5)^\*(0,25+0,42)^\*0,3  
A = 0,1 m<sup>2</sup>

$$
0,1 \, \text{m}^2 > 0,08 \, \text{m}^2
$$

Debido a que el área calculada es mayor que el área requerida, entonces las dimensiones del canal cumplen con los requisitos.

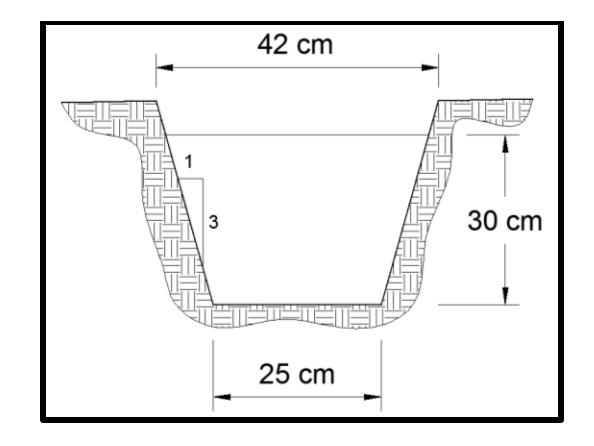

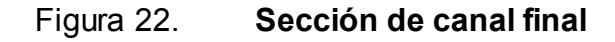

Fuente: elaboración propia, con programa AutoCAD 2015.

El concreto es el material con el que generalmente se hacen las cunetas; aunque se pueden hacer canales con el terreno natural, pero este tiende a deformarse rápidamente. Cuando en la carretera se tienen tramos muy largos, surge la necesidad de desviarlos de la carretera hacia otros puntos o descargarlos por medio de drenajes transversales.

#### **3.11.5. Cálculo de drenajes transversales**

El diseño de cuneta transversal es muy similar al de drenaje longitudinal; lo que varía es la sección, ya que por lo general las cunetas tienen sección trapezoidal y los drenajes transversales tiene sección circular, el material también será de concreto.

A continuación se presenta un ejemplo del diseño de drenaje transversal; para ello se utilizarán los mismos datos que en el diseño de cunetas.

 $I = 116,53$  mm/H  $Q = 0.40$  m<sup>3</sup>/seq

Condiciones de diseño

 $S = 3 %$ Llena al 100 % n = 0,017 según tabla XXXIII  $Rh = D/4$  $d = ?$ 

Usando la ecuación de Manning:

$$
Q = \frac{1}{n}AR^{2/3}S^{1/2}
$$

$$
Q = \frac{1}{0.017} \times \frac{\pi d^2}{4} \times \left(\frac{d}{4}\right)^{\frac{2}{3}} \times (0.03)^{\frac{1}{2}}
$$

Se procede a despejar d:

$$
Q = 3,18d^{8/3}
$$

$$
d = \left(\frac{Q}{3,18}\right)^{3/8}
$$

Sustituyendo valores:

$$
d = \left(\frac{0.40}{3.18}\right)^{3/8}
$$
  
d = 0.4596 m = 45.96 cm ≈ 18.09°  
d ≈ 24°

Según la Dirección General de Caminos, el diámetro mínimo para tuberías empleadas en drenaje transversal es como mínimo de 30", por lo que para este diseño se usará el diámetro mínimo.

### **3.12. Consideraciones de operación y mantenimiento de pavimentos rígidos**

Los pavimentos se diseñan y construyen para prestar un servicio por un periodo determinado de años (vida útil), debido a que el tránsito puede ocasionar daños superficiales o estructurales y a que los pavimentos están expuestos a condiciones de humedad y temperatura, se le deben dar cuidados de operación y mantenimiento para que el pavimento pueda cumplir con su vida útil.

Para los pavimentos rígidos no se necesita mucho mantenimiento, pero se deben tener ciertos cuidados en su construcción:

- Las losas deben ser construidas sobre superficies limpias y preparadas previamente, las capas se subbase y base deben estar compactadas adecuadamente y las formaletas colocadas adecuadamente.
- Se debe emplear un vibrador mecánico para evitar la acumulación de vacíos en el concreto; el alisado se puede realizar con una escoba y se deberá hacer antes de que el concreto se endurezca.
- En el momento de la fundición se debe tomar 3 muestras de concreto que se colocarán en cilindros; esto se hará para determinar la resistencia del concreto a los 7, 14 y 28 días.
- Se recomienda que las formaletas no se quiten hasta 12 horas después; la operación se debe realizar con cuidado para evitar dañar la estructura.
- En las juntas del pavimento se colocará un material sellante.
- Después de la fundición del pavimento, este debe esperar al menos 14 días para que pueda comenzar a funcionar. Se pueden emplear aditivos para acelerar este proceso, pero deben estar supervisados adecuadamente.

### **3.13. Presupuesto del proyecto**

El presupuesto es un documento que debe incluirse en todo proyecto de ingeniería y donde se determina el costo final o precio que costará llevarlo a cabo.

En el presupuesto se detalla el costo que se tendrá para cada una de las etapas en la construcción del proyecto.

# Tabla XXXV. **Presupuesto del diseño de pavimento rígido en aldea Cruz Blanca**

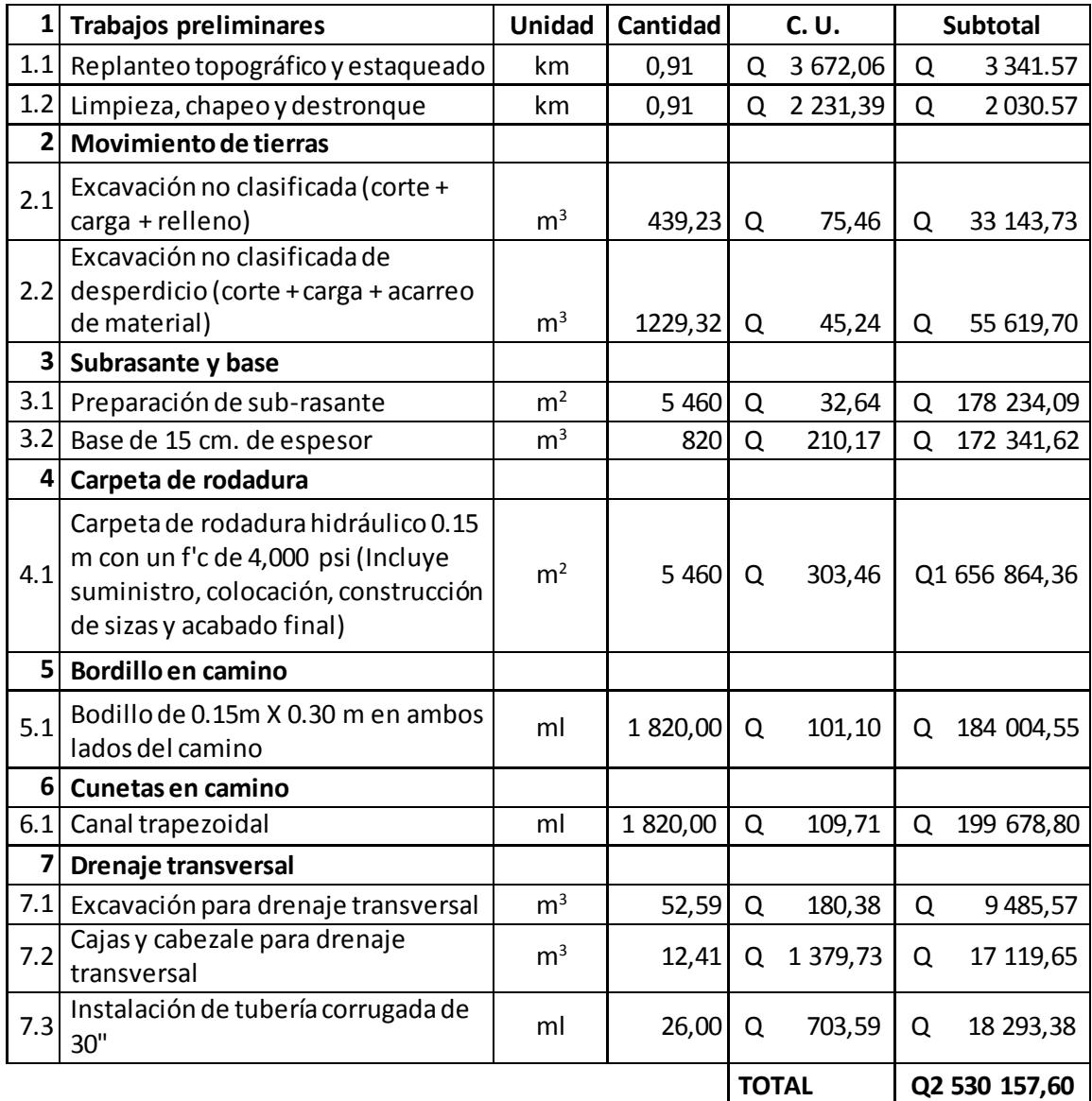

Fuente: elaboración propia.

## Tabla XXXVI. **Presupuesto del diseño de pavimento rígido en caserío Santa Rosa**

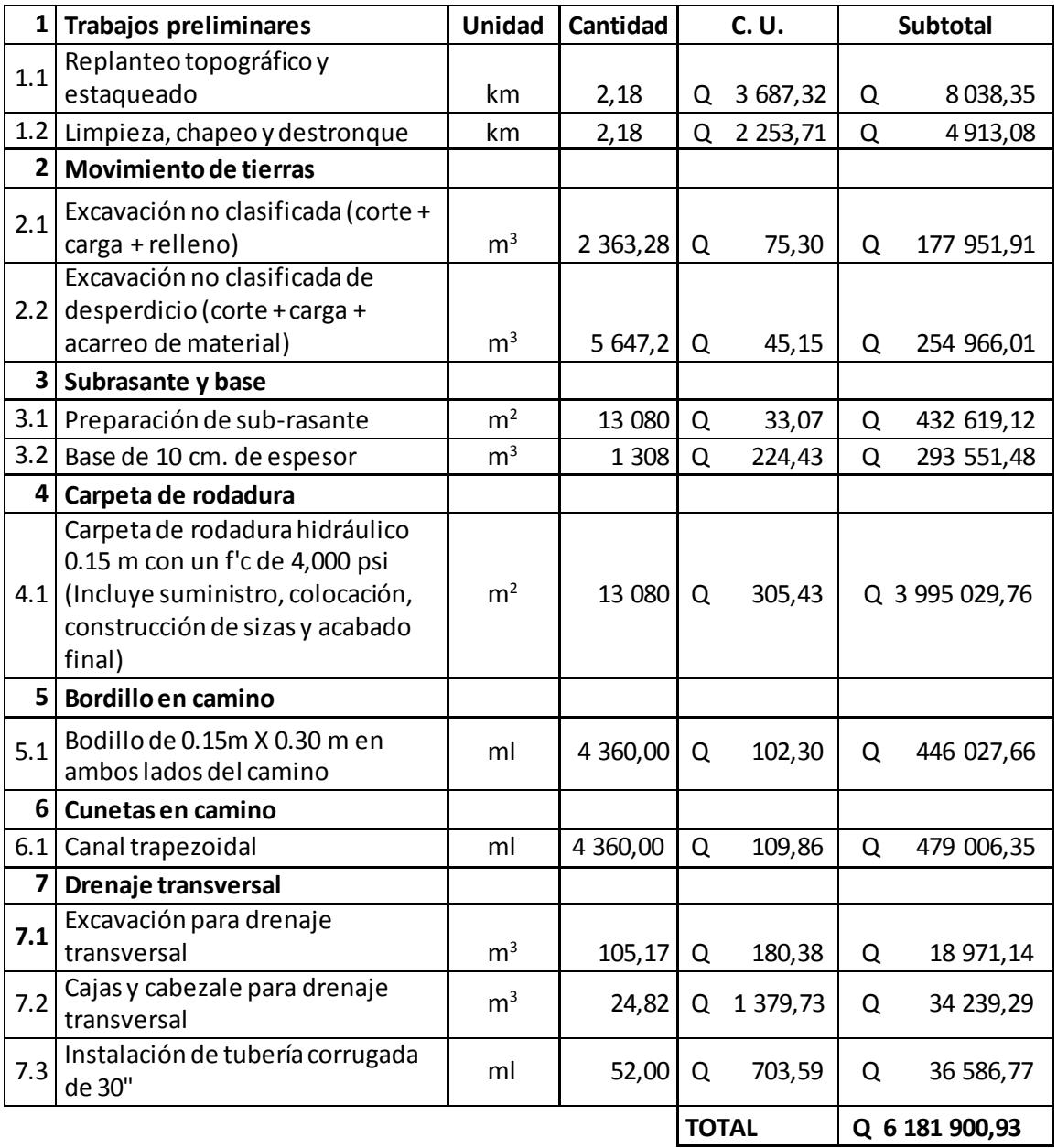

Fuente: elaboración propia.

### **3.14. Cronograma de ejecución física y financiera**

A continuación se presentan los cronogramas de ejecución física y financiera; el primero corresponde al proyecto de pavimento rígido en aldea Cruz Blanca y el siguiente al pavimento rígido en caserío Santa Rosa.

## **3.14.1. Cronograma de ejecución física y financiera para el proyecto de pavimento rígido en aldea Cruz Blanca**

A continuación se incluye el cronograma del proyecto de pavimento rígido en aldea Cruz Blanca.

### Tabla XXXVII. **Cronograma para el proyecto de pavimento rígido en aldea Cruz Blanca**

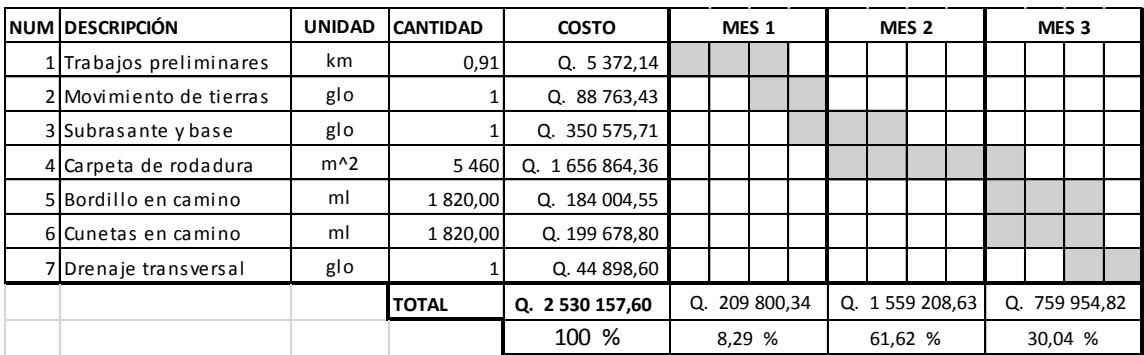

Fuente: elaboración propia.

## **3.14.2. Cronograma de ejecución física y financiera para el proyecto de pavimento rígido en caserío Santa Rosa**

En la tabla siguiente se incluye el cronograma elaborado para la ejecución del proyecto en mención en el caserío Santa Rosa.

## Tabla XXXVIII. **Cronograma para el proyecto de pavimento rígido en caserío Santa Rosa**

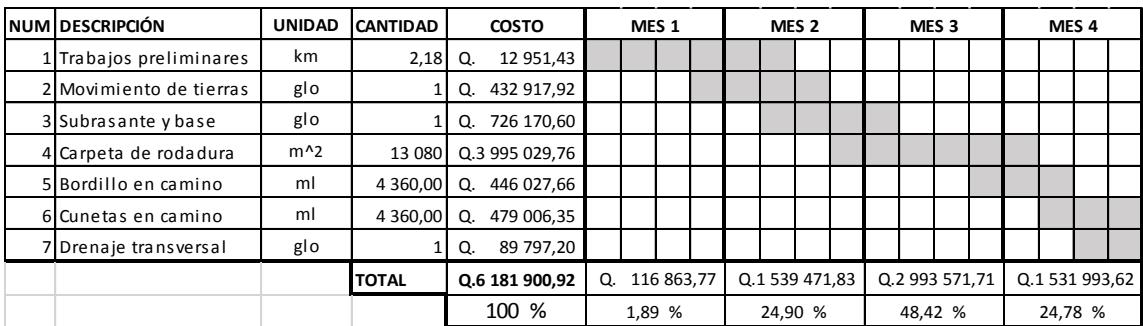

Fuente: elaboración propia.

#### **3.15. Estudio de impacto ambiental**

El fin primordial del estudio de impacto ambiental es proteger la naturaleza. El proyecto consta de dos etapas: la de construcción y la de funcionamiento; por lo general, la etapa más crítica, es decir la que hace más daño al ambiente es la de construcción.

En la etapa de planificación y diseño se debe pensar en las medidas de mitigación de situaciones que pueden contaminar de manera visual, auditiva, calidad del aire y generación de olores al medio ambiente.

A continuación, se resume en un cuadro de síntesis del plan de supervisión:

# Tabla XXXIX. **Síntesis del plan de supervisión y control del impacto ambiental**

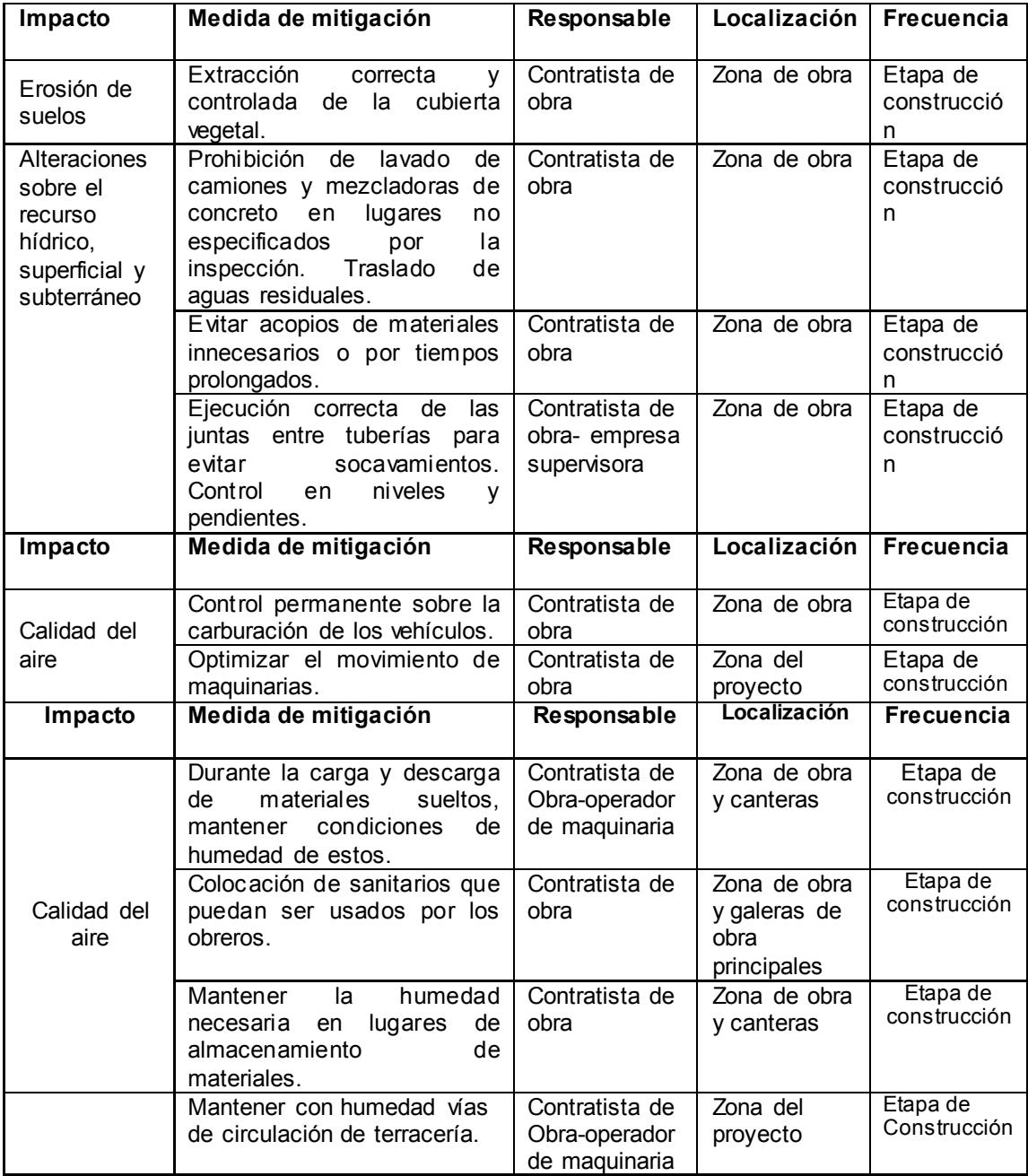

### Continuación de la tabla XXXIX.

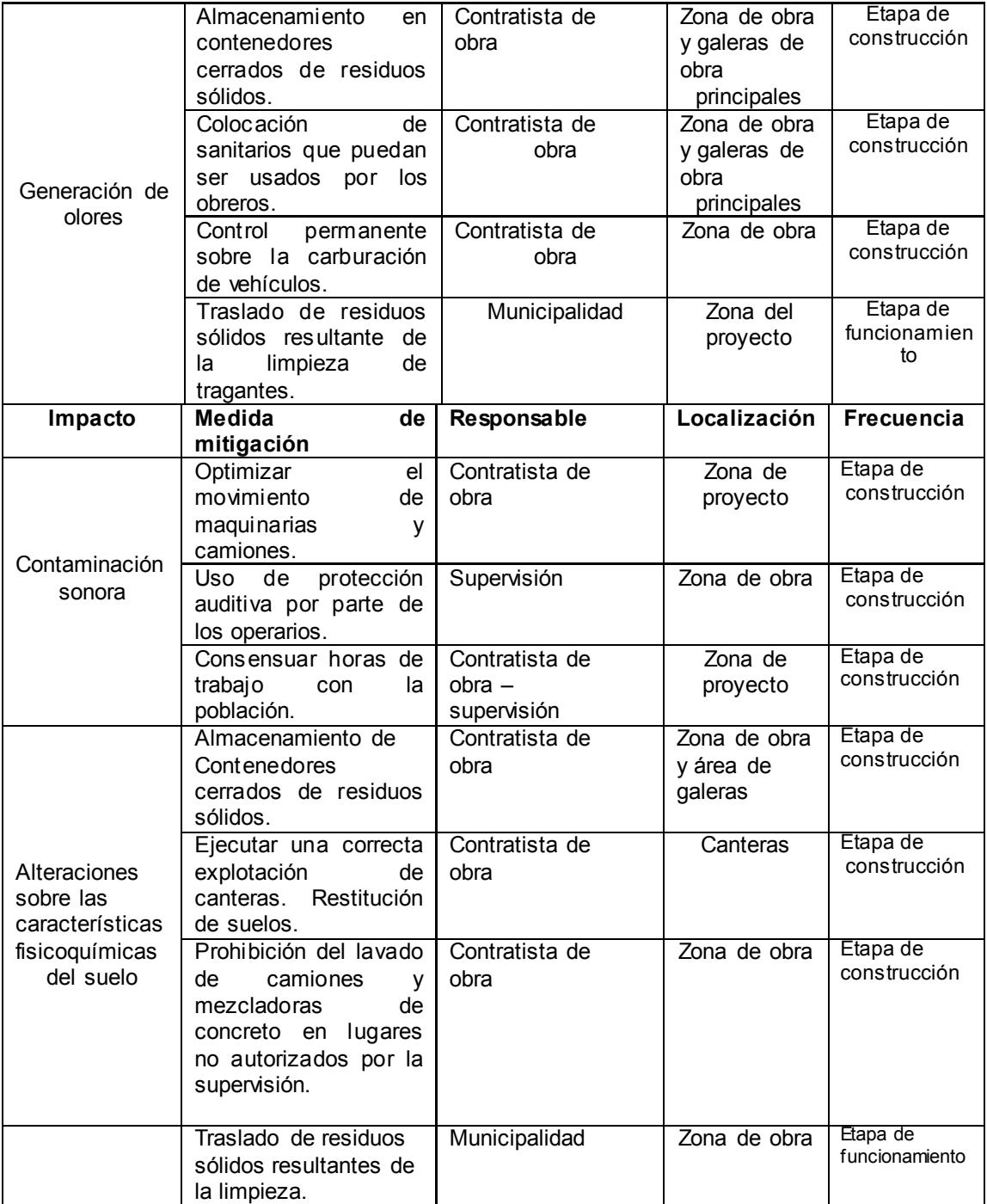

Continuación de la tabla XXXIX.

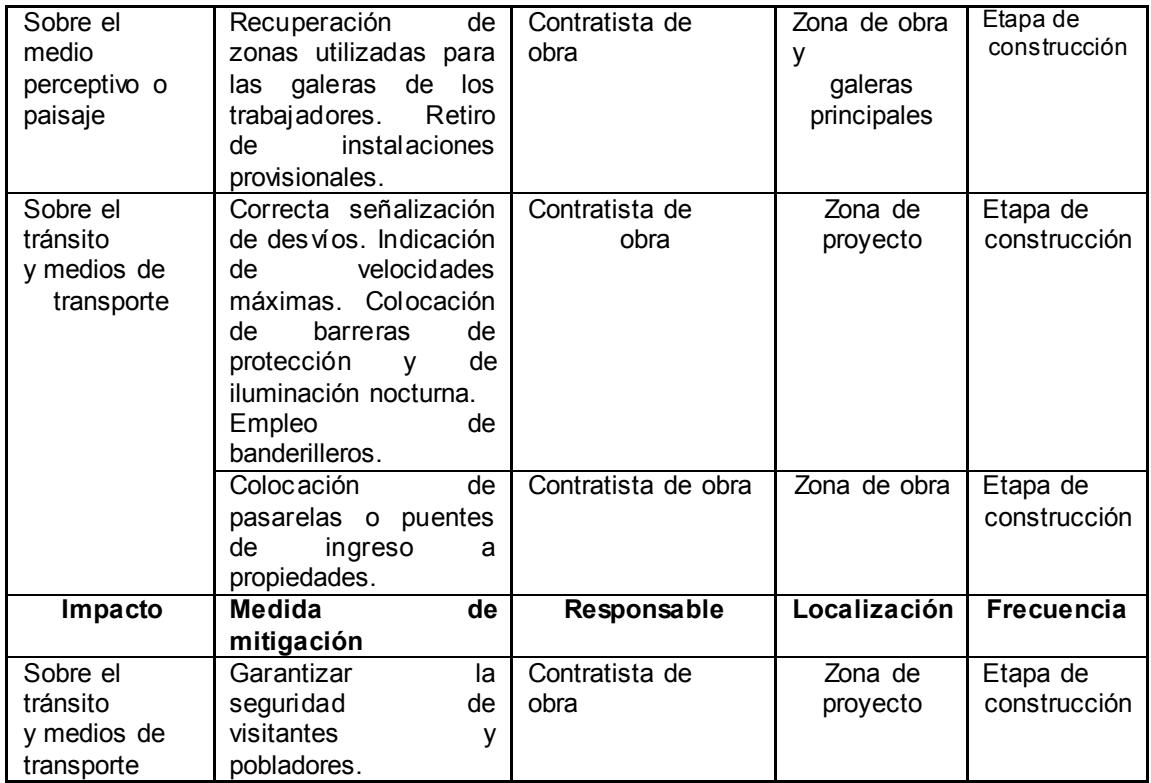

Fuente: GONZÁLEZ GÓMEZ, José Daniel. *Diseño de pavimento de concreto y drenaje pluvial, de la ruta entre el caserío yerbabuena, municipio de Chimaltenango y aldea puerta abajo, municipio de Zaragoza, departamento de Guatemala*. p. 117.

Este proyecto ayudará a mejorar la condición de salud de las personas que habitan en el lugar, ya que disminuirá considerablemente el polvo de las calles y en época de invierno evitara la acumulación de agua previniendo enfermedades infectocontagiosas.

## **CONCLUSIONES**

- 1. Los proyectos de infraestructura diseñados son de mucho beneficio para las comunidades, ya que se adecuan a las necesidades de la población, cumpliendo así con las expectativas planteadas y contribuyendo mejorar los servicios de la población guatemalteca.
- 2. A través del Ejercicio Profesional Supervisado (EPS) se pudo dar a conocer la situación en que se encuentran las comunidades de aldea Cruz Blanca y caserío Santa Rosa. Los proyectos diseñados fueron satisfactorios, ya que son de tipo social y de mucho beneficio para las comunidades.
- 3. Con el proyecto de alcantarillado sanitario en aldea Cruz Blanca y caserío Santa Rosa se aumentará la calidad de vida de los habitantes, ya que se tendrá un sistema para el transporte de aguas residuales, evitando así la propagación de enfermedades gastrointestinales a las comunidades.
- 4. Con la pavimentación en aldea Cruz Blanca y caserío Santa Rosa, los pobladores podrán movilizarse con mayor facilidad y seguridad por los lugares, además podrán transitar en cualquier época del año, mejorando así las actividades económicas de los sectores.
- 5. Con apoyo de la experiencia del personal de la municipalidad se logró concientizar a las comunidades sobre la importancia, ejecución y sostenibilidad de los proyectos.

### **RECOMENDACIONES**

- 1. En el momento de ejecución de los proyectos, la Dirección Municipal de Planificación DMP deberá supervisar con personal calificado para no cometer errores de construcción en los proyectos.
- 2. Tener un sistema de orden y limpieza en el momento de la ejecución de los proyectos para evitar la acumulación de contaminantes que puedan provocar daños ambientales en los lugares. Aplicar el plan de supervisión y control del impacto ambiental, descrito en la tabla XXXIII.
- 3. Una vez concluidos los proyectos se debe implementar un plan de limpieza de al menos dos veces al año para el sistema de alcantarillado sanitario y drenajes pluviales para el pavimento rígido; debido a que es necesaria la limpieza por acumulación de sedimentos en las tuberías, colectores, pozos de visita, entre otros.
- 4. Brindar mantenimiento al sistema de drenaje pluvial, al inicio y al final de cada invierno, para garantizar el buen funcionamiento del sistema durante su periodo de vida.
- 5. Para facilitar su ejecución por razones financieras es conveniente que el comité de los lugares acuda a organizaciones gubernamentales, no gubernamentales o alguna otra entidad que pueda apoyarlos.

## **BIBLIOGRAFÍA**

- 1. ANDER-EGG, Ezequiel. *Métodos y técnicas de investigación social*. 23 ed. Argentina: Río de Plata, 2003. 175 p.
- 2. ARREAGA ESPAÑA, Héctor Amílcar. *Manual de normas para el diseño geométrico de carreteras*. Trabajo de graduación de Ing. Civil. Universidad de San Carlos de Guatemala, Facultad de Ingeniería, 1996. 59 p.
- 3. CARRERA RÍPELE, Ricardo Antonio. *Apuntes de ingeniería sanitaria 2.*  Trabajo de graduación de Ing. Civil*,* Universidad de San Carlos de Guatemala, Facultad de Ingeniería, 1989. 135 p.
- 4. CRESPO VILLALAZ, Carlos. *Mecánica de suelos y cimentaciones*. 3a ed. México: Limusa. 2004. 650 p.
- 5. DE LA TORRE, Joaquín Zamarrón. *Evaluación de proyectos de inversión*. 1a ed. México: Pearson Educación, Prentice Hall. 2002. 256 p.
- 6. Dirección General de Caminos. *Especificaciones generales de la construcción de carreteras y puentes*. *En D.G. Caminos, & S. Ingenieros Consultores de Centro América*. Guatemala: Dirección General de Caminos. 2001. 724 p.
- 7. ECO, Umberto. *Cómo se hace una tesis*. 4a ed. España: Gedisa 2009. 240 p.
- 8. FUENTES FUENTES, Wilfrido Manfredo. *Diseño de alcantarillado sanitario del caserío ojo de agua, aldea piedra grande y apertura de carretera del caserío el plantillo aldea provincia chiquita, municipio de San Pedro Sacatepéquez, departamento de San Marcos.* Trabajo de graduación de Ing. Civil, Universidad de San Carlos de Guatemala, Facultad de Ingeniería, 2007. 160 p.
- 9. HERNÁNDEZ, Roberto. *Metodología de la investigación*. 4a ed. México: McGraw-Hill. 2006. 569 p.
- 10. Instituto de Fomento Municipal. *Normas generales para el diseño de alcantarillados.* Guatemala: Infom. 2001. 30 p.
- 11. ULRICH, Karl T. *Diseño y desarrollo de proyectos*. 5a ed. México: McGraw-Hill, 2013. 409 p.
- 12. ZAPATA, Oscar. *Herramientas para elaborar tesis e investigaciones*. 1a ed. México: Pax, 2005. 280 p.

# **APÉNDICES**

# Apéndice 1. **Precios unitarios del proyecto de pavimento rígido en aldea Cruz Blanca**

**Proyecto:** Diseño de pavimento rígido en aldea Cruz Blanca

**Municipio:** Guatemala **Departamento:** Guatemala

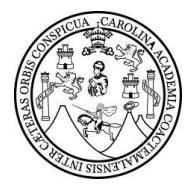

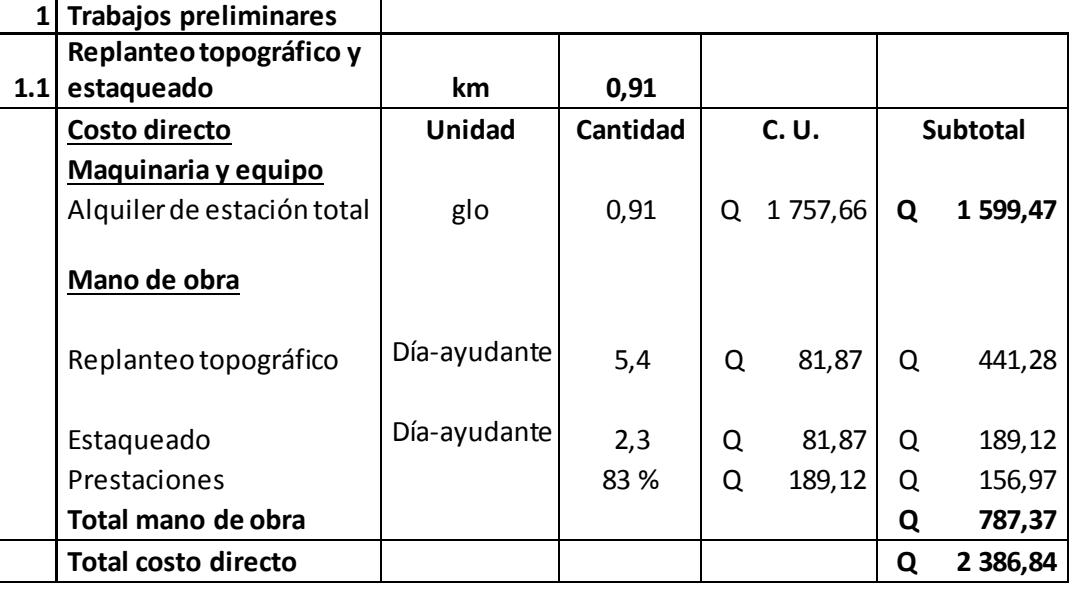

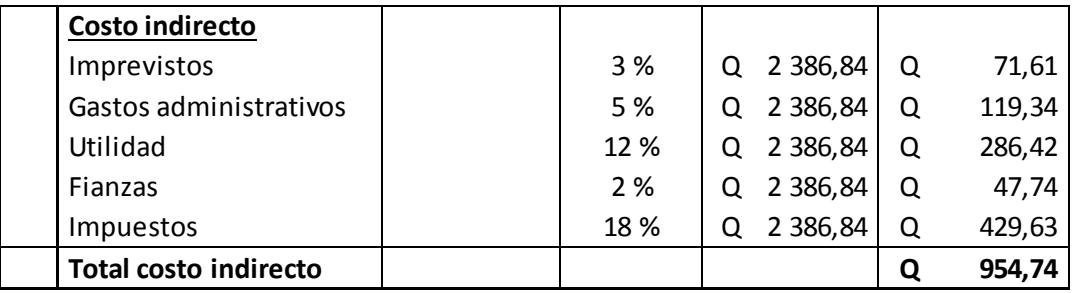

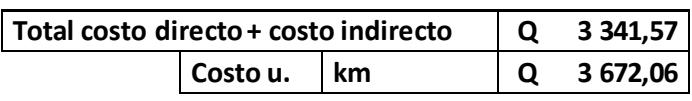

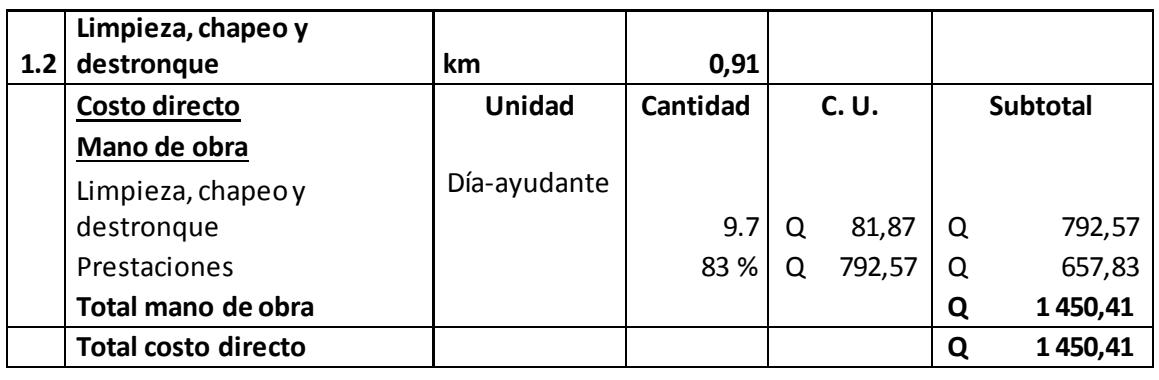

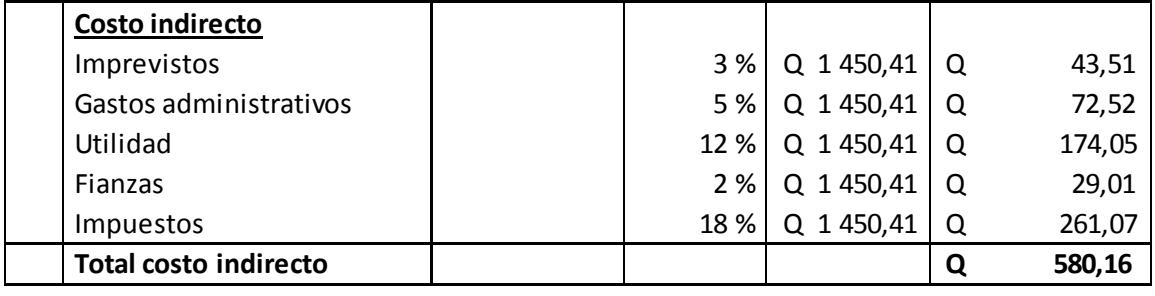

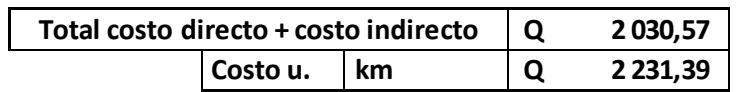

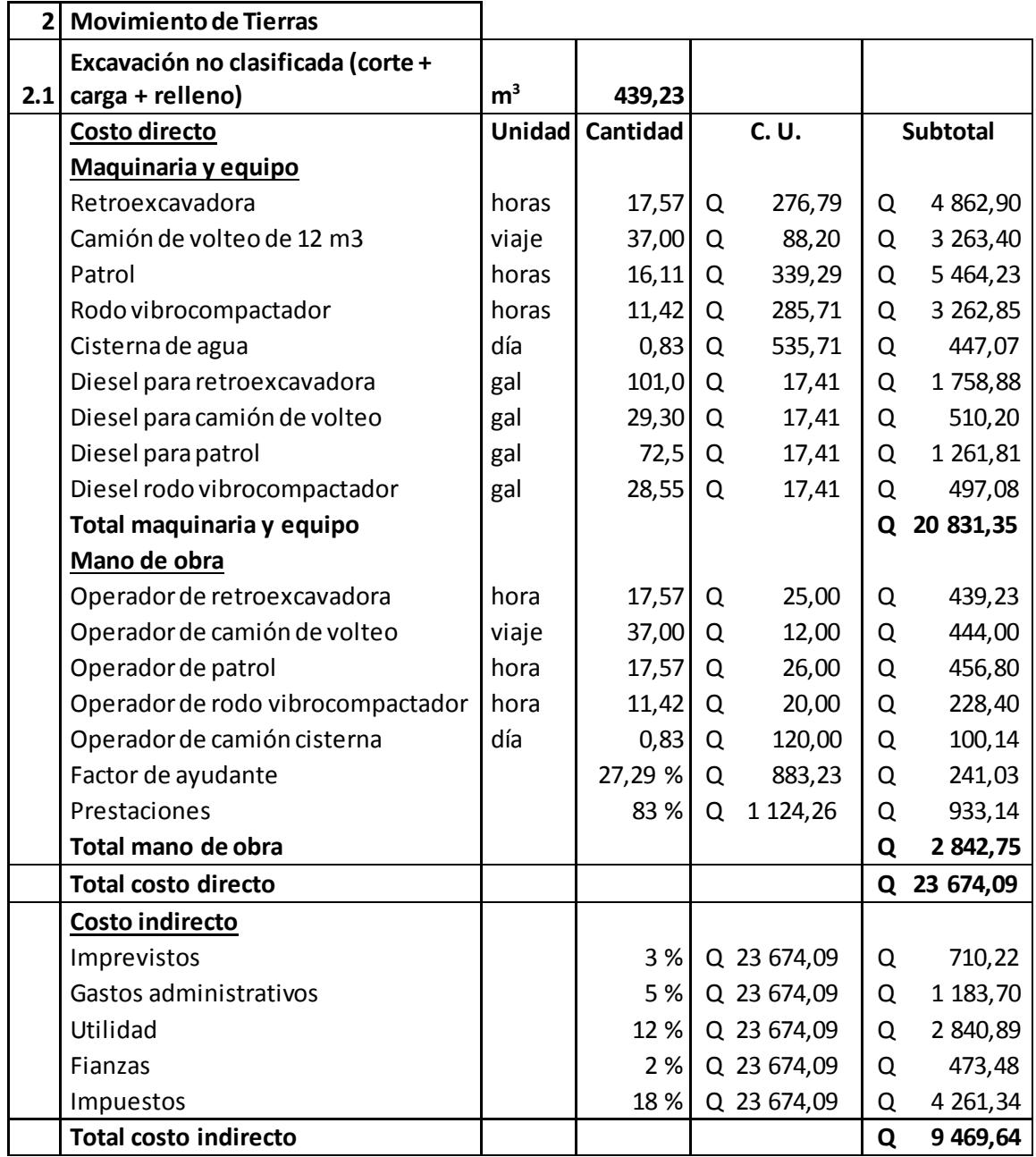

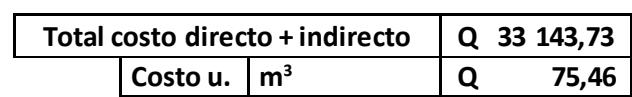

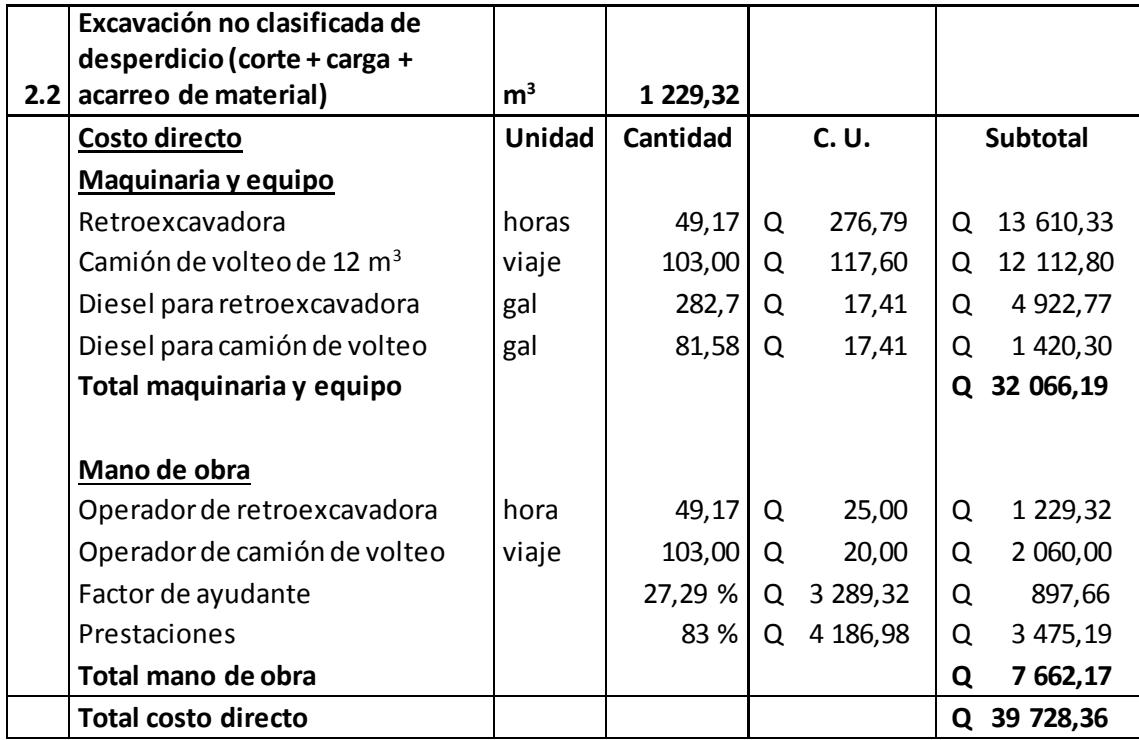

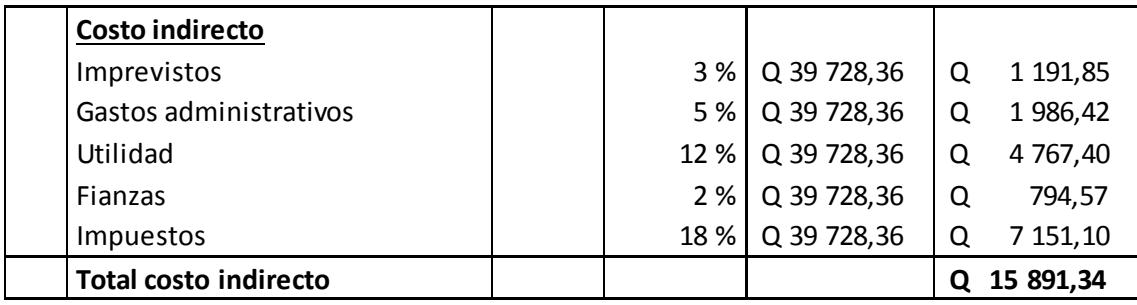

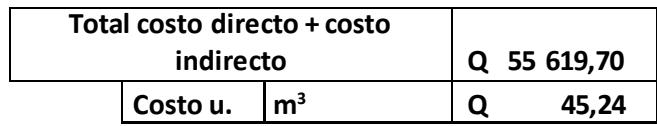

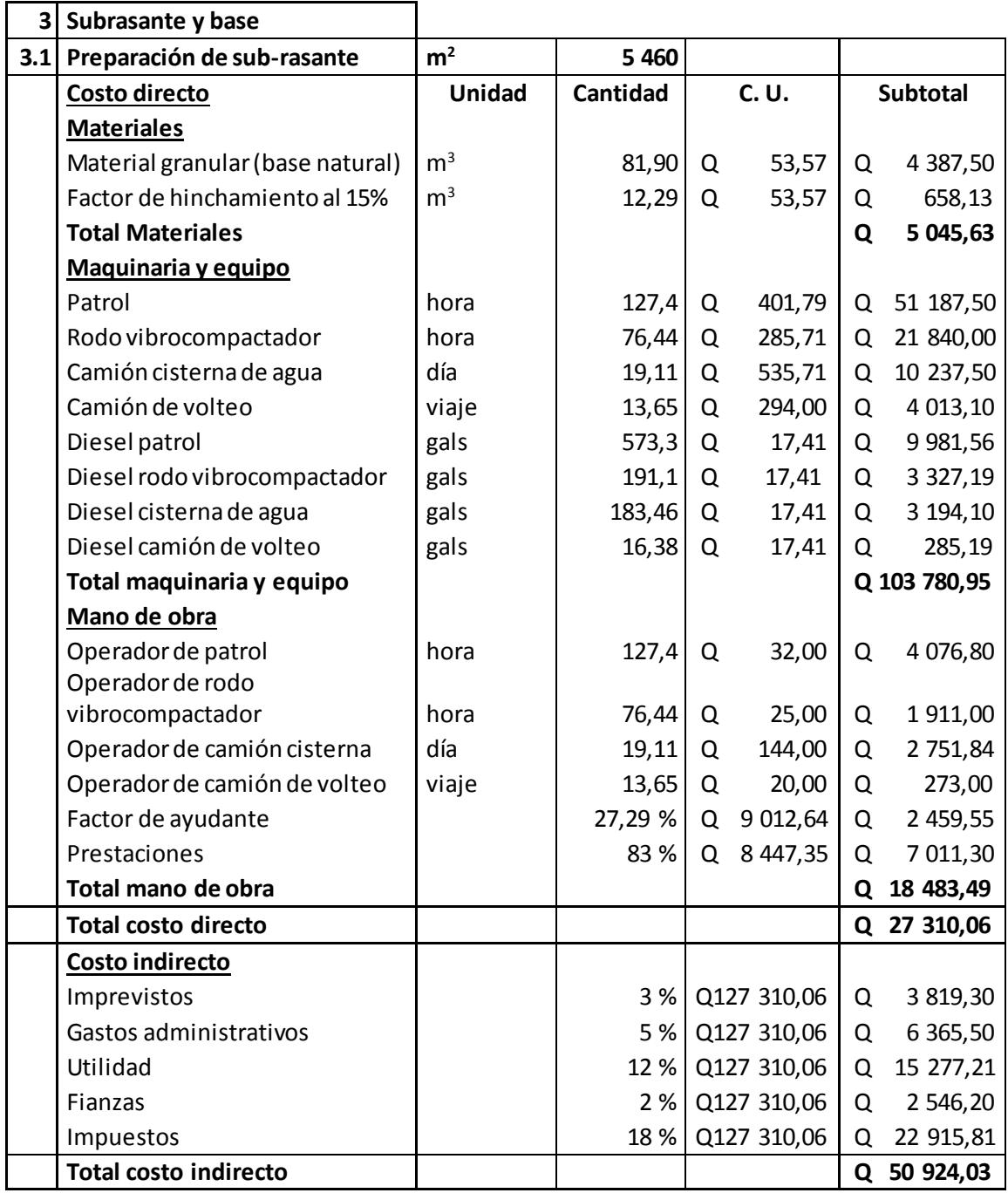

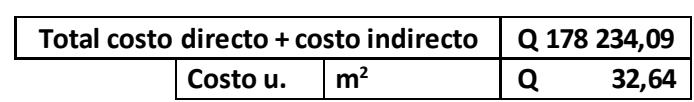

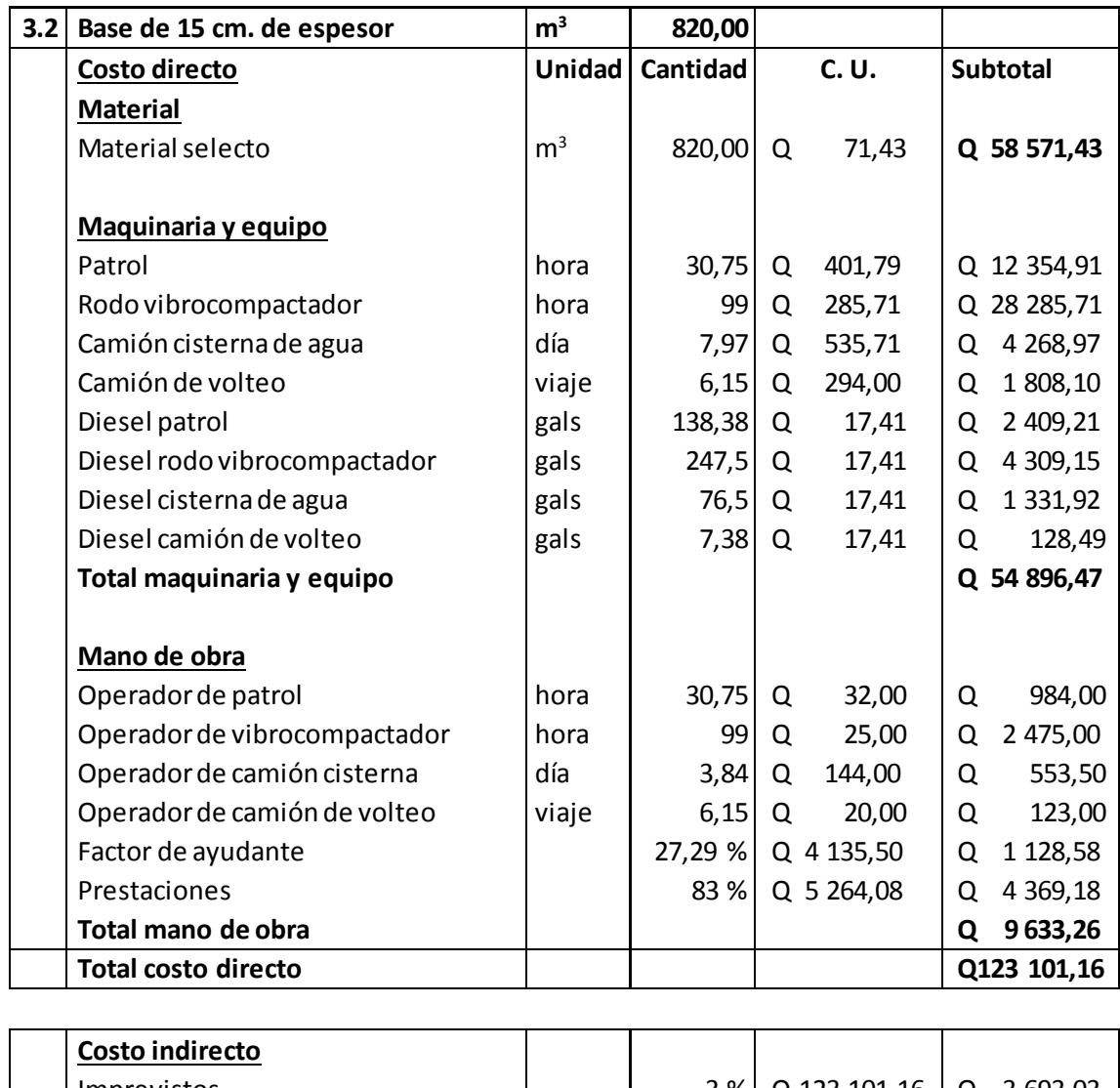

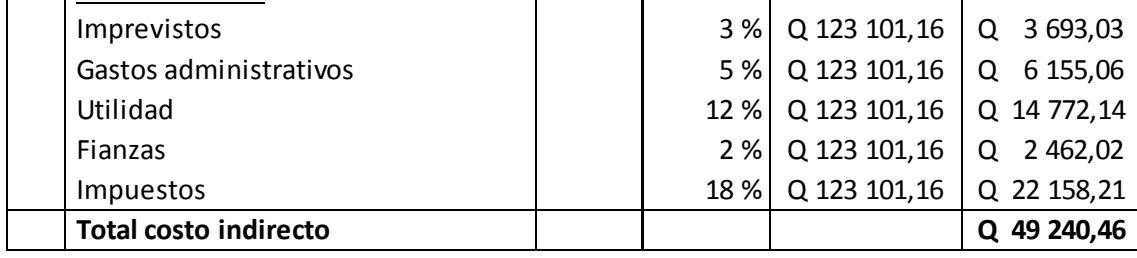

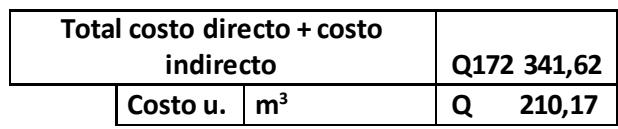

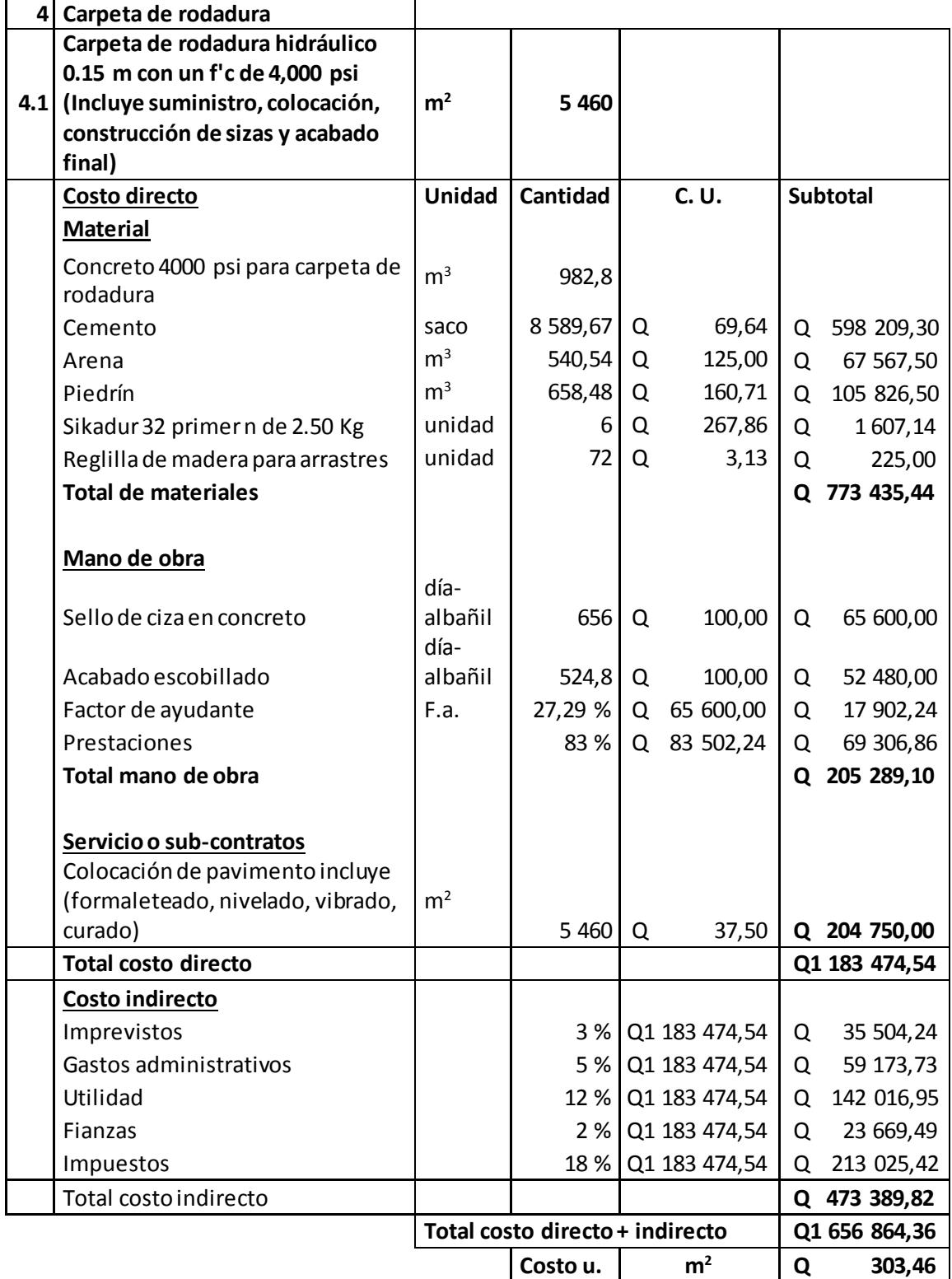

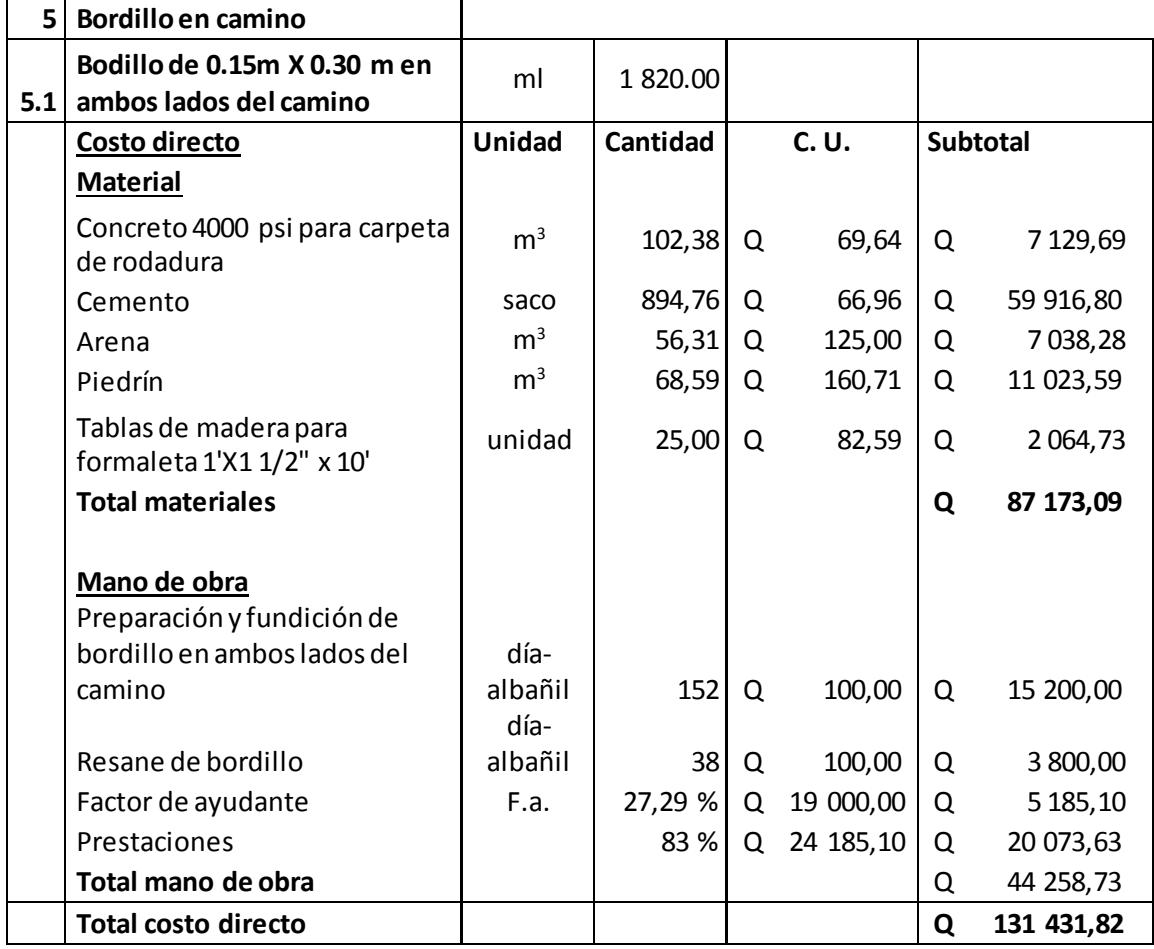

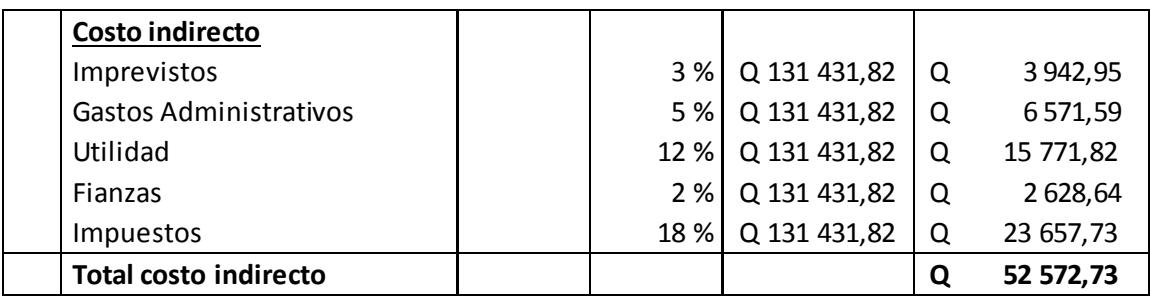

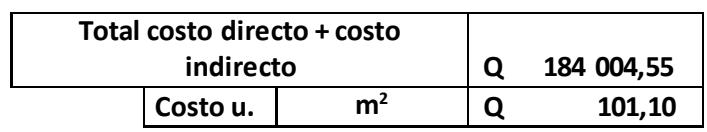

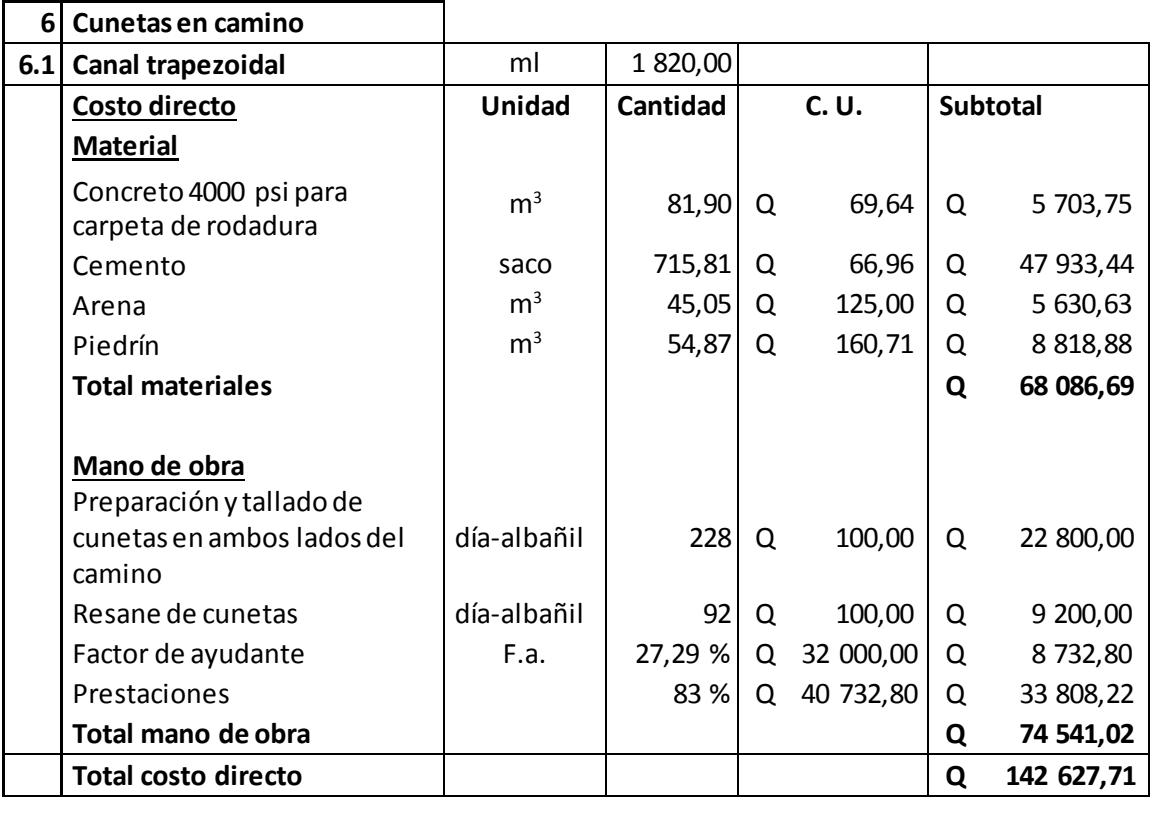

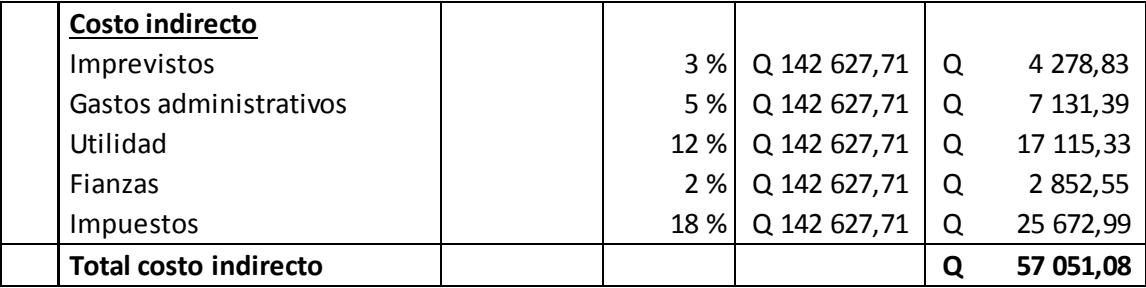

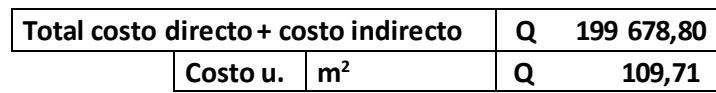

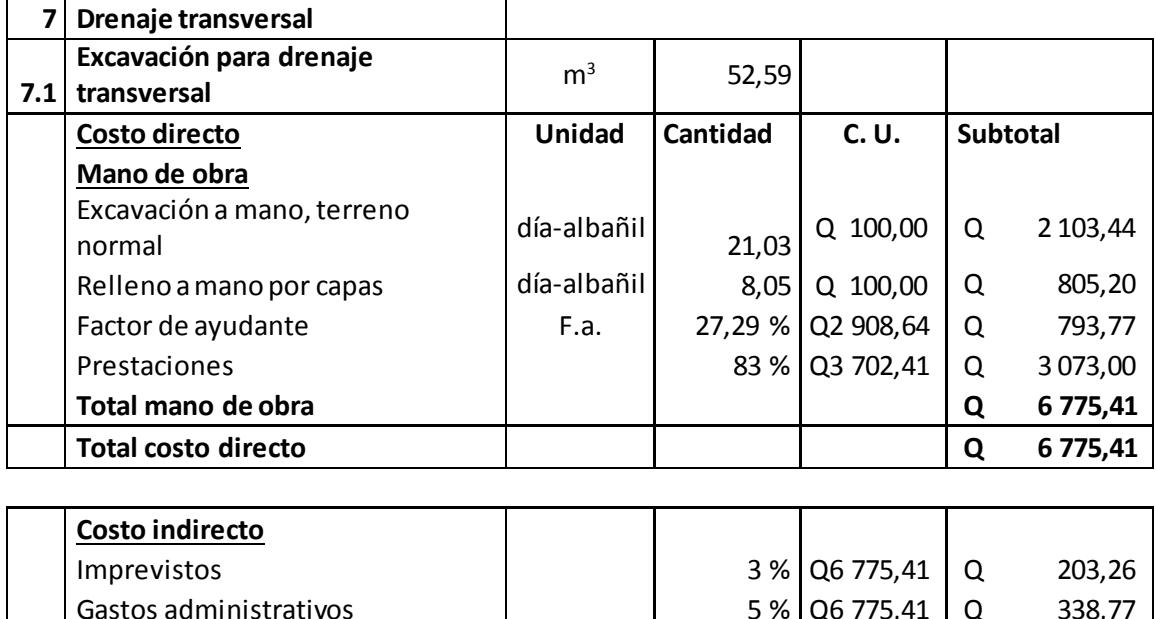

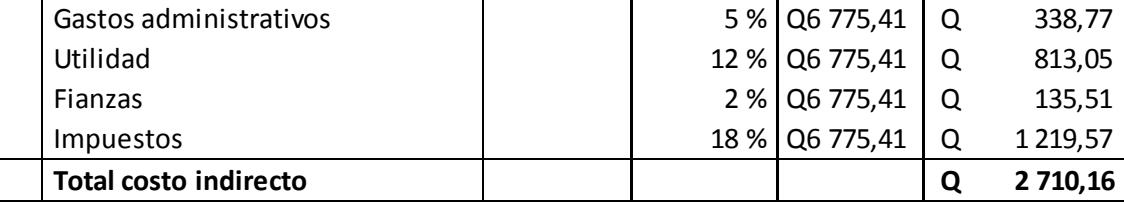

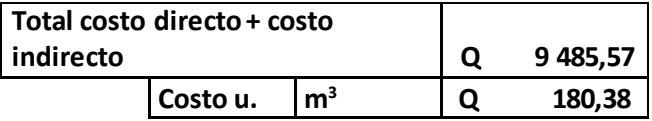
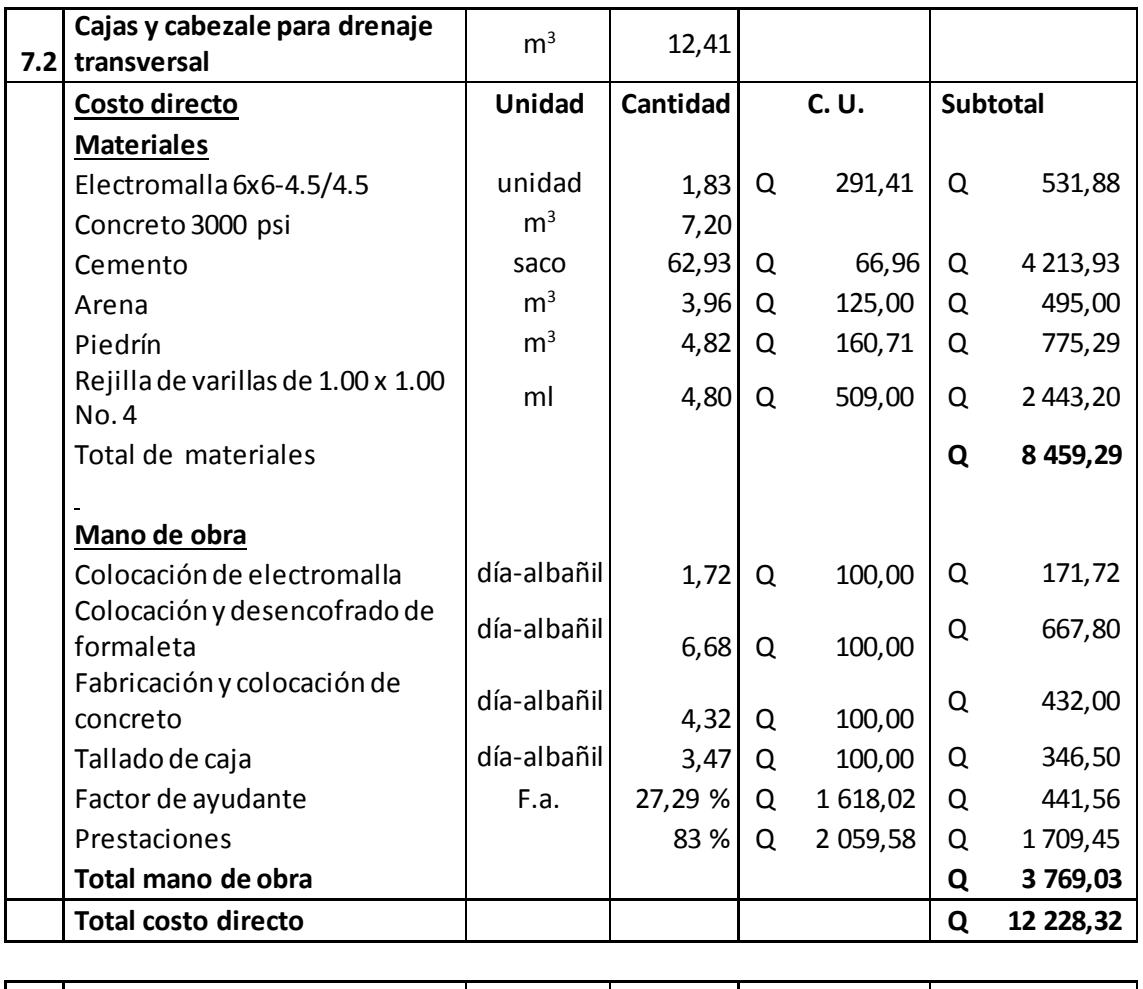

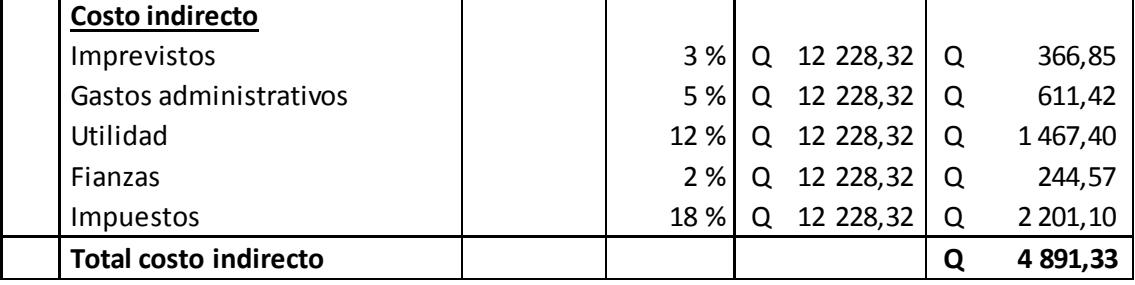

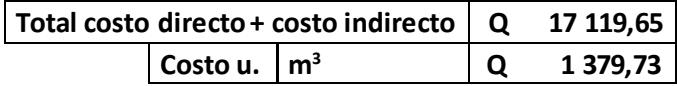

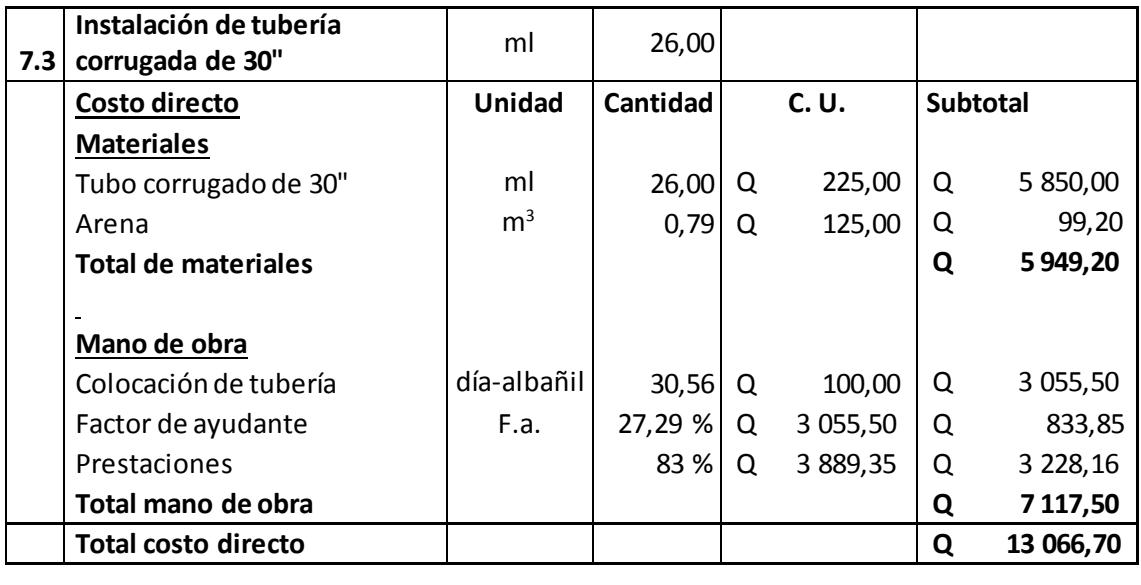

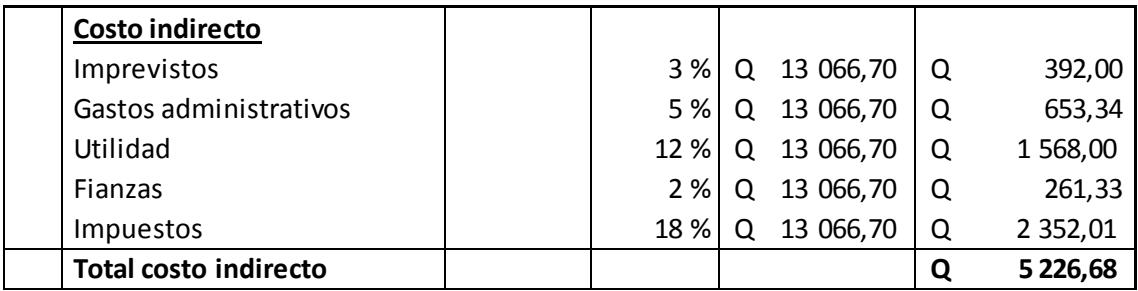

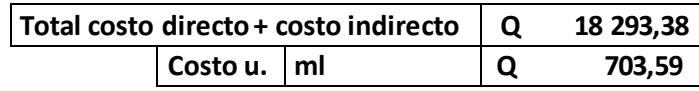

Fuente: elaboración propia.

### Apéndice 2. **Precios unitarios del proyecto de pavimento rígido en caserío Santa Rosa**

**Proyecto:** Diseño de pavimento rígido en caserío Santa Rosa

**Municipio:** Guatemala **Departamento:** Guatemala

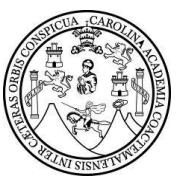

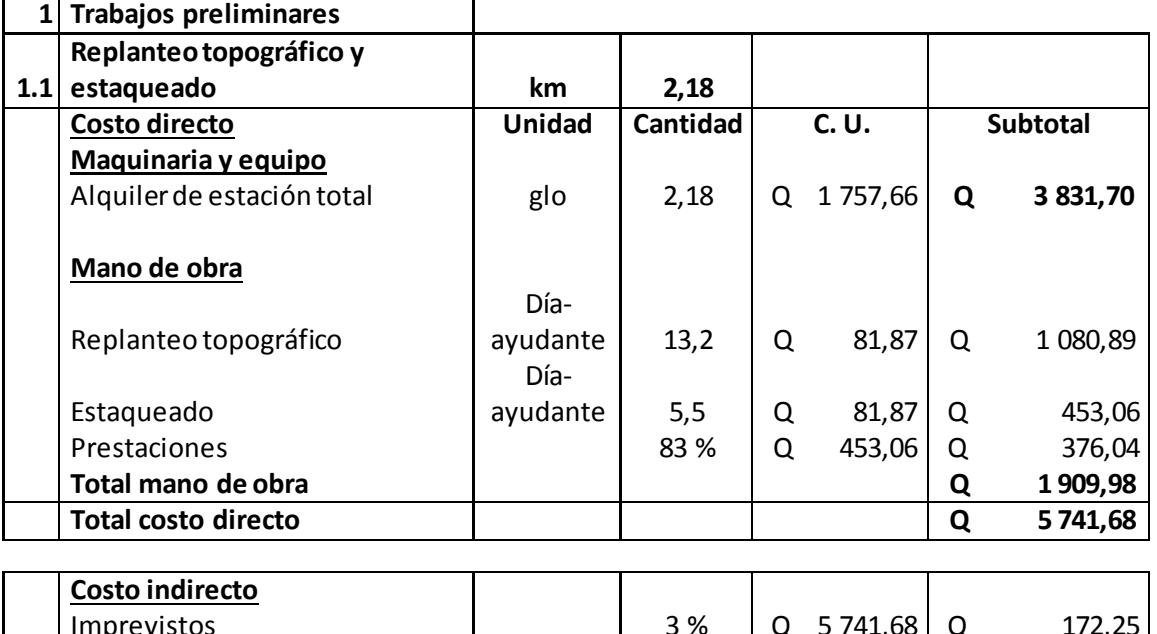

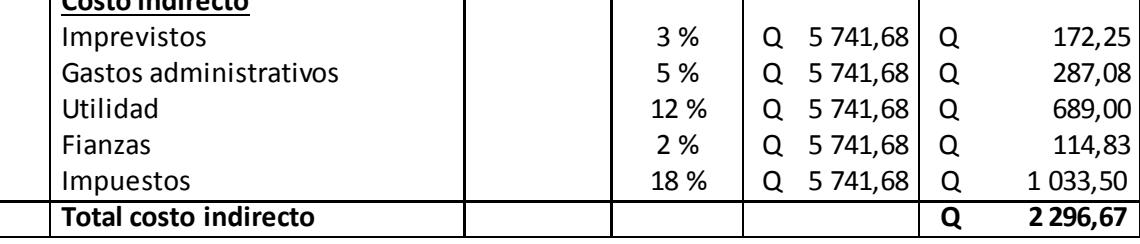

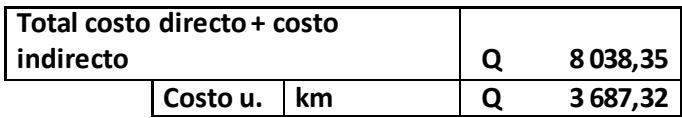

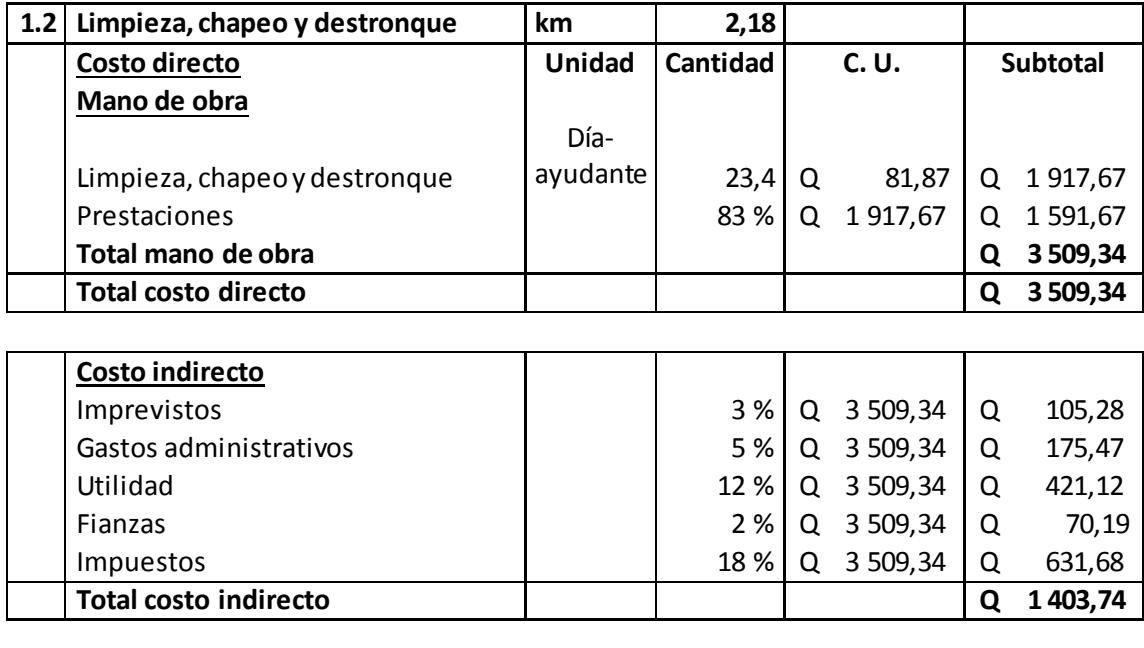

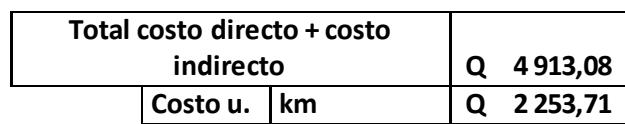

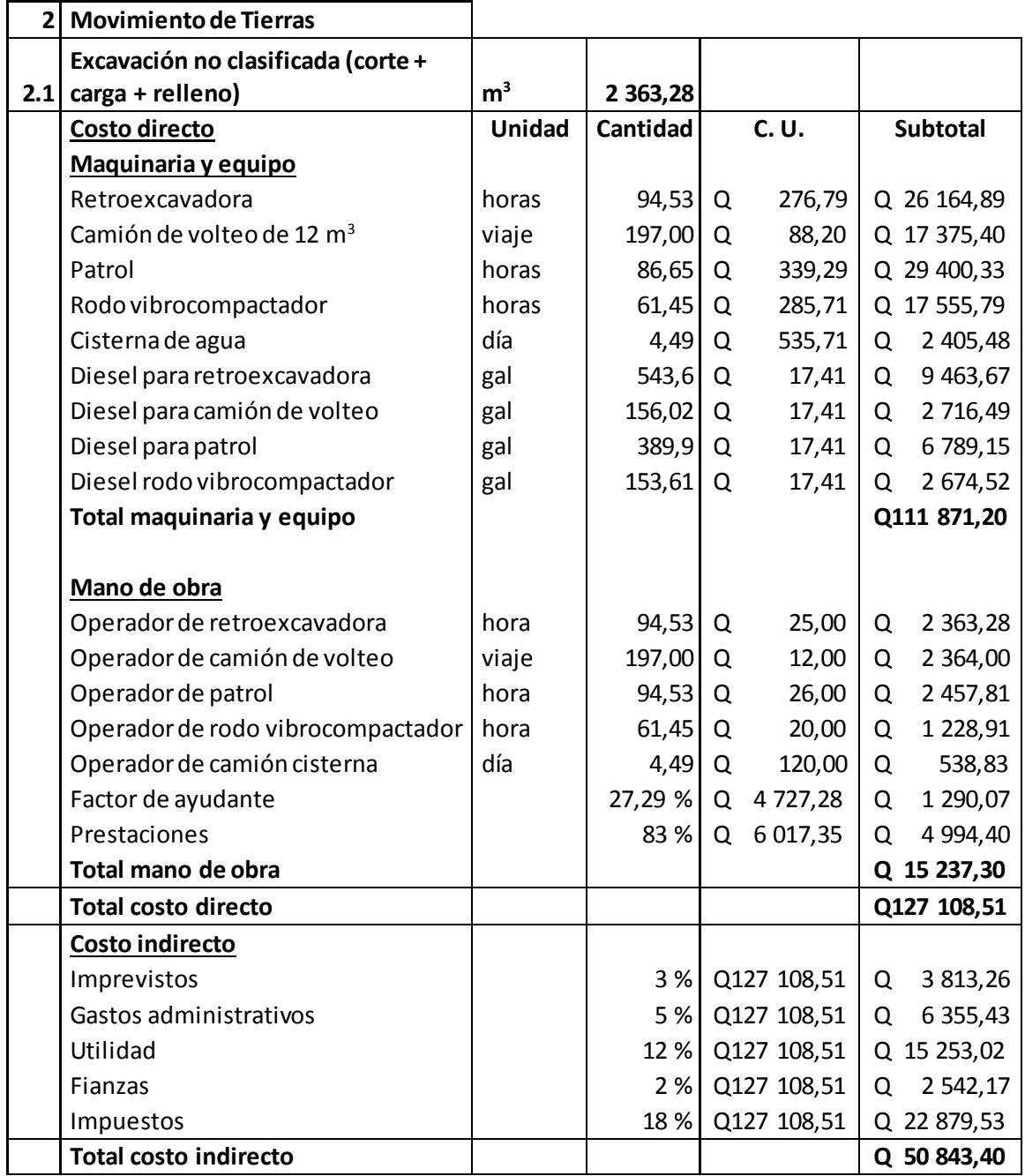

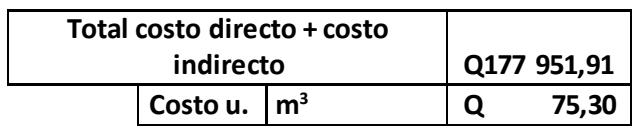

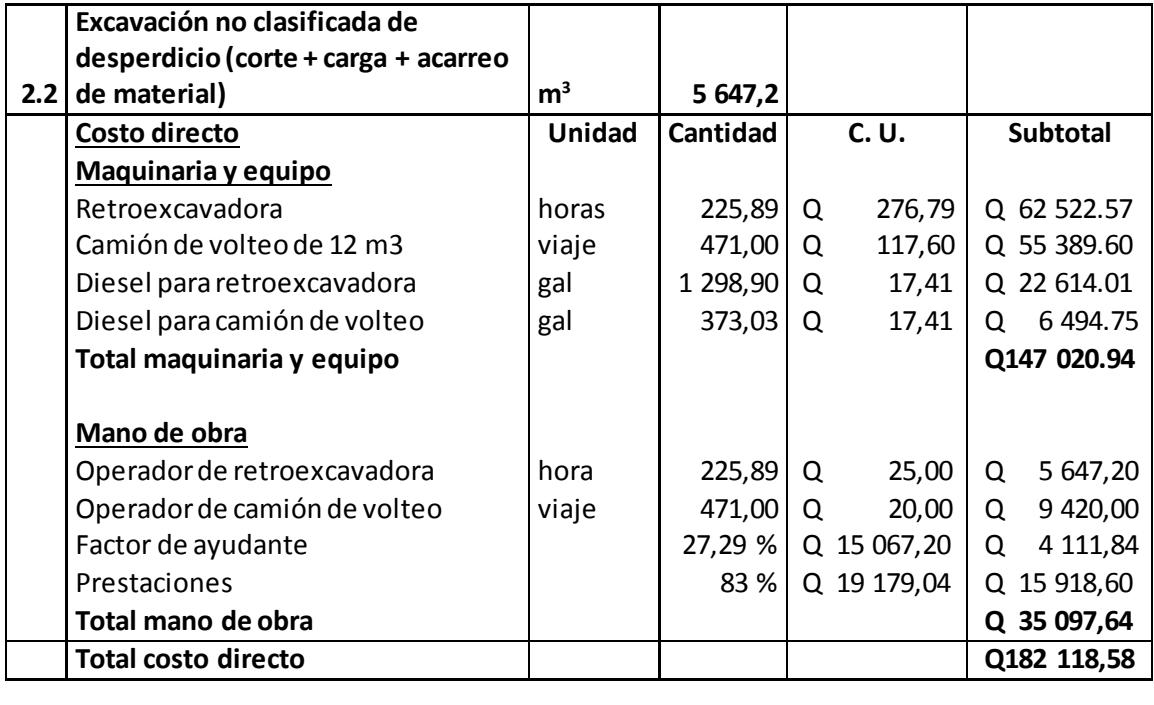

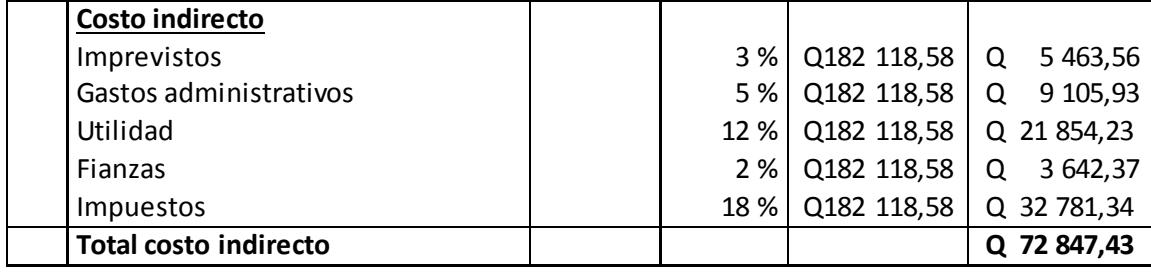

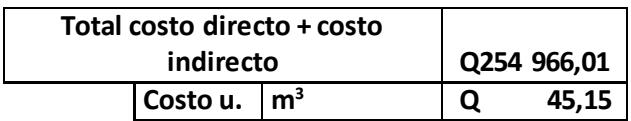

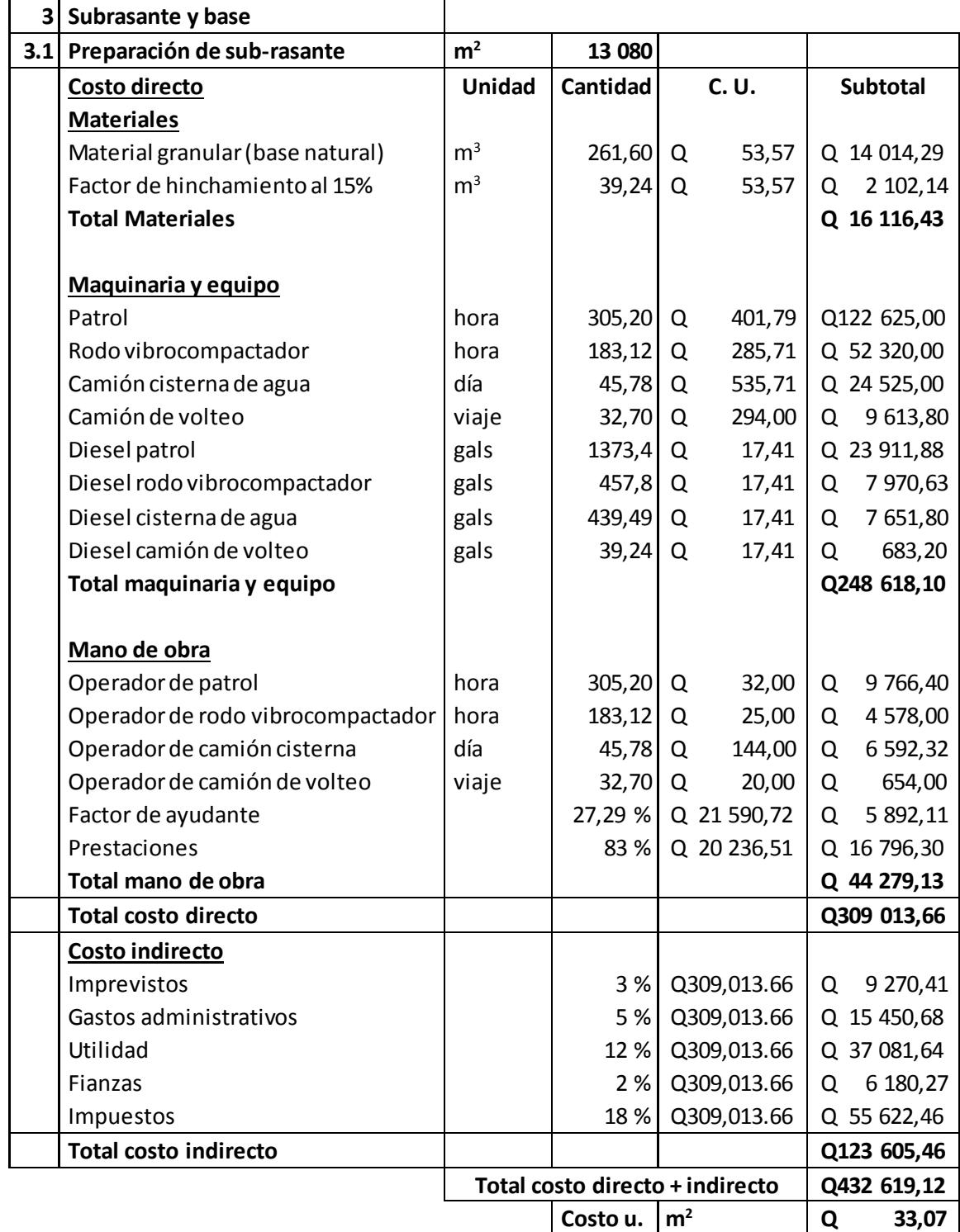

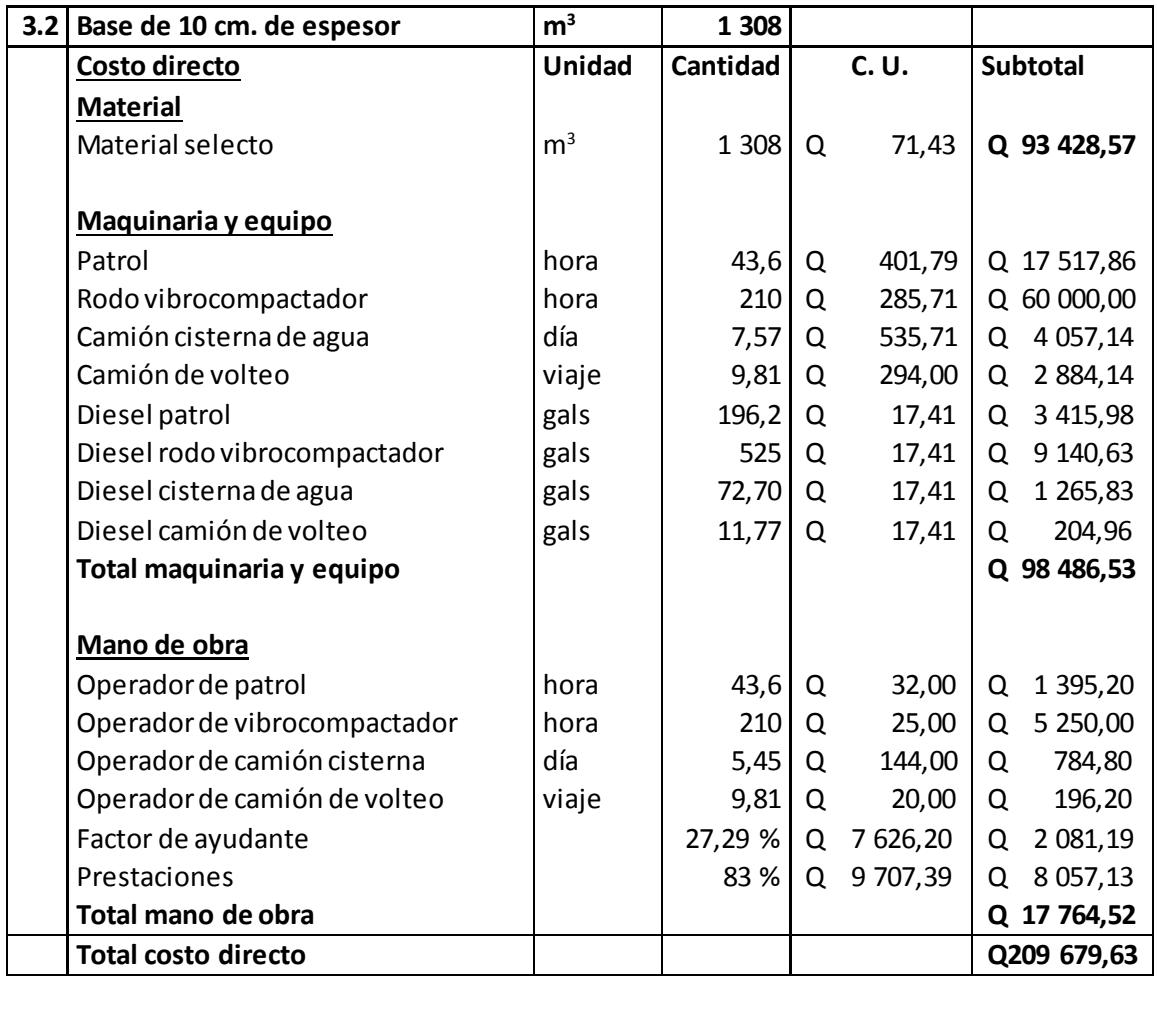

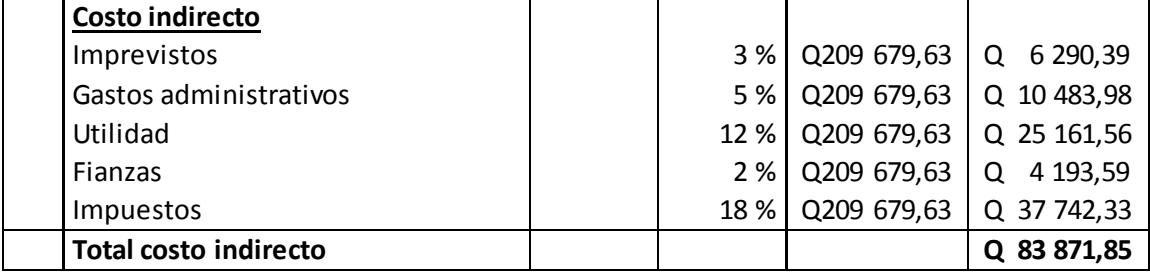

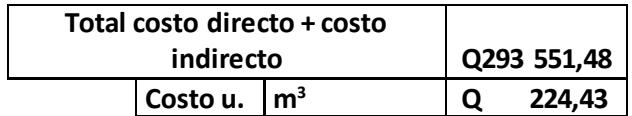

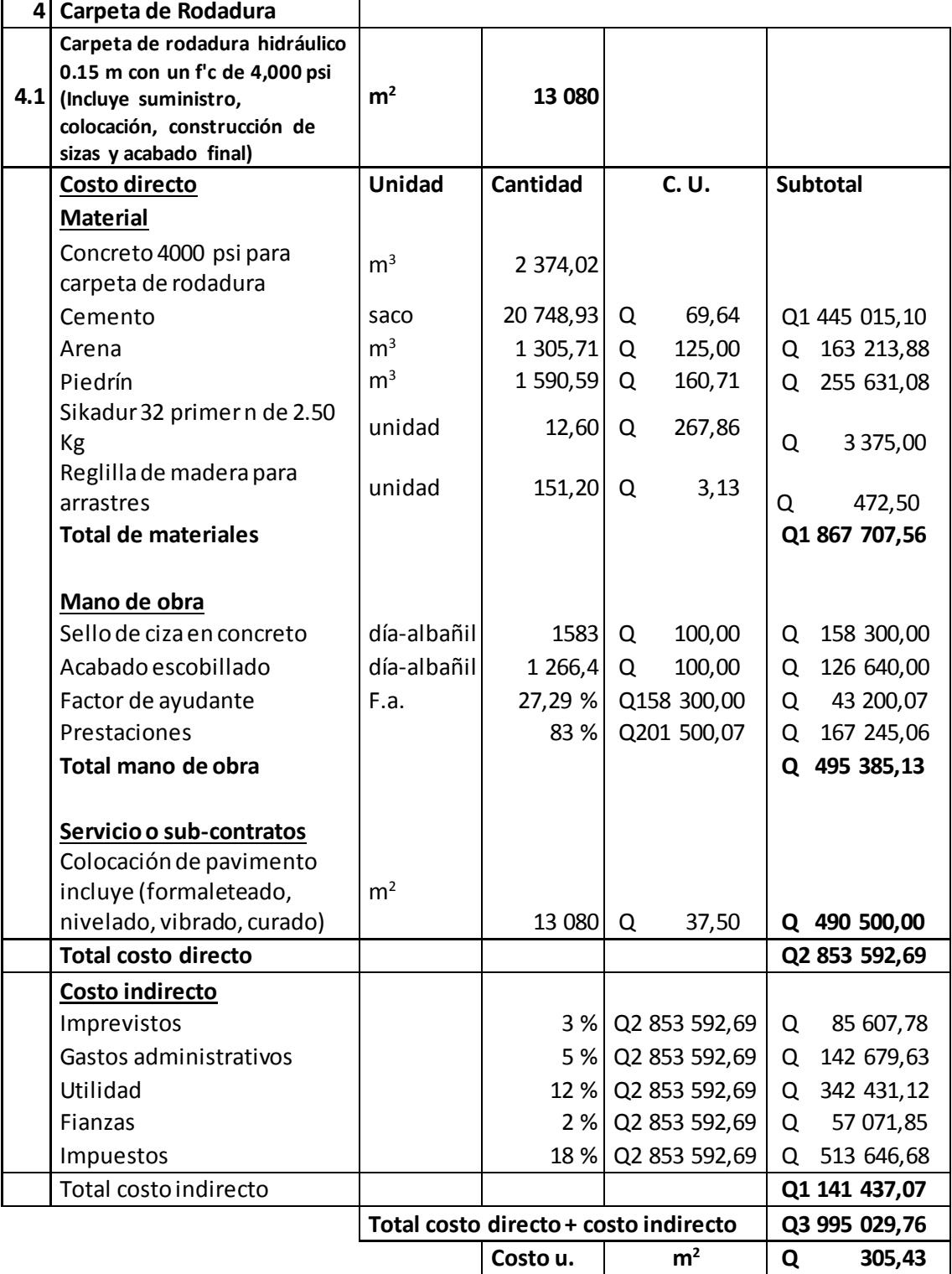

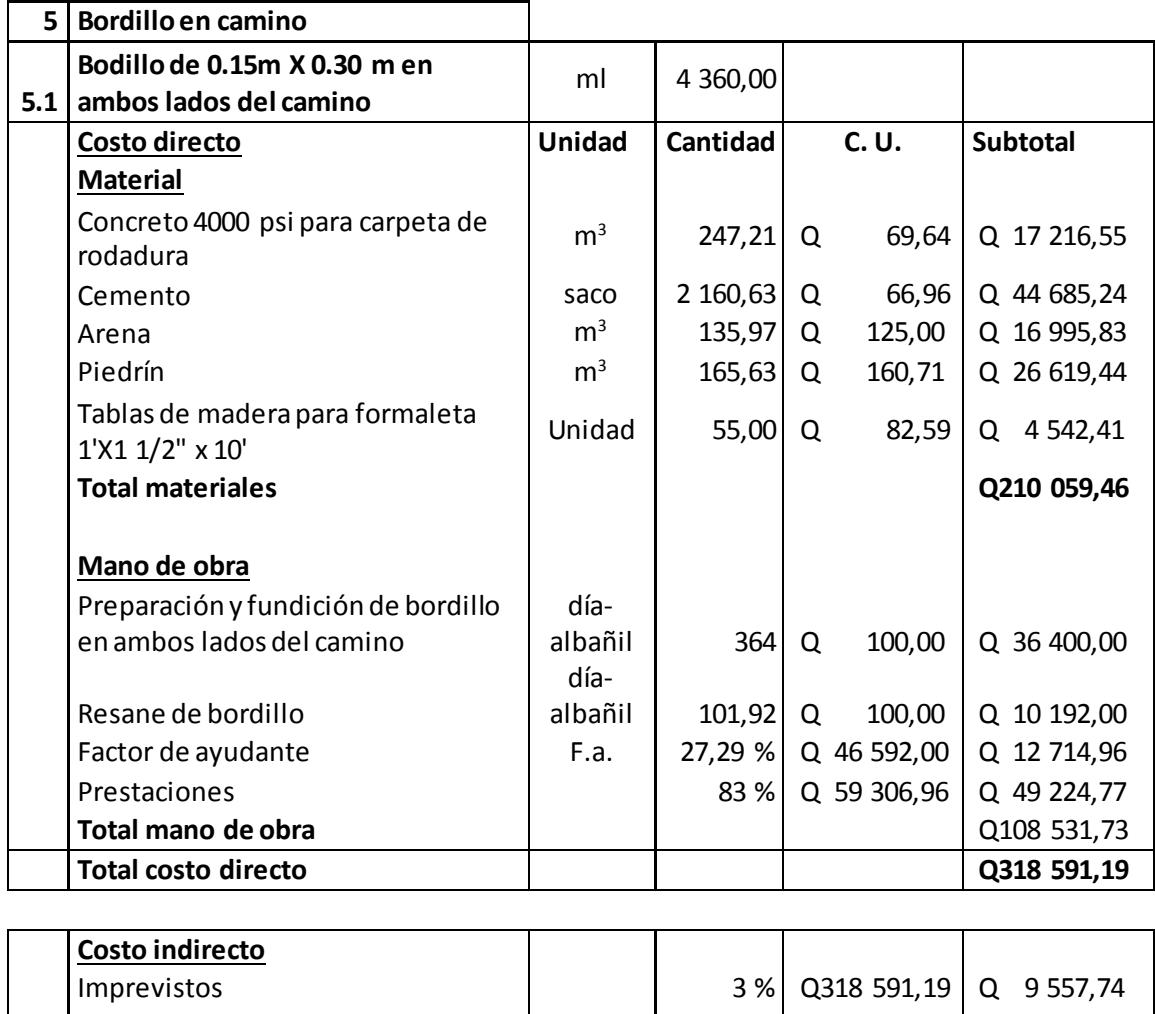

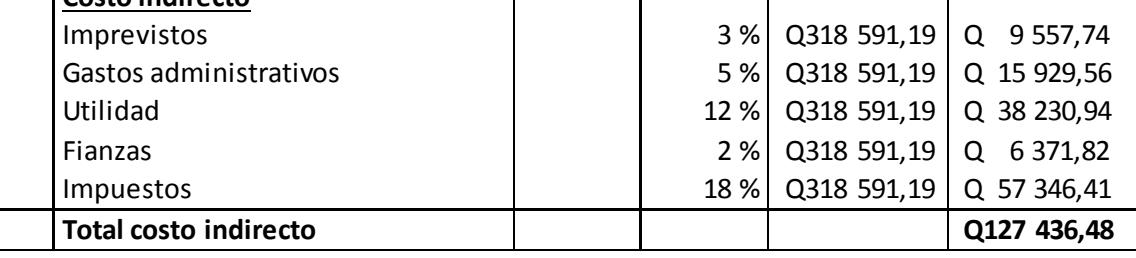

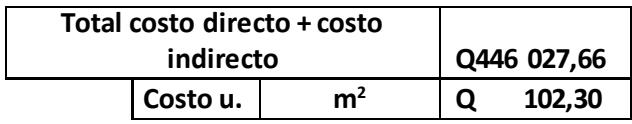

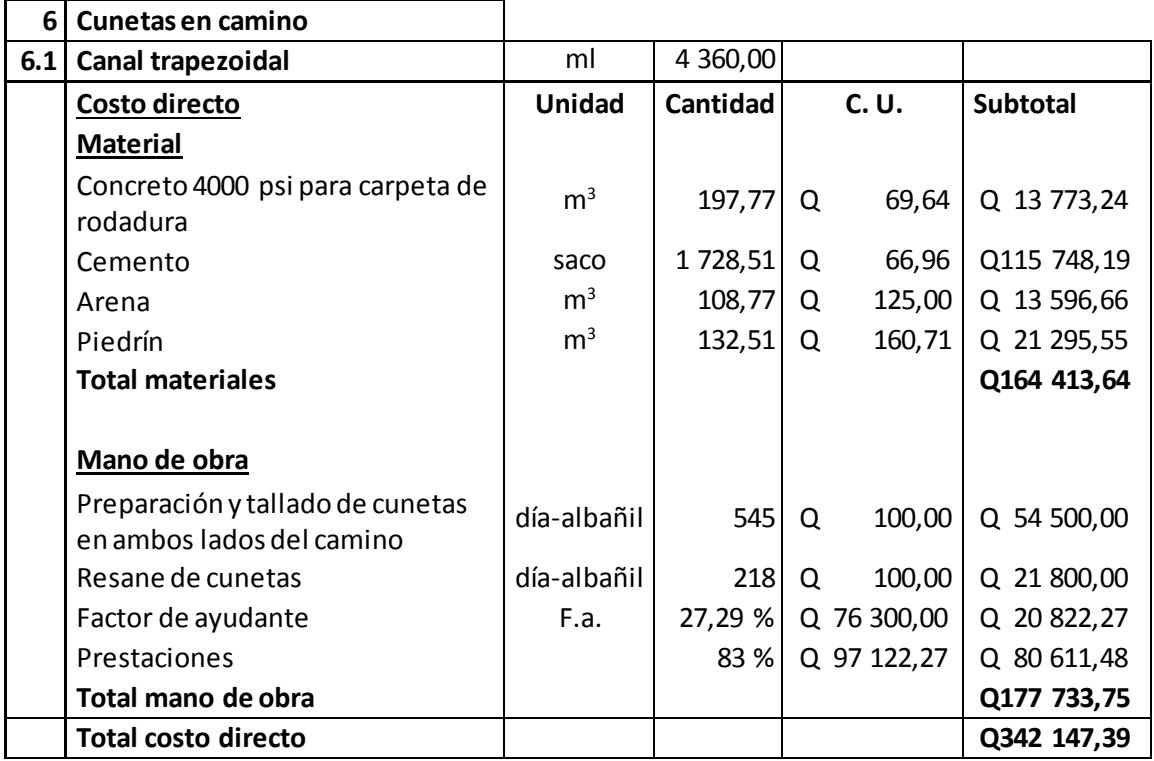

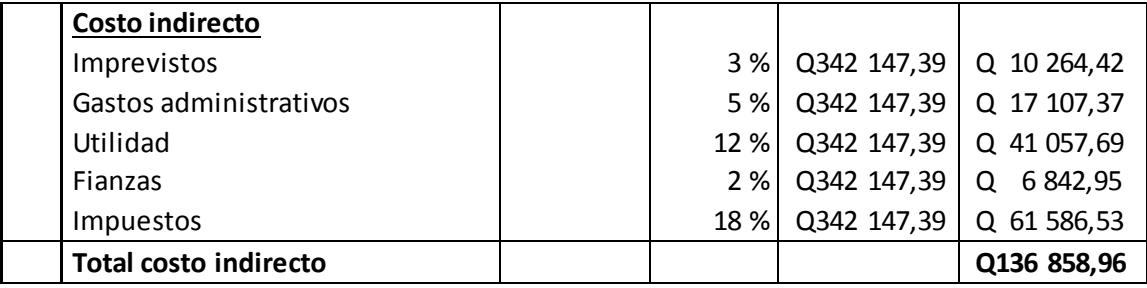

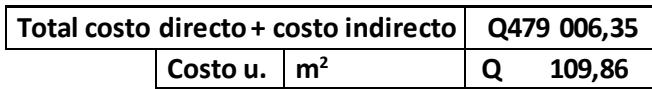

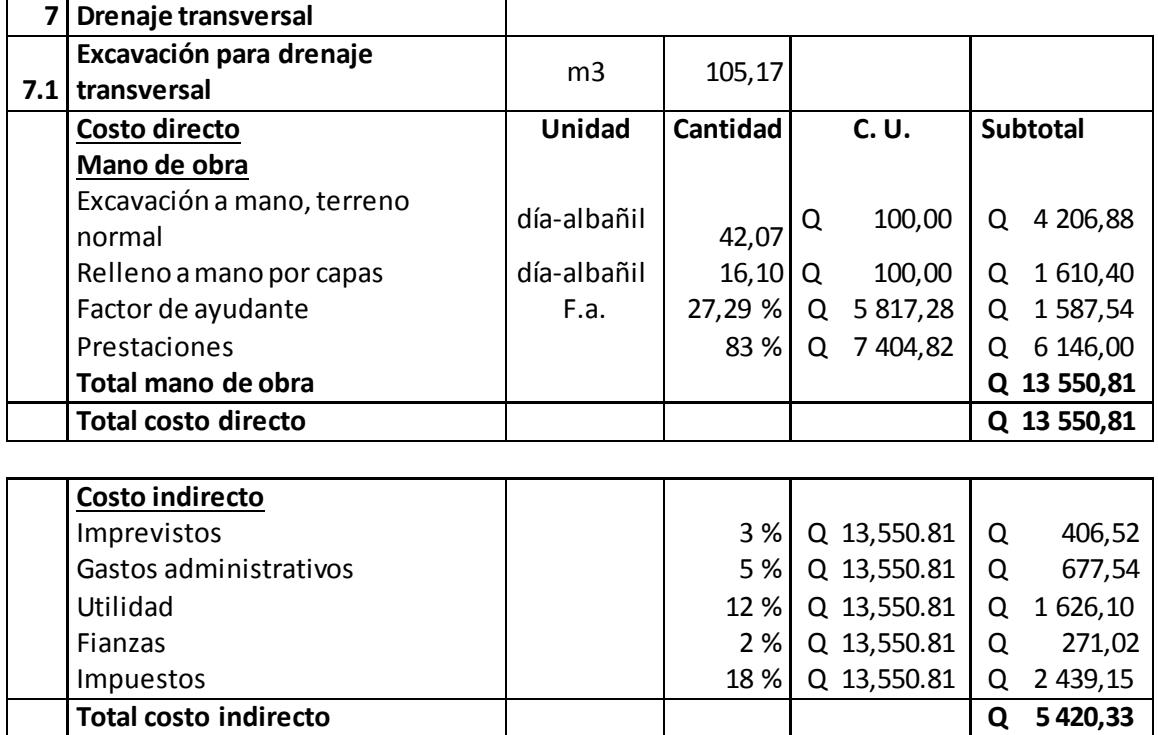

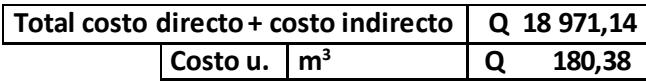

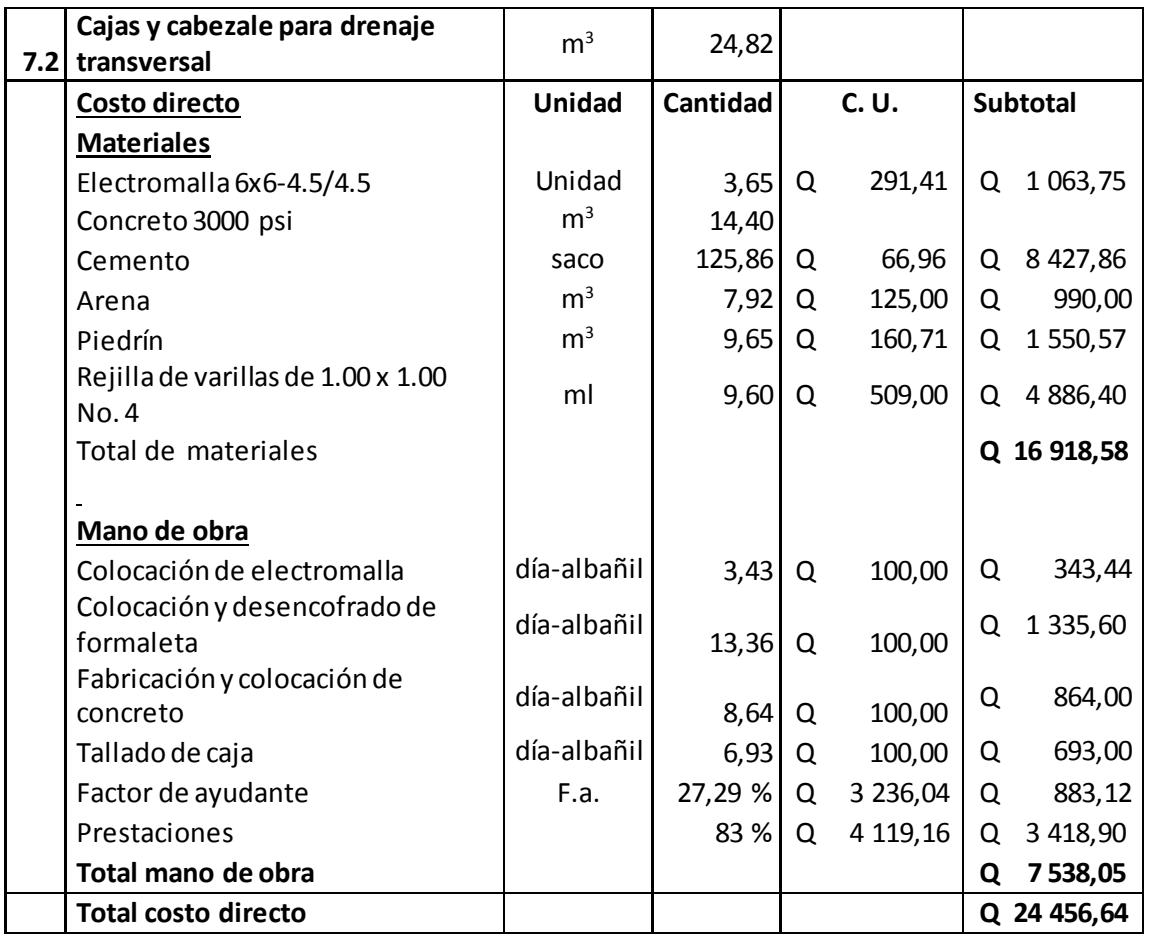

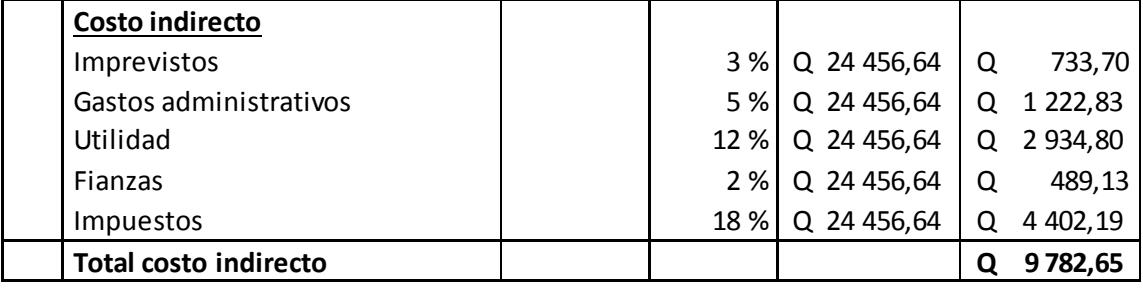

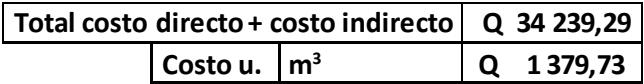

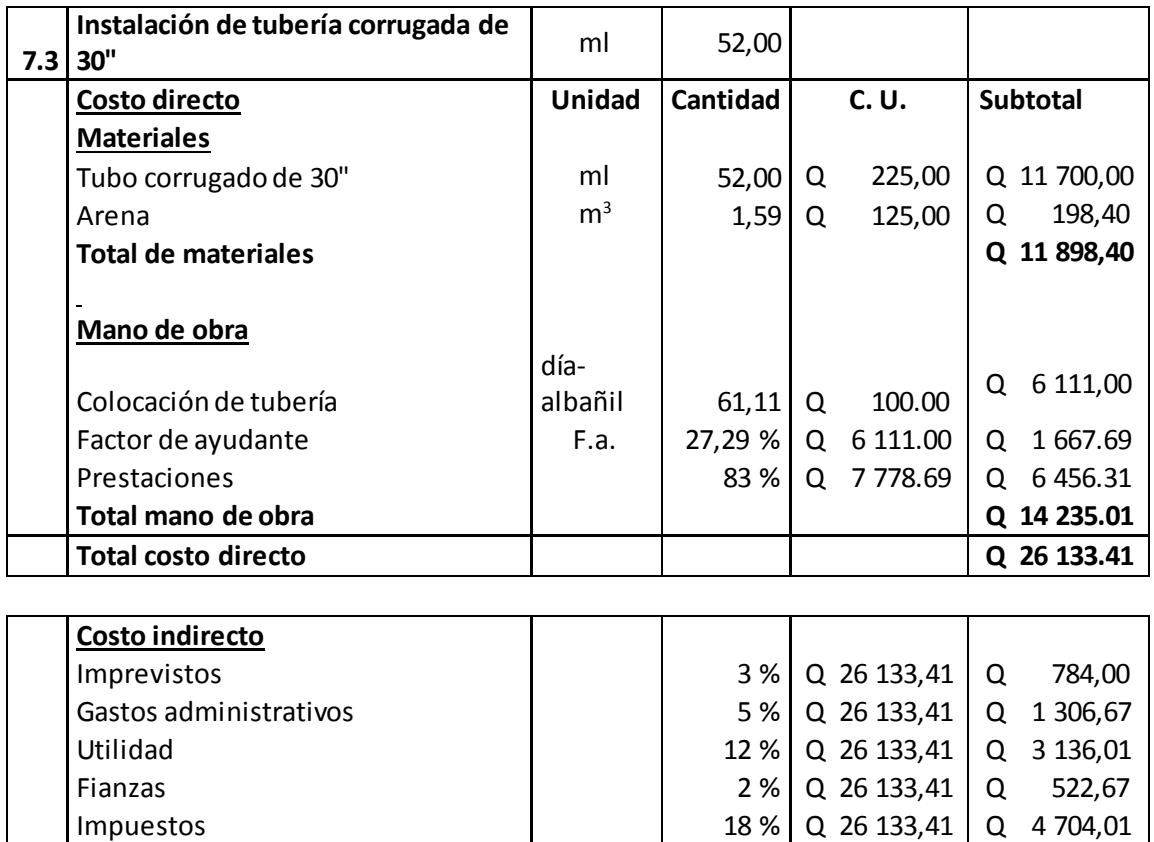

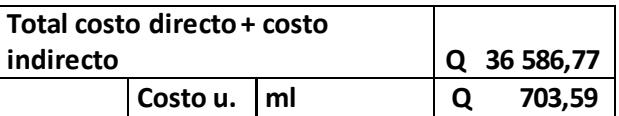

Fuente: elaboración propia.

**Total costo indirecto Q 10 453,36** 

# Apéndice 3. **Hojas de cálculo hidráulico y planos de los proyectos ubicados en aldea Cruz Blanca y caserío Santa Rosa**

Hoja de cálculo hidráulico de los proyectos: Diseño de alcantarillado sanitario ubicados en el sector 2 de aldea Cruz Blanca y caserío Santa Rosa, San Juan Sacatepéquez, Guatemala

- 1. Hoja de cálculo hidráulico para el proyecto de alcantarillado sanitario ubicado en aldea Cruz Blanca
- 2. Hoja de cálculo hidráulico para el proyecto de alcantarillado sanitario ubicado en caserío Santa Rosa

Planos de los proyectos: Diseño de alcantarillado sanitario y pavimento rígido ubicados en el sector 2 de aldea Cruz Blanca y caserío Santa Rosa, San Juan Sacatepéquez, Guatemala

Diseño de alcantarillado sanitario en aldea Cruz Blanca

- 3. Planta y perfil general
- 4. Planta y perfil pv-1 a pv-18
- 5. Planta y perfil pv-1 a planta de tratamiento
- 6. Planta y perfil pv-57 a pv-30
- 7. Plantas y perfiles varios
- 8. Detalle de pozos

Diseño de alcantarillado sanitario en caserío Santa Rosa

- 9.Planta general
- 10.Planta y perfil pv-1 a pv-17
- 11.Planta y perfil pv-17 a pv-42
- 12.Planta y perfil pv-42 a pv-65
- 13.Planta y perfil pv-65 a pv-83
- 14.Planta y perfil pv83 a pv-90
- 15.Detalle de pozos

Diseño de pavimento rígido en aldea Cruz Blanca

- 16.Planta general
- 17.Planta y perfil est 0+000 a 0+540
- 18.Planta y perfil est 0+540 a 0+920
- 19.Secciones varios
- 20.Secciones varios

Diseño de pavimento rígido en caserío Santa Rosa

- 21.Planta general
- 22.Planta y perfil est 0+000 a 0+700
- 23.Planta y perfil est 0+700 a 1+440
- 24.Planta y perfil est 1+440 a 2+180
- 25.Secciones varios
- 26.Secciones varios

Fuente: elaboración propia.

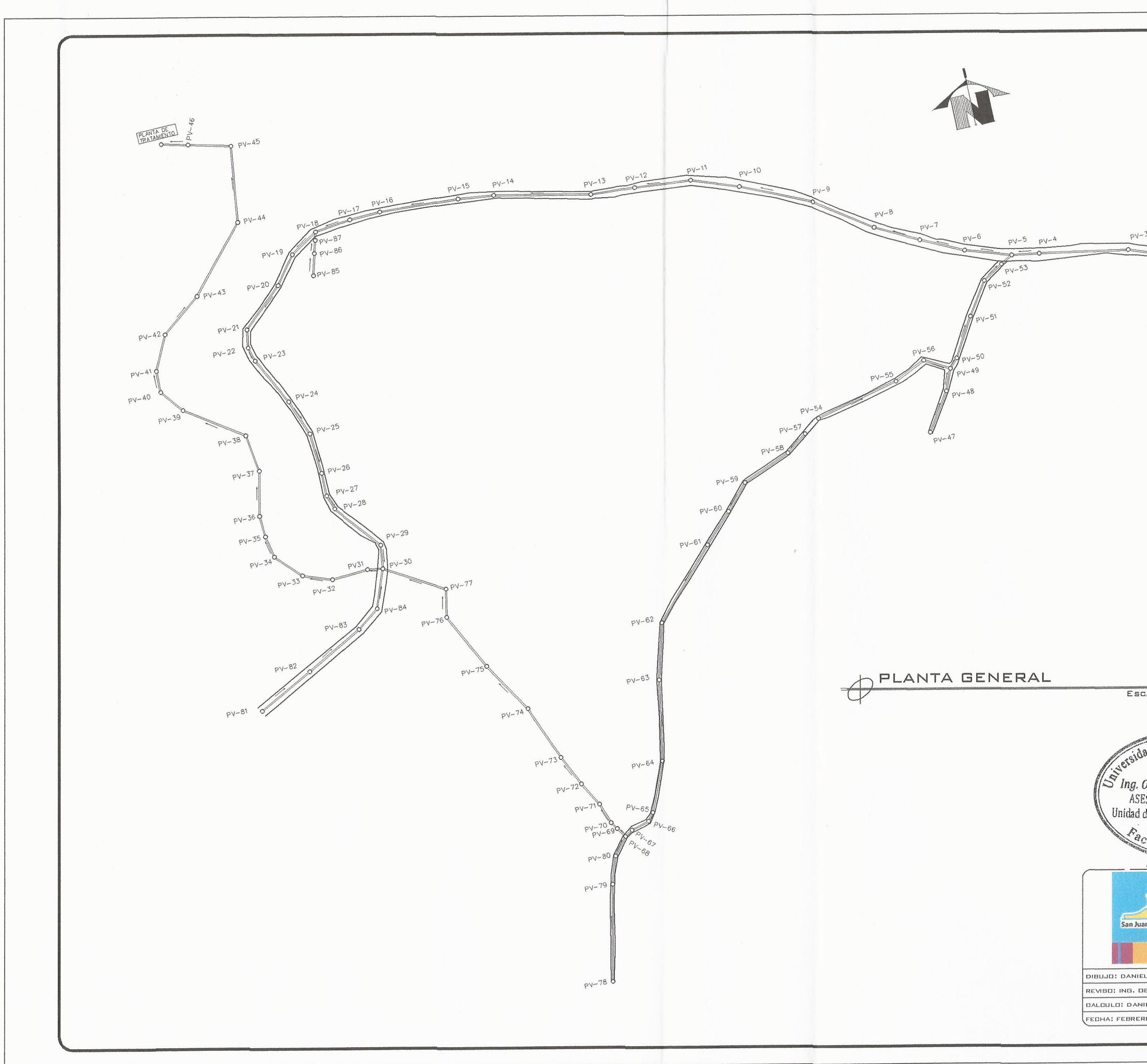

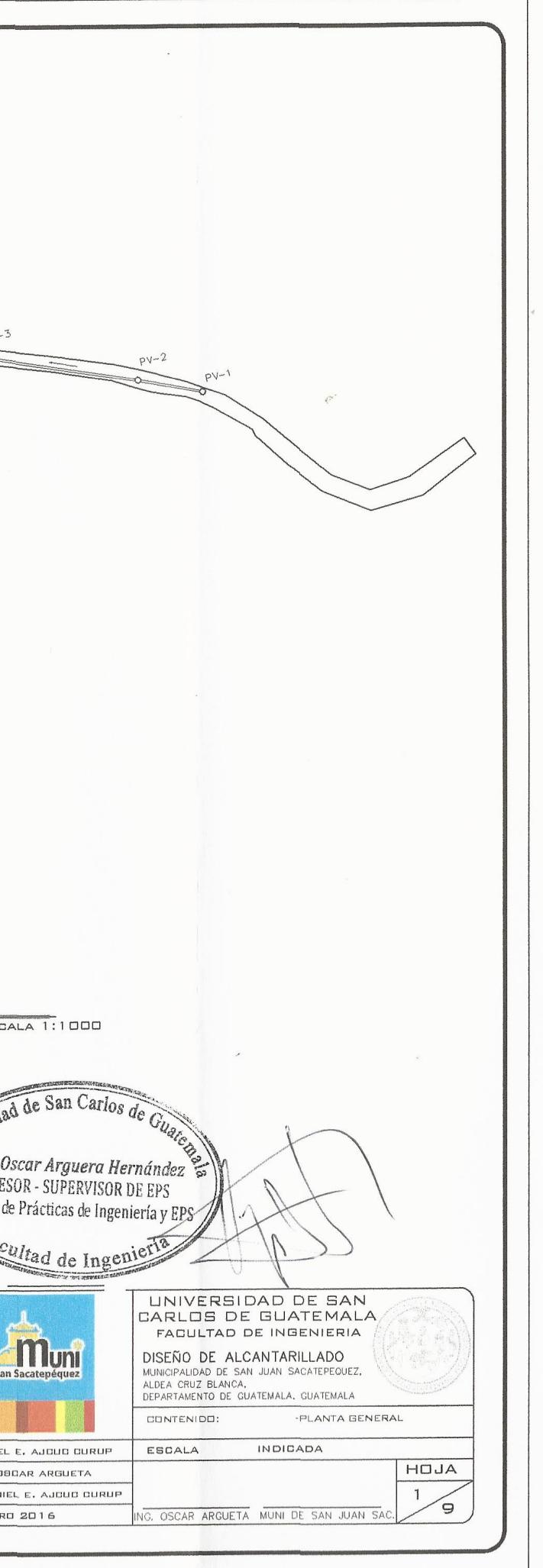

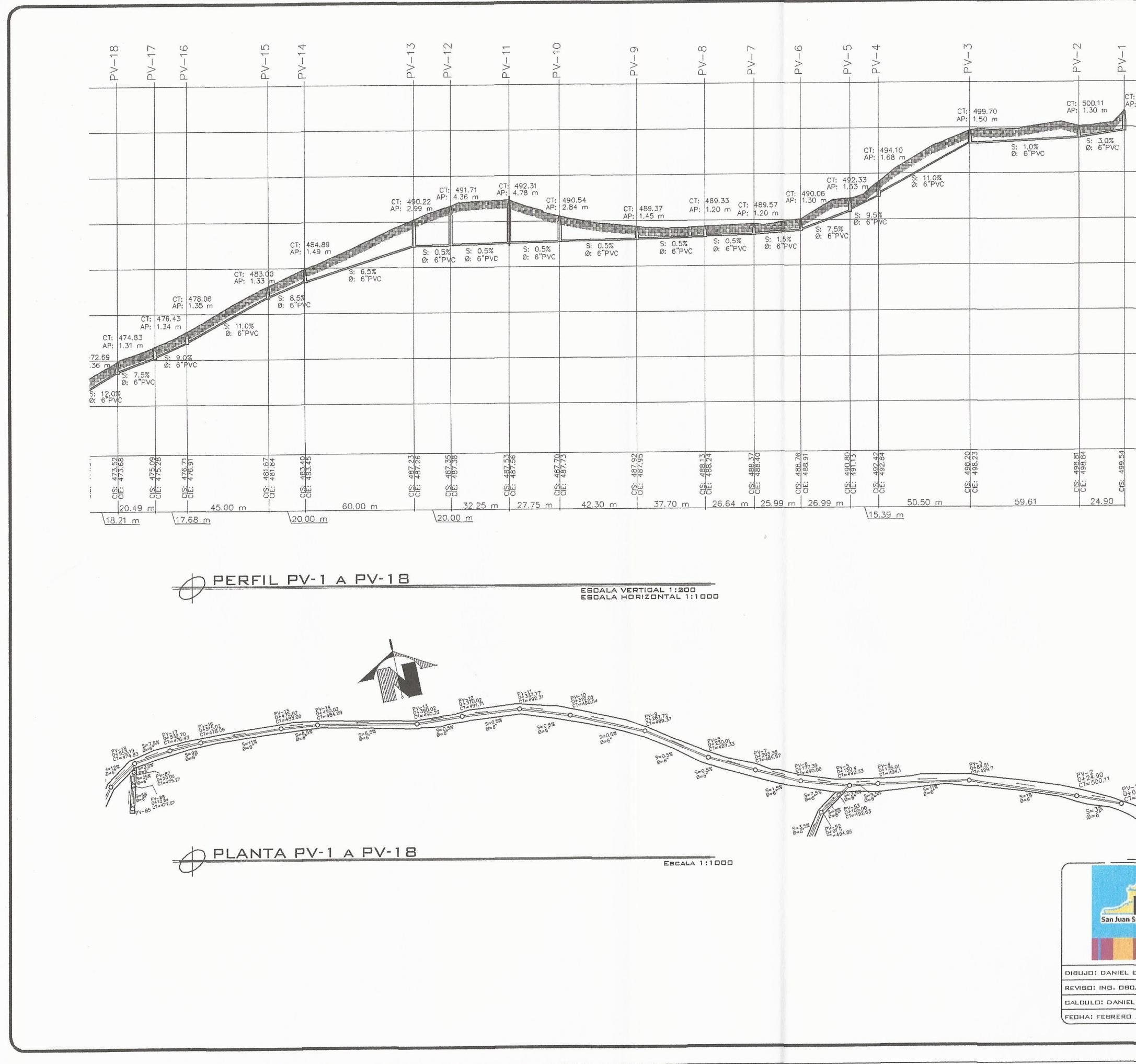

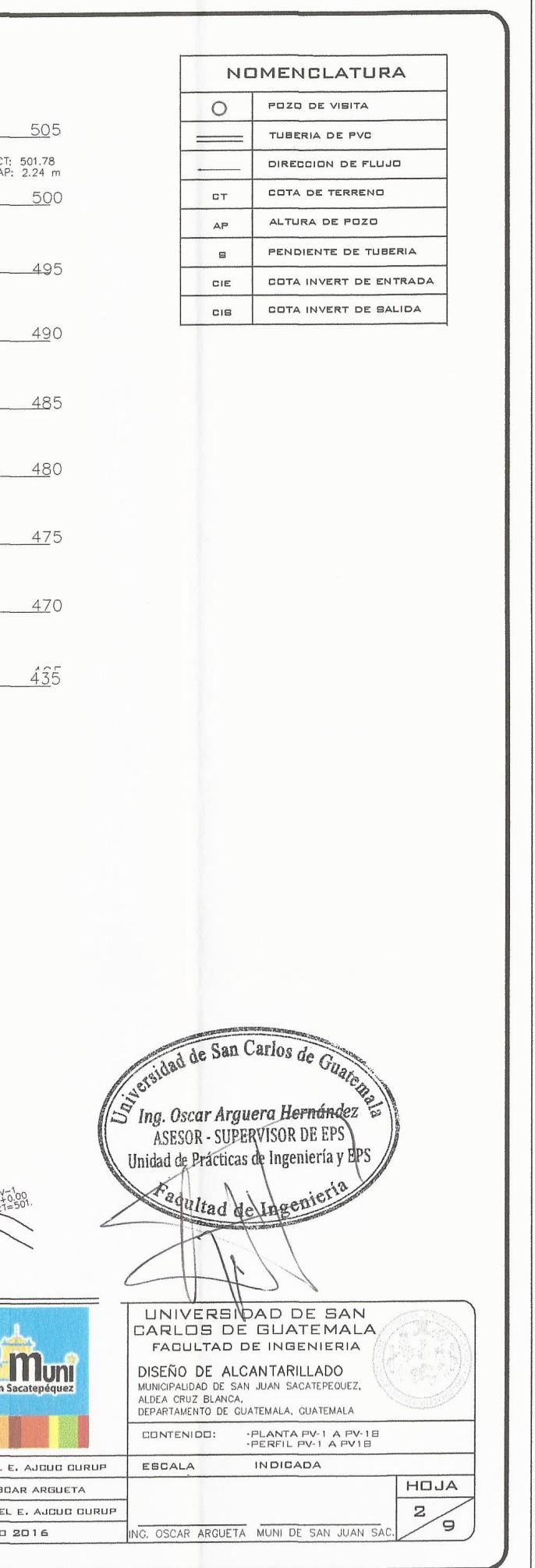

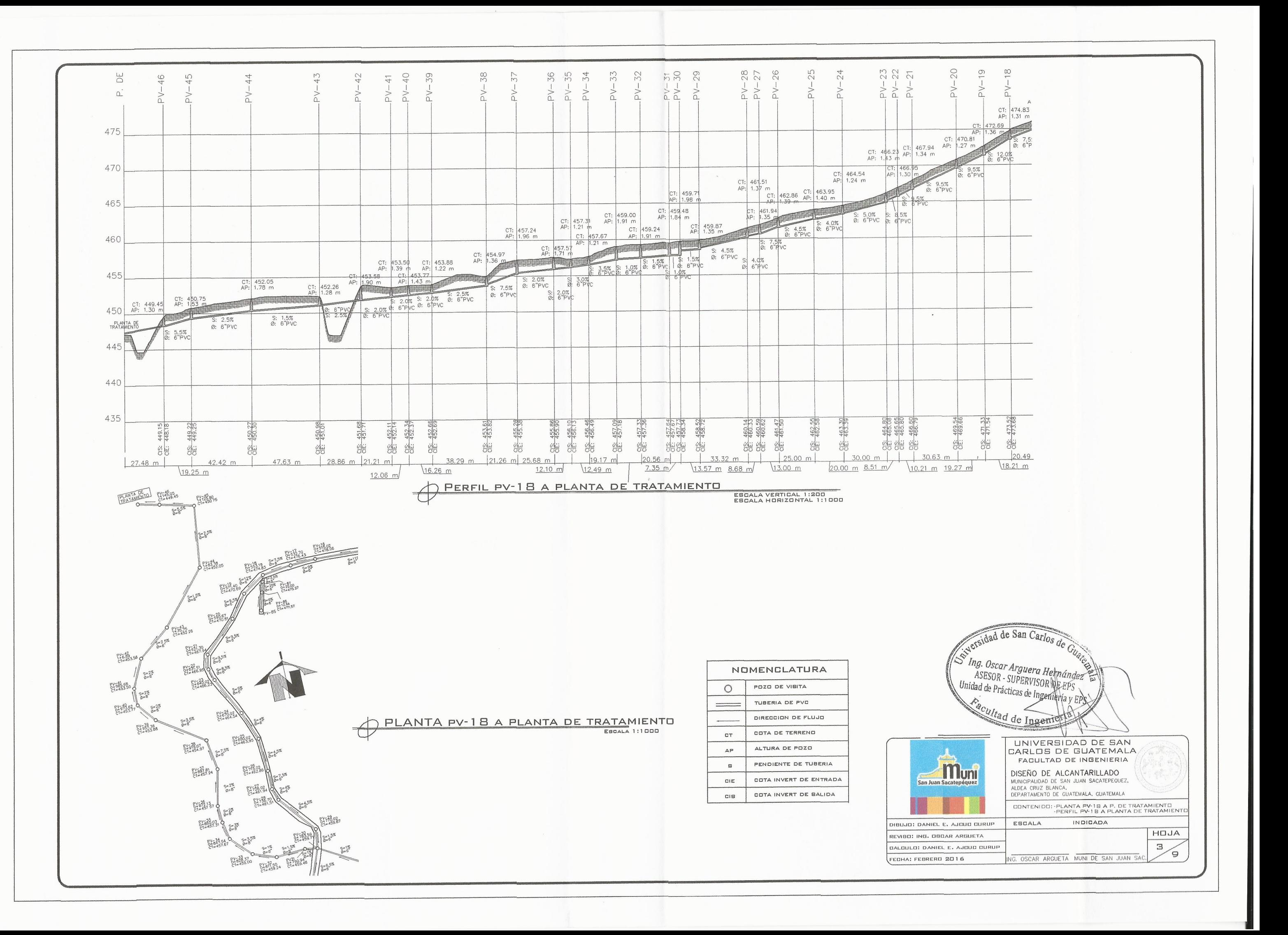

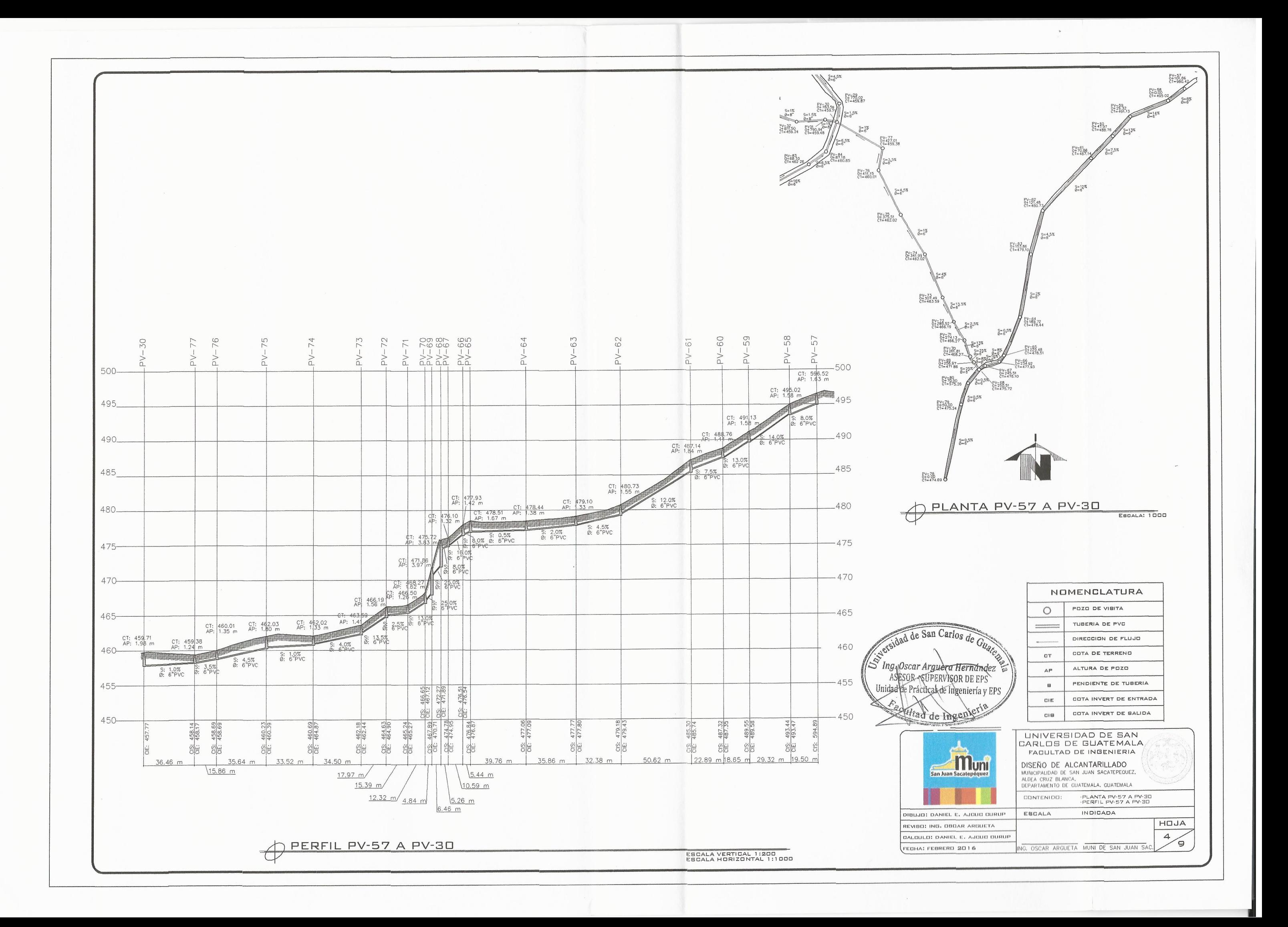

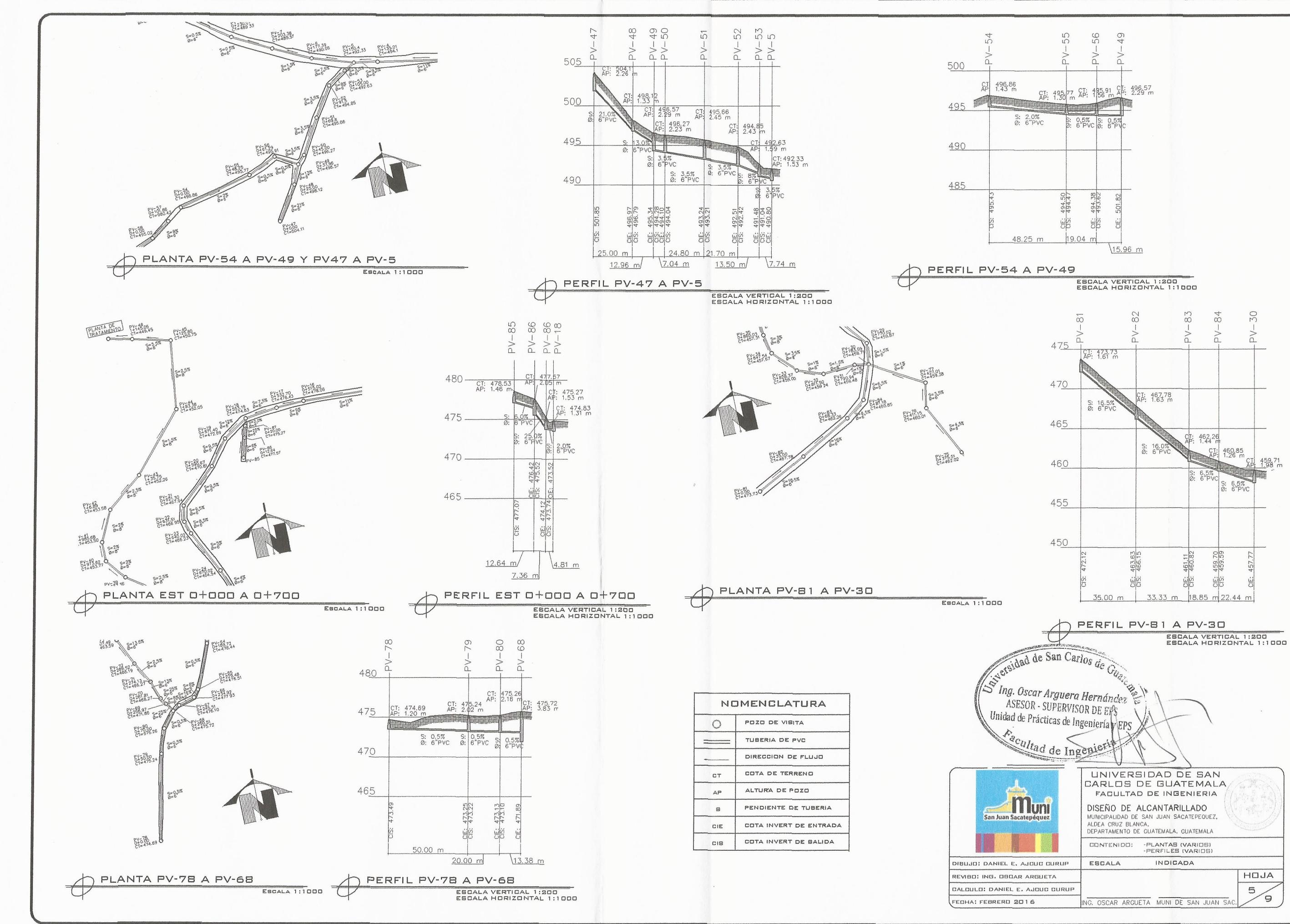

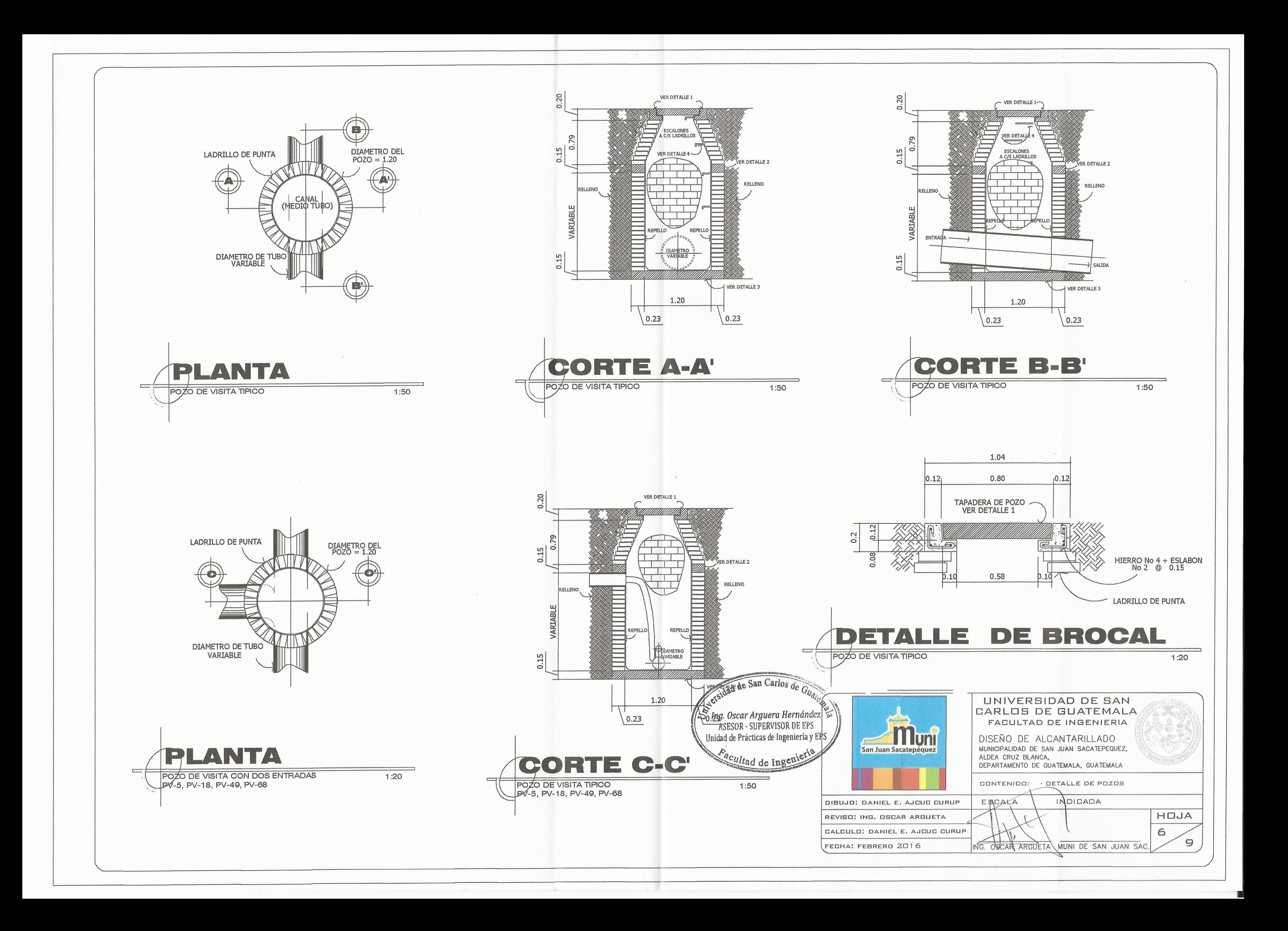

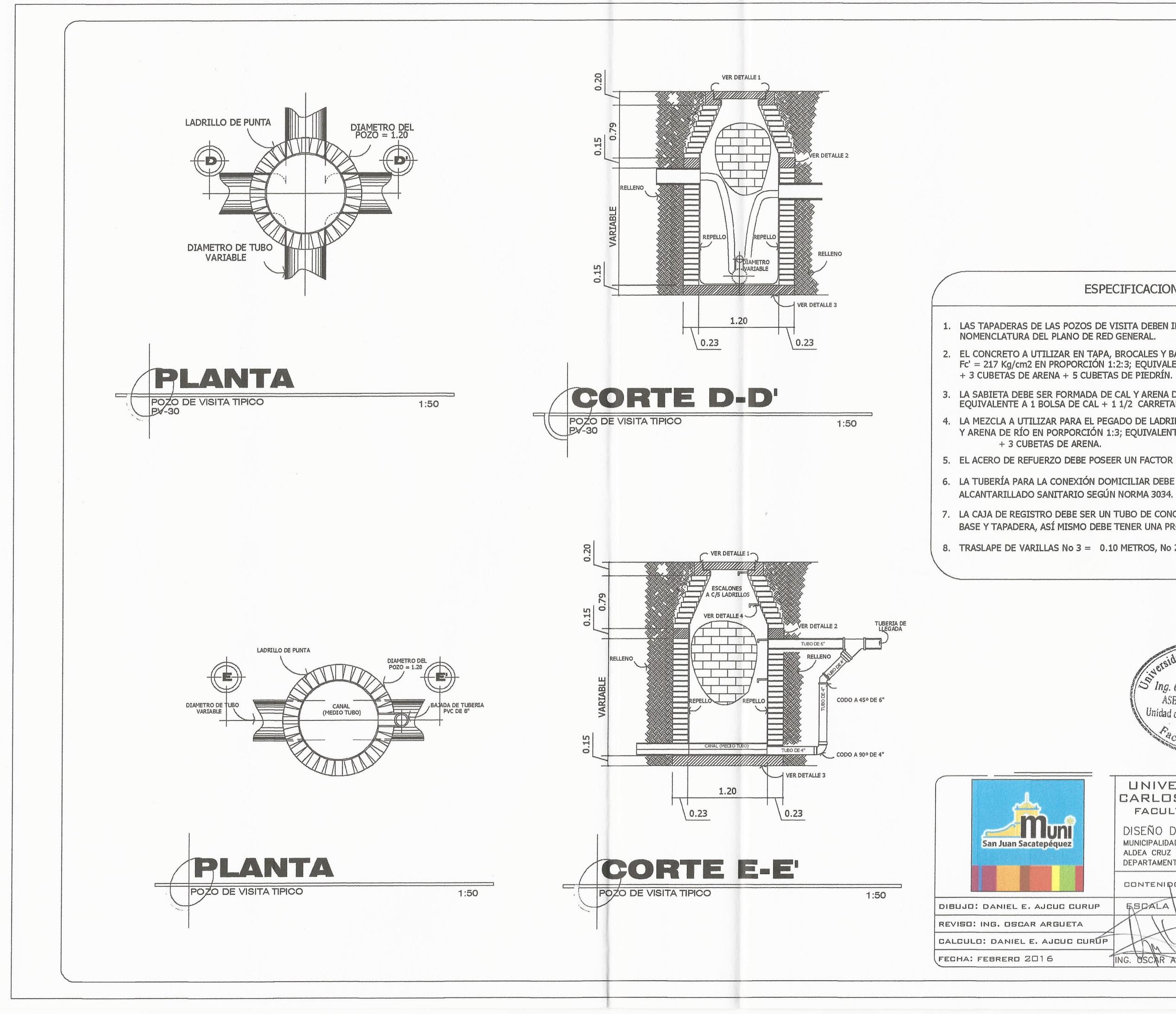

#### **ESPECIFICACIONES**

1. LAS TAPADERAS DE LAS POZOS DE VISITA DEBEN IDENTIFICARSE DE ACUERDO A LA NOMENCLATURA DEL PLANO DE RED GENERAL.

2. EL CONCRETO A UTILIZAR EN TAPA, BROCALES Y BASE DEBE TENER UN FACTOR  $Fc' = 217$  Kg/cm2 EN PROPORCIÓN 1:2:3; EQUIVALENTE A 1 SACO DE CEMENTO

3. LA SABIETA DEBE SER FORMADA DE CAL Y ARENA DE RÍO EN PROPORCIÓN 1:2;<br>EQUIVALENTE A 1 BOLSA DE CAL + 1 1/2 CARRETADA DE ARENA.

4. LA MEZCLA A UTILIZAR PARA EL PEGADO DE LADRILLOS DEBE SER FORMADA DE CAL Y ARENA DE RÍO EN PORPORCIÓN 1:3; EQUIVALENTE A 1 BOLSA DE CAL

5. EL ACERO DE REFUERZO DEBE POSEER UN FACTOR Fy = 2810 Kg/cm2.

6. LA TUBERÍA PARA LA CONEXIÓN DOMICILIAR DEBE SER DE PVC Y DIÁM. 4" PARA

7. LA CAJA DE REGISTRO DEBE SER UN TUBO DE CONCRETO DE DIÁM. 12" CON SU RESPECTIVA BASE Y TAPADERA, ASÍ MISMO DEBE TENER UNA PROFUNDIDAD MÍNIMA DE 0.90 m.

8. TRASLAPE DE VARILLAS No 3 = 0.10 METROS, No 2 = 0.10 METROS

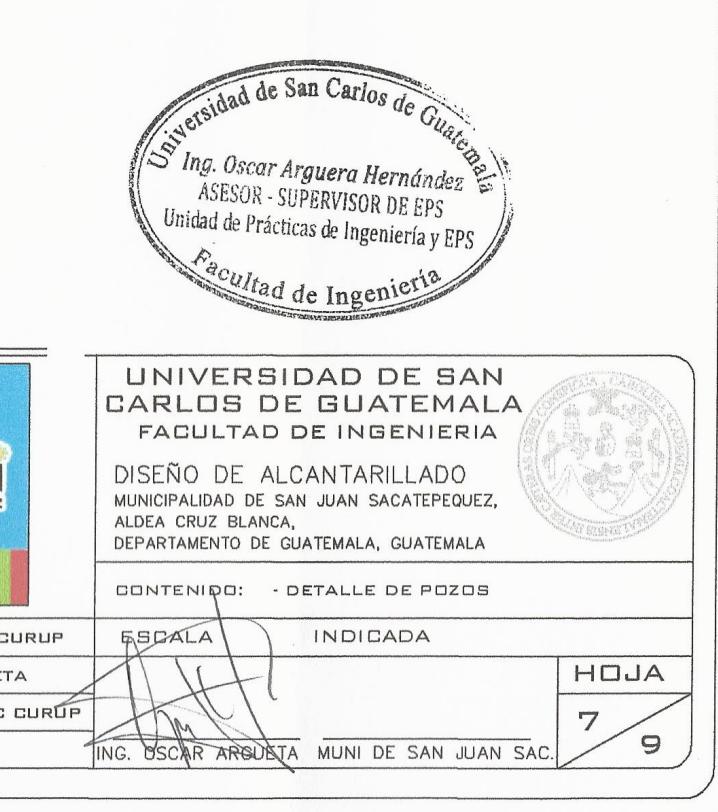

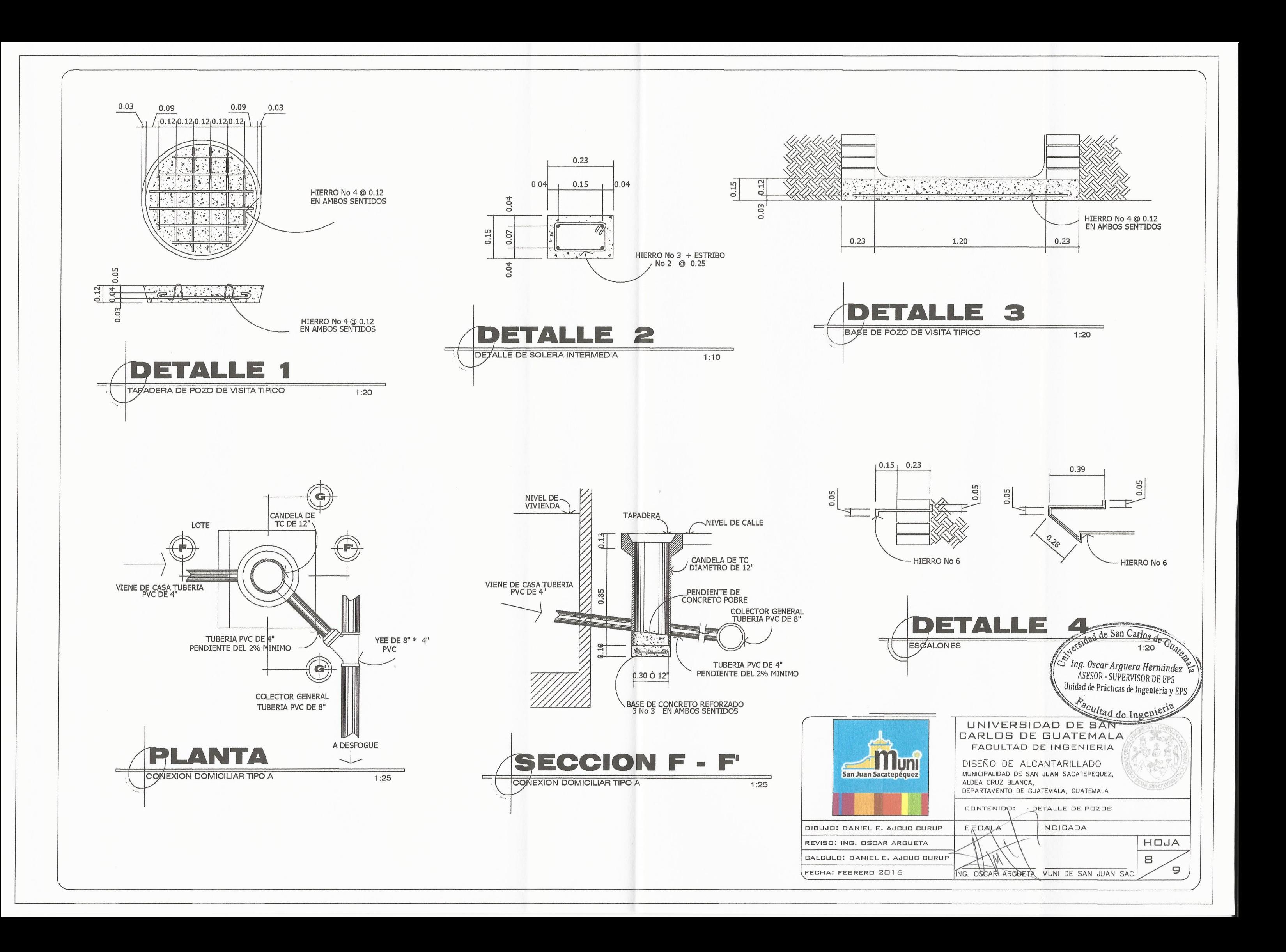

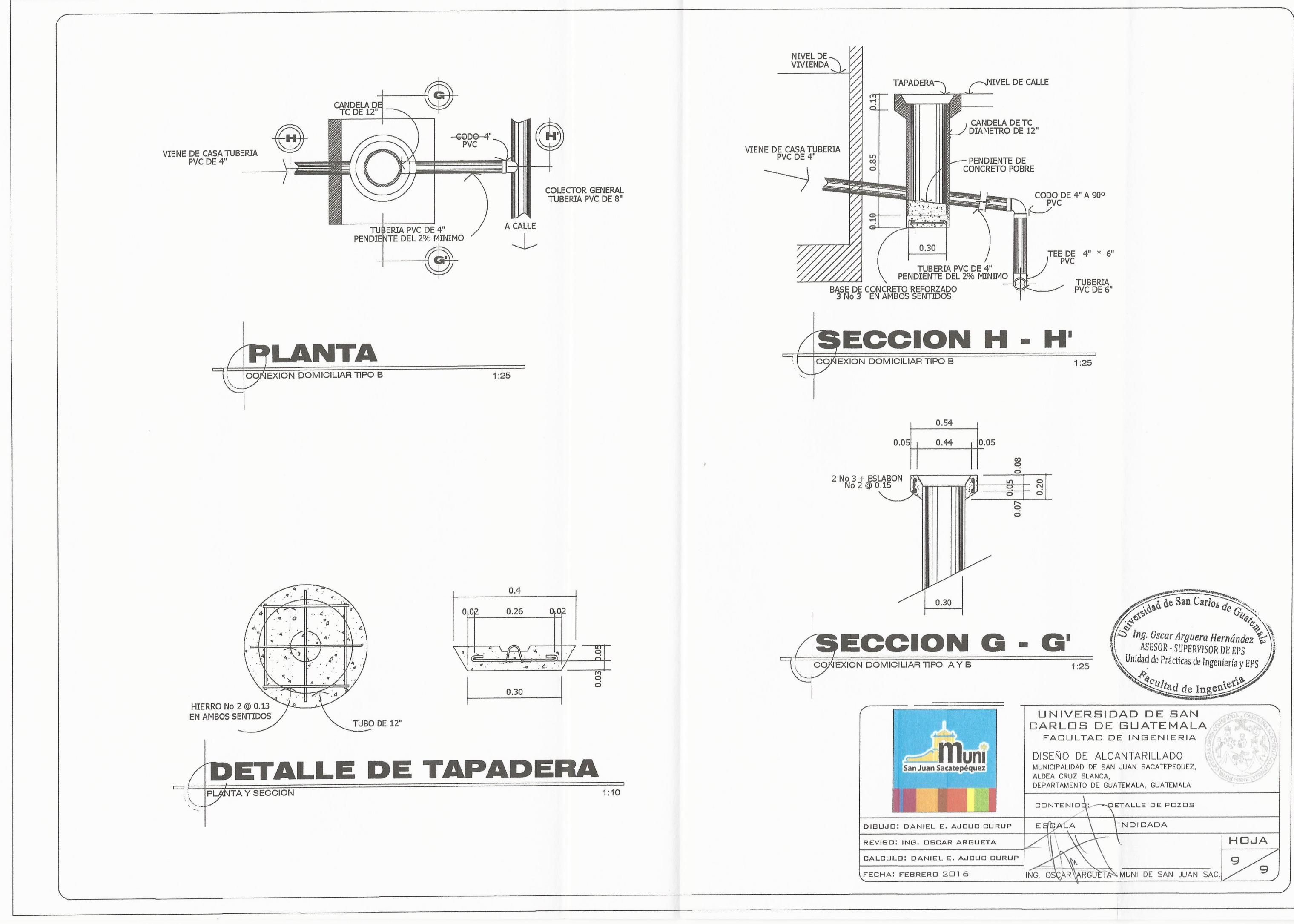

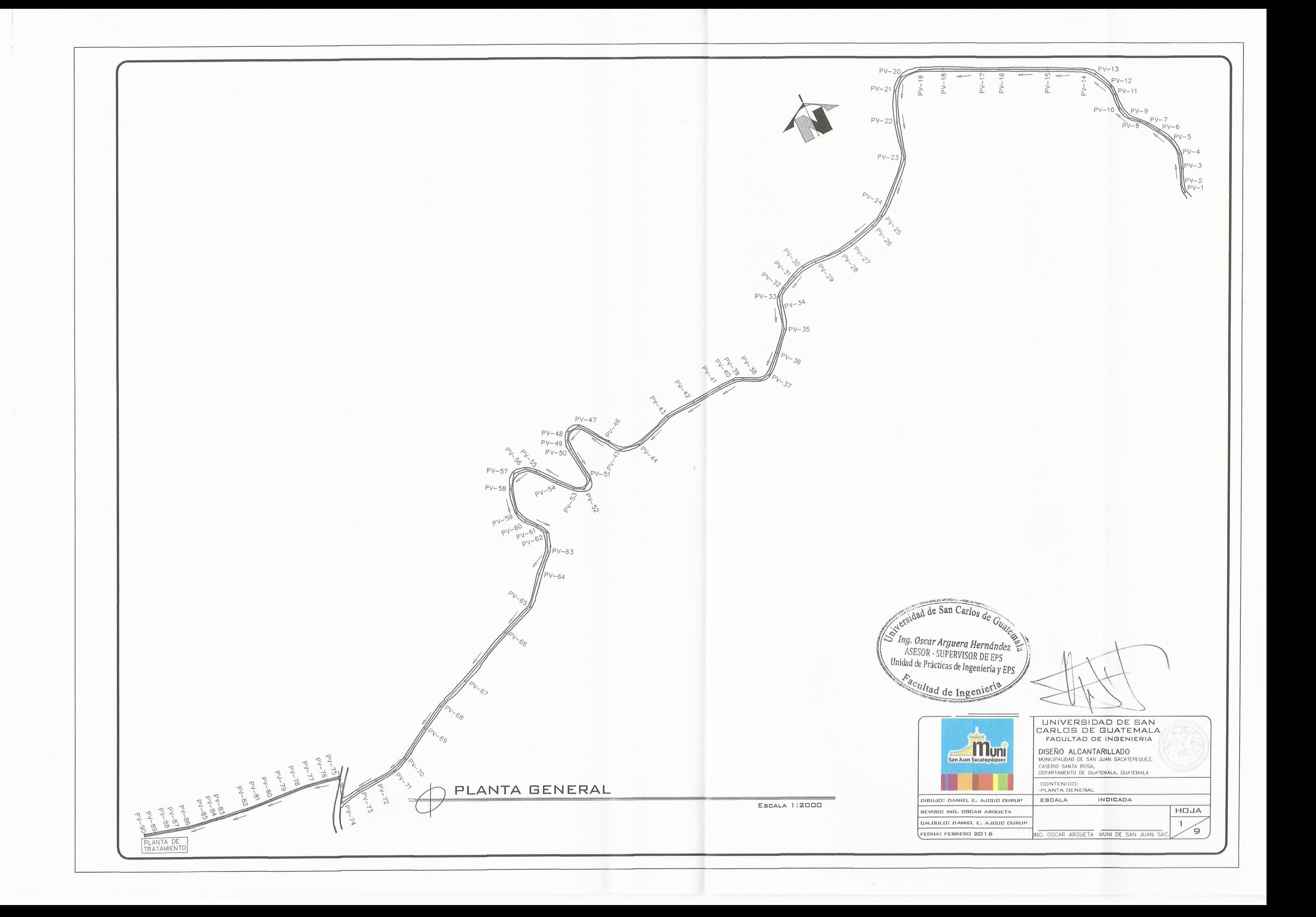

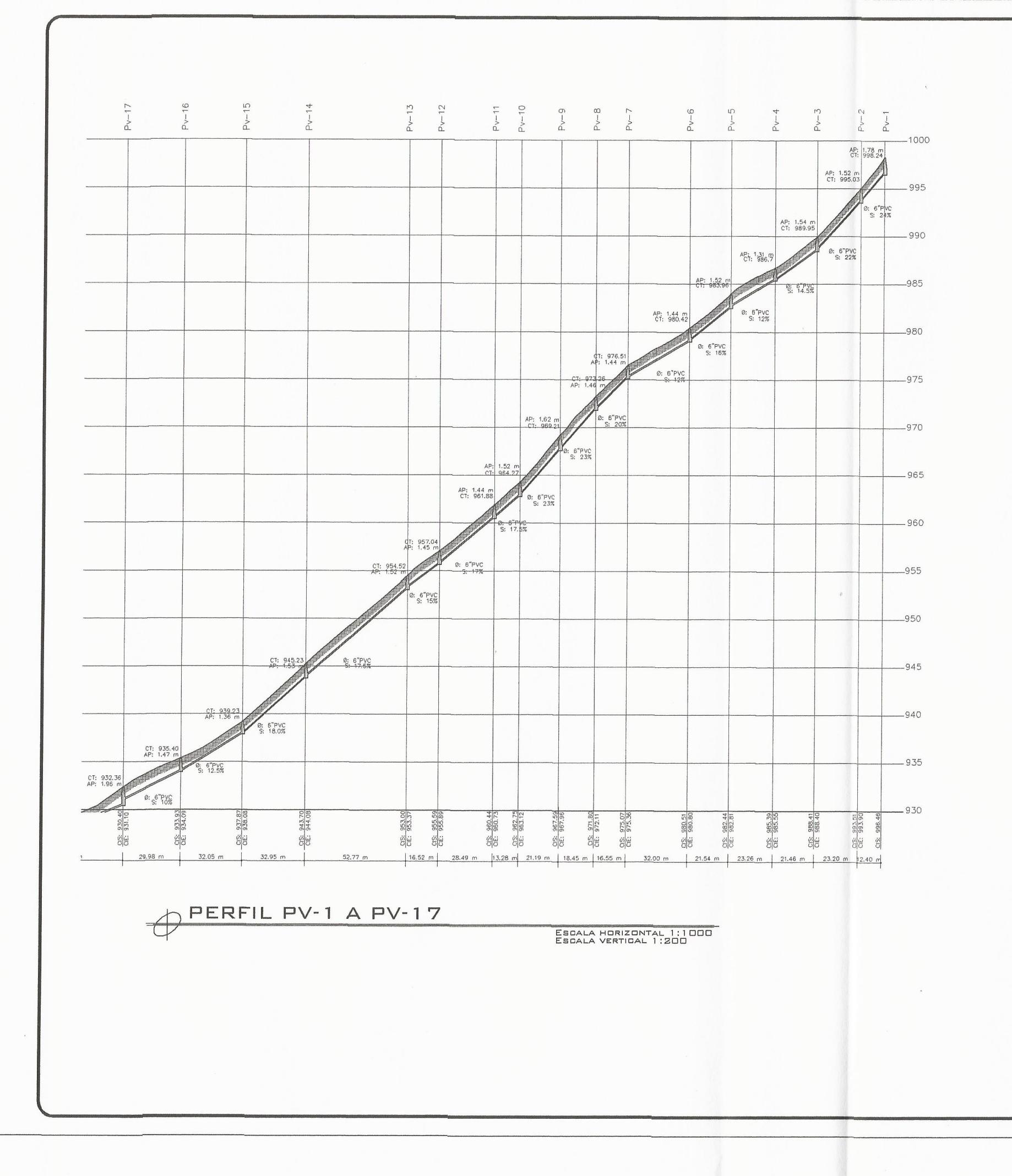

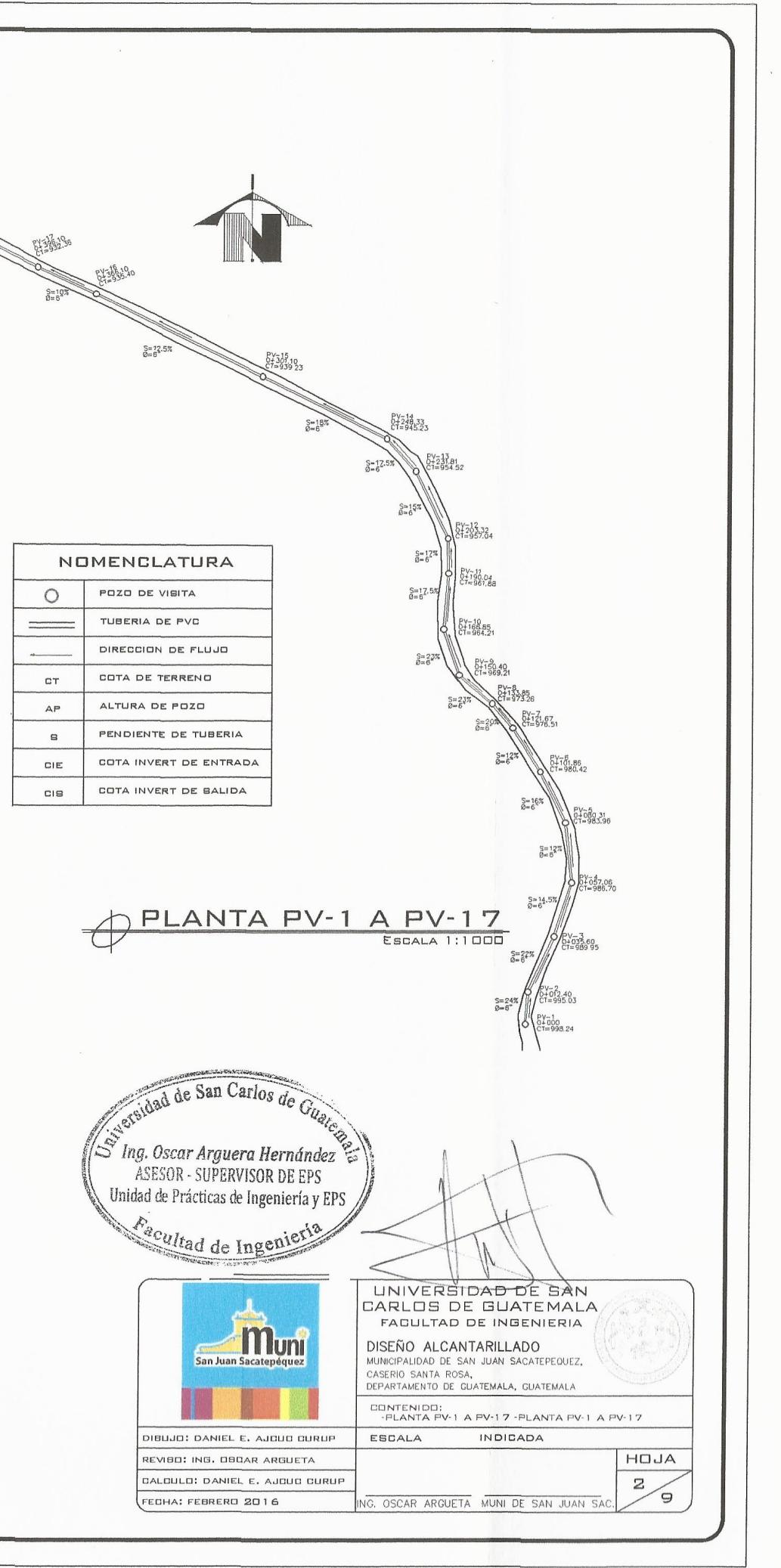

![](_page_242_Picture_120.jpeg)

![](_page_243_Figure_0.jpeg)

![](_page_244_Picture_144.jpeg)

![](_page_244_Figure_1.jpeg)

![](_page_244_Figure_2.jpeg)

![](_page_245_Figure_0.jpeg)

![](_page_245_Picture_129.jpeg)

sidad de San Carlos de Gu Ing. Oscar Arguera Hernández<br>ASESOR - SUPERVISOR DE EPS Unidad de Prácticas de Ingeniería y EPS sacultad de Ingenier UNIVERSIDAD DE SAN CARLOS DE GUATEMALA FACULTAD DE INGENIERIA muni DISEÑO ALCANTARILLADO<br>municipalidad de san juan sacatepequez,<br>caserio santa rosa,<br>departamento de guatemala, guatemala CONTENIDO: -PLANTA PV-62 A PV-73<br>-PLANTA PV-62 A PV-73 ESCALA INDICADA HOJA 5  $\epsilon$ G. OSCAR ARGUETA MUNI DE SAN JUAN SA

![](_page_246_Figure_0.jpeg)

![](_page_247_Figure_0.jpeg)

![](_page_248_Figure_0.jpeg)

![](_page_249_Figure_0.jpeg)

![](_page_250_Picture_0.jpeg)

![](_page_251_Figure_0.jpeg)
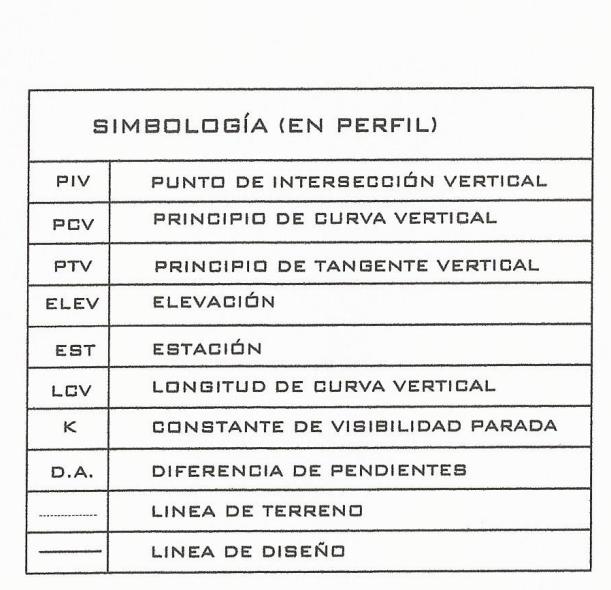

 $EP: 0+910.79 0+911$ 

 $0 + 894.2$ 

 $R = 2.5$ 

 $0+652.16$ 

 $\frac{1}{0+640}$ 

 $0 + 647.28$ 

 $\overline{16}$ 

 $0+600$ 

 $0+620$ 

 $0 + 580$ 

 $\Delta = 10'20'3''$ <br>  $LC = 20.73$ <br>  $ST = 10.39$ 

 $3 = 1140$ 

 $\theta^{\mu}$ 

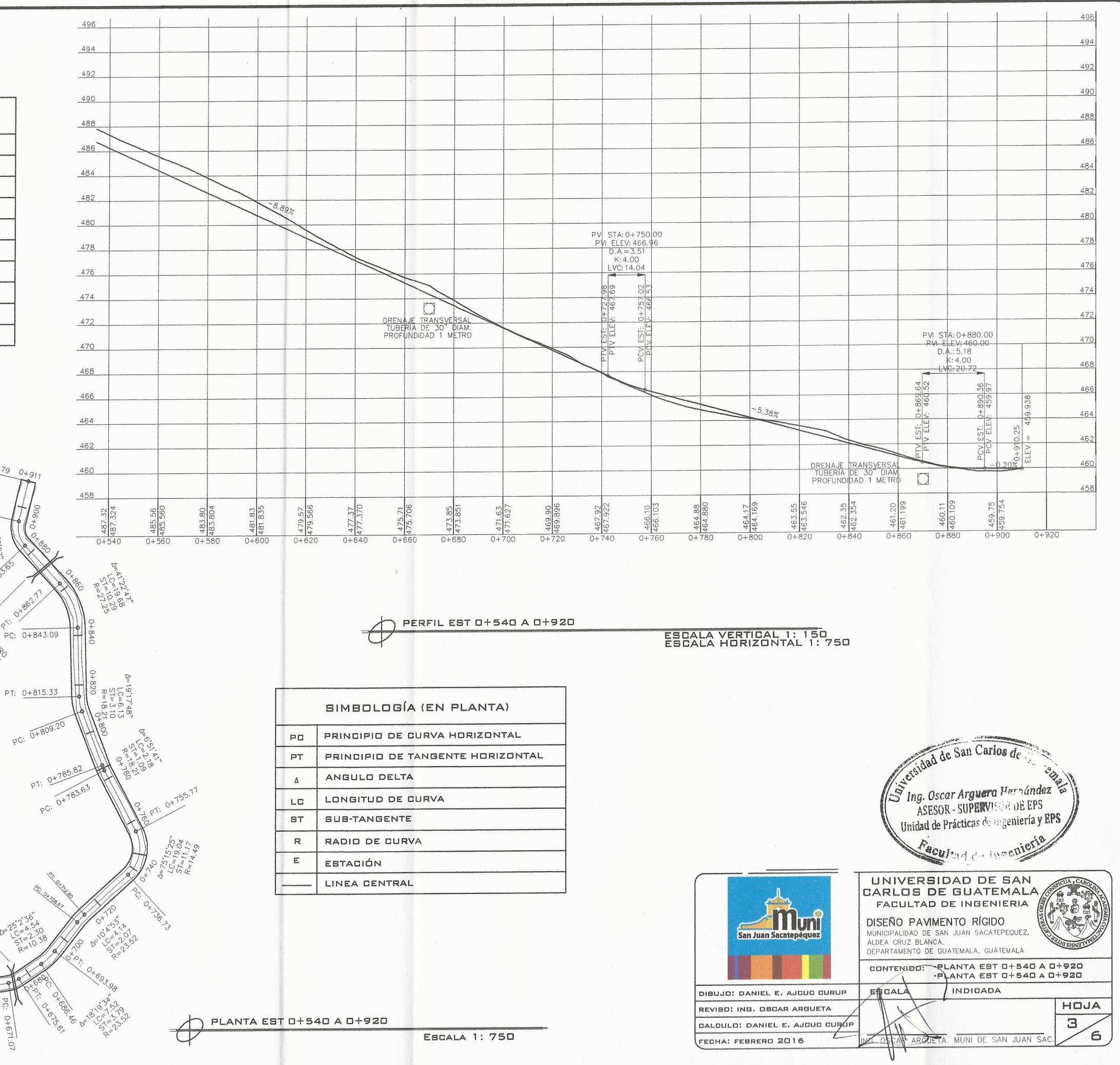

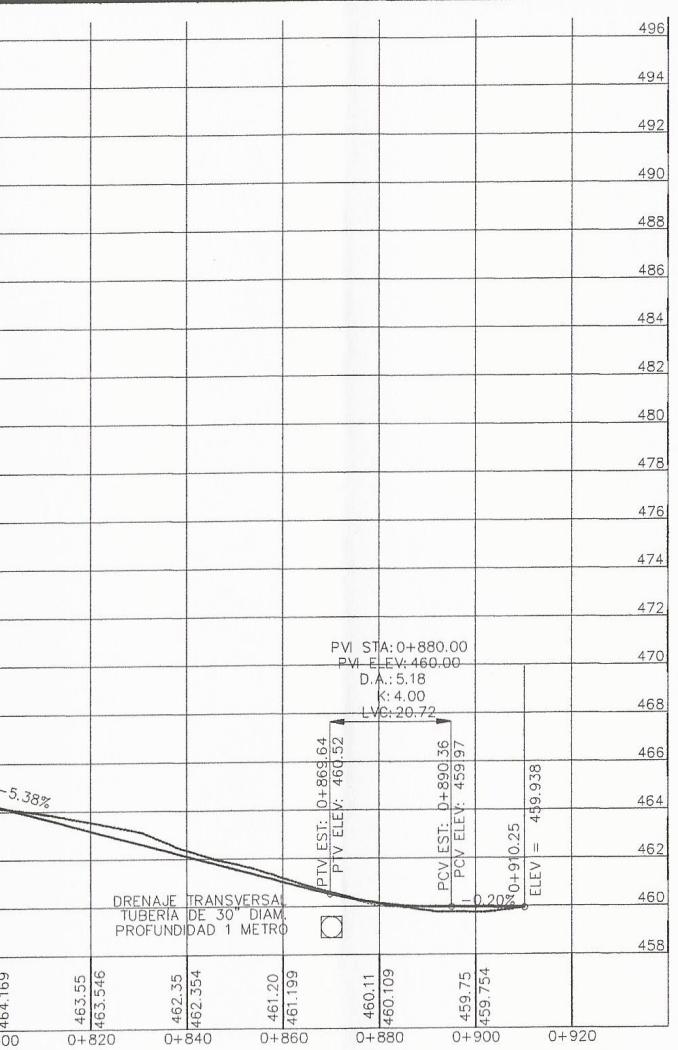

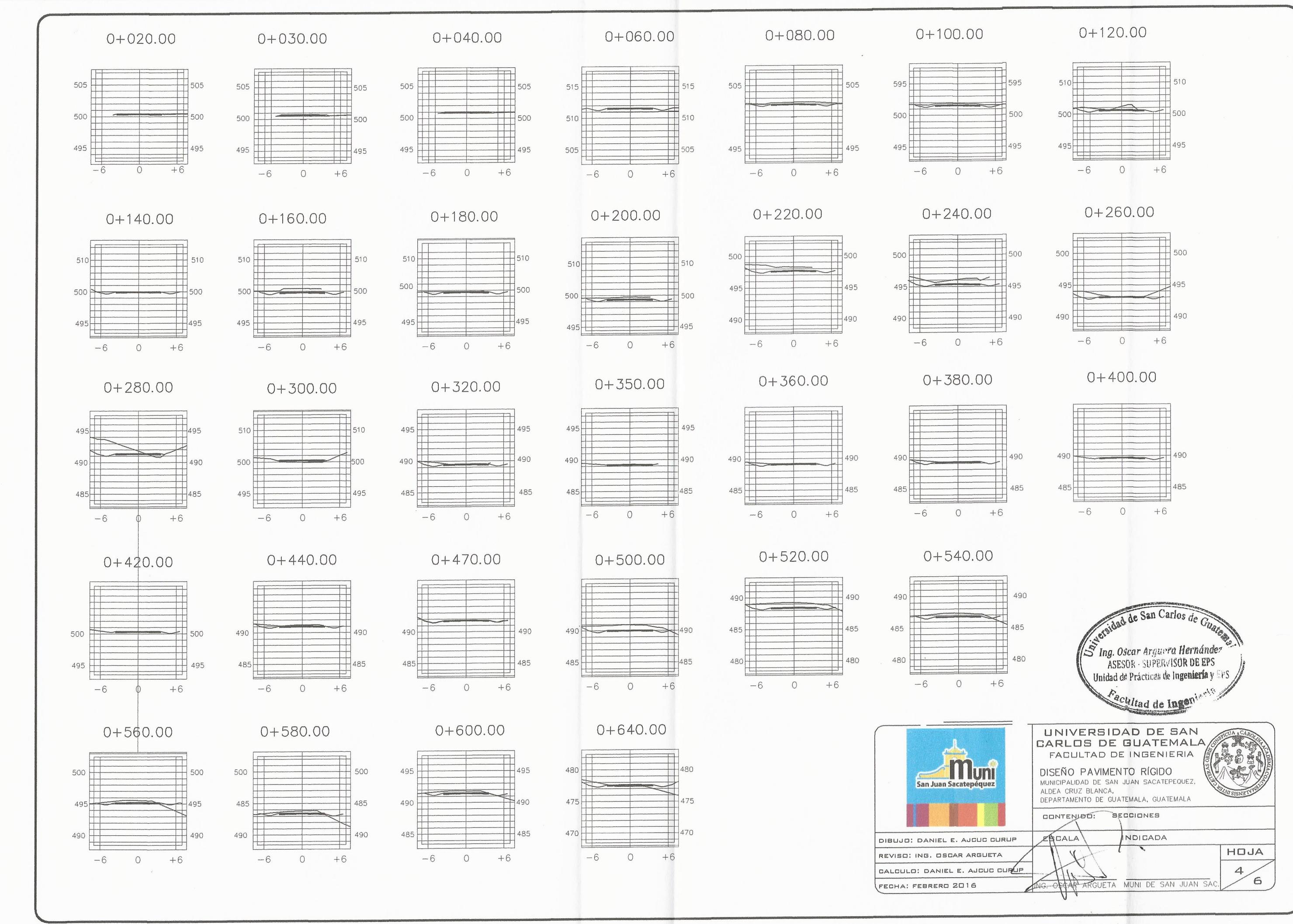

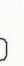

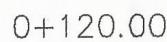

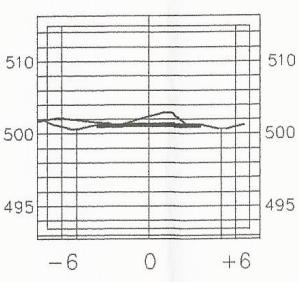

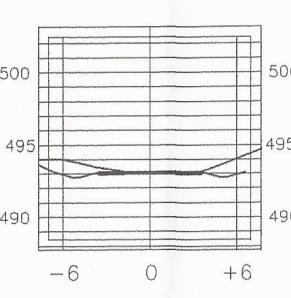

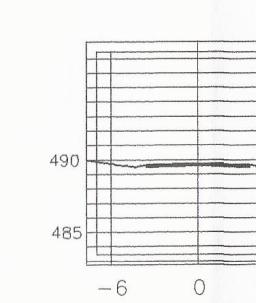

# CUADRO DE VOLUMENES

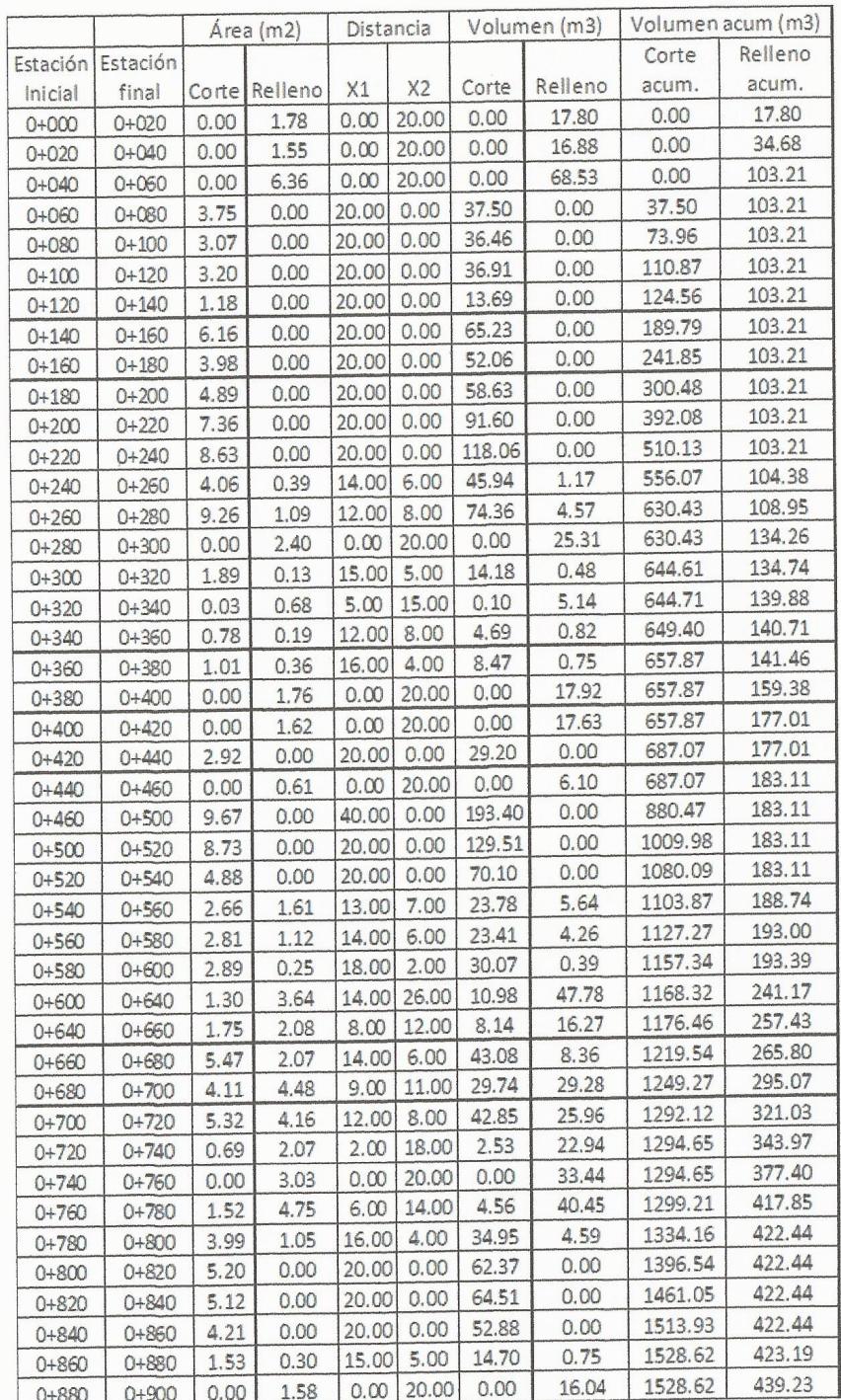

 $\begin{pmatrix} 1 & 1 \\ 1 & 1 \end{pmatrix}$ 

 $0+620.00$ 

 $\circ$ 

 $0+700.00$ 

 $\circ$ 

 $475$ 

480

475

 $475$ 

 $47($ 

465

480

 $475F$ 

 $470$ 

 $465$ 

460

455

 $-6$ 

 $-6$ 

 $-6$ 

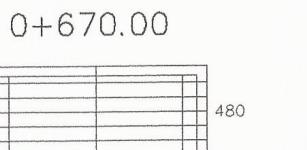

 $+6$ 

475

470

475

470

465

 $+6$ 

480

 $471$ 

47C

 $47!$ 

470

465

 $46<sup>e</sup>$ 

460

 $-6$ 

 $-6$ 

 $\circ$ 

 $0+720.00$ 

475

480

 $+475$ 

475

470

465

 $+6$ 

 $+6$ 

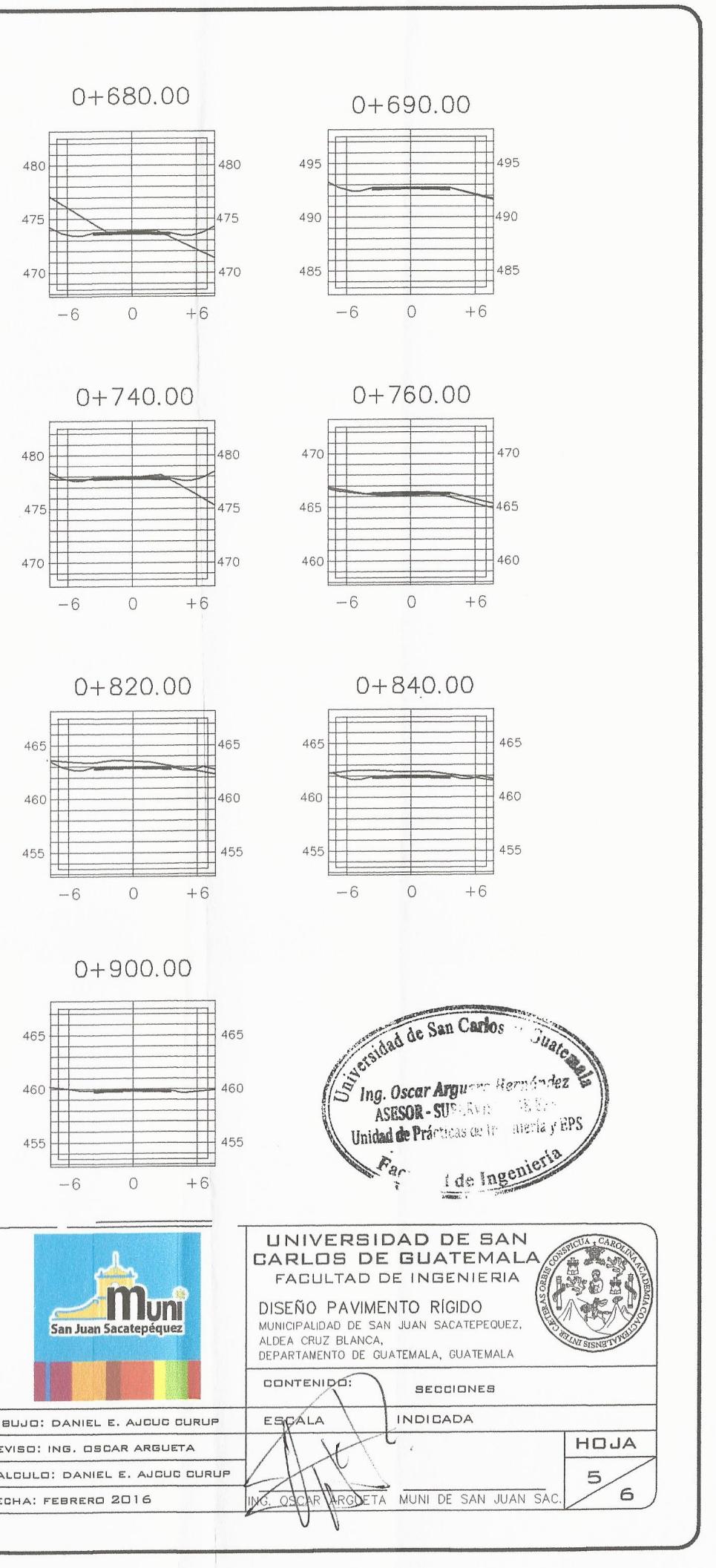

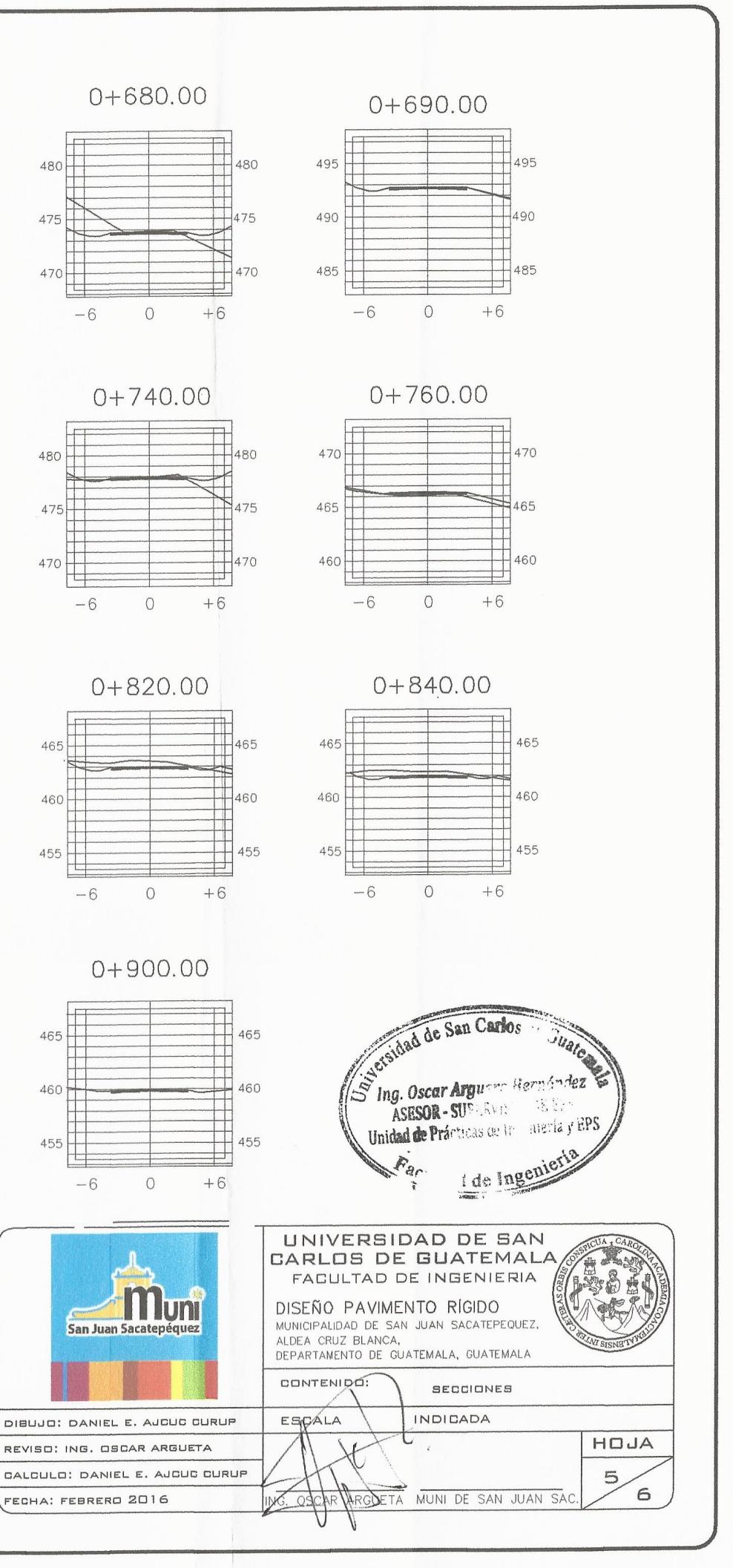

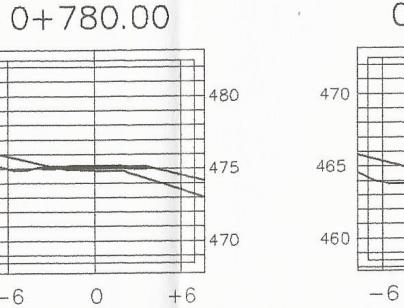

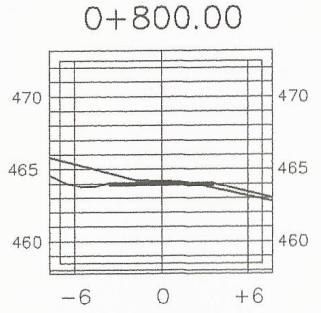

 $\circlearrowright$ 

 $0 + 880.00$ 

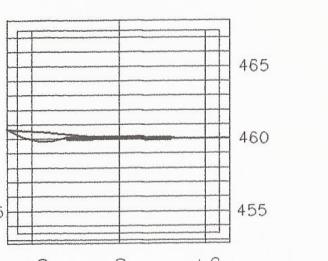

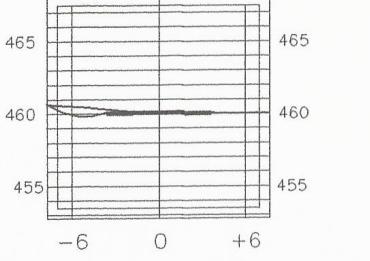

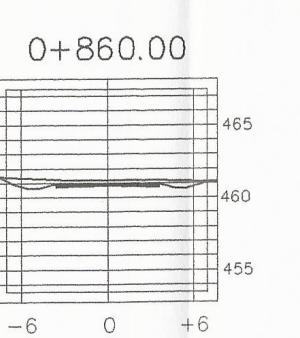

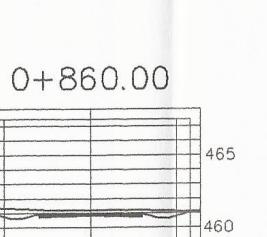

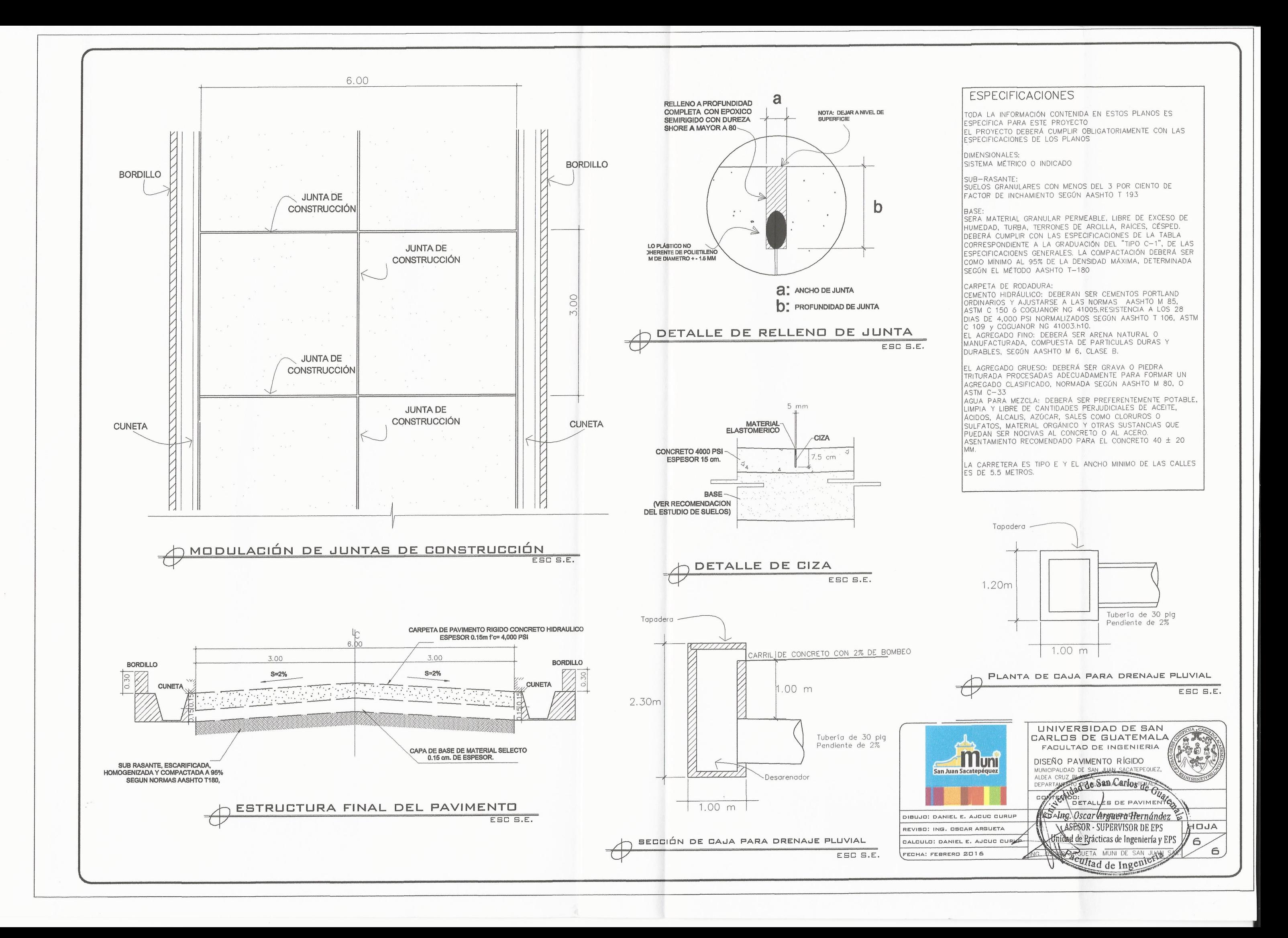

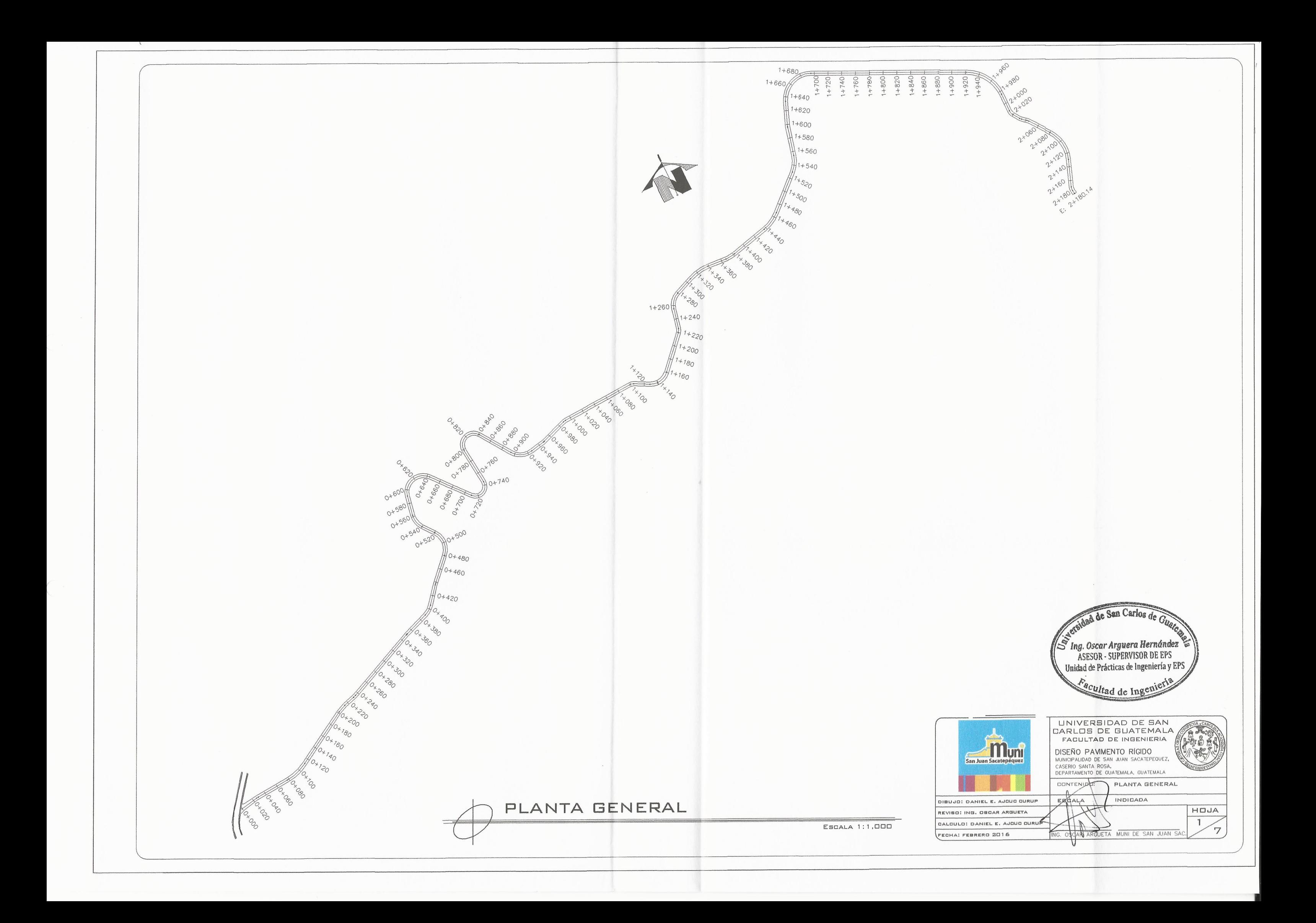

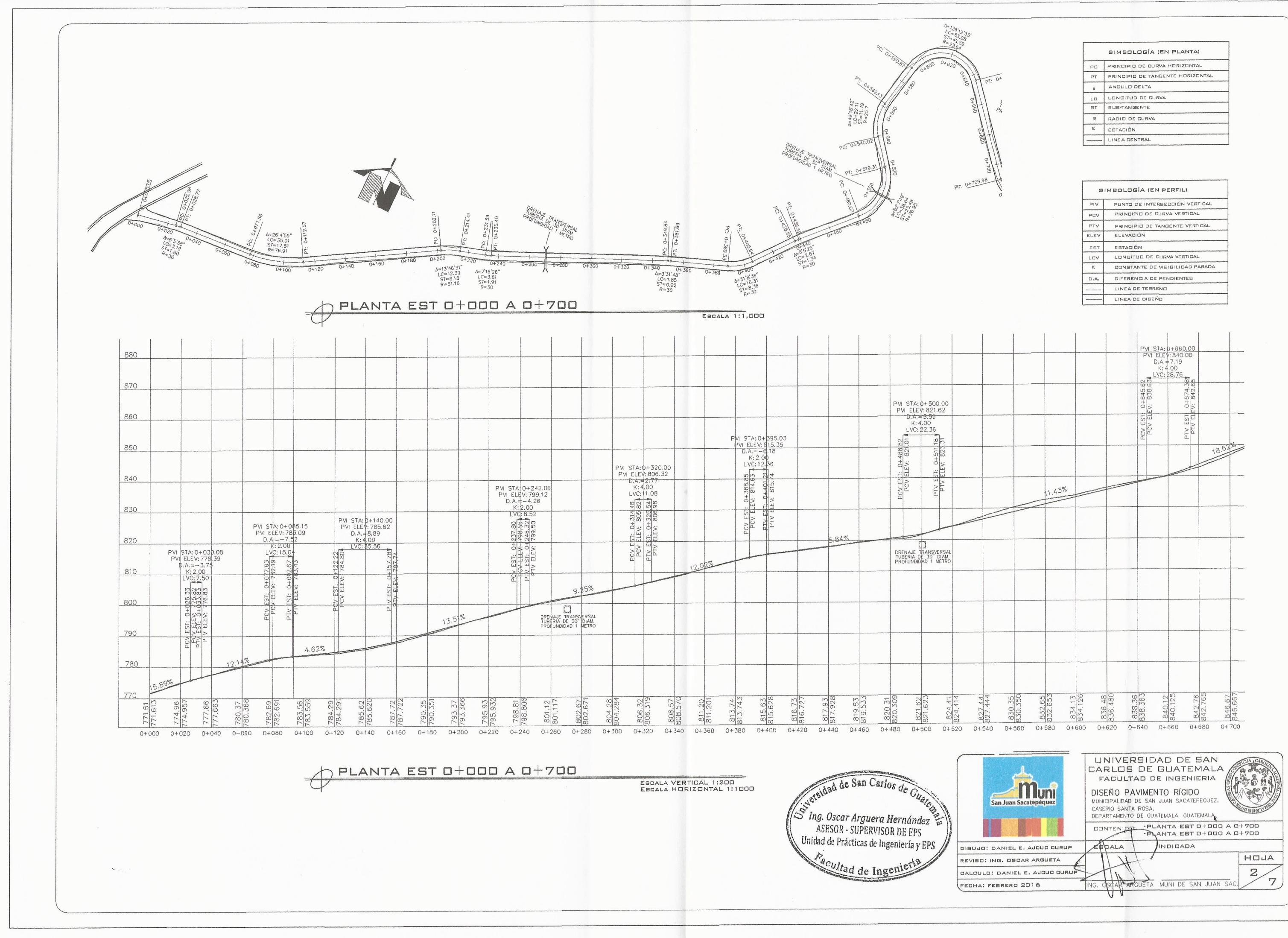

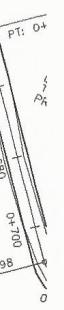

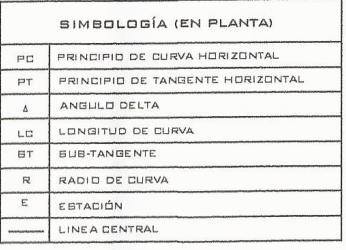

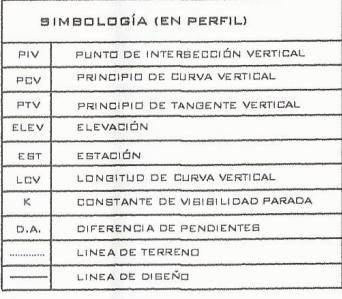

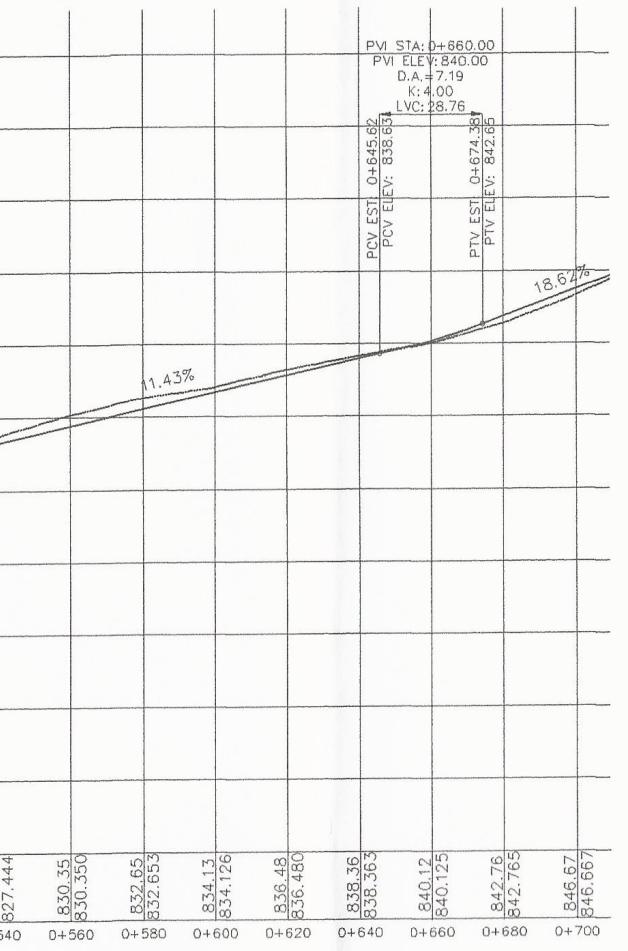

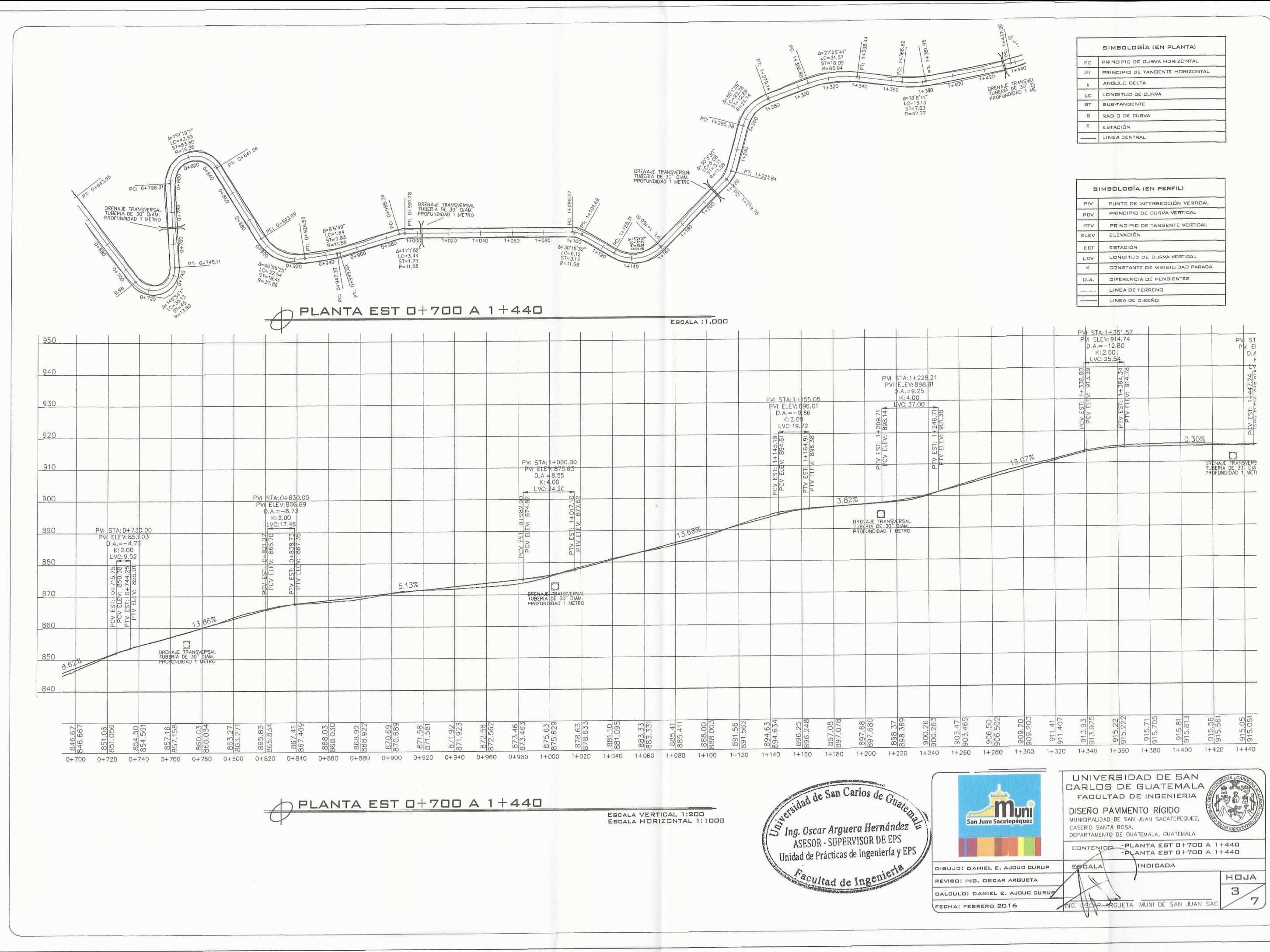

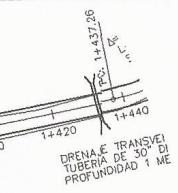

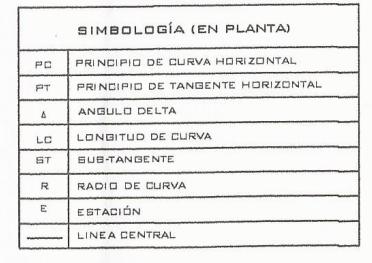

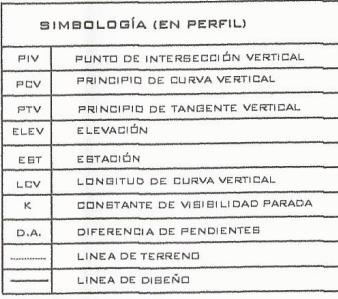

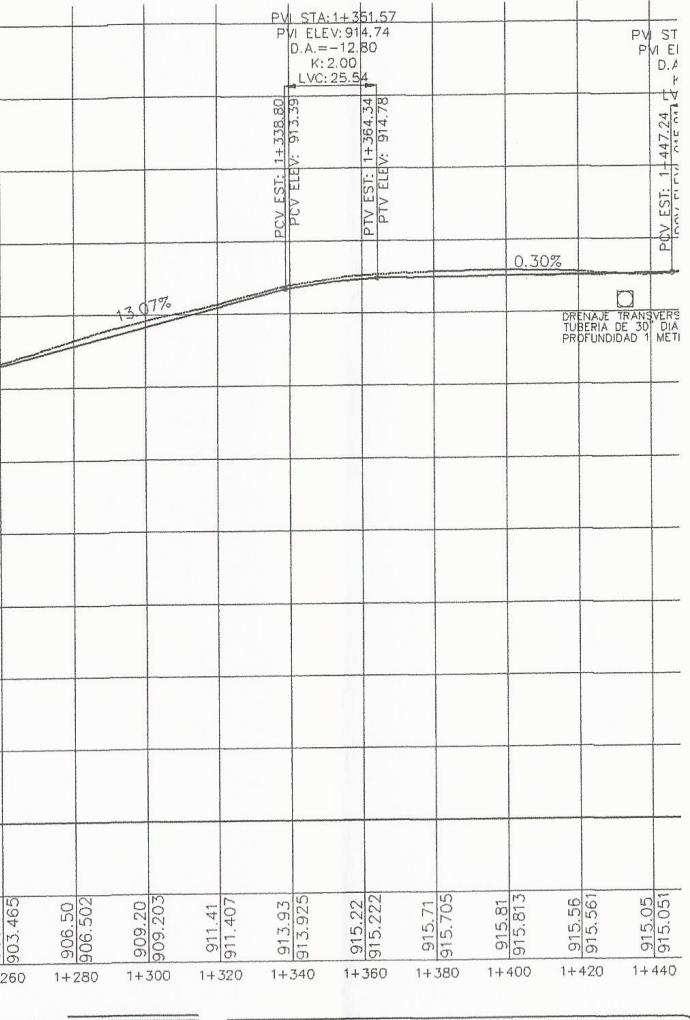

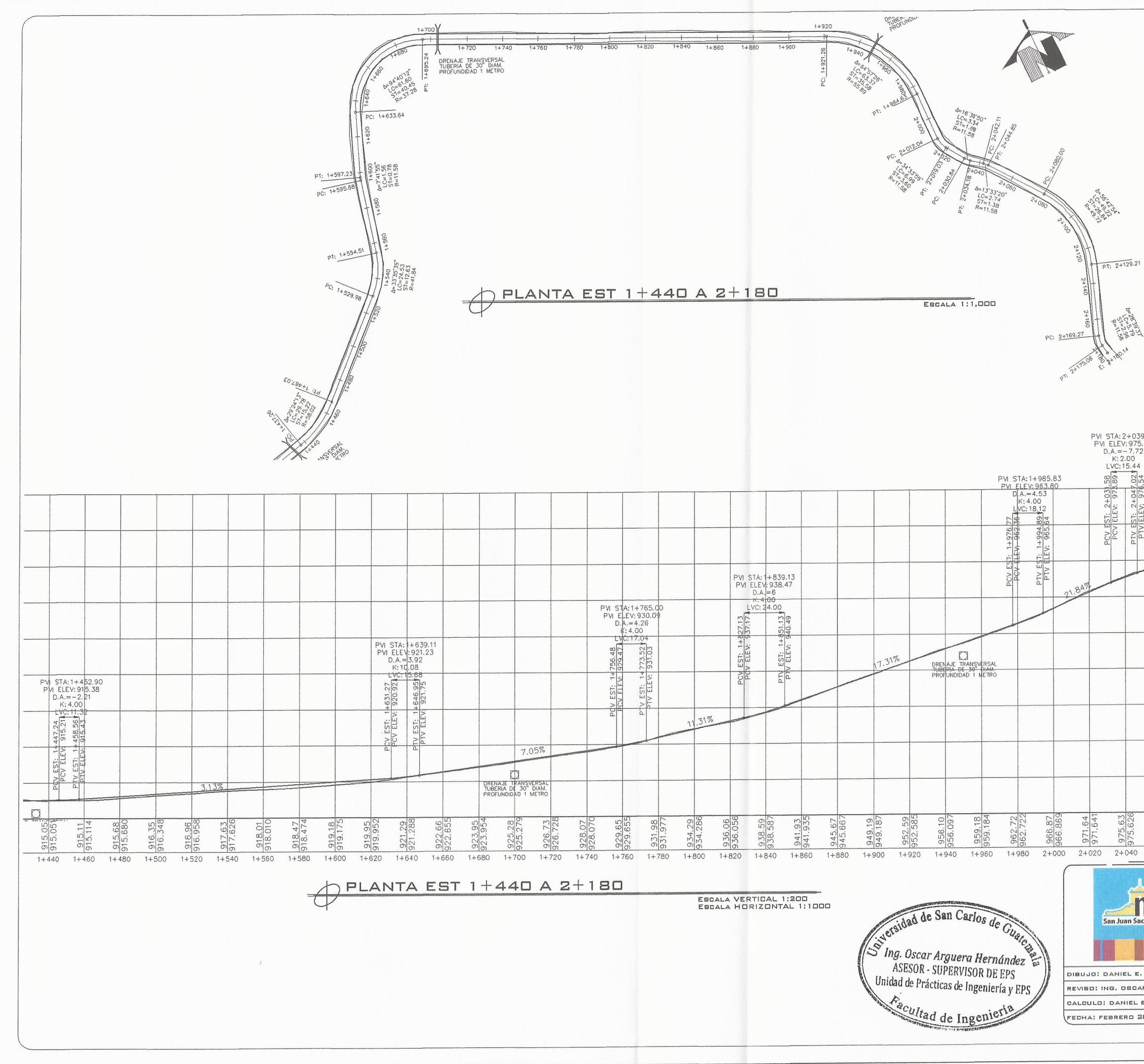

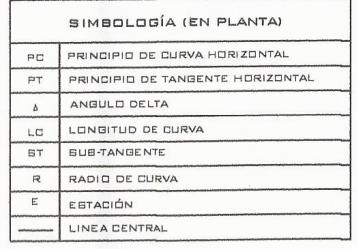

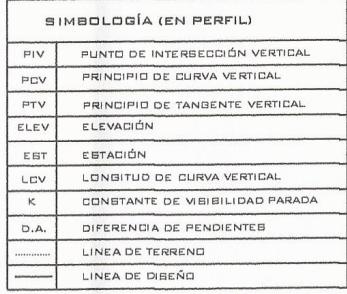

PVI STA: 2+142.04

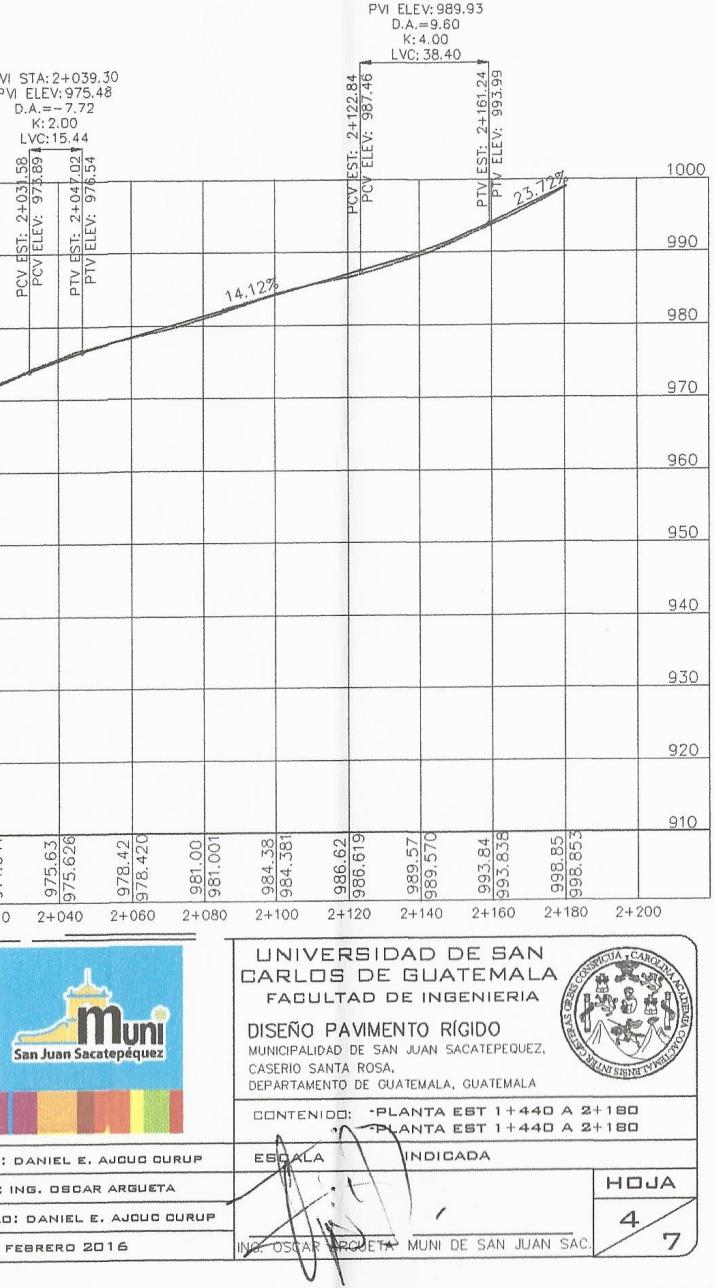

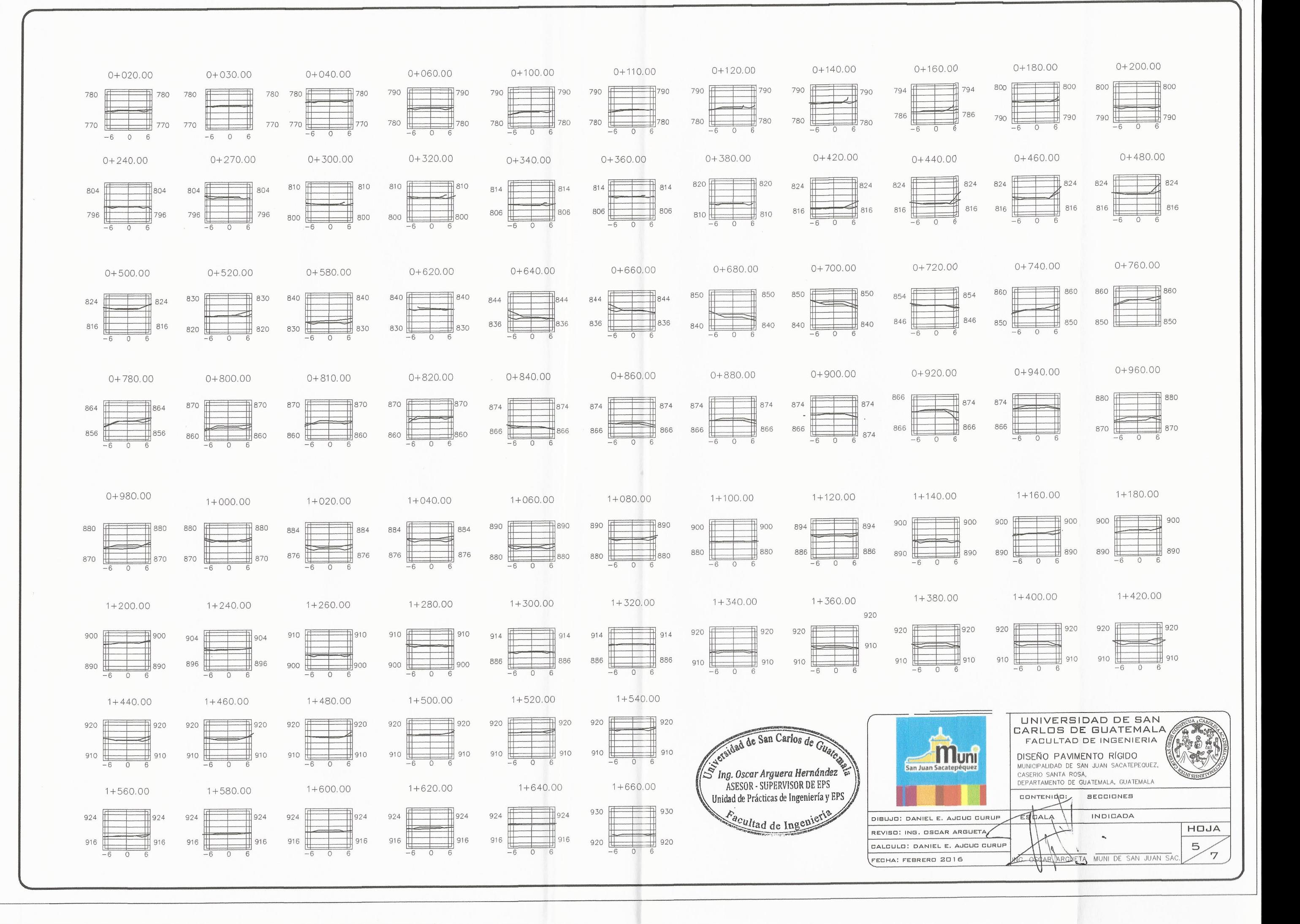

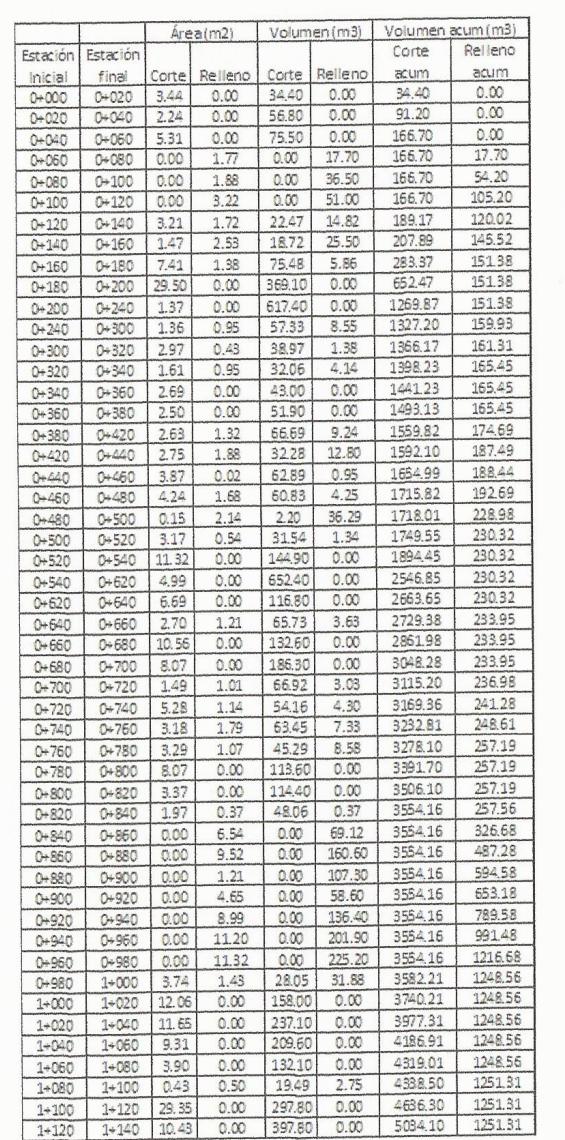

CUADRO DE VOLUMENES

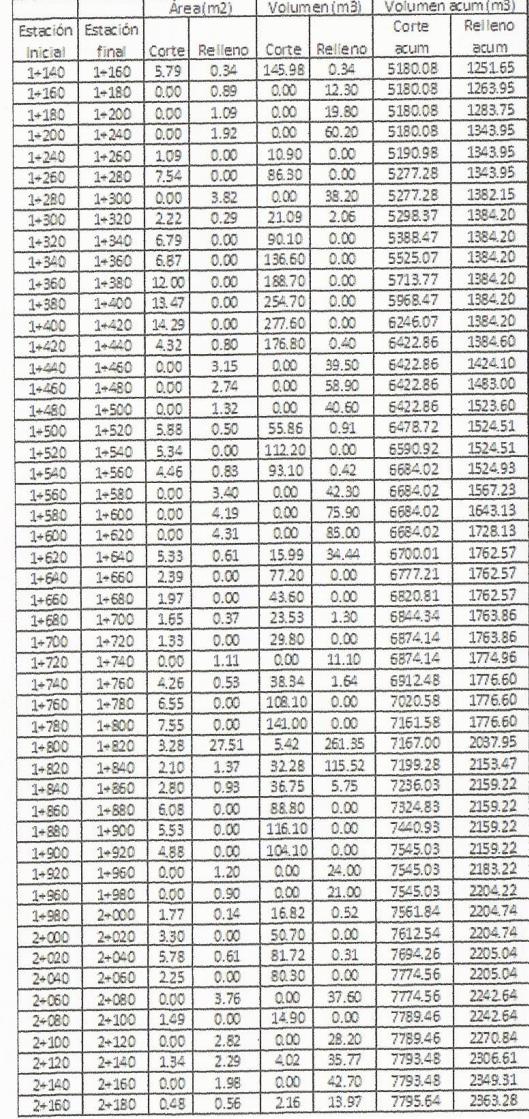

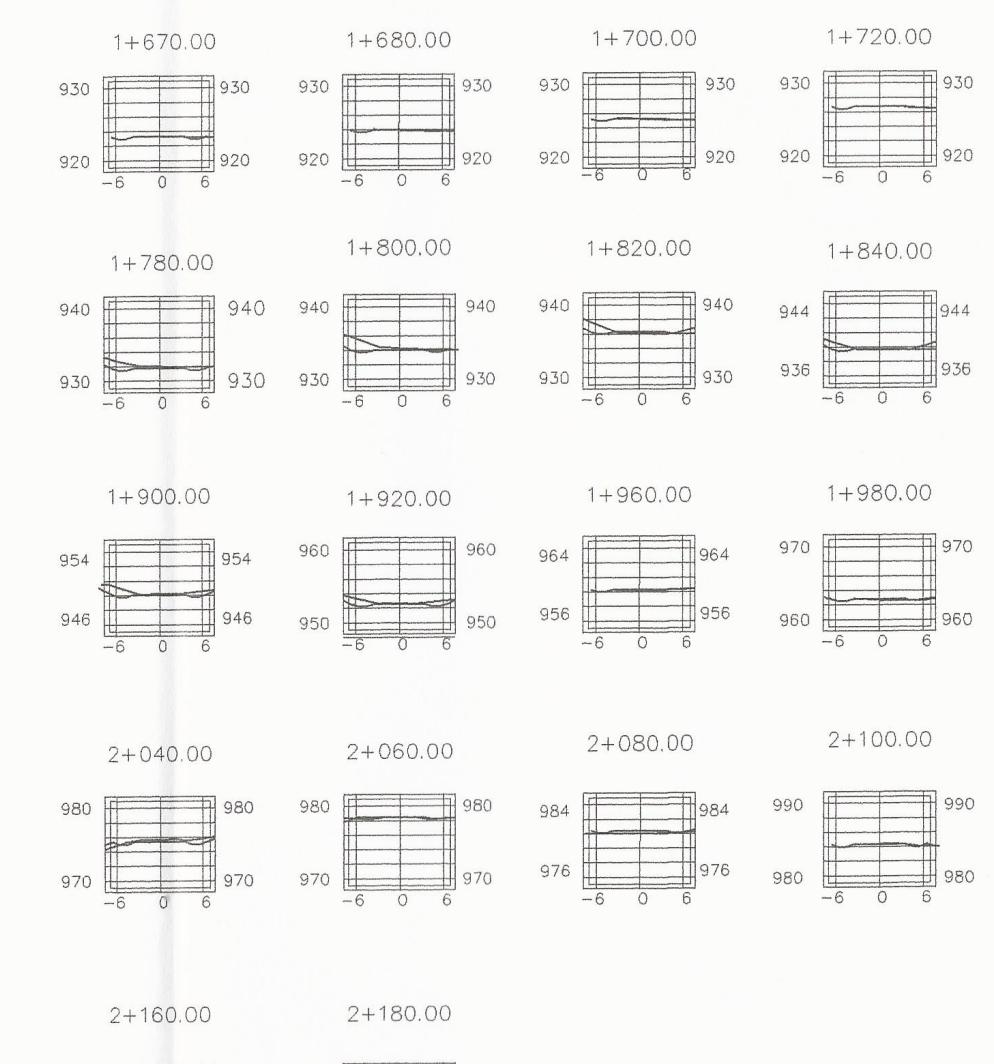

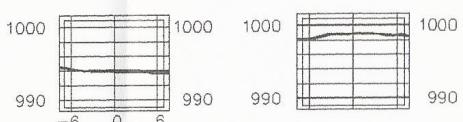

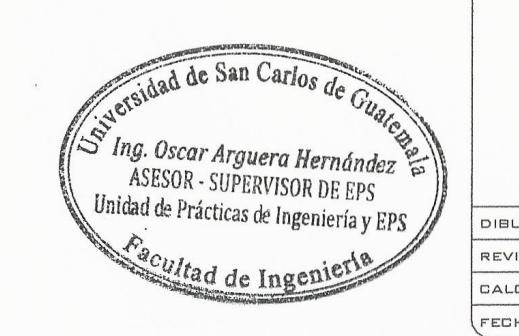

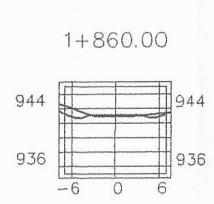

 $920 \pm$ 

 $1+740.00$ 

930  $\sqrt{ }$  930

 $\pm$  920

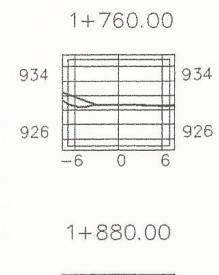

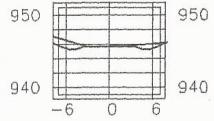

 $2+120.00$ 

 $\pm$ 960

 $2+000.00$ 

 $970$ 

960  $H$ 

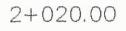

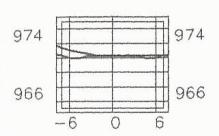

 $2+140.00$ 

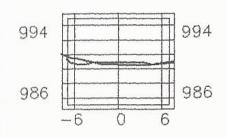

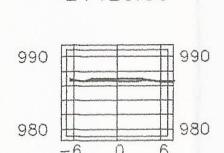

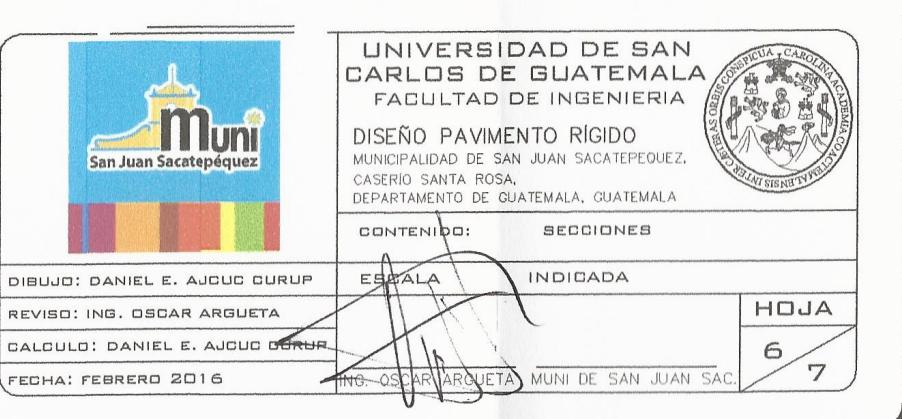

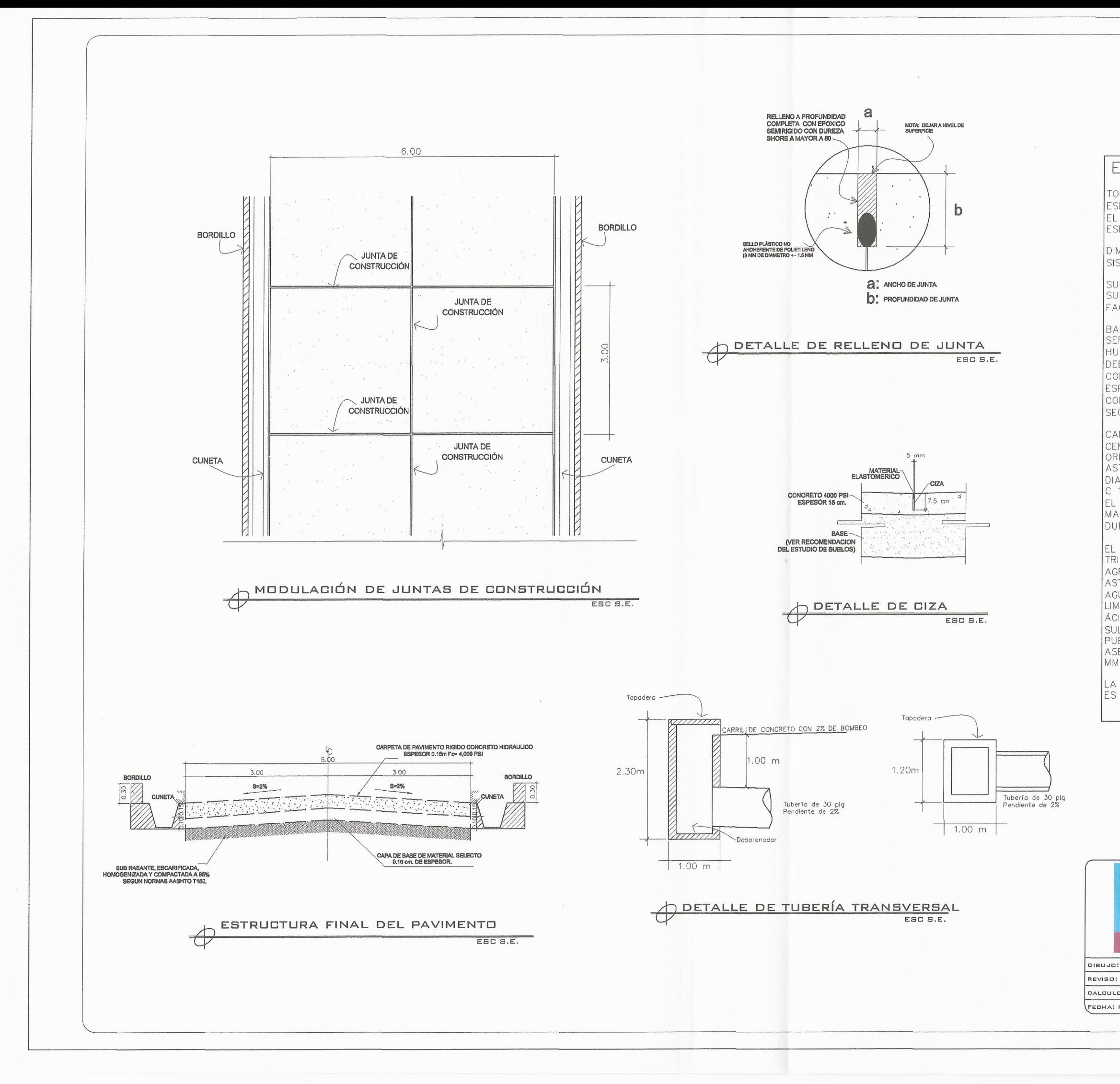

#### ESPECIFICACIONES

TODA LA INFORMACIÓN CONTENIDA EN ESTOS PLANOS ES ESPECIFICA PARA ESTE PROYECTO EL PROYECTO DEBERÁ CUMPLIR OBLIGATORIAMENTE CON LAS ESPECIFICACIONES DE LOS PLANOS

DIMENSIONALES: SISTEMA MÉTRICO O INDICADO

SUB-RASANTE:

SUELOS GRANULARES CON MENOS DEL 3 POR CIENTO DE FACTOR DE INCHAMIENTO SEGÚN AASHTO T 193

**BASE:** 

SERA MATERIAL GRANULAR PERMEABLE, LIBRE DE EXCESO DE HUMEDAD, TURBA, TERRONES DE ARCILLA, RAICES, CÉSPED. DEBERÁ CUMPLIR CON LAS ESPECIFICACIONES DE LA TABLA CORRESPONDIENTE A LA GRADUACIÓN DEL "TIPO C-1", DE LAS ESPECIFICACIOENS GENERALES. LA COMPACTACIÓN DEBERÁ SER COMO MÍNIMO AL 95% DE LA DENSIDAD MÁXIMA, DETERMINADA SEGÚN EL MÉTODO AASHTO T-180

CARPETA DE RODADURA:

CEMENTO HIDRÁULICO: DEBERAN SER CEMENTOS PORTLAND ORDINARIOS Y AJUSTARSE A LAS NORMAS AASHTO M 85, ASTM C 150 6 COGUANOR NG 41005.RESISTENCIA A LOS 28 DIAS DE 4,000 PSI NORMALIZADOS SEGÚN AASHTO T 106, ASTM C 109 y COGUANOR NG 41003.h10.

EL AGREGADO FINO: DEBERÁ SER ARENA NATURAL O MANUFACTURADA, COMPUESTA DE PARTICULAS DURAS Y DURABLES, SEGÚN AASHTO M 6, CLASE B.

EL AGREGADO GRUESO: DEBERÁ SER GRAVA O PIEDRA TRITURADA PROCESADAS ADECUADAMENTE PARA FORMAR UN AGREGADO CLASIFICADO, NORMADA SEGÚN AASHTO M 80, O  $ASTM C-33$ 

AGUA PARA MEZCLA: DEBERÁ SER PREFERENTEMENTE POTABLE, LIMPIA Y LIBRE DE CANTIDADES PERJUDICIALES DE ACEITE, ÁCIDOS, ÁLCALIS, AZÚCAR, SALES COMO CLORUROS O SULFATOS, MATERIAL ORGÁNICO Y OTRAS SUSTANCIAS QUE<br>PUEDAN SER NOCIVAS AL CONCRETO O AL ACERO. ASENTAMIENTO RECOMENDADO PARA EL CONCRETO 40 ± 20

LA CARRETERA ES TIPO E Y EL ANCHO MINIMO DE LAS CALLES ES DE 5.5 METROS.

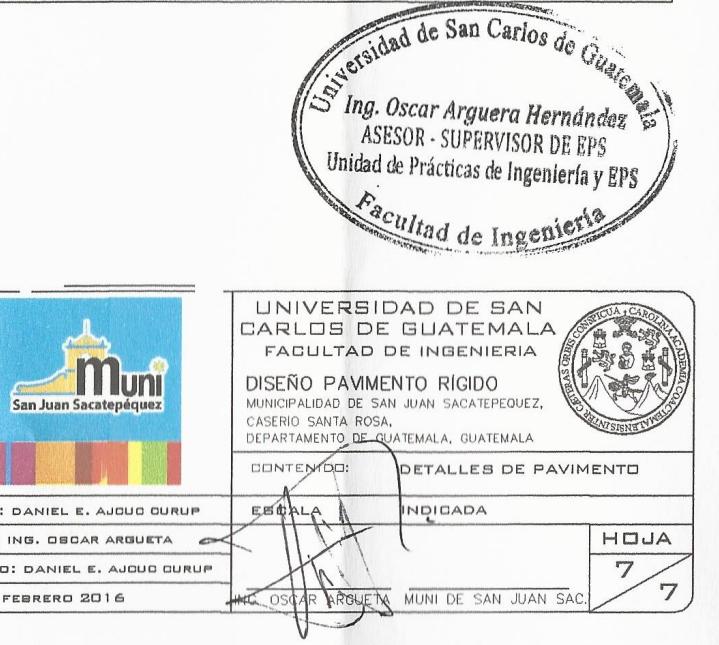

## **ANEXOS**

## Anexo 1. **Resultados de ensayos de suelo para el proyecto ubicado en aldea Cruz Blanca, San Juan Sacatepéquez, Guatemala**

### **Ensayo de granulometría en aldea Cruz Blanca**

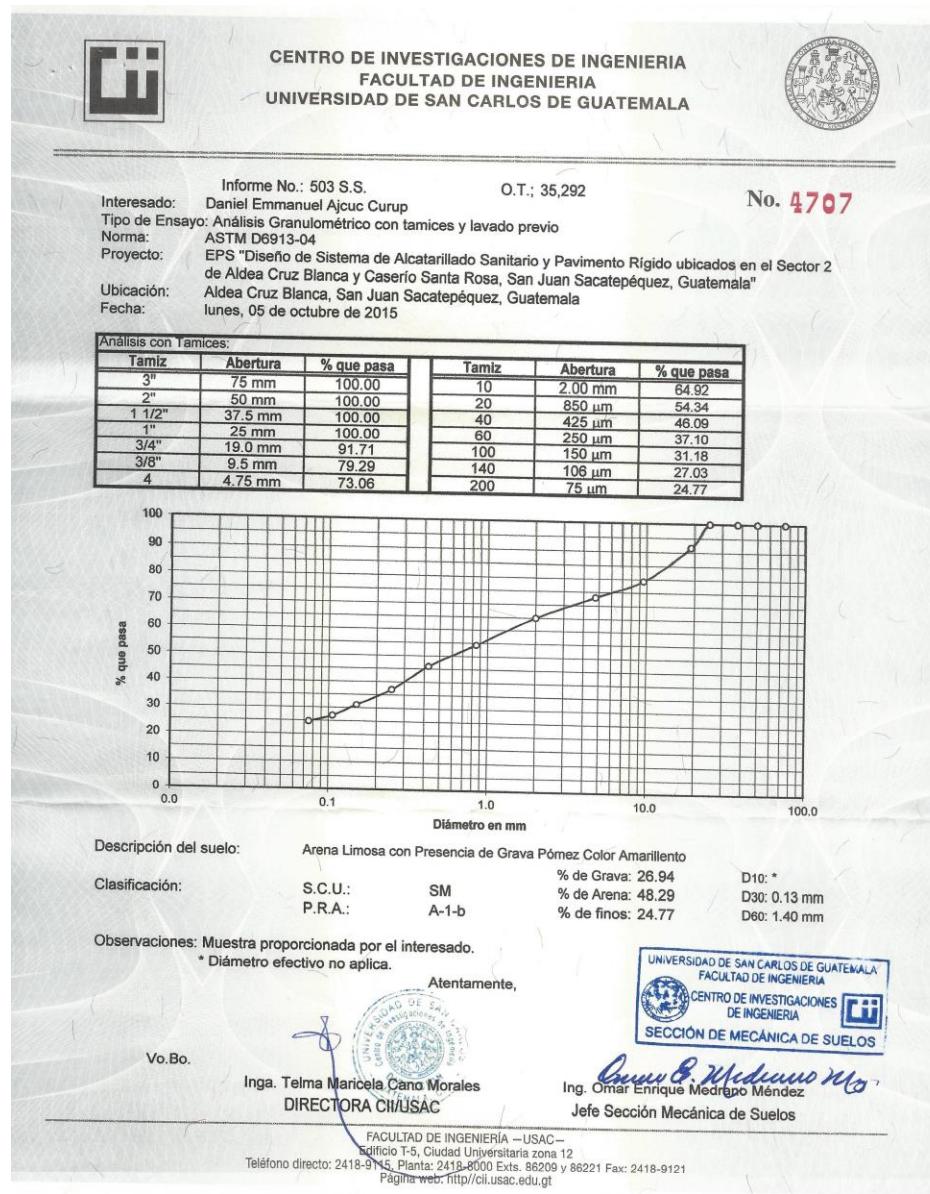

Continuación de anexo 1.

## **Ensayo de límites de Atterberg en aldea Cruz Blanca**

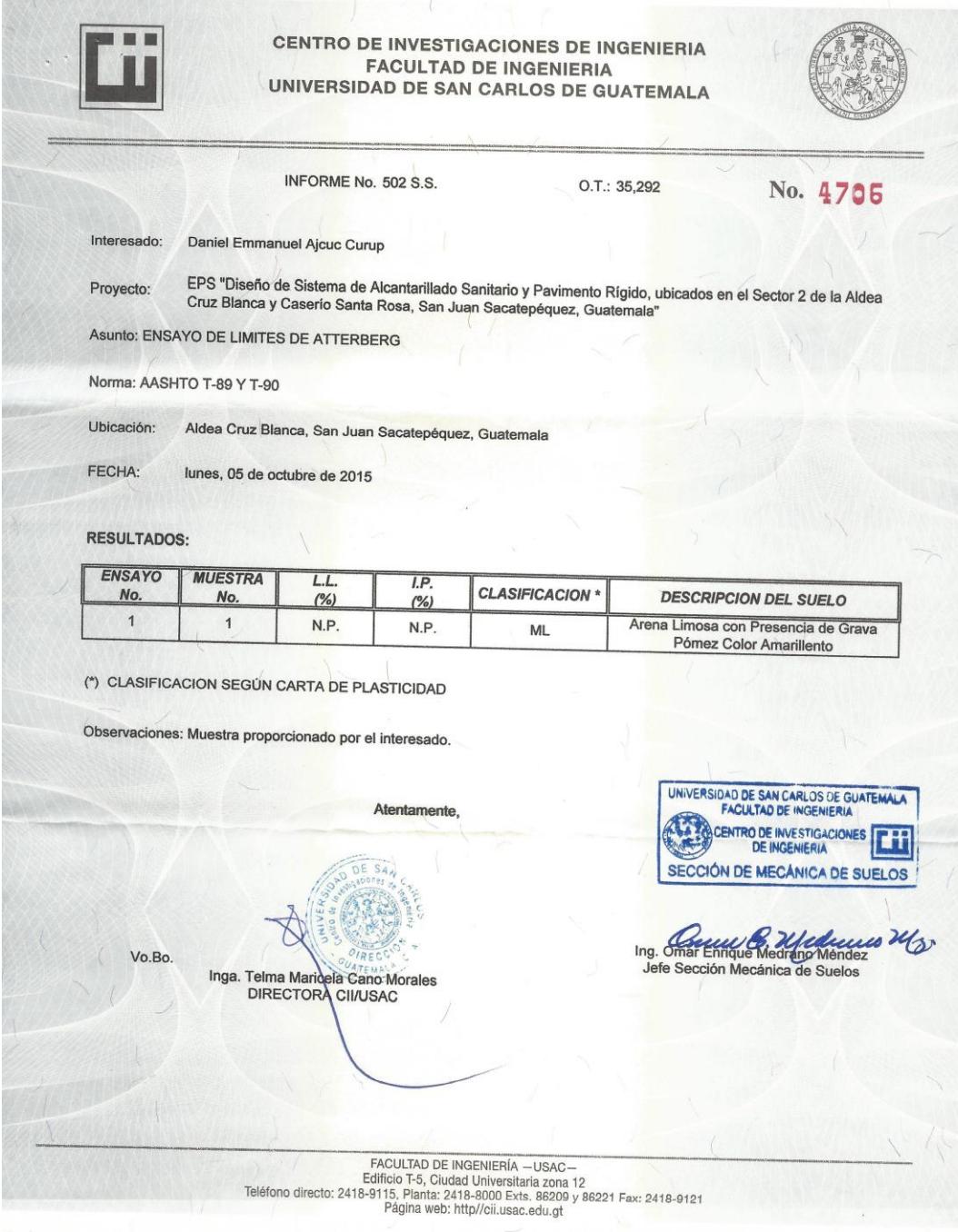

Continuación de anexo 1.

### **Ensayo de compactación en aldea Cruz Blanca**

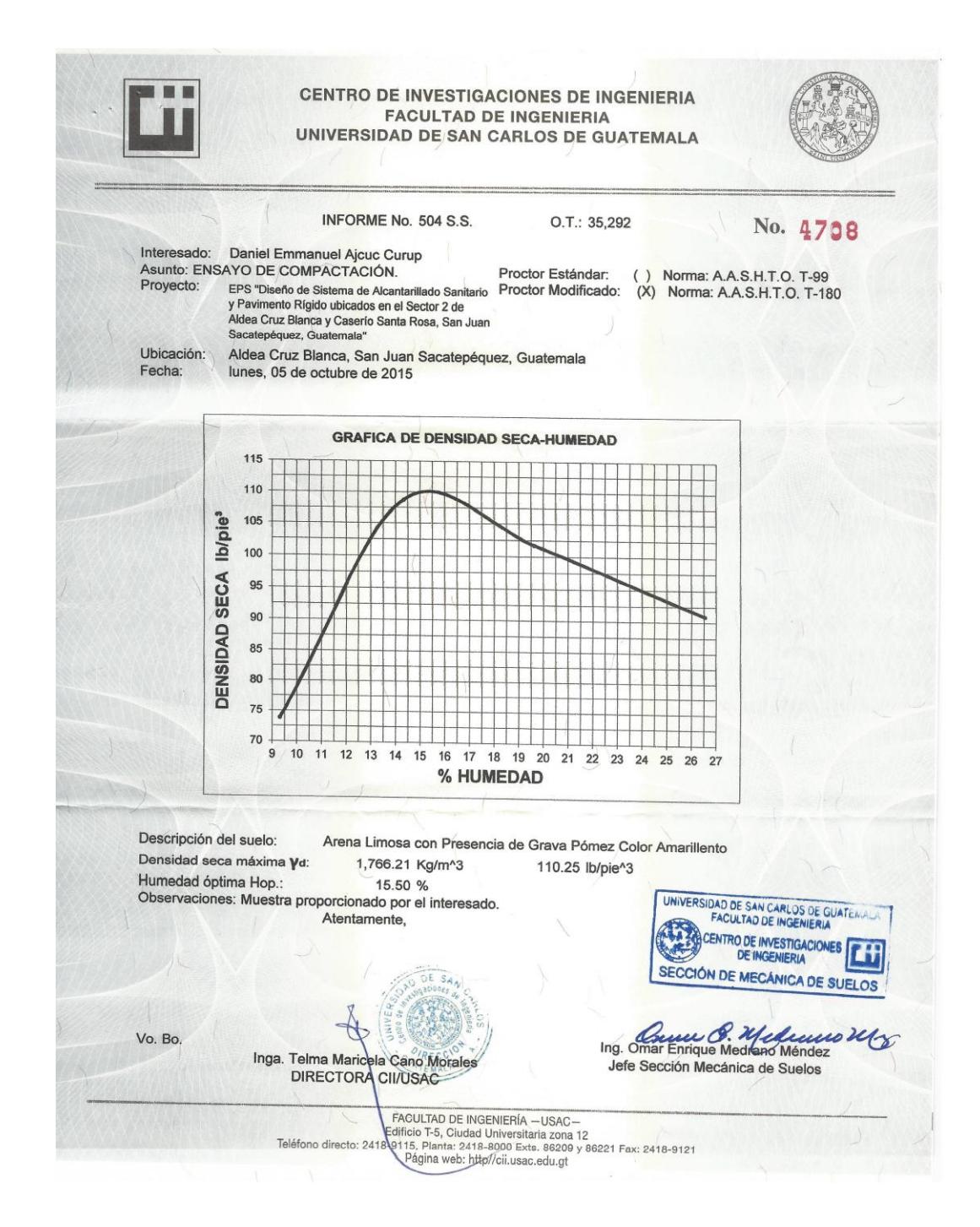

Continuación de anexo 1.

#### **Ensayo de razón soporte california (CBR) en aldea Cruz blanca**

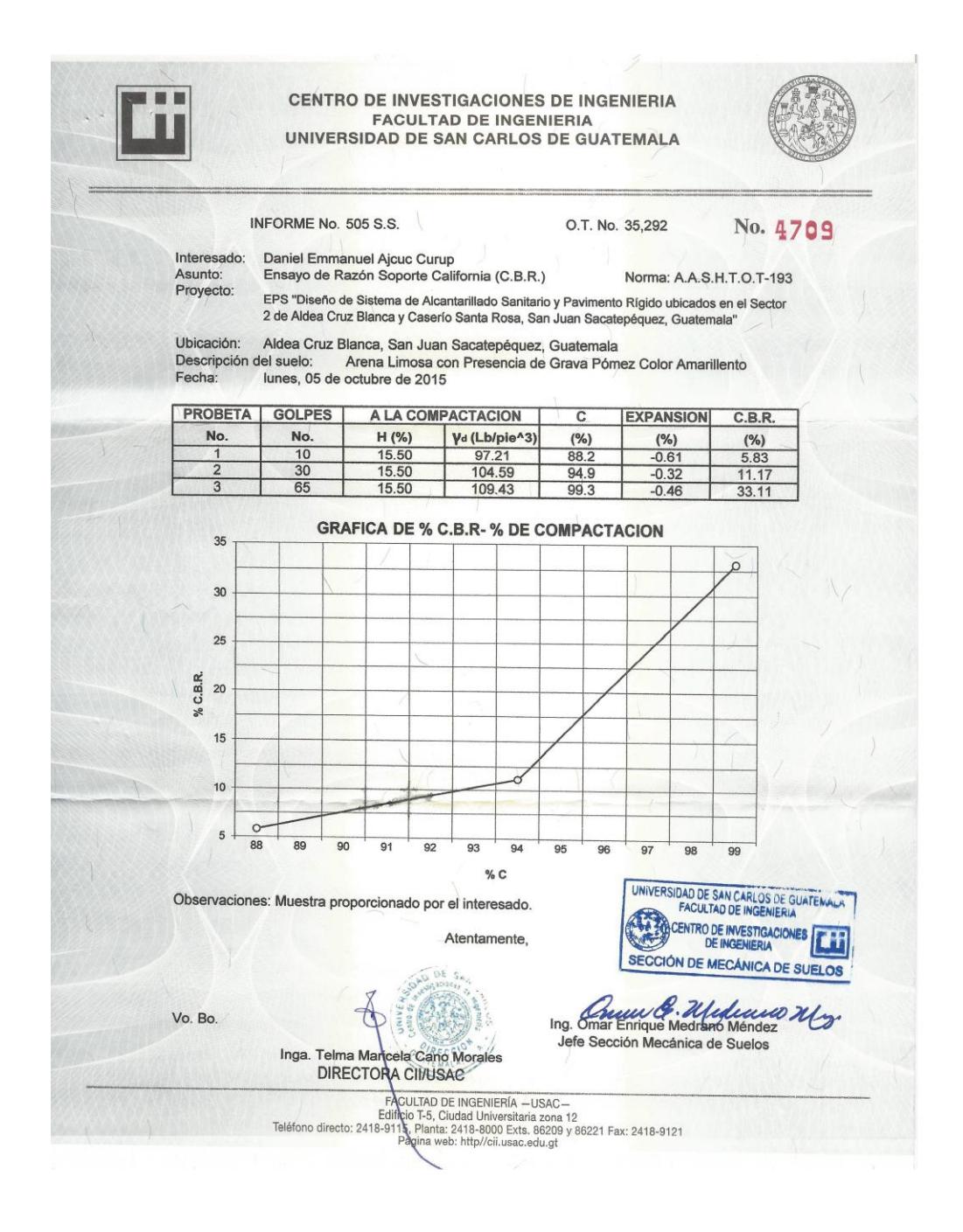

Fuente: Centro de Investigaciones de Ingeniería. Universidad de San Carlos de Guatemala.

# Anexo 2. **Resultados de ensayos de suelo para el proyecto ubicado en caserío Santa Rosa, San Juan Sacatepéquez, Guatemala**

**Ensayo de granulometría en caserío Santa Rosa**

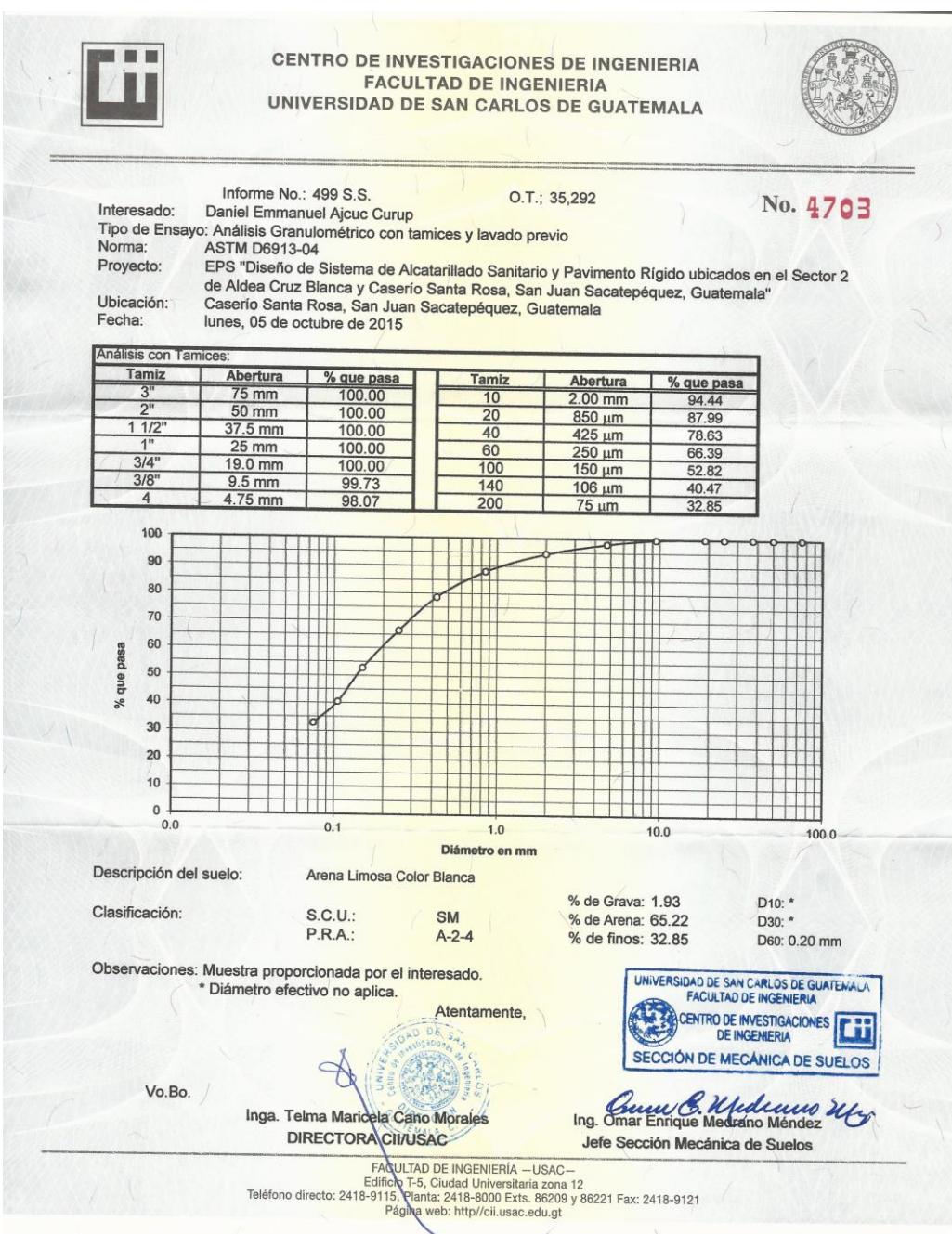

Continuación de anexo 2.

# **Ensayo de límites de Atterberg en caserío Santa Rosa**

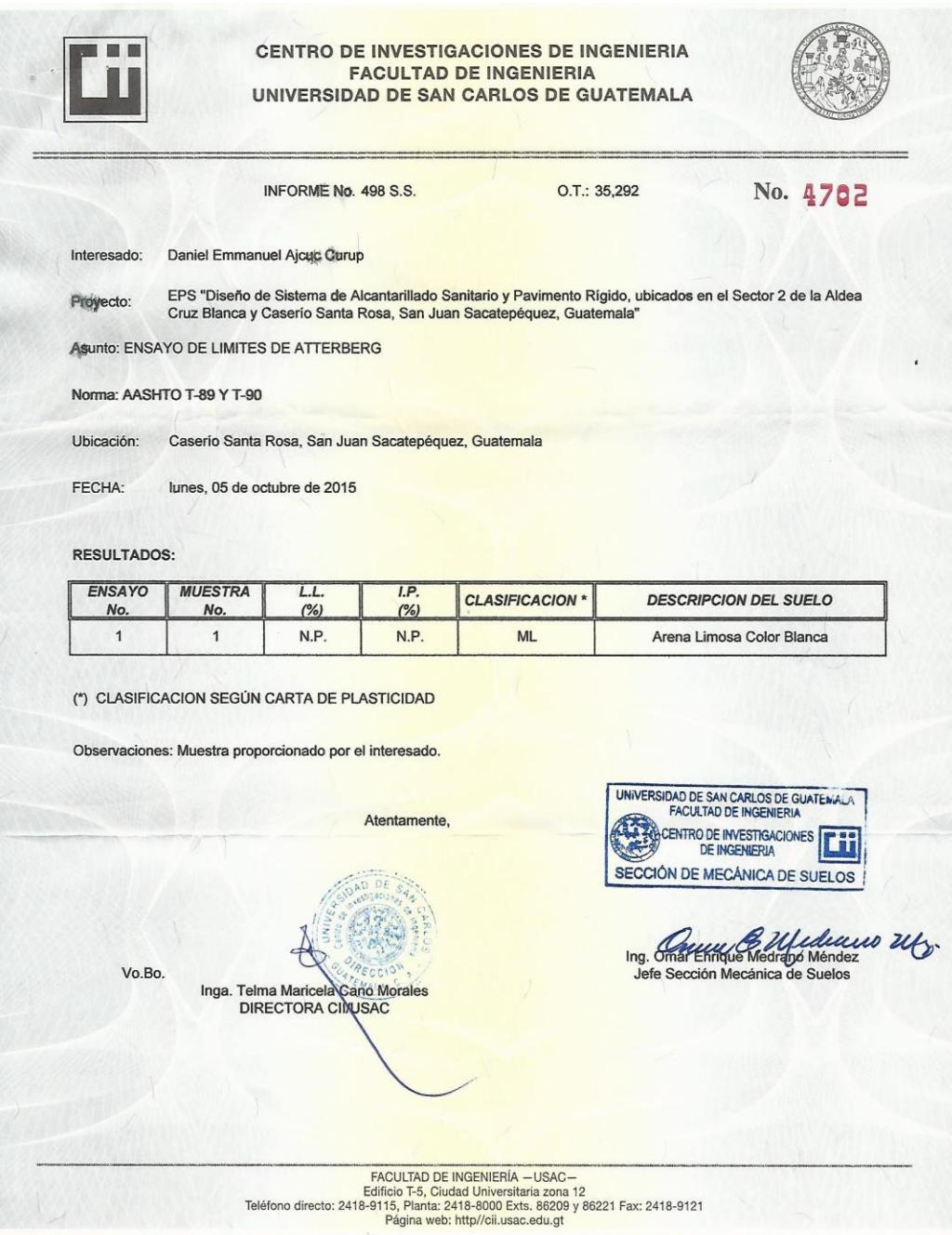

Continuación de anexo 2.

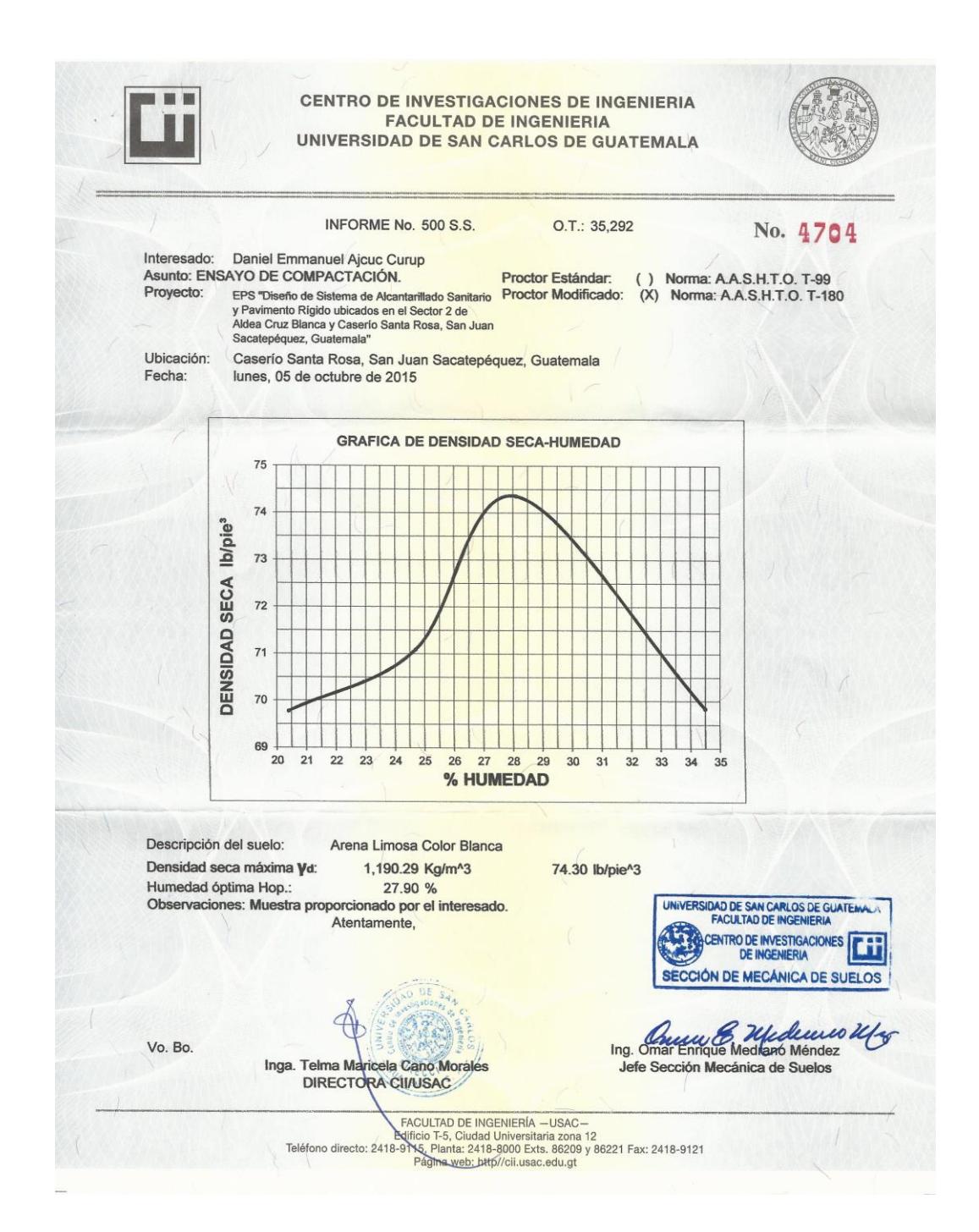

#### **Ensayo de compactación en caserío Santa Rosa**

Continuación de anexo 2.

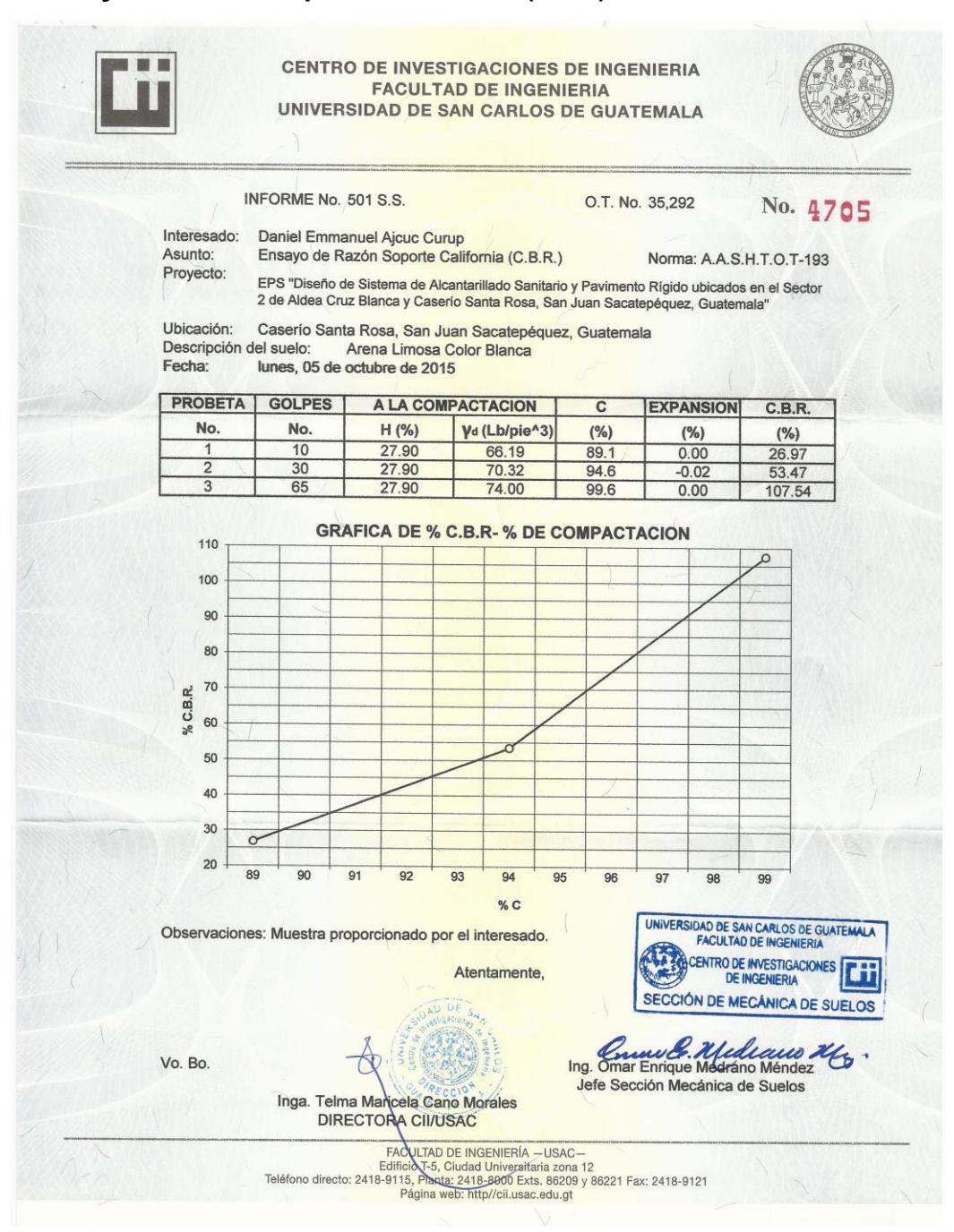

#### **Ensayo de razón soporte california (CBR) en caserío Santa Rosa**

Fuente: Centro de Investigaciones de Ingeniería. Universidad de San Carlos de Guatemala.